# Package 'AMR'

June 2, 2021

<span id="page-0-0"></span>Version 1.7.1

Date 2021-06-02

Title Antimicrobial Resistance Data Analysis

Description Functions to simplify and standardise antimicrobial resistance (AMR) data analysis and to work with microbial and antimicrobial properties by using evidence-based methods and reliable reference data such as LPSN [<doi:10.1099/ijsem.0.004332>](https://doi.org/10.1099/ijsem.0.004332).

**Depends**  $R (= 3.0.0)$ 

Suggests cleaner,

curl, dplyr, ggplot2, ggtext, knitr, microbenchmark, pillar, readxl, rmarkdown, rstudioapi, rvest, skimr, tidyr, tinytest, xml2

VignetteBuilder knitr,rmarkdown

URL <https://msberends.github.io/AMR/>, <https://github.com/msberends/AMR>

BugReports <https://github.com/msberends/AMR/issues>

License GPL-2 | file LICENSE Encoding UTF-8 LazyData true RoxygenNote 7.1.1 Roxygen list(markdown = TRUE)

# R topics documented:

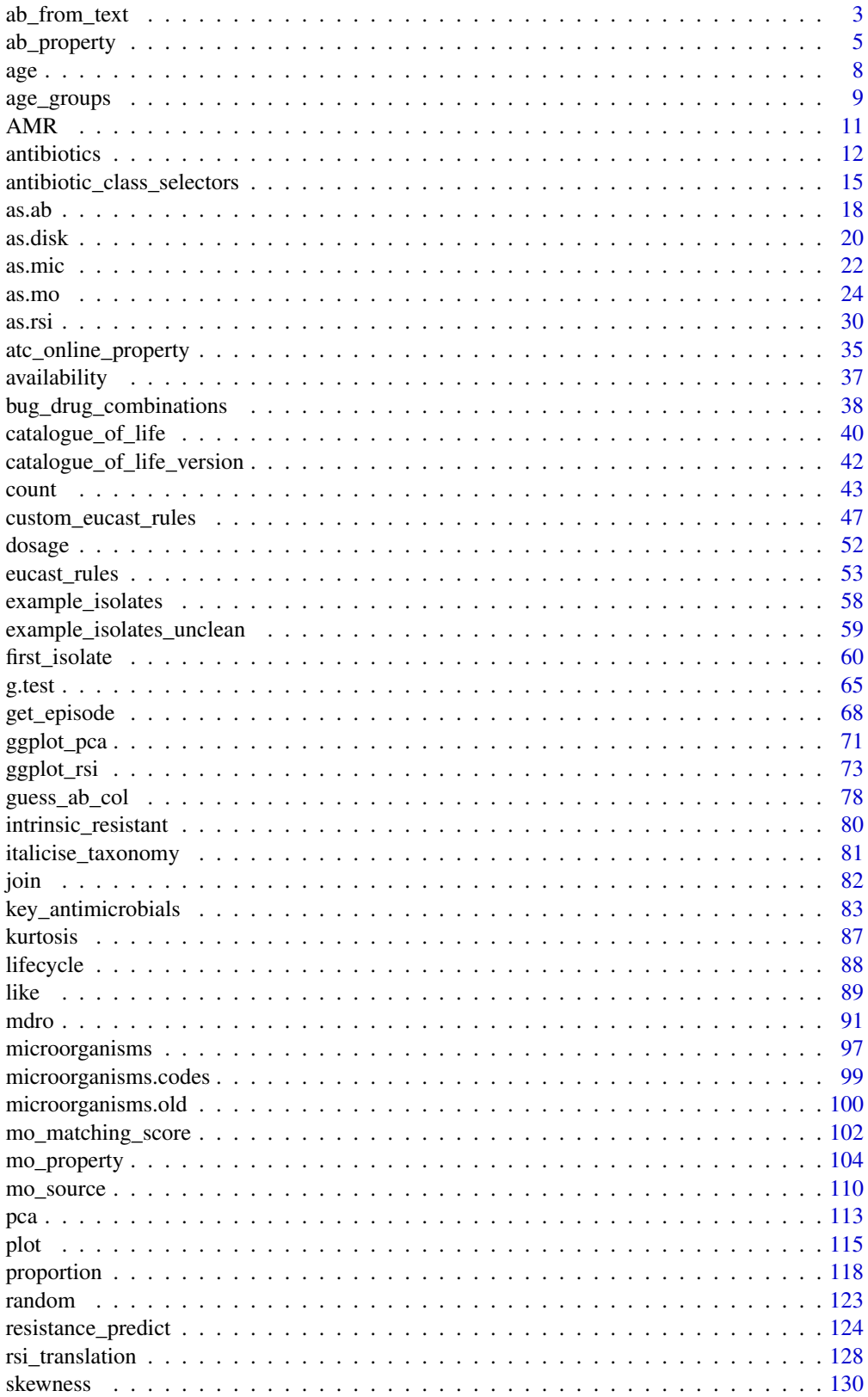

# <span id="page-2-0"></span>ab\_from\_text 3

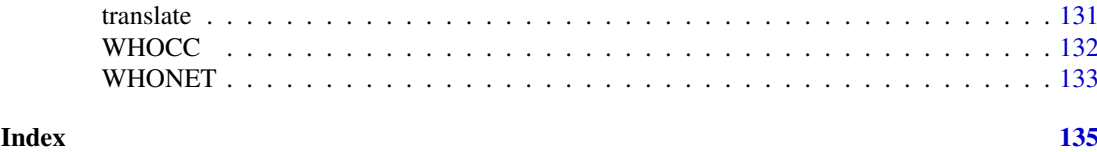

<span id="page-2-1"></span>ab\_from\_text *Retrieve Antimicrobial Drug Names and Doses from Clinical Text*

# Description

Use this function on e.g. clinical texts from health care records. It returns a [list](#page-0-0) with all antimicrobial drugs, doses and forms of administration found in the texts.

# Usage

```
ab_from_text(
  text,
  type = c("drug", "dose", "administration"),
  collapse = NULL,
  translate_ab = FALSE,
  thorough_search = NULL,
  info = interactive(),
  ...
\lambda
```
#### Arguments

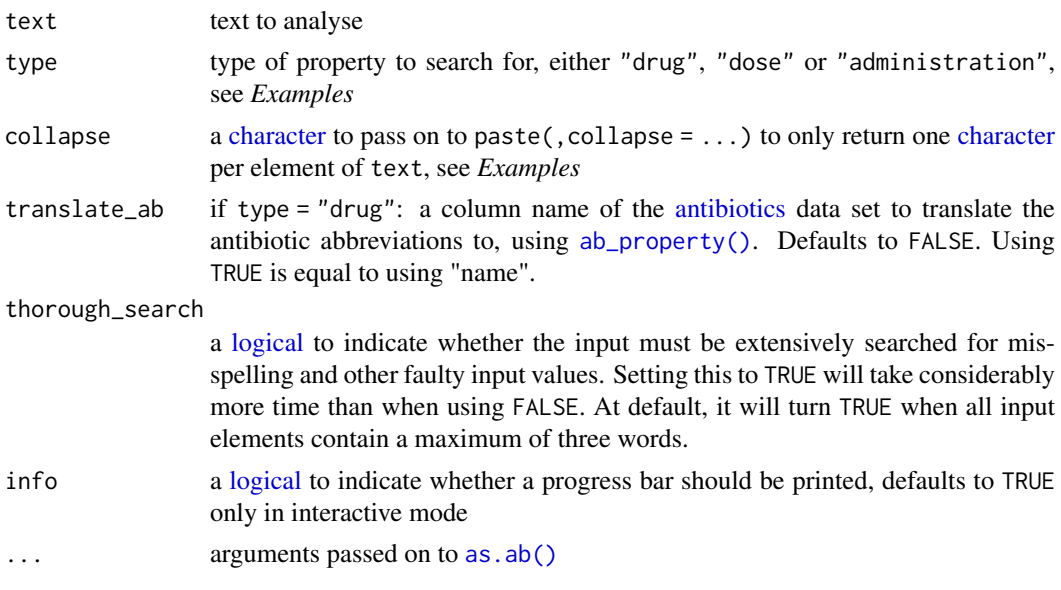

# Details

This function is also internally used by  $as.ab()$ , although it then only searches for the first drug name and will throw a note if more drug names could have been returned. Note: the [as.ab\(\)](#page-17-1) function may use very long regular expression to match brand names of antimicrobial agents. This may fail on some systems.

#### Argument type:

At default, the function will search for antimicrobial drug names. All text elements will be searched for official names, ATC codes and brand names. As it uses as. ab() internally, it will correct for misspelling.

With type = "dose" (or similar, like "dosing", "doses"), all text elements will be searched for [numeric](#page-0-0) values that are higher than 100 and do not resemble years. The output will be [numeric.](#page-0-0) It supports any unit (g, mg, IE, etc.) and multiple values in one clinical text, see *Examples*.

With type = "administration" (or abbreviations, like "admin", "adm"), all text elements will be searched for a form of drug administration. It supports the following forms (including common abbreviations): buccal, implant, inhalation, instillation, intravenous, nasal, oral, parenteral, rectal, sublingual, transdermal and vaginal. Abbreviations for oral (such as 'po', 'per os') will become "oral", all values for intravenous (such as 'iv', 'intraven') will become "iv". It supports multiple values in one clinical text, see *Examples*.

#### Argument collapse:

Without using collapse, this function will return a [list.](#page-0-0) This can be convenient to use e.g. inside a mutate()):

df %>% mutate(abx = ab\_from\_text(clinical\_text))

The returned AB codes can be transformed to official names, groups, etc. with all  $ab_{\perp}$  functions such as  $ab_name()$  and  $ab_error()$ , or by using the translate\_ab argument.

With using collapse, this function will return a [character:](#page-0-0)

df %>% mutate(abx = ab\_from\_text(clinical\_text,collapse = "|"))

#### Value

A [list,](#page-0-0) or a [character](#page-0-0) if collapse is not NULL

#### Stable Lifecycle

The [lifecycle](#page-87-1) of this function is stable. In a stable function, major changes are unlikely. This means that the unlying code will generally evolve by adding new arguments; removing arguments or changing the meaning of existing arguments will be avoided.

If the unlying code needs breaking changes, they will occur gradually. For example, a argument will be deprecated and first continue to work, but will emit an message informing you of the change. Next, typically after at least one newly released version on CRAN, the message will be transformed to an error.

# Read more on Our Website!

On our website <https://msberends.github.io/AMR/> you can find [a comprehensive tutorial](https://msberends.github.io/AMR/articles/AMR.html) about how to conduct AMR data analysis, the [complete documentation of all functions](https://msberends.github.io/AMR/reference/) and [an example](https://msberends.github.io/AMR/articles/WHONET.html) [analysis using WHONET data.](https://msberends.github.io/AMR/articles/WHONET.html)

```
# mind the bad spelling of amoxicillin in this line,
# straight from a true health care record:
ab_from_text("28/03/2020 regular amoxicilliin 500mg po tds")
ab_from_text("500 mg amoxi po and 400mg cipro iv")
ab_from_text("500 mg amoxi po and 400mg cipro iv", type = "dose")
ab_from_text("500 mg amoxi po and 400mg cipro iv", type = "admin")
```

```
ab_from_text("500 mg amoxi po and 400mg cipro iv", collapse = ", ")
# if you want to know which antibiotic groups were administered, do e.g.:
abx <- ab_from_text("500 mg amoxi po and 400mg cipro iv")
ab_group(abx[[1]])
if (require("dplyr")) {
  tibble(clinical_text = c("given 400mg cipro and 500 mg amox",
                           "started on doxy iv today")) %>%
    mutate(abx codes = ab from text(clinical text),
           abx_doses = ab_from_text(clinical_text, type = "doses"),
           abx_admin = ab_from_text(clinical_text, type = "admin"),
           abx_{coll} = ab_{from\_text(clinical\_text, collapse = "|"),
           abx_coll_names = ab_from_text(clinical_text,
                                         collapse = "|",
                                         translate_ab = "name"),
           abx_coll_doses = ab_from_text(clinical_text,
                                         type = "doses",
                                         collapse = "|"),
           abx_coll_admin = ab_from_text(clinical_text,
                                         type = "admin"
                                         collapse = "|")}
```
<span id="page-4-1"></span>

```
ab_property Get Properties of an Antibiotic
```
#### <span id="page-4-2"></span>Description

Use these functions to return a specific property of an antibiotic from the [antibiotics](#page-11-1) data set. All input values will be evaluated internally with [as.ab\(\)](#page-17-1).

#### Usage

```
ab_name(x, language = get\_locale(), tolower = FALSE, ...)
ab \text{atc}(x, \ldots)ab\_cid(x, \ldots)ab_synonyms(x, ...)
ab_tradenames(x, ...)
ab_group(x, language = get\_locale(), ...)ab_ \atop{} - \text{atc\_group1(x, language = get_ \text{locale(), ...)}ab\_{atc\_group2(x, language = get\_locale(), ...)ab\_loinc(x, \ldots)
```

```
ab\_ddd(x, administration = "oral", units = FALSE, ...)ab_info(x, language = get\_locale(), ...)ab\_url(x, open = FALSE, ...)ab\_property(x, property = "name", language = get\_locale(), ...)
```
# Arguments

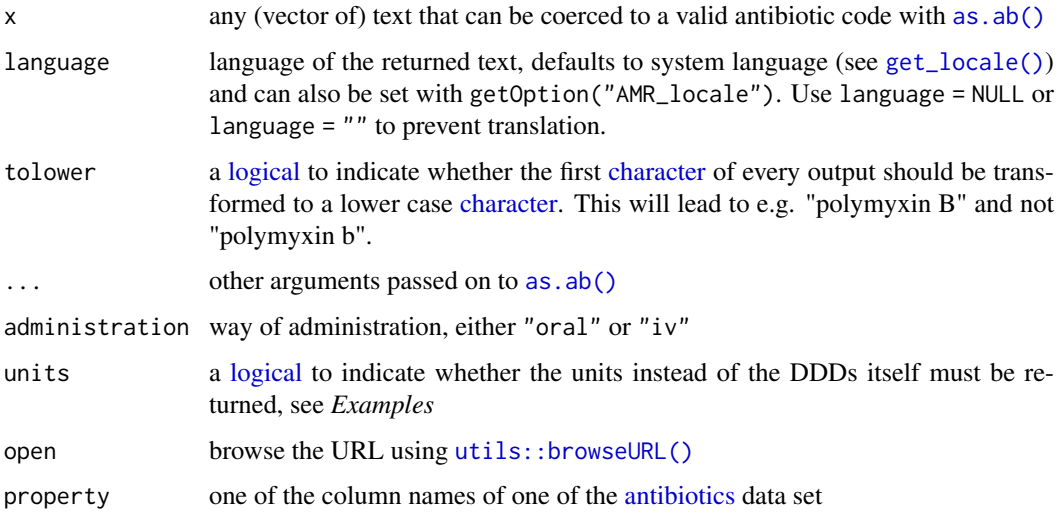

#### Details

All output [will be translated](#page-130-2) where possible.

The function [ab\\_url\(\)](#page-4-2) will return the direct URL to the official WHO website. A warning will be returned if the required ATC code is not available.

# Value

- An [integer](#page-0-0) in case of [ab\\_cid\(\)](#page-4-2)
- A named [list](#page-0-0) in case of [ab\\_info\(\)](#page-4-2) and multiple [ab\\_synonyms\(\)](#page-4-2)/[ab\\_tradenames\(\)](#page-4-2)
- A [double](#page-0-0) in case of [ab\\_ddd\(\)](#page-4-2)
- A [character](#page-0-0) in all other cases

# Stable Lifecycle

The [lifecycle](#page-87-1) of this function is stable. In a stable function, major changes are unlikely. This means that the unlying code will generally evolve by adding new arguments; removing arguments or changing the meaning of existing arguments will be avoided.

If the unlying code needs breaking changes, they will occur gradually. For example, a argument will be deprecated and first continue to work, but will emit an message informing you of the change. Next, typically after at least one newly released version on CRAN, the message will be transformed to an error.

#### ab\_property 7

#### Source

World Health Organization (WHO) Collaborating Centre for Drug Statistics Methodology: [https:](https://www.whocc.no/atc_ddd_index/) [//www.whocc.no/atc\\_ddd\\_index/](https://www.whocc.no/atc_ddd_index/)

WHONET 2019 software: <http://www.whonet.org/software.html>

European Commission Public Health PHARMACEUTICALS - COMMUNITY REGISTER: [https:](https://ec.europa.eu/health/documents/community-register/html/reg_hum_atc.htm) [//ec.europa.eu/health/documents/community-register/html/reg\\_hum\\_atc.htm](https://ec.europa.eu/health/documents/community-register/html/reg_hum_atc.htm)

#### Reference Data Publicly Available

All reference data sets (about microorganisms, antibiotics, R/SI interpretation, EUCAST rules, etc.) in this AMR package are publicly and freely available. We continually export our data sets to formats for use in R, SPSS, SAS, Stata and Excel. We also supply flat files that are machine-readable and suitable for input in any software program, such as laboratory information systems. Please find [all](https://msberends.github.io/AMR/articles/datasets.html) [download links on our website,](https://msberends.github.io/AMR/articles/datasets.html) which is automatically updated with every code change.

# Read more on Our Website!

On our website <https://msberends.github.io/AMR/> you can find [a comprehensive tutorial](https://msberends.github.io/AMR/articles/AMR.html) about how to conduct AMR data analysis, the [complete documentation of all functions](https://msberends.github.io/AMR/reference/) and [an example](https://msberends.github.io/AMR/articles/WHONET.html) [analysis using WHONET data.](https://msberends.github.io/AMR/articles/WHONET.html)

# See Also

[antibiotics](#page-11-1)

```
# all properties:
ab_name("AMX") # "Amoxicillin"
ab_atc("AMX") # J01CA04 (ATC code from the WHO)
ab_cid("AMX") # 33613 (Compound ID from PubChem)
ab_synonyms("AMX") # a list with brand names of amoxicillin
ab_tradenames("AMX") # same
ab_group("AMX") # "Beta-lactams/penicillins"
ab_atc_group1("AMX") # "Beta-lactam antibacterials, penicillins"
ab_atc_group2("AMX") # "Penicillins with extended spectrum"
ab_url("AMX") # link to the official WHO page
# smart lowercase tranformation
ab_name(x = c("AMC", "PLB")) # "Amoxicillin-clavulanic acid" "Polymyxin B"ab_name(x = c("AMC", "PLB"),tolower = TRUE) # "amoxicillin/clavulanic acid" "polymyxin B"
# defined daily doses (DDD)
ab_ddd("AMX", "oral") # 1
ab_ddd("AMX", "oral", units = TRUE) # "g"
ab_ddd("AMX", "iv") # 1
ab\_ddd("AMX", "iv", units = TRUE) # "g"ab_info("AMX") # all properties as a list
# all ab_* functions use as.ab() internally, so you can go from 'any' to 'any':
ab_atc("AMP") # ATC code of AMP (ampicillin)
ab_group("J01CA01") # Drug group of ampicillins ATC code
```

```
ab_loinc("ampicillin") # LOINC codes of ampicillin
ab_name("21066-6") # "Ampicillin" (using LOINC)
ab_name(6249) # "Ampicillin" (using CID)
ab_name("J01CA01") # "Ampicillin" (using ATC)
# spelling from different languages and dyslexia are no problem
ab_atc("ceftriaxon")
ab_atc("cephtriaxone")
ab_atc("cephthriaxone")
ab_atc("seephthriaaksone")
```
<span id="page-7-1"></span>

age *Age in Years of Individuals*

### Description

Calculates age in years based on a reference date, which is the sytem date at default.

#### Usage

 $age(x, reference = Sys.DataFrame()$ ,  $exact = FALSE, na.rm = FALSE, ...)$ 

# Arguments

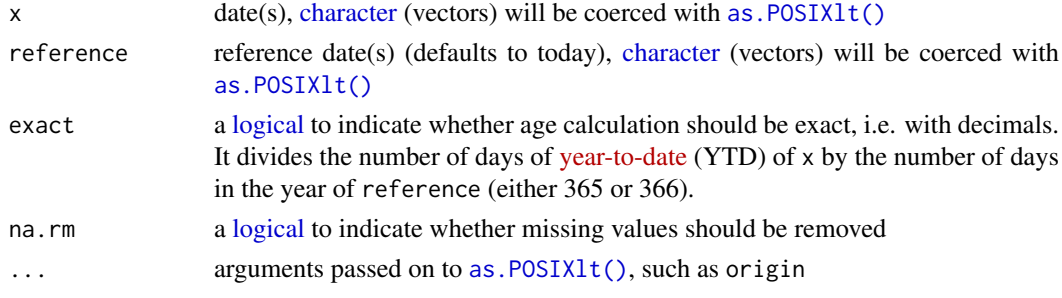

# Details

Ages below 0 will be returned as NA with a warning. Ages above 120 will only give a warning.

This function vectorises over both x and reference, meaning that either can have a length of 1 while the other argument has a larger length.

# Value

An [integer](#page-0-0) (no decimals) if exact = FALSE, a [double](#page-0-0) (with decimals) otherwise

# Stable Lifecycle

The [lifecycle](#page-87-1) of this function is stable. In a stable function, major changes are unlikely. This means that the unlying code will generally evolve by adding new arguments; removing arguments or changing the meaning of existing arguments will be avoided.

If the unlying code needs breaking changes, they will occur gradually. For example, a argument will be deprecated and first continue to work, but will emit an message informing you of the change. Next, typically after at least one newly released version on CRAN, the message will be transformed to an error.

<span id="page-7-0"></span>8 age of the state of the state of the state of the state of the state of the state of the state of the state of the state of the state of the state of the state of the state of the state of the state of the state of the s

# <span id="page-8-0"></span>age\_groups 9

#### Read more on Our Website!

On our website <https://msberends.github.io/AMR/> you can find [a comprehensive tutorial](https://msberends.github.io/AMR/articles/AMR.html) about how to conduct AMR data analysis, the [complete documentation of all functions](https://msberends.github.io/AMR/reference/) and [an example](https://msberends.github.io/AMR/articles/WHONET.html) [analysis using WHONET data.](https://msberends.github.io/AMR/articles/WHONET.html)

# See Also

To split ages into groups, use the [age\\_groups\(\)](#page-8-1) function.

#### Examples

```
# 10 random birth dates
df \le data.frame(birth_date = Sys.Date() - runif(10) * 25000)
# add ages
df$age <- age(df$birth_date)
# add exact ages
df$age_exact <- age(df$birth_date, exact = TRUE)
```
# df

<span id="page-8-1"></span>age\_groups *Split Ages into Age Groups*

# Description

Split ages into age groups defined by the split argument. This allows for easier demographic (antimicrobial resistance) analysis.

# Usage

 $age\_groups(x, split_at = c(12, 25, 55, 75), na.rm = FALSE)$ 

# Arguments

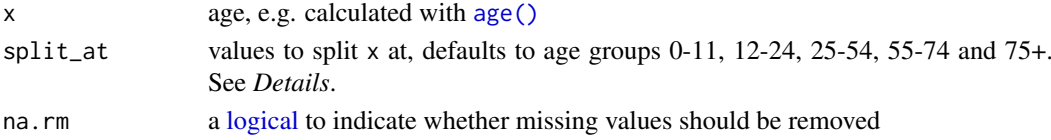

#### Details

To split ages, the input for the split\_at argument can be:

- A [numeric](#page-0-0) vector. A value of e.g. c(10,20) will split x on 0-9, 10-19 and 20+. A value of only 50 will split x on 0-49 and 50+. The default is to split on young children  $(0-11)$ , youth (12-24), young adults (25-54), middle-aged adults (55-74) and elderly (75+).
- A character:
	- "children" or "kids", equivalent of: c(0,1,2,4,6,13,18). This will split on 0, 1, 2-3, 4-5, 6-12, 13-17 and 18+.
	- "elderly" or "seniors", equivalent of: c(65,75,85). This will split on 0-64, 65-74, 75-84, 85+.
	- "fives", equivalent of:  $1:20 * 5$ . This will split on 0-4, 5-9, ..., 95-99, 100+.
	- "tens", equivalent of: 1:10 \* 10. This will split on 0-9, 10-19, ..., 90-99, 100+.

#### Value

Ordered [factor](#page-0-0)

# Stable Lifecycle

The [lifecycle](#page-87-1) of this function is stable. In a stable function, major changes are unlikely. This means that the unlying code will generally evolve by adding new arguments; removing arguments or changing the meaning of existing arguments will be avoided.

If the unlying code needs breaking changes, they will occur gradually. For example, a argument will be deprecated and first continue to work, but will emit an message informing you of the change. Next, typically after at least one newly released version on CRAN, the message will be transformed to an error.

#### Read more on Our Website!

On our website <https://msberends.github.io/AMR/> you can find [a comprehensive tutorial](https://msberends.github.io/AMR/articles/AMR.html) about how to conduct AMR data analysis, the [complete documentation of all functions](https://msberends.github.io/AMR/reference/) and [an example](https://msberends.github.io/AMR/articles/WHONET.html) [analysis using WHONET data.](https://msberends.github.io/AMR/articles/WHONET.html)

# See Also

To determine ages, based on one or more reference dates, use the [age\(\)](#page-7-1) function.

```
ages <- c(3, 8, 16, 54, 31, 76, 101, 43, 21)
# split into 0-49 and 50+
age_groups(ages, 50)
# split into 0-19, 20-49 and 50+
age_groups(ages, c(20, 50))
# split into groups of ten years
age_groups(ages, 1:10 * 10)
age_groups(ages, split_at = "tens")
# split into groups of five years
age_groups(ages, 1:20 * 5)
age_groups(ages, split_at = "fives")
# split specifically for children
age_groups(ages, c(1, 2, 4, 6, 13, 17))
age_groups(ages, "children")
# resistance of ciprofloxacin per age group
if (require("dplyr")) {
  example_isolates %>%
    filter_first_isolate() %>%
    filter(mo == as.mo("E. coli")) %>%
    group_by(age_group = age_groups(age)) %>%
    select(age_group, CIP) %>%
    ggplot\_rsi(x = "age\_group", minimum = 0)}
```
# <span id="page-10-0"></span>Description

Welcome to the AMR package.

#### Details

AMR is a free, open-source and independent R package to simplify the analysis and prediction of Antimicrobial Resistance (AMR) and to work with microbial and antimicrobial data and properties, by using evidence-based methods. Our aim is to provide a standard for clean and reproducible antimicrobial resistance data analysis, that can therefore empower epidemiological analyses to continuously enable surveillance and treatment evaluation in any setting.

After installing this package, R knows  $\sim$  70,000 distinct microbial species and all  $\sim$  560 antibiotic, antimycotic and antiviral drugs by name and code (including ATC, EARS-NET, LOINC and SNOMED CT), and knows all about valid R/SI and MIC values. It supports any data format, including WHONET/EARS-Net data.

This package is fully independent of any other R package and works on Windows, macOS and Linux with all versions of R since R-3.0.0 (April 2013). It was designed to work in any setting, including those with very limited resources. It was created for both routine data analysis and academic research at the Faculty of Medical Sciences of the University of Groningen, in collaboration with non-profit organisations Certe Medical Diagnostics and Advice and University Medical Center Groningen. This R package is actively maintained and free software; you can freely use and distribute it for both personal and commercial (but not patent) purposes under the terms of the GNU General Public License version 2.0 (GPL-2), as published by the Free Software Foundation.

This package can be used for:

- Reference for the taxonomy of microorganisms, since the package contains all microbial (sub)species from the Catalogue of Life and List of Prokaryotic names with Standing in Nomenclature
- Interpreting raw MIC and disk diffusion values, based on the latest CLSI or EUCAST guidelines
- Retrieving antimicrobial drug names, doses and forms of administration from clinical health care records
- Determining first isolates to be used for AMR data analysis
- Calculating antimicrobial resistance
- Determining multi-drug resistance (MDR) / multi-drug resistant organisms (MDRO)
- Calculating (empirical) susceptibility of both mono therapy and combination therapies
- Predicting future antimicrobial resistance using regression models
- Getting properties for any microorganism (such as Gram stain, species, genus or family)
- Getting properties for any antibiotic (such as name, code of EARS-Net/ATC/LOINC/PubChem, defined daily dose or trade name)
- Plotting antimicrobial resistance
- Applying EUCAST expert rules
- <span id="page-11-0"></span>• Getting SNOMED codes of a microorganism, or getting properties of a microorganism based on a SNOMED code
- Getting LOINC codes of an antibiotic, or getting properties of an antibiotic based on a LOINC code
- Machine reading the EUCAST and CLSI guidelines from 2011-2020 to translate MIC values and disk diffusion diameters to R/SI
- Principal component analysis for AMR

# Reference Data Publicly Available

All reference data sets (about microorganisms, antibiotics, R/SI interpretation, EUCAST rules, etc.) in this AMR package are publicly and freely available. We continually export our data sets to formats for use in R, SPSS, SAS, Stata and Excel. We also supply flat files that are machine-readable and suitable for input in any software program, such as laboratory information systems. Please find [all](https://msberends.github.io/AMR/articles/datasets.html) [download links on our website,](https://msberends.github.io/AMR/articles/datasets.html) which is automatically updated with every code change.

# Read more on Our Website!

On our website <https://msberends.github.io/AMR/> you can find [a comprehensive tutorial](https://msberends.github.io/AMR/articles/AMR.html) about how to conduct AMR data analysis, the [complete documentation of all functions](https://msberends.github.io/AMR/reference/) and [an example](https://msberends.github.io/AMR/articles/WHONET.html) [analysis using WHONET data.](https://msberends.github.io/AMR/articles/WHONET.html)

# Contact Us

For suggestions, comments or questions, please contact us at:

Matthijs S. Berends m.s.berends [at] umcg [dot] nl University of Groningen Department of Medical Microbiology and Infection Prevention University Medical Center Groningen Post Office Box 30001 9700 RB Groningen The Netherlands <https://msberends.github.io/AMR/>

If you have found a bug, please file a new issue at: <https://github.com/msberends/AMR/issues>

<span id="page-11-1"></span>antibiotics *Data Sets with 558 Antimicrobials*

# <span id="page-11-2"></span>**Description**

Two data sets containing all antibiotics/antimycotics and antivirals. Use as  $ab()$  or one of the [ab\\_\\*](#page-4-1) functions to retrieve values from the [antibiotics](#page-11-1) data set. Three identifiers are included in this data set: an antibiotic ID (ab, primarily used in this package) as defined by WHONET/EARS-Net, an ATC code (atc) as defined by the WHO, and a Compound ID (cid) as found in PubChem. Other properties in this data set are derived from one or more of these codes.

#### Usage

antibiotics

antivirals

#### antibiotics and the contract of the contract of the contract of the contract of the contract of the contract of the contract of the contract of the contract of the contract of the contract of the contract of the contract o

#### Format

For the [antibiotics](#page-11-1) data set: a [data.frame](#page-0-0) with 456 observations and 14 variables::

• ab

Antibiotic ID as used in this package (such as AMC), using the official EARS-Net (European Antimicrobial Resistance Surveillance Network) codes where available

- atc
	- ATC code (Anatomical Therapeutic Chemical) as defined by the WHOCC, like J01CR02
- cid

Compound ID as found in PubChem

• name

Official name as used by WHONET/EARS-Net or the WHO

• group

A short and concise group name, based on WHONET and WHOCC definitions

• atc\_group1

Official pharmacological subgroup (3rd level ATC code) as defined by the WHOCC, like "Macrolides,lincosamides and streptogramins"

- atc\_group2 Official chemical subgroup (4th level ATC code) as defined by the WHOCC, like "Macrolides"
- abbr

List of abbreviations as used in many countries, also for antibiotic susceptibility testing (AST)

- synonyms Synonyms (often trade names) of a drug, as found in PubChem based on their compound ID
- oral\_ddd Defined Daily Dose (DDD), oral treatment

- oral\_units Units of oral\_ddd
- iv\_ddd

Defined Daily Dose (DDD), parenteral treatment

- iv\_units Units of iv\_ddd
- loinc

All LOINC codes (Logical Observation Identifiers Names and Codes) associated with the name of the antimicrobial agent. Use  $ab\_loinc()$  to retrieve them quickly, see  $ab\_property()$ .

### For the [antivirals](#page-11-2) data set: a [data.frame](#page-0-0) with 102 observations and 9 variables::

• atc

ATC code (Anatomical Therapeutic Chemical) as defined by the WHOCC

• cid

Compound ID as found in PubChem

• name

Official name as used by WHONET/EARS-Net or the WHO

• atc\_group

Official pharmacological subgroup (3rd level ATC code) as defined by the WHOCC

• synonyms

Synonyms (often trade names) of a drug, as found in PubChem based on their compound ID

- oral\_ddd
- Defined Daily Dose (DDD), oral treatment
- oral\_units

Units of oral\_ddd

14 antibiotics and the contract of the contract of the contract of the contract of the contract of the contract of the contract of the contract of the contract of the contract of the contract of the contract of the contrac

• iv\_ddd Defined Daily Dose (DDD), parenteral treatment • iv units Units of iv\_ddd

An object of class data. frame with 102 rows and 9 columns.

#### Details

Properties that are based on an ATC code are only available when an ATC is available. These properties are: atc\_group1, atc\_group2, oral\_ddd, oral\_units, iv\_ddd and iv\_units.

Synonyms (i.e. trade names) are derived from the Compound ID (cid) and consequently only available where a CID is available.

#### Direct download:

These data sets are available as 'flat files' for use even without  $R$  - you can find the files here:

- <https://github.com/msberends/AMR/raw/master/data-raw/antibiotics.txt>
- <https://github.com/msberends/AMR/raw/master/data-raw/antivirals.txt>

Files in R format (with preserved data structure) can be found here:

- <https://github.com/msberends/AMR/raw/master/data/antibiotics.rda>
- <https://github.com/msberends/AMR/raw/master/data/antivirals.rda>

#### Reference Data Publicly Available

All reference data sets (about microorganisms, antibiotics, R/SI interpretation, EUCAST rules, etc.) in this AMR package are publicly and freely available. We continually export our data sets to formats for use in R, SPSS, SAS, Stata and Excel. We also supply flat files that are machine-readable and suitable for input in any software program, such as laboratory information systems. Please find [all](https://msberends.github.io/AMR/articles/datasets.html) [download links on our website,](https://msberends.github.io/AMR/articles/datasets.html) which is automatically updated with every code change.

# **WHOCC**

This package contains all ~550 antibiotic, antimycotic and antiviral drugs and their Anatomical Therapeutic Chemical (ATC) codes, ATC groups and Defined Daily Dose (DDD) from the World Health Organization Collaborating Centre for Drug Statistics Methodology (WHOCC, [https://](https://www.whocc.no) [www.whocc.no](https://www.whocc.no)) and the Pharmaceuticals Community Register of the European Commission ([https:](https://ec.europa.eu/health/documents/community-register/html/reg_hum_atc.htm) [//ec.europa.eu/health/documents/community-register/html/reg\\_hum\\_atc.htm](https://ec.europa.eu/health/documents/community-register/html/reg_hum_atc.htm)).

These have become the gold standard for international drug utilisation monitoring and research.

The WHOCC is located in Oslo at the Norwegian Institute of Public Health and funded by the Norwegian government. The European Commission is the executive of the European Union and promotes its general interest.

NOTE: The WHOCC copyright does not allow use for commercial purposes, unlike any other info from this package. See [https://www.whocc.no/copyright\\_disclaimer/.](https://www.whocc.no/copyright_disclaimer/.)

# Read more on Our Website!

On our website <https://msberends.github.io/AMR/> you can find [a comprehensive tutorial](https://msberends.github.io/AMR/articles/AMR.html) about how to conduct AMR data analysis, the [complete documentation of all functions](https://msberends.github.io/AMR/reference/) and [an example](https://msberends.github.io/AMR/articles/WHONET.html) [analysis using WHONET data.](https://msberends.github.io/AMR/articles/WHONET.html)

#### <span id="page-14-0"></span>Source

World Health Organization (WHO) Collaborating Centre for Drug Statistics Methodology (WHOCC): [https://www.whocc.no/atc\\_ddd\\_index/](https://www.whocc.no/atc_ddd_index/)

WHONET 2019 software: <http://www.whonet.org/software.html>

European Commission Public Health PHARMACEUTICALS - COMMUNITY REGISTER: [https:](https://ec.europa.eu/health/documents/community-register/html/reg_hum_atc.htm) [//ec.europa.eu/health/documents/community-register/html/reg\\_hum\\_atc.htm](https://ec.europa.eu/health/documents/community-register/html/reg_hum_atc.htm)

#### See Also

[microorganisms,](#page-96-1) [intrinsic\\_resistant](#page-79-1)

```
antibiotic_class_selectors
```
*Antibiotic Class Selectors*

# <span id="page-14-1"></span>Description

These functions help to filter and select columns with antibiotic test results that are of a specific antibiotic class, without the need to define the columns or antibiotic abbreviations.

#### Usage

```
ab_class(ab_class, only_rsi_columns = FALSE)
```
aminoglycosides(only\_rsi\_columns = FALSE)

betalactams(only\_rsi\_columns = FALSE)

carbapenems(only\_rsi\_columns = FALSE)

cephalosporins(only\_rsi\_columns = FALSE)

cephalosporins\_1st(only\_rsi\_columns = FALSE)

cephalosporins\_2nd(only\_rsi\_columns = FALSE)

cephalosporins\_3rd(only\_rsi\_columns = FALSE)

```
cephalosporins_4th(only_rsi_columns = FALSE)
```
cephalosporins\_5th(only\_rsi\_columns = FALSE)

```
fluoroquinolones(only_rsi_columns = FALSE)
```

```
glycopeptides(only_rsi_columns = FALSE)
```
macrolides(only\_rsi\_columns = FALSE)

oxazolidinones(only\_rsi\_columns = FALSE)

```
penicillins(only_rsi_columns = FALSE)
```

```
tetracyclines(only_rsi_columns = FALSE)
```
### Arguments

ab\_class an antimicrobial class, such as "carbapenems". The columns group, atc\_group1 and atc\_group2 of the [antibiotics](#page-11-1) data set will be searched (case-insensitive) for this value.

only\_rsi\_columns

a [logical](#page-0-0) to indicate whether only columns of class <rsi> must be selected (defaults to FALSE), see [as.rsi\(\)](#page-29-1)

#### Details

These functions can be used in data set calls for selecting columns and filtering rows, see *Examples*. They support base R, but work more convenient in dplyr functions such as [select\(\)](#page-0-0), [filter\(\)](#page-0-0) and [summarise\(\)](#page-0-0).

All columns in the data in which these functions are called will be searched for known antibiotic names, abbreviations, brand names, and codes (ATC, EARS-Net, WHO, etc.) in the [antibiotics](#page-11-1) data set. This means that a selector like e.g. [aminoglycosides\(\)](#page-14-1) will pick up column names like 'gen', 'genta', 'J01GB03', 'tobra', 'Tobracin', etc.

The group of betalactams consists of all carbapenems, cephalosporins and penicillins.

#### Stable Lifecycle

The [lifecycle](#page-87-1) of this function is stable. In a stable function, major changes are unlikely. This means that the unlying code will generally evolve by adding new arguments; removing arguments or changing the meaning of existing arguments will be avoided.

If the unlying code needs breaking changes, they will occur gradually. For example, a argument will be deprecated and first continue to work, but will emit an message informing you of the change. Next, typically after at least one newly released version on CRAN, the message will be transformed to an error.

#### Reference Data Publicly Available

All reference data sets (about microorganisms, antibiotics, R/SI interpretation, EUCAST rules, etc.) in this AMR package are publicly and freely available. We continually export our data sets to formats for use in R, SPSS, SAS, Stata and Excel. We also supply flat files that are machine-readable and suitable for input in any software program, such as laboratory information systems. Please find [all](https://msberends.github.io/AMR/articles/datasets.html) [download links on our website,](https://msberends.github.io/AMR/articles/datasets.html) which is automatically updated with every code change.

# Read more on Our Website!

On our website <https://msberends.github.io/AMR/> you can find [a comprehensive tutorial](https://msberends.github.io/AMR/articles/AMR.html) about how to conduct AMR data analysis, the [complete documentation of all functions](https://msberends.github.io/AMR/reference/) and [an example](https://msberends.github.io/AMR/articles/WHONET.html) [analysis using WHONET data.](https://msberends.github.io/AMR/articles/WHONET.html)

- # `example\_isolates` is a data set available in the AMR package.
- # See ?example\_isolates.

```
# Base R ------------------------------------------------------------------
# select columns 'IPM' (imipenem) and 'MEM' (meropenem)
example_isolates[, carbapenems()]
# select columns 'mo', 'AMK', 'GEN', 'KAN' and 'TOB'
example_isolates[, c("mo", aminoglycosides())]
# filter using any() or all()
example isolates[any(carbapenems() == "R"), ]
subset(example_isolates, any(carbapenems() == "R"))
# filter on any or all results in the carbapenem columns (i.e., IPM, MEM):
example_isolates[any(carbapenems()), ]
example_isolates[all(carbapenems()), ]
# filter with multiple antibiotic selectors using c()
example_isolates[all(c(carbapenems(), aminoglycosides()) == "R"), ]
# filter + select in one go: get penicillins in carbapenems-resistant strains
example_isolates[any(carbapenems() == "R"), penicillins()]
# dplyr -------------------------------------------------------------------
if (require("dplyr")) {
  # this will select columns 'IPM' (imipenem) and 'MEM' (meropenem):
  example_isolates %>%
    select(carbapenems())
  # this will select columns 'mo', 'AMK', 'GEN', 'KAN' and 'TOB':
  example_isolates %>%
    select(mo, aminoglycosides())
 # any() and all() work in dplyr's filter() too:
 example_isolates %>%
    filter(any(aminoglycosides() == "R"),
           all(cephalosporins_2nd() == "R"))
 # also works with c():
 example_isolates %>%
    filter(any(c(carbapenems(), aminoglycosides()) == "R"))
 # not setting any/all will automatically apply all():
 example_isolates %>%
    filter(aminoglycosides() == "R")
 #> i Assuming a filter on all 4 aminoglycosides.
  # this will select columns 'mo' and all antimycobacterial drugs ('RIF'):
  example_isolates %>%
    select(mo, ab_class("mycobact"))
  # get bug/drug combinations for only macrolides in Gram-positives:
  example_isolates %>%
```

```
select(mo, macrolides()) %>%
   bug_drug_combinations() %>%
   format()
 data.frame(some_column = "some_value",
            J01CA01 = "S") %>% # ATC code of ampicillin
   select(penicillins()) # only the 'J01CA01' column will be selected
 # with dplyr 1.0.0 and higher (that adds 'across()'), this is all equal:
 # (though the row names on the first are more correct)
 example_isolates[carbapenems() == "R", ]
 example_isolates %>% filter(carbapenems() == "R")
 example_isolates %>% filter(across(carbapenems(), ~.x == "R"))
}
```
<span id="page-17-1"></span>as.ab *Transform Input to an Antibiotic ID*

#### <span id="page-17-2"></span>Description

Use this function to determine the antibiotic code of one or more antibiotics. The data set [antibiotics](#page-11-1) will be searched for abbreviations, official names and synonyms (brand names).

#### Usage

```
as.ab(x, flag_multiple_results = TRUE, info = interactive(), \dots)
```
is.ab(x)

# Arguments

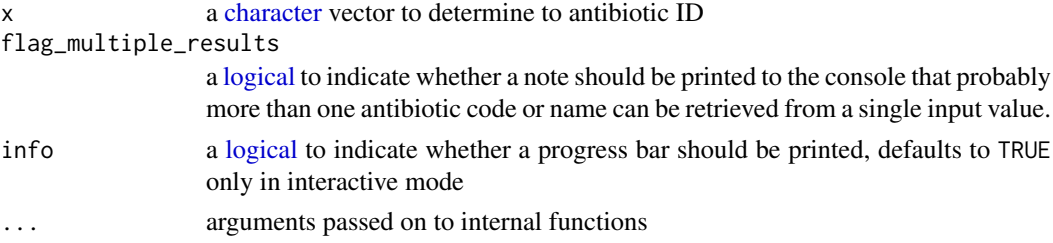

# Details

All entries in the [antibiotics](#page-11-1) data set have three different identifiers: a human readable EARS-Net code (column ab, used by ECDC and WHONET), an ATC code (column atc, used by WHO), and a CID code (column cid, Compound ID, used by PubChem). The data set contains more than 5,000 official brand names from many different countries, as found in PubChem.

All these properties will be searched for the user input. The as. ab() can correct for different forms of misspelling:

• Wrong spelling of drug names (such as "tobramicin" or "gentamycin"), which corrects for most audible similarities such as f/ph, x/ks, c/z/s, t/th, etc.

#### $\alpha$ s.ab  $19$

- Too few or too many vowels or consonants
- Switching two characters (such as "mreopenem", often the case in clinical data, when doctors typed too fast)
- Digitalised paper records, leaving artefacts like 0/o/O (zero and O's), B/8, n/r, etc.

Use the [ab\\_\\*](#page-4-1) functions to get properties based on the returned antibiotic ID, see *Examples*.

Note: the as, ab() and ab  $*$  functions may use very long regular expression to match brand names of antimicrobial agents. This may fail on some systems.

# Value

A [character](#page-0-0) [vector](#page-0-0) with additional class [ab](#page-17-2)

#### Source

World Health Organization (WHO) Collaborating Centre for Drug Statistics Methodology: [https:](https://www.whocc.no/atc_ddd_index/) [//www.whocc.no/atc\\_ddd\\_index/](https://www.whocc.no/atc_ddd_index/)

WHONET 2019 software: <http://www.whonet.org/software.html>

European Commission Public Health PHARMACEUTICALS - COMMUNITY REGISTER: [https:](https://ec.europa.eu/health/documents/community-register/html/reg_hum_atc.htm) [//ec.europa.eu/health/documents/community-register/html/reg\\_hum\\_atc.htm](https://ec.europa.eu/health/documents/community-register/html/reg_hum_atc.htm)

#### Stable Lifecycle

The [lifecycle](#page-87-1) of this function is stable. In a stable function, major changes are unlikely. This means that the unlying code will generally evolve by adding new arguments; removing arguments or changing the meaning of existing arguments will be avoided.

If the unlying code needs breaking changes, they will occur gradually. For example, a argument will be deprecated and first continue to work, but will emit an message informing you of the change. Next, typically after at least one newly released version on CRAN, the message will be transformed to an error.

#### WHOCC

This package contains all ~550 antibiotic, antimycotic and antiviral drugs and their Anatomical Therapeutic Chemical (ATC) codes, ATC groups and Defined Daily Dose (DDD) from the World Health Organization Collaborating Centre for Drug Statistics Methodology (WHOCC, [https://](https://www.whocc.no) [www.whocc.no](https://www.whocc.no)) and the Pharmaceuticals Community Register of the European Commission ([https:](https://ec.europa.eu/health/documents/community-register/html/reg_hum_atc.htm) [//ec.europa.eu/health/documents/community-register/html/reg\\_hum\\_atc.htm](https://ec.europa.eu/health/documents/community-register/html/reg_hum_atc.htm)).

These have become the gold standard for international drug utilisation monitoring and research.

The WHOCC is located in Oslo at the Norwegian Institute of Public Health and funded by the Norwegian government. The European Commission is the executive of the European Union and promotes its general interest.

NOTE: The WHOCC copyright does not allow use for commercial purposes, unlike any other info from this package. See [https://www.whocc.no/copyright\\_disclaimer/.](https://www.whocc.no/copyright_disclaimer/.)

#### Reference Data Publicly Available

All reference data sets (about microorganisms, antibiotics, R/SI interpretation, EUCAST rules, etc.) in this AMR package are publicly and freely available. We continually export our data sets to formats for use in R, SPSS, SAS, Stata and Excel. We also supply flat files that are machine-readable and suitable for input in any software program, such as laboratory information systems. Please find [all](https://msberends.github.io/AMR/articles/datasets.html) [download links on our website,](https://msberends.github.io/AMR/articles/datasets.html) which is automatically updated with every code change.

#### <span id="page-19-0"></span>Read more on Our Website!

On our website <https://msberends.github.io/AMR/> you can find [a comprehensive tutorial](https://msberends.github.io/AMR/articles/AMR.html) about how to conduct AMR data analysis, the [complete documentation of all functions](https://msberends.github.io/AMR/reference/) and [an example](https://msberends.github.io/AMR/articles/WHONET.html) [analysis using WHONET data.](https://msberends.github.io/AMR/articles/WHONET.html)

# See Also

- [antibiotics](#page-11-1) for the [data.frame](#page-0-0) that is being used to determine ATCs
- [ab\\_from\\_text\(\)](#page-2-1) for a function to retrieve antimicrobial drugs from clinical text (from health care records)

#### Examples

```
# these examples all return "ERY", the ID of erythromycin:
as.ab("J01FA01")
as.ab("J 01 FA 01")
as.ab("Erythromycin")
as.ab("eryt")
as.ab(" eryt 123")
as.ab("ERYT")
as.ab("ERY")
as.ab("eritromicine") # spelled wrong, yet works
as.ab("Erythrocin") # trade name
as.ab("Romycin") # trade name
# spelling from different languages and dyslexia are no problem
ab_atc("ceftriaxon")
ab_atc("cephtriaxone") # small spelling error
ab_atc("cephthriaxone") # or a bit more severe
ab atc("seephthriaaksone") # and even this works
# use ab_* functions to get a specific properties (see ?ab_property);
# they use as.ab() internally:
ab_name("J01FA01") # "Erythromycin"
ab_name("eryt") # "Erythromycin"
if (require("dplyr")) {
  # you can quickly rename <rsi> columns using dplyr >= 1.0.0:
  example_isolates %>%
   rename_with(as.ab, where(is.rsi))
}
```
<span id="page-19-2"></span>as.disk *Transform Input to Disk Diffusion Diameters*

#### <span id="page-19-1"></span>Description

This transforms a vector to a new class [disk](#page-19-1), which is a disk diffusion growth zone size (around an antibiotic disk) in millimetres between 6 and 50.

as.disk 21

#### Usage

as.disk(x, na.rm = FALSE)

is.disk(x)

#### Arguments

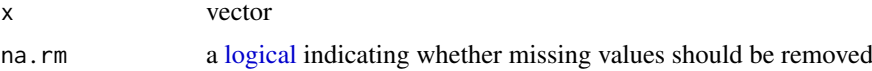

# Details

Interpret disk values as RSI values with [as.rsi\(\)](#page-29-1). It supports guidelines from EUCAST and CLSI.

#### Value

An [integer](#page-0-0) with additional class [disk](#page-19-1)

#### Stable Lifecycle

The [lifecycle](#page-87-1) of this function is stable. In a stable function, major changes are unlikely. This means that the unlying code will generally evolve by adding new arguments; removing arguments or changing the meaning of existing arguments will be avoided.

If the unlying code needs breaking changes, they will occur gradually. For example, a argument will be deprecated and first continue to work, but will emit an message informing you of the change. Next, typically after at least one newly released version on CRAN, the message will be transformed to an error.

# Read more on Our Website!

On our website <https://msberends.github.io/AMR/> you can find [a comprehensive tutorial](https://msberends.github.io/AMR/articles/AMR.html) about how to conduct AMR data analysis, the [complete documentation of all functions](https://msberends.github.io/AMR/reference/) and [an example](https://msberends.github.io/AMR/articles/WHONET.html) [analysis using WHONET data.](https://msberends.github.io/AMR/articles/WHONET.html)

# See Also

[as.rsi\(\)](#page-29-1)

```
# transform existing disk zones to the `disk` class
df <- data.frame(microorganism = "E. coli",
                AMP = 20,CIP = 14,
                GEN = 18,TOB = 16df[, 2:5] <- lapply(df[, 2:5], as.disk)
# same with dplyr:
# df %>% mutate(across(AMP:TOB, as.disk))
# interpret disk values, see ?as.rsi
as.rsi(x = as.disk(18),mo = "Strep pneu", # `mo` will be coerced with as.mo()
```

```
ab = "ampicillin", # and `ab' with as(ab)guideline = "EUCAST")
```
as.rsi(df)

<span id="page-21-2"></span>as.mic *Transform Input to Minimum Inhibitory Concentrations (MIC)*

# <span id="page-21-1"></span>Description

This ransforms vectors to a new class [mic](#page-21-1), which treats the input as decimal numbers, while maintaining operators (such as ">=") and only allowing valid MIC values known to the field of (medical) microbiology.

#### Usage

 $as.mic(x, na.rm = FALSE)$ 

is.mic(x)

#### Arguments

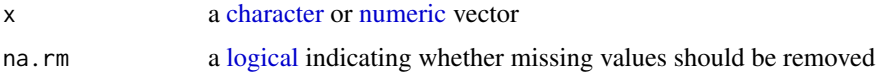

# Details

To interpret MIC values as RSI values, use [as.rsi\(\)](#page-29-1) on MIC values. It supports guidelines from EUCAST and CLSI.

This class for MIC values is a quite a special data type: formally it is an ordered [factor](#page-0-0) with valid MIC values as [factor](#page-0-0) levels (to make sure only valid MIC values are retained), but for any mathematical operation it acts as decimal numbers:

```
x \leftarrow random_mic(10)
x
#> Class <mic>
#> [1] 16 1 8 8 64 >=128 0.0625 32 32 16
is.factor(x)
#> [1] TRUE
x[1] * 2#> [1] 32
median(x)
#> [1] 26
```
This makes it possible to maintain operators that often come with MIC values, such ">=" and "<=", even when filtering using [numeric](#page-0-0) values in data analysis, e.g.:

as.mic 23

```
x[x > 4]#> Class <mic>
#> [1] 16 8 8 64 >=128 32 32 16
df \leftarrow data-frame(x, hospital = "A")subset(df, x > 4) # or with dplyr: df %>% filter(x > 4)
#> x hospital
#> 1 16 A
#> 5 64 A
#> 6 >=128 A
# > 8 32 A
# > 9 32 A
#> 10 16 A
```
The following [generic functions](#page-0-0) are implemented for the MIC class: !, !=,  $\frac{1}{2}$ ,  $\frac{1}{2}$ ,  $\frac{1}{2}$ ,  $\frac{1}{2}$ ,  $\frac{1}{2}$ ,  $\frac{1}{2}$ ,  $\frac{1}{2}$ ,  $\frac{1}{2}$ ,  $\frac{1}{2}$ ,  $\frac{1}{2}$ ,  $\frac{1}{2}$ ,  $\frac{1}{2}$ ,  $\frac{1}{2}$ ,  $\frac{$  $/$ ,  $\leq$ ,  $\leq$ =,  $\leq$ ,  $\geq$ =,  $\land$ ,  $|$ , [abs\(\)](#page-0-0), [acos\(\)](#page-0-0), [acosh\(\)](#page-0-0), [all\(\)](#page-0-0), [any\(\)](#page-0-0), [asin\(\)](#page-0-0), [asinh\(\)](#page-0-0), [atan\(\)](#page-0-0), [atanh\(\)](#page-0-0), [ceiling\(\)](#page-0-0), [cos\(\)](#page-0-0), [cosh\(\)](#page-0-0), [cospi\(\)](#page-0-0), [cummax\(\)](#page-0-0), [cummin\(\)](#page-0-0), [cumprod\(\)](#page-0-0), [cumsum\(\)](#page-0-0), [digamma\(\)](#page-0-0), [exp\(\)](#page-0-0), [expm1\(\)](#page-0-0), [floor\(\)](#page-0-0), [gamma\(\)](#page-0-0), [lgamma\(\)](#page-0-0), [log\(\)](#page-0-0), [log1p\(\)](#page-0-0), [log2\(\)](#page-0-0), [log10\(\)](#page-0-0), [max\(\)](#page-0-0), [mean\(\)](#page-0-0), [min\(\)](#page-0-0), [prod\(\)](#page-0-0), [range\(\)](#page-0-0), [round\(\)](#page-0-0), [sign\(\)](#page-0-0), [signif\(\)](#page-0-0), [sin\(\)](#page-0-0), [sinh\(\)](#page-0-0), [sinpi\(\)](#page-0-0), [sqrt\(\)](#page-0-0), [sum\(\)](#page-0-0), [tan\(\)](#page-0-0), [tanh\(\)](#page-0-0), [tanpi\(\)](#page-0-0), [trigamma\(\)](#page-0-0) and [trunc\(\)](#page-0-0). Some functions of the stats package are also implemented: [median\(\)](#page-0-0), [quantile\(\)](#page-0-0), [mad\(\)](#page-0-0), [IQR\(\)](#page-0-0), [fivenum\(\)](#page-0-0). Also, [boxplot.stats\(\)](#page-0-0) is supported. Since [sd\(\)](#page-0-0) and [var\(\)](#page-0-0) are non-generic functions, these could not be extended. Use  $m$ ad() as an alternative, or use e.g.  $sd(as.numeric(x))$  where x is your vector of MIC values.

#### Value

Ordered [factor](#page-0-0) with additional class [mic](#page-21-1), that in mathematical operations acts as decimal numbers. Bare in mind that the outcome of any mathematical operation on MICs will return a [numeric](#page-0-0) value.

# Stable Lifecycle

The [lifecycle](#page-87-1) of this function is stable. In a stable function, major changes are unlikely. This means that the unlying code will generally evolve by adding new arguments; removing arguments or changing the meaning of existing arguments will be avoided.

If the unlying code needs breaking changes, they will occur gradually. For example, a argument will be deprecated and first continue to work, but will emit an message informing you of the change. Next, typically after at least one newly released version on CRAN, the message will be transformed to an error.

#### Read more on Our Website!

On our website <https://msberends.github.io/AMR/> you can find [a comprehensive tutorial](https://msberends.github.io/AMR/articles/AMR.html) about how to conduct AMR data analysis, the [complete documentation of all functions](https://msberends.github.io/AMR/reference/) and [an example](https://msberends.github.io/AMR/articles/WHONET.html) [analysis using WHONET data.](https://msberends.github.io/AMR/articles/WHONET.html)

#### See Also

[as.rsi\(\)](#page-29-1)

```
mic_data <- as.mic(c(">=32", "1.0", "1", "1.00", 8, "<=0.128", "8", "16", "16"))
is.mic(mic_data)
```

```
# this can also coerce combined MIC/RSI values:
as.mic("<=0.002; S") # will return <=0.002
# mathematical processing treats MICs as [numeric] values
fivenum(mic_data)
quantile(mic_data)
all(mic_data < 512)
# interpret MIC values
as.rsi(x = as.mic(2)).mo = as.mo("S. pneumoniae"),
       ab = "AMX".guideline = "EUCAST")
as.rsi(x = as.mic(4),mo = as.mo("S. pneumoniae"),
       ab = "AMX",guideline = "EUCAST")
# plot MIC values, see ?plot
plot(mic_data)
plot(mic_data, mo = "E. coli", ab = "cipro")
```
<span id="page-23-2"></span>as.mo *Transform Input to a Microorganism Code*

#### <span id="page-23-1"></span>Description

Use this function to determine a valid microorganism code ([mo](#page-23-1)). Determination is done using intelligent rules and the complete taxonomic kingdoms Bacteria, Chromista, Protozoa, Archaea and most microbial species from the kingdom Fungi (see *Source*). The input can be almost anything: a full name (like "Staphylococcus aureus"), an abbreviated name (such as "S. aureus"), an abbreviation known in the field (such as "MRSA"), or just a genus. See *Examples*.

# Usage

```
as.mo(
  x,
  Becker = FALSE,
  Lancefield = FALSE,
  allow uncertain = TRUE.
  reference_df = get_mo_source(),
  ignore_pattern = getOption("AMR_ignore_pattern"),
  language = get\_locale(),
  info = interfaceive(),...
)
is.mo(x)mo_failures()
mo_uncertainties()
mo_renamed()
```
#### as.mo 25

# Arguments

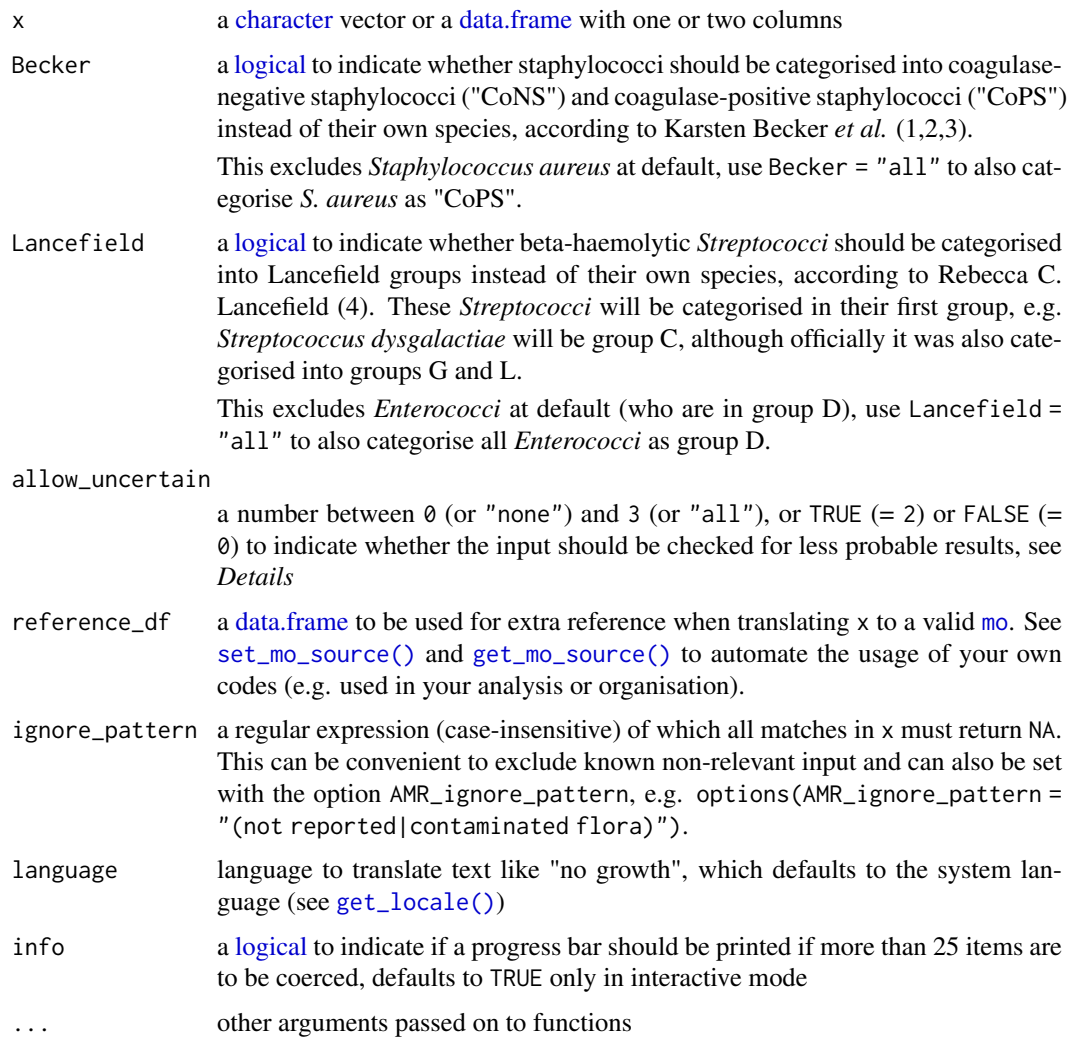

# Details

## General Info:

A microorganism (MO) code from this package (class: [mo](#page-23-1)) is human readable and typically looks like these examples:

```
Code Full name<br>--------------- ----------
                  --------------- --------------------------------------
B_KLBSL Klebsiella
B_KLBSL_PNMN Klebsiella pneumoniae
B_KLBSL_PNMN_RHNS Klebsiella pneumoniae rhinoscleromatis
| | | |
| | | |
| | | | \---> subspecies, a 4-5 letter acronym
| | \----> species, a 4-5 letter acronym
| \----> genus, a 5-7 letter acronym
\----> taxonomic kingdom: A (Archaea), AN (Animalia), B (Bacteria),
                         C (Chromista), F (Fungi), P (Protozoa)
```
Values that cannot be coerced will be considered 'unknown' and will get the MO code UNKNOWN. Use the [mo\\_\\*](#page-103-1) functions to get properties based on the returned code, see *Examples*.

The algorithm uses data from the Catalogue of Life (see below) and from one other source (see [microorganisms\)](#page-96-1).

The [as.mo\(\)](#page-23-2) function uses several coercion rules for fast and logical results. It assesses the input matching criteria in the following order:

- 1. Human pathogenic prevalence: the function starts with more prevalent microorganisms, followed by less prevalent ones;
- 2. Taxonomic kingdom: the function starts with determining Bacteria, then Fungi, then Protozoa, then others;
- 3. Breakdown of input values to identify possible matches.

This will lead to the effect that e.g. "E. coli" (a microorganism highly prevalent in humans) will return the microbial ID of *Escherichia coli* and not *Entamoeba coli* (a microorganism less prevalent in humans), although the latter would alphabetically come first.

#### Coping with Uncertain Results:

In addition, the [as.mo\(\)](#page-23-2) function can differentiate four levels of uncertainty to guess valid results:

- Uncertainty level 0: no additional rules are applied;
- Uncertainty level 1: allow previously accepted (but now invalid) taxonomic names and minor spelling errors;
- Uncertainty level 2: allow all of level 1, strip values between brackets, inverse the words of the input, strip off text elements from the end keeping at least two elements;
- Uncertainty level 3: allow all of level 1 and 2, strip off text elements from the end, allow any part of a taxonomic name.

The level of uncertainty can be set using the argument allow uncertain. The default is allow uncertain = TRUE, which is equal to uncertainty level 2. Using allow\_uncertain = FALSE is equal to uncertainty level 0 and will skip all rules. You can also use e.g. as  $\text{mo}(\ldots, \text{allow\_uncertain} = 1)$  to only allow up to level 1 uncertainty.

With the default setting (allow\_uncertain = TRUE, level 2), below examples will lead to valid results:

- "Streptococcus group B (known as S. agalactiae)". The text between brackets will be removed and a warning will be thrown that the result *Streptococcus group B* (B\_STRPT\_GRPB) needs review.
- "S. aureus -please mind: MRSA". The last word will be stripped, after which the function will try to find a match. If it does not, the second last word will be stripped, etc. Again, a warning will be thrown that the result *Staphylococcus aureus* (B\_STPHY\_AURS) needs review.
- "Fluoroquinolone-resistant Neisseria gonorrhoeae". The first word will be stripped, after which the function will try to find a match. A warning will be thrown that the result *Neisseria gonorrhoeae* (B\_NESSR\_GNRR) needs review.

There are three helper functions that can be run after using the  $as.mo()$  function:

- Use [mo\\_uncertainties\(\)](#page-23-1) to get a [data.frame](#page-0-0) that prints in a pretty format with all taxonomic names that were guessed. The output contains the matching score for all matches (see *Matching Score for Microorganisms* below).
- Use [mo\\_failures\(\)](#page-23-1) to get a [character](#page-0-0) [vector](#page-0-0) with all values that could not be coerced to a valid value.
- Use [mo\\_renamed\(\)](#page-23-1) to get a [data.frame](#page-0-0) with all values that could be coerced based on old, previously accepted taxonomic names.

#### Microbial Prevalence of Pathogens in Humans:

The intelligent rules consider the prevalence of microorganisms in humans grouped into three groups, which is available as the prevalence columns in the [microorganisms](#page-96-1) and [microorgan](#page-99-1)[isms.old](#page-99-1) data sets. The grouping into human pathogenic prevalence is explained in the section *Matching Score for Microorganisms* below.

# Value

A [character](#page-0-0) [vector](#page-0-0) with additional class [mo](#page-23-1)

#### Source

- 1. Becker K *et al.* Coagulase-Negative Staphylococci. 2014. Clin Microbiol Rev. 27(4): 870–926; doi: [10.1128/CMR.0010913](https://doi.org/10.1128/CMR.00109-13)
- 2. Becker K *et al.* Implications of identifying the recently defined members of the *S. aureus* complex, *S. argenteus* and *S. schweitzeri*: A position paper of members of the ESCMID Study Group for staphylococci and Staphylococcal Diseases (ESGS). 2019. Clin Microbiol Infect; doi: [10.1016/j.cmi.2019.02.028](https://doi.org/10.1016/j.cmi.2019.02.028)
- 3. Becker K *et al.* Emergence of coagulase-negative staphylococci 2020. Expert Rev Anti Infect Ther. 18(4):349-366; doi: [10.1080/14787210.2020.1730813](https://doi.org/10.1080/14787210.2020.1730813)
- 4. Lancefield RC A serological differentiation of human and other groups of hemolytic streptococci. 1933. J Exp Med. 57(4): 571–95; doi: [10.1084/jem.57.4.571](https://doi.org/10.1084/jem.57.4.571)
- 5. Catalogue of Life: 2019 Annual Checklist, <http://www.catalogueoflife.org>
- 6. List of Prokaryotic names with Standing in Nomenclature (March 2021), doi: [10.1099/ijsem.0.004332](https://doi.org/10.1099/ijsem.0.004332)
- 7. US Edition of SNOMED CT from 1 September 2020, retrieved from the Public Health Information Network Vocabulary Access and Distribution System (PHIN VADS), OID 2.16.840.1.114222.4.11.1009, version 12; url: [https://phinvads.cdc.gov/vads/ViewValueSet.action?oid=2.16.840.](https://phinvads.cdc.gov/vads/ViewValueSet.action?oid=2.16.840.1.114222.4.11.1009) [1.114222.4.11.1009](https://phinvads.cdc.gov/vads/ViewValueSet.action?oid=2.16.840.1.114222.4.11.1009)

#### Stable Lifecycle

The [lifecycle](#page-87-1) of this function is stable. In a stable function, major changes are unlikely. This means that the unlying code will generally evolve by adding new arguments; removing arguments or changing the meaning of existing arguments will be avoided.

If the unlying code needs breaking changes, they will occur gradually. For example, a argument will be deprecated and first continue to work, but will emit an message informing you of the change. Next, typically after at least one newly released version on CRAN, the message will be transformed to an error.

#### Matching Score for Microorganisms

With ambiguous user input in [as.mo\(\)](#page-23-2) and all the mo  $*$  functions, the returned results are chosen based on their matching score using [mo\\_matching\\_score\(\)](#page-101-1). This matching score  $m$ , is calculated as:

$$
m_{(x,n)} = \frac{l_n - 0.5 \cdot \min\left\{l_n \text{ lev}(x,n)\right\}}{l_n \cdot p_n \cdot k_n}
$$

where:

•  $x$  is the user input;

- $n$  is a taxonomic name (genus, species, and subspecies);
- 1\_n is the length of  $n$ ;
- lev is the Levenshtein distance function, which counts any insertion, deletion and substitution as 1 that is needed to change  $x$  into  $n$ ;
- p\_n is the human pathogenic prevalence group of  $n$ , as described below;
- 1 n is the taxonomic kingdom of n, set as Bacteria = 1, Fungi = 2, Protozoa = 3, Archaea = 4, others  $= 5$ .

The grouping into human pathogenic prevalence  $(p)$  is based on experience from several microbiological laboratories in the Netherlands in conjunction with international reports on pathogen prevalence. Group 1 (most prevalent microorganisms) consists of all microorganisms where the taxonomic class is Gammaproteobacteria or where the taxonomic genus is *Enterococcus*, *Staphylococcus* or *Streptococcus*. This group consequently contains all common Gram-negative bacteria, such as *Pseudomonas* and *Legionella* and all species within the order Enterobacterales. Group 2 consists of all microorganisms where the taxonomic phylum is Proteobacteria, Firmicutes, Actinobacteria or Sarcomastigophora, or where the taxonomic genus is *Absidia*, *Acremonium*, *Actinotignum*, *Alternaria*, *Anaerosalibacter*, *Apophysomyces*, *Arachnia*, *Aspergillus*, *Aureobacterium*, *Aureobasidium*, *Bacteroides*, *Basidiobolus*, *Beauveria*, *Blastocystis*, *Branhamella*, *Calymmatobacterium*, *Candida*, *Capnocytophaga*, *Catabacter*, *Chaetomium*, *Chryseobacterium*, *Chryseomonas*, *Chrysonilia*, *Cladophialophora*, *Cladosporium*, *Conidiobolus*, *Cryptococcus*, *Curvularia*, *Exophiala*, *Exserohilum*, *Flavobacterium*, *Fonsecaea*, *Fusarium*, *Fusobacterium*, *Hendersonula*, *Hypomyces*, *Koserella*, *Lelliottia*, *Leptosphaeria*, *Leptotrichia*, *Malassezia*, *Malbranchea*, *Mortierella*, *Mucor*, *Mycocentrospora*, *Mycoplasma*, *Nectria*, *Ochroconis*, *Oidiodendron*, *Phoma*, *Piedraia*, *Pithomyces*, *Pityrosporum*, *Prevotella*, *Pseudallescheria*, *Rhizomucor*, *Rhizopus*, *Rhodotorula*, *Scolecobasidium*, *Scopulariopsis*, *Scytalidium*, *Sporobolomyces*, *Stachybotrys*, *Stomatococcus*, *Treponema*, *Trichoderma*, *Trichophyton*, *Trichosporon*, *Tritirachium* or *Ureaplasma*. Group 3 consists of all other microorganisms.

All matches are sorted descending on their matching score and for all user input values, the top match will be returned. This will lead to the effect that e.g., "E. coli" will return the microbial ID of *Escherichia coli* ( $m = 0.688$ , a highly prevalent microorganism found in humans) and not *Entamoeba coli* ( $m = 0.079$ , a less prevalent microorganism in humans), although the latter would alphabetically come first.

#### Catalogue of Life

This package contains the complete taxonomic tree of almost all microorganisms (~70,000 species) from the authoritative and comprehensive Catalogue of Life (CoL, [http://www.catalogueoflife.](http://www.catalogueoflife.org) [org](http://www.catalogueoflife.org)). The CoL is the most comprehensive and authoritative global index of species currently available. Nonetheless, we supplemented the CoL data with data from the List of Prokaryotic names with Standing in Nomenclature (LPSN, [lpsn.dsmz.de\)](https://lpsn.dsmz.de). This supplementation is needed until the [CoL+ project](https://github.com/CatalogueOfLife/general) is finished, which we await.

[Click here](#page-39-1) for more information about the included taxa. Check which versions of the CoL and LPSN were included in this package with [catalogue\\_of\\_life\\_version\(\)](#page-41-1).

#### Reference Data Publicly Available

All reference data sets (about microorganisms, antibiotics, R/SI interpretation, EUCAST rules, etc.) in this AMR package are publicly and freely available. We continually export our data sets to formats for use in R, SPSS, SAS, Stata and Excel. We also supply flat files that are machine-readable and suitable for input in any software program, such as laboratory information systems. Please find [all](https://msberends.github.io/AMR/articles/datasets.html) [download links on our website,](https://msberends.github.io/AMR/articles/datasets.html) which is automatically updated with every code change.

#### as.mo 29

#### Read more on Our Website!

On our website <https://msberends.github.io/AMR/> you can find [a comprehensive tutorial](https://msberends.github.io/AMR/articles/AMR.html) about how to conduct AMR data analysis, the [complete documentation of all functions](https://msberends.github.io/AMR/reference/) and [an example](https://msberends.github.io/AMR/articles/WHONET.html) [analysis using WHONET data.](https://msberends.github.io/AMR/articles/WHONET.html)

# See Also

[microorganisms](#page-96-1) for the [data.frame](#page-0-0) that is being used to determine ID's.

The  $mo-*$  functions (such as  $mo\_genus()$ ,  $mo\_gramstain()$ ) to get properties based on the returned code.

```
# These examples all return "B_STPHY_AURS", the ID of S. aureus:
as.mo("sau") # WHONET code
as.mo("stau")
as.mo("STAU")
as.mo("staaur")
as.mo("S. aureus")
as.mo("S aureus")
as.mo("Staphylococcus aureus")
as.mo("Staphylococcus aureus (MRSA)")
as.mo("Zthafilokkoockus oureuz") # handles incorrect spelling
as.mo("MRSA") # Methicillin Resistant S. aureus
as.mo("VISA") # Vancomycin Intermediate S. aureus
as.mo("VRSA") # Vancomycin Resistant S. aureus
as.mo(115329001) # SNOMED CT code
# Dyslexia is no problem - these all work:
as.mo("Ureaplasma urealyticum")
as.mo("Ureaplasma urealyticus")
as.mo("Ureaplasmium urealytica")
as.mo("Ureaplazma urealitycium")
as.mo("Streptococcus group A")
as.mo("GAS") # Group A Streptococci
as.mo("GBS") # Group B Streptococci
as.mo("S. epidermidis") # will remain species: B_STPHY_EPDR
as.mo("S. epidermidis", Becker = TRUE) # will not remain species: B_STPHY_CONS
as.mo("S. pyogenes") \qquad \qquad # will remain species: B_STRPT_PYGN
as.mo("S. pyogenes", Lancefield = TRUE) # will not remain species: B_STRPT_GRPA
# All mo_* functions use as.mo() internally too (see ?mo_property):
mo_genus("E. coli") # returns "Escherichia"
mo_gramstain("E. coli") # returns "Gram negative"
mo_is_intrinsic_resistant("E. coli", "vanco") # returns TRUE
```
#### <span id="page-29-2"></span><span id="page-29-1"></span><span id="page-29-0"></span>Description

Interpret minimum inhibitory concentration (MIC) values and disk diffusion diameters according to EUCAST or CLSI, or clean up existing R/SI values. This transforms the input to a new class [rsi](#page-29-2), which is an ordered [factor](#page-0-0) with levels  $S < I < R$ .

#### Usage

```
as.rsi(x, \ldots)is.rsi(x)
is.rsi.eligible(x, threshold = 0.05)
## S3 method for class 'mic'
as.rsi(
  x,
  mo = NULL,
  ab = deparse(substitute(x)),guideline = "EUCAST",
  uti = FALSE,conserve_capped_values = FALSE,
  add_intrinsic_resistance = FALSE,
  reference_data = AMR::rsi_translation,
  ...
)
## S3 method for class 'disk'
as.rsi(
  x,
  mo = NULL,ab = deparse(substitute(x)),guideline = "EUCAST",
  uti = FALSE.
  add_intrinsic_resistance = FALSE,
  reference_data = AMR::rsi_translation,
  ...
\lambda## S3 method for class 'data.frame'
as.rsi(
  x,
  ...,
  col_mo = NULL,
  guideline = "EUCAST",
  uti = NULL,conserve_capped_values = FALSE,
  add_intrinsic_resistance = FALSE,
```
as.rsi 31

```
reference_data = AMR::rsi_translation
\lambda
```
# Arguments

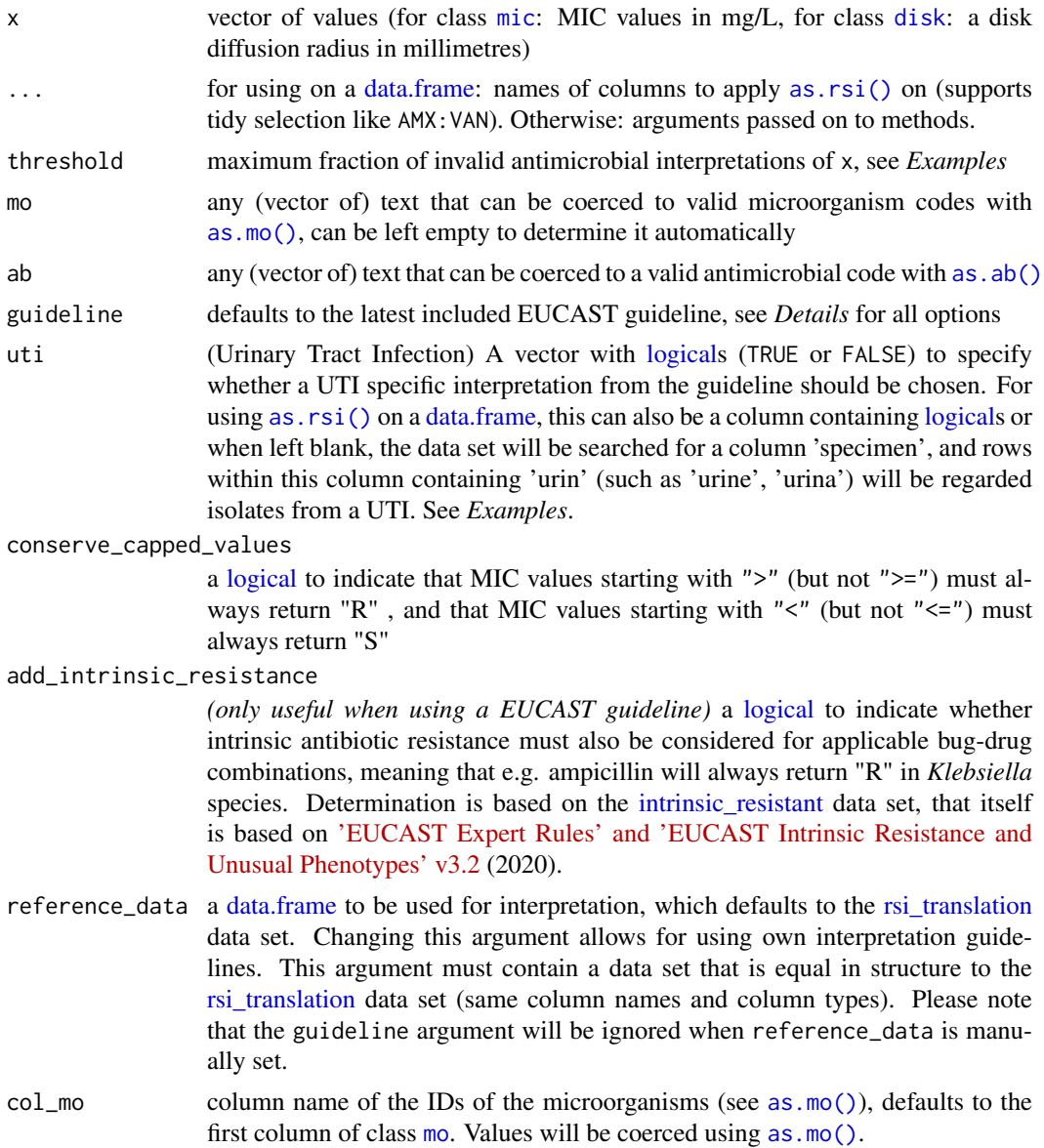

# Details

# How it Works:

The [as.rsi\(\)](#page-29-1) function works in four ways:

1. For cleaning raw / untransformed data. The data will be cleaned to only contain values S, I and R and will try its best to determine this with some intelligence. For example, mixed values with R/SI interpretations and MIC values such as "<0.25; S" will be coerced to "S". Combined interpretations for multiple test methods (as seen in laboratory records) such as "S; S" will be coerced to "S", but a value like "S; I" will return NA with a warning that the input is unclear.

- 2. For interpreting minimum inhibitory concentration (MIC) values according to EUCAST or CLSI. You must clean your MIC values first using as  $mic()$ , that also gives your columns the new data class [mic](#page-21-1). Also, be sure to have a column with microorganism names or codes. It will be found automatically, but can be set manually using the mo argument.
	- Using dplyr, R/SI interpretation can be done very easily with either: your\_data %>% mutate\_if(is.mic, as.rsi) # until dplyr 1.0.0 your\_data %>% mutate(across(where(is.mic), as.rsi)) # since dplyr 1.0.0
	- Operators like "<=" will be stripped before interpretation. When using conserve\_capped\_values = TRUE, an MIC value of e.g. ">2" will always return "R", even if the breakpoint according to the chosen guideline is ">=4". This is to prevent that capped values from raw laboratory data would not be treated conservatively. The default behaviour (conserve\_capped\_values  $=$  FALSE) considers " $>2$ " to be lower than " $>=4$ " and might in this case return "S" or "I".
- 3. For interpreting disk diffusion diameters according to EUCAST or CLSI. You must clean your disk zones first using [as.disk\(\)](#page-19-2), that also gives your columns the new data class [disk](#page-19-1). Also, be sure to have a column with microorganism names or codes. It will be found automatically, but can be set manually using the mo argument.
	- Using dplyr, R/SI interpretation can be done very easily with either: your\_data %>% mutate\_if(is.disk, as.rsi) # until dplyr 1.0.0 your\_data %>% mutate(across(where(is.disk), as.rsi)) # since dplyr 1.0.0
- 4. For interpreting a complete data set, with automatic determination of MIC values, disk diffusion diameters, microorganism names or codes, and antimicrobial test results. This is done very simply by running as.rsi(data).

#### Supported Guidelines:

For interpreting MIC values as well as disk diffusion diameters, currently implemented guidelines are EUCAST (2011-2021) and CLSI (2010-2020).

Thus, the guideline argument must be set to e.g., "EUCAST 2021" or "CLSI 2020". By simply using "EUCAST" (the default) or "CLSI" as input, the latest version of that guideline will automatically be selected. You can set your own data set using the reference\_data argument. The guideline argument will then be ignored.

#### After Interpretation:

After using [as.rsi\(\)](#page-29-1), you can use the [eucast\\_rules\(\)](#page-52-1) defined by EUCAST to  $(1)$  apply inferred susceptibility and resistance based on results of other antimicrobials and (2) apply intrinsic resistance based on taxonomic properties of a microorganism.

#### Machine-Readable Interpretation Guidelines:

The repository of this package [contains a machine-readable version](https://github.com/msberends/AMR/blob/master/data-raw/rsi_translation.txt) of all guidelines. This is a CSV file consisting of 21,996 rows and 10 columns. This file is machine-readable, since it contains one row for every unique combination of the test method (MIC or disk diffusion), the antimicrobial agent and the microorganism. This allows for easy implementation of these rules in laboratory information systems (LIS). Note that it only contains interpretation guidelines for humans - interpretation guidelines from CLSI for animals were removed.

#### Other:

The function [is.rsi\(\)](#page-29-2) detects if the input contains class  $\langle x \rangle$ . If the input is a [data.frame,](#page-0-0) it iterates over all columns and returns a [logical](#page-0-0) vector.

The function [is.rsi.eligible\(\)](#page-29-2) returns TRUE when a columns contains at most 5% invalid antimicrobial interpretations (not S and/or I and/or R), and FALSE otherwise. The threshold of 5% can be set with the threshold argument. If the input is a [data.frame,](#page-0-0) it iterates over all columns and returns a [logical](#page-0-0) vector.

as.rsi 33

# Value

Ordered [factor](#page-0-0) with new class <rsi>

#### Interpretation of R and S/I

In 2019, the European Committee on Antimicrobial Susceptibility Testing (EUCAST) has decided to change the definitions of susceptibility testing categories R and S/I as shown below ([https:](https://www.eucast.org/newsiandr/) [//www.eucast.org/newsiandr/](https://www.eucast.org/newsiandr/)).

# •  $R =$  Resistant

A microorganism is categorised as *Resistant* when there is a high likelihood of therapeutic failure even when there is increased exposure. Exposure is a function of how the mode of administration, dose, dosing interval, infusion time, as well as distribution and excretion of the antimicrobial agent will influence the infecting organism at the site of infection.

# •  $S =$  Susceptible

A microorganism is categorised as *Susceptible, standard dosing regimen*, when there is a high likelihood of therapeutic success using a standard dosing regimen of the agent.

#### • I = Increased exposure, but still susceptible

A microorganism is categorised as *Susceptible, Increased exposure* when there is a high likelihood of therapeutic success because exposure to the agent is increased by adjusting the dosing regimen or by its concentration at the site of infection.

This AMR package honours this (new) insight. Use [susceptibility\(\)](#page-117-1) (equal to proportion  $SI()$ ) to determine antimicrobial susceptibility and [count\\_susceptible\(\)](#page-42-1) (equal to [count\\_SI\(\)](#page-42-1)) to count susceptible isolates.

# Stable Lifecycle

The [lifecycle](#page-87-1) of this function is stable. In a stable function, major changes are unlikely. This means that the unlying code will generally evolve by adding new arguments; removing arguments or changing the meaning of existing arguments will be avoided.

If the unlying code needs breaking changes, they will occur gradually. For example, a argument will be deprecated and first continue to work, but will emit an message informing you of the change. Next, typically after at least one newly released version on CRAN, the message will be transformed to an error.

# Reference Data Publicly Available

All reference data sets (about microorganisms, antibiotics, R/SI interpretation, EUCAST rules, etc.) in this AMR package are publicly and freely available. We continually export our data sets to formats for use in R, SPSS, SAS, Stata and Excel. We also supply flat files that are machine-readable and suitable for input in any software program, such as laboratory information systems. Please find [all](https://msberends.github.io/AMR/articles/datasets.html) [download links on our website,](https://msberends.github.io/AMR/articles/datasets.html) which is automatically updated with every code change.

#### Read more on Our Website!

On our website <https://msberends.github.io/AMR/> you can find [a comprehensive tutorial](https://msberends.github.io/AMR/articles/AMR.html) about how to conduct AMR data analysis, the [complete documentation of all functions](https://msberends.github.io/AMR/reference/) and [an example](https://msberends.github.io/AMR/articles/WHONET.html) [analysis using WHONET data.](https://msberends.github.io/AMR/articles/WHONET.html)

# See Also

[as.mic\(\)](#page-21-2), [as.disk\(\)](#page-19-2), [as.mo\(\)](#page-23-2)

```
summary(example_isolates) # see all R/SI results at a glance
if (require("skimr")) {
  # class <rsi> supported in skim() too:
  skim(example_isolates)
}
# For INTERPRETING disk diffusion and MIC values -----------------------
# a whole data set, even with combined MIC values and disk zones
df <- data.frame(microorganism = "Escherichia coli",
                      AMP = as.mic(8),
                      CIP = as.mic(0.256),
                      GEN = as.disk(18),
                       TOB = as.disk(16),
                       NIT = as.mic(32),
                       ERY = "R")as.rsi(df)
# for single values
as.rsi(x = as.mic(2),mo = as.mo("S. pneumoniae"),
         ab = "AMP",guideline = "EUCAST")
as.rsi(x = as.disk(18),mo = "Step \n pneu", # \n\rightharpoonup \nightharpoonup \nightharab = "ampicillin", # and `ab` with as.ab()guideline = "EUCAST")
# the dplyr way
if (require("dplyr")) {
  df %>% mutate_if(is.mic, as.rsi)
  df %>% mutate_if(function(x) is.mic(x) | is.disk(x), as.rsi)
  df %>% mutate(across(where(is.mic), as.rsi))
  df %>% mutate_at(vars(AMP:TOB), as.rsi)
  df %>% mutate(across(AMP:TOB, as.rsi))
  df %>%
     mutate_at(vars(AMP:TOB), as.rsi, mo = .$microorganism)
  # to include information about urinary tract infections (UTI)
  data.frame(mo = "E. coli",
                 NIT = c("= 2", 32),
                 from_the_bladder = c(TRUE, FALSE)) %>%
     as.rsi(uti = "from_the_bladder")
  data.frame(mo = "E. coli",
                 NIT = c("= 2", 32),
                 specimen = c("urine", "blood")) %>%
     as.rsi() # automatically determines urine isolates
  df %>%
     mutate_at(vars(AMP:NIT), as.rsi, mo = "E. coli", uti = TRUE)
```

```
}
# For CLEANING existing R/SI values ------------------------------------
as.rsi(c("S", "I", "R", "A", "B", "C"))
as.rsi("<= 0.002; S") # will return "S"
rsi_data <- as.rsi(c(rep("S", 474), rep("I", 36), rep("R", 370)))
is.rsi(rsi_data)
plot(rsi_data) # for percentages
barof(rsi data) # for frequencies
# the dplyr way
if (require("dplyr")) {
  example_isolates %>%
   mutate_at(vars(PEN:RIF), as.rsi)
  # same:
  example_isolates %>%
   as.rsi(PEN:RIF)
  # fastest way to transform all columns with already valid AMR results to class `rsi`:
  example_isolates %>%
    mutate_if(is.rsi.eligible, as.rsi)
  # note: from dplyr 1.0.0 on, this will be:
  # example_isolates %>%
  # mutate(across(where(is.rsi.eligible), as.rsi))
}
```
atc\_online\_property *Get ATC Properties from WHOCC Website*

# Description

Gets data from the WHO to determine properties of an ATC (e.g. an antibiotic), such as the name, defined daily dose (DDD) or standard unit.

# Usage

```
atc_online_property(
  atc_code,
  property,
  administration = "O",
  url = "https://www.whocc.no/atc_ddd_index/?code=%s&showdescription=no",
 url_vet = "https://www.whocc.no/atcvet/atcvet_index/?code=%s&showdescription=no"
\lambdaatc_online_groups(atc_code, ...)
atc_online_ddd(atc_code, ...)
```
# Arguments

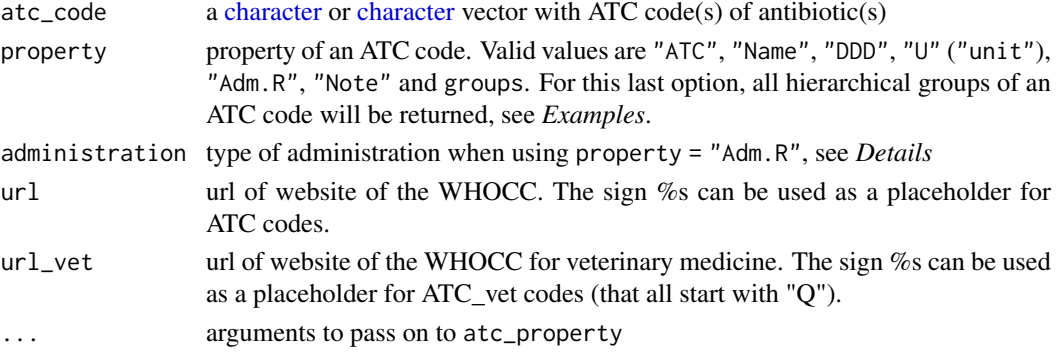

# Details

Options for argument administration:

- "Implant" = Implant
- "Inhal" = Inhalation
- "Instill" = Instillation
- $\bullet$  "N" = nasal
- $\bullet$  " $0$ " = oral
- $"P" = parameteral$
- $"R" = \text{rectal}$
- $"SL" = sublingual/buccal$
- $"TD" = transdermal$
- $\bullet$  " $V''$  = vaginal

Abbreviations of return values when using property =  $"U"$  (unit):

- $"g" = gram$
- $"mg" = milligram$
- $\bullet$  "mcg"" = microgram
- $"U" = unit$
- $"TU" = thousand units$
- $^{\prime\prime}$ MU'' = million units
- " $mmol$ " = millimole
- $m\mathbb{I}^n$  = millilitre (e.g. eyedrops)

N.B. This function requires an internet connection and only works if the following packages are installed: curl, rvest, xml2.

# Stable Lifecycle

The [lifecycle](#page-87-1) of this function is stable. In a stable function, major changes are unlikely. This means that the unlying code will generally evolve by adding new arguments; removing arguments or changing the meaning of existing arguments will be avoided.

If the unlying code needs breaking changes, they will occur gradually. For example, a argument will be deprecated and first continue to work, but will emit an message informing you of the change. Next, typically after at least one newly released version on CRAN, the message will be transformed to an error.
### availability 37

### Read more on Our Website!

On our website <https://msberends.github.io/AMR/> you can find [a comprehensive tutorial](https://msberends.github.io/AMR/articles/AMR.html) about how to conduct AMR data analysis, the [complete documentation of all functions](https://msberends.github.io/AMR/reference/) and [an example](https://msberends.github.io/AMR/articles/WHONET.html) [analysis using WHONET data.](https://msberends.github.io/AMR/articles/WHONET.html)

### Source

[https://www.whocc.no/atc\\_ddd\\_alterations\\_\\_cumulative/ddd\\_alterations/abbrevations/](https://www.whocc.no/atc_ddd_alterations__cumulative/ddd_alterations/abbrevations/)

# Examples

```
if (requireNamespace("curl") && requireNamespace("rvest") && requireNamespace("xml2")) {
  # oral DDD (Defined Daily Dose) of amoxicillin
  atc_online_property("J01CA04", "DDD", "O")
  # parenteral DDD (Defined Daily Dose) of amoxicillin
  atc_online_property("J01CA04", "DDD", "P")
 atc_online_property("J01CA04", property = "groups") # search hierarchical groups of amoxicillin
}
```
availability *Check Availability of Columns*

### Description

Easy check for data availability of all columns in a data set. This makes it easy to get an idea of which antimicrobial combinations can be used for calculation with e.g. [susceptibility\(\)](#page-117-0) and [resistance\(\)](#page-117-0).

# Usage

```
availability(tbl, width = NULL)
```
### Arguments

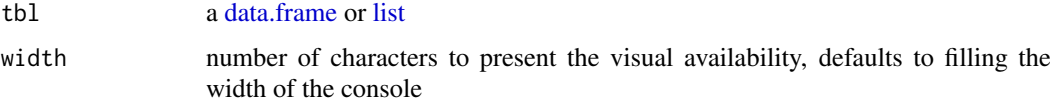

# Details

The function returns a [data.frame](#page-0-0) with columns "resistant" and "visual\_resistance". The values in that columns are calculated with [resistance\(\)](#page-117-0).

### Value

[data.frame](#page-0-0) with column names of tbl as row names

### Stable Lifecycle

The [lifecycle](#page-87-0) of this function is stable. In a stable function, major changes are unlikely. This means that the unlying code will generally evolve by adding new arguments; removing arguments or changing the meaning of existing arguments will be avoided.

If the unlying code needs breaking changes, they will occur gradually. For example, a argument will be deprecated and first continue to work, but will emit an message informing you of the change. Next, typically after at least one newly released version on CRAN, the message will be transformed to an error.

# Read more on Our Website!

On our website <https://msberends.github.io/AMR/> you can find [a comprehensive tutorial](https://msberends.github.io/AMR/articles/AMR.html) about how to conduct AMR data analysis, the [complete documentation of all functions](https://msberends.github.io/AMR/reference/) and [an example](https://msberends.github.io/AMR/articles/WHONET.html) [analysis using WHONET data.](https://msberends.github.io/AMR/articles/WHONET.html)

### Examples

```
availability(example_isolates)
```

```
if (require("dplyr")) {
  example_isolates %>%
   filter(mo == as.mo("E. coli")) %>%
   select_if(is.rsi) %>%
   availability()
}
```
<span id="page-37-0"></span>bug\_drug\_combinations *Determine Bug-Drug Combinations*

### Description

Determine antimicrobial resistance (AMR) of all bug-drug combinations in your data set where at least 30 (default) isolates are available per species. Use [format\(\)](#page-0-0) on the result to prettify it to a publicable/printable format, see *Examples*.

#### Usage

```
bug_drug_combinations(x, col_mo = NULL, FUN = mo_shortname, ...)
## S3 method for class 'bug_drug_combinations'
format(
  x,
  translate_ab = "name (ab, atc)",
  language = get\_locale(),
  minimum = 30,
  combine\_SI = TRUE,
  combine_IR = FALSE,
  add_ab_group = TRUE,
  remove_intrinsic_resistant = FALSE,
  decimal.mark = getOption("OutDec"),
```

```
big.mark = ifelse(decimal.mark == ",", ".", ","),
...
```
### Arguments

)

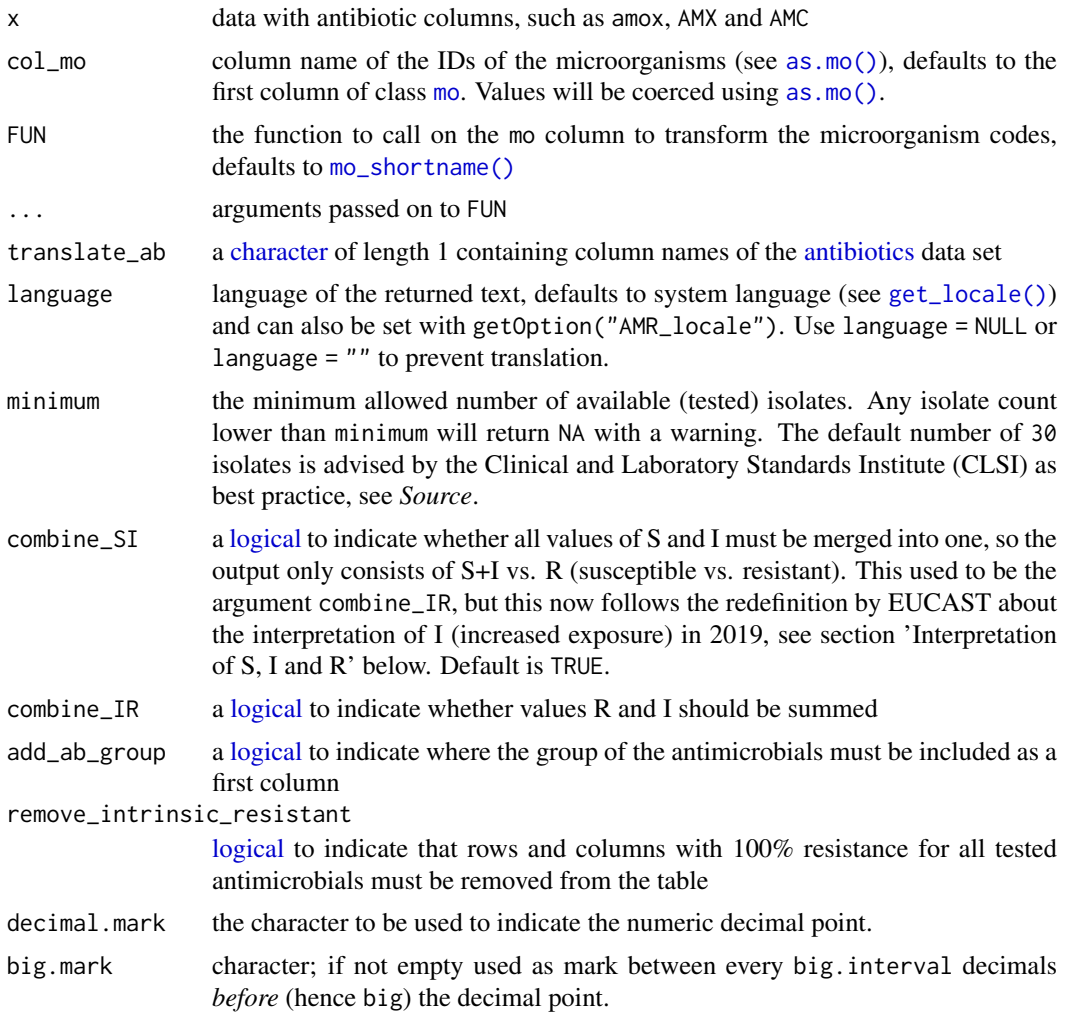

# Details

The function [format\(\)](#page-0-0) calculates the resistance per bug-drug combination. Use combine\_IR = FALSE (default) to test R vs. S+I and combine\_IR = TRUE to test R+I vs. S.

# Value

The function [bug\\_drug\\_combinations\(\)](#page-37-0) returns a [data.frame](#page-0-0) with columns "mo", "ab", "S", "I", "R" and "total".

# Stable Lifecycle

The [lifecycle](#page-87-0) of this function is stable. In a stable function, major changes are unlikely. This means that the unlying code will generally evolve by adding new arguments; removing arguments or changing the meaning of existing arguments will be avoided.

If the unlying code needs breaking changes, they will occur gradually. For example, a argument will be deprecated and first continue to work, but will emit an message informing you of the change. Next, typically after at least one newly released version on CRAN, the message will be transformed to an error.

### Read more on Our Website!

On our website <https://msberends.github.io/AMR/> you can find [a comprehensive tutorial](https://msberends.github.io/AMR/articles/AMR.html) about how to conduct AMR data analysis, the [complete documentation of all functions](https://msberends.github.io/AMR/reference/) and [an example](https://msberends.github.io/AMR/articles/WHONET.html) [analysis using WHONET data.](https://msberends.github.io/AMR/articles/WHONET.html)

### Source

M39 Analysis and Presentation of Cumulative Antimicrobial Susceptibility Test Data, 4th Edition, 2014, *Clinical and Laboratory Standards Institute (CLSI)*. [https://clsi.org/standards/](https://clsi.org/standards/products/microbiology/documents/m39/) [products/microbiology/documents/m39/](https://clsi.org/standards/products/microbiology/documents/m39/).

### Examples

```
x <- bug_drug_combinations(example_isolates)
x
format(x, translate_ab = "name (abc)")
# Use FUN to change to transformation of microorganism codes
bug_drug_combinations(example_isolates,
                      FUN = mo_gramstain)
bug_drug_combinations(example_isolates,
                      FUN = function(x) ifelse(x == as.mo("E. coli"),
                                                "E. coli",
                                                "Others"))
```
<span id="page-39-0"></span>catalogue\_of\_life *The Catalogue of Life*

#### Description

This package contains the complete taxonomic tree of almost all microorganisms from the authoritative and comprehensive Catalogue of Life.

# Catalogue of Life

This package contains the complete taxonomic tree of almost all microorganisms  $(\sim 70,000$  species) from the authoritative and comprehensive Catalogue of Life (CoL, [http://www.catalogueoflife.](http://www.catalogueoflife.org) [org](http://www.catalogueoflife.org)). The CoL is the most comprehensive and authoritative global index of species currently available. Nonetheless, we supplemented the CoL data with data from the List of Prokaryotic names with Standing in Nomenclature (LPSN, [lpsn.dsmz.de\)](https://lpsn.dsmz.de). This supplementation is needed until the [CoL+ project](https://github.com/CatalogueOfLife/general) is finished, which we await.

[Click here](#page-39-0) for more information about the included taxa. Check which versions of the CoL and LPSN were included in this package with [catalogue\\_of\\_life\\_version\(\)](#page-41-0).

# Included Taxa

Included are:

- All ~58,000 (sub)species from the kingdoms of Archaea, Bacteria, Chromista and Protozoa
- All ~5,000 (sub)species from these orders of the kingdom of Fungi: Eurotiales, Microascales, Mucorales, Onygenales, Pneumocystales, Saccharomycetales, Schizosaccharomycetales and Tremellales, as well as ~4,600 other fungal (sub)species. The kingdom of Fungi is a very large taxon with almost 300,000 different (sub)species, of which most are not microbial (but rather macroscopic, like mushrooms). Because of this, not all fungi fit the scope of this package and including everything would tremendously slow down our algorithms too. By only including the aforementioned taxonomic orders, the most relevant fungi are covered (such as all species of *Aspergillus*, *Candida*, *Cryptococcus*, *Histplasma*, *Pneumocystis*, *Saccharomyces* and *Trichophyton*).
- All ~2,200 (sub)species from ~50 other relevant genera from the kingdom of Animalia (such as *Strongyloides* and *Taenia*)
- All ~14,000 previously accepted names of all included (sub)species (these were taxonomically renamed)
- The complete taxonomic tree of all included (sub)species: from kingdom to subspecies
- The responsible author(s) and year of scientific publication

The Catalogue of Life (<http://www.catalogueoflife.org>) is the most comprehensive and authoritative global index of species currently available. It holds essential information on the names, relationships and distributions of over 1.9 million species. The Catalogue of Life is used to support the major biodiversity and conservation information services such as the Global Biodiversity Information Facility (GBIF), Encyclopedia of Life (EoL) and the International Union for Conservation of Nature Red List. It is recognised by the Convention on Biological Diversity as a significant component of the Global Taxonomy Initiative and a contribution to Target 1 of the Global Strategy for Plant Conservation.

The syntax used to transform the original data to a cleansed R format, can be found here: [https://](https://github.com/msberends/AMR/blob/master/data-raw/reproduction_of_microorganisms.R) [github.com/msberends/AMR/blob/master/data-raw/reproduction\\_of\\_microorganisms.R](https://github.com/msberends/AMR/blob/master/data-raw/reproduction_of_microorganisms.R).

### Read more on Our Website!

On our website <https://msberends.github.io/AMR/> you can find [a comprehensive tutorial](https://msberends.github.io/AMR/articles/AMR.html) about how to conduct AMR data analysis, the [complete documentation of all functions](https://msberends.github.io/AMR/reference/) and [an example](https://msberends.github.io/AMR/articles/WHONET.html) [analysis using WHONET data.](https://msberends.github.io/AMR/articles/WHONET.html)

# See Also

Data set [microorganisms](#page-96-0) for the actual data. Function as  $\text{mo}()$  to use the data for intelligent determination of microorganisms.

### Examples

```
# Get version info of included data set
catalogue_of_life_version()
```

```
# Get a note when a species was renamed
mo_shortname("Chlamydophila psittaci")
# Note: 'Chlamydophila psittaci' (Everett et al., 1999) was renamed back to
# 'Chlamydia psittaci' (Page, 1968)
```

```
#> [1] "C. psittaci"
# Get any property from the entire taxonomic tree for all included species
mo_class("E. coli")
#> [1] "Gammaproteobacteria"
mo_family("E. coli")
#> [1] "Enterobacteriaceae"
mo_gramstain("E. coli") # based on kingdom and phylum, see ?mo_gramstain
#> [1] "Gram-negative"
mo_ref("E. coli")
#> [1] "Castellani et al., 1919"
# Do not get mistaken - this package is about microorganisms
mo_kingdom("C. elegans")
#> [1] "Fungi" # Fungi?!
mo_name("C. elegans")
#> [1] "Cladosporium elegans" # Because a microorganism was found
```
<span id="page-41-0"></span>catalogue\_of\_life\_version *Version info of included Catalogue of Life*

#### Description

This function returns information about the included data from the Catalogue of Life.

#### Usage

catalogue\_of\_life\_version()

# Details

For LPSN, see [microorganisms.](#page-96-0)

### Value

a [list,](#page-0-0) which prints in pretty format

# Catalogue of Life

This package contains the complete taxonomic tree of almost all microorganisms (~70,000 species) from the authoritative and comprehensive Catalogue of Life (CoL, [http://www.catalogueoflife.](http://www.catalogueoflife.org) [org](http://www.catalogueoflife.org)). The CoL is the most comprehensive and authoritative global index of species currently available. Nonetheless, we supplemented the CoL data with data from the List of Prokaryotic names with Standing in Nomenclature (LPSN, [lpsn.dsmz.de\)](https://lpsn.dsmz.de). This supplementation is needed until the [CoL+ project](https://github.com/CatalogueOfLife/general) is finished, which we await.

[Click here](#page-39-0) for more information about the included taxa. Check which versions of the CoL and LPSN were included in this package with [catalogue\\_of\\_life\\_version\(\)](#page-41-0).

### count 43

# Read more on Our Website!

On our website <https://msberends.github.io/AMR/> you can find [a comprehensive tutorial](https://msberends.github.io/AMR/articles/AMR.html) about how to conduct AMR data analysis, the [complete documentation of all functions](https://msberends.github.io/AMR/reference/) and [an example](https://msberends.github.io/AMR/articles/WHONET.html) [analysis using WHONET data.](https://msberends.github.io/AMR/articles/WHONET.html)

# See Also

[microorganisms](#page-96-0)

count *Count Available Isolates*

### <span id="page-42-0"></span>Description

These functions can be used to count resistant/susceptible microbial isolates. All functions support quasiquotation with pipes, can be used in summarise() from the dplyr package and also support grouped variables, see *Examples*.

[count\\_resistant\(\)](#page-42-0) should be used to count resistant isolates, [count\\_susceptible\(\)](#page-42-0) should be used to count susceptible isolates.

### Usage

```
count_resistant(..., only_all_tested = FALSE)
count_susceptible(..., only_all_tested = FALSE)
count_R(..., only_all_tested = FALSE)
count_IR(..., only_all_tested = FALSE)
count_I(..., only_all_tested = FALSE)count_SI(..., only_all_tested = FALSE)
count_S(..., only_all_tested = FALSE)
count_all(..., only_all_tested = FALSE)
n_rsi(..., only_all_tested = FALSE)
count_df(
 data,
  translate_ab = "name",
  language = get_locale(),
  combine_SI = TRUE,
  combine_IR = FALSE
)
```
# Arguments

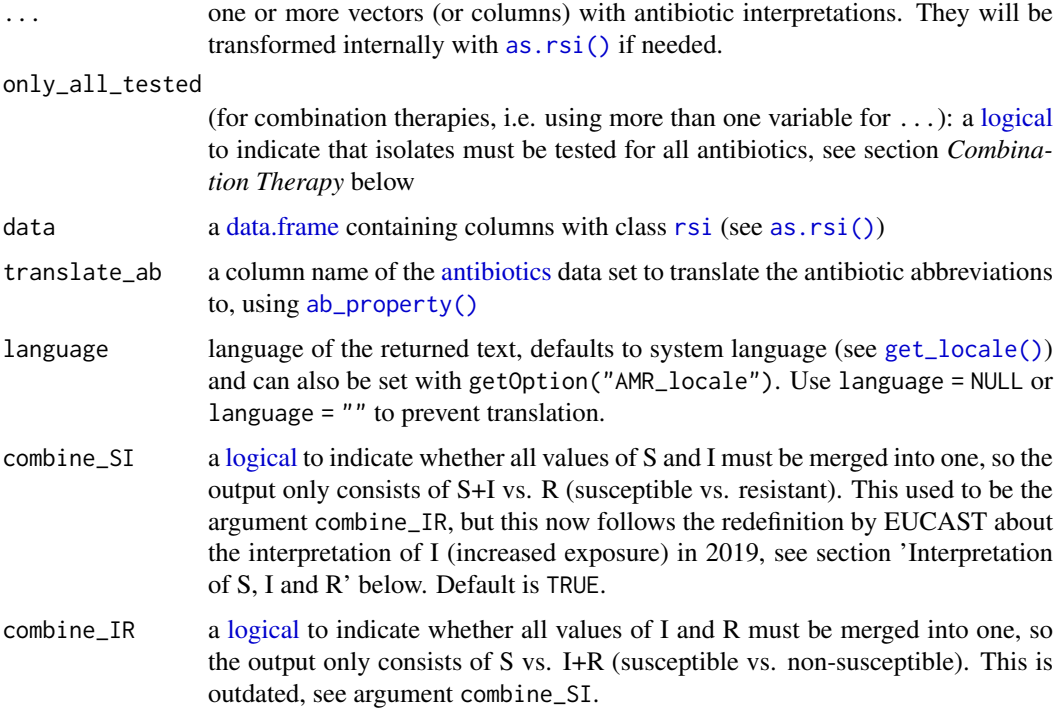

### Details

These functions are meant to count isolates. Use the [resistance\(\)](#page-117-0)/[susceptibility\(\)](#page-117-0) functions to calculate microbial resistance/susceptibility.

The function [count\\_resistant\(\)](#page-42-0) is equal to the function [count\\_R\(\)](#page-42-0). The function [count\\_susceptible\(\)](#page-42-0) is equal to the function [count\\_SI\(\)](#page-42-0).

The function  $n\_rsi()$  is an alias of [count\\_all\(\)](#page-42-0). They can be used to count all available isolates, i.e. where all input antibiotics have an available result (S, I or R). Their use is equal to  $n\_distinct()$ . Their function is equal to count\_susceptible(...) + count\_resistant(...).

The function count  $df()$  takes any variable from data that has an [rsi](#page-29-1) class (created with [as.rsi\(\)](#page-29-0)) and counts the number of S's, I's and R's. It also supports grouped variables. The function [rsi\\_df\(\)](#page-117-0) works exactly like [count\\_df\(\)](#page-42-0), but adds the percentage of S, I and R.

### Value

An [integer](#page-0-0)

# Stable Lifecycle

The [lifecycle](#page-87-0) of this function is stable. In a stable function, major changes are unlikely. This means that the unlying code will generally evolve by adding new arguments; removing arguments or changing the meaning of existing arguments will be avoided.

If the unlying code needs breaking changes, they will occur gradually. For example, a argument will be deprecated and first continue to work, but will emit an message informing you of the change. Next, typically after at least one newly released version on CRAN, the message will be transformed to an error.

#### count 45

### Interpretation of R and S/I

In 2019, the European Committee on Antimicrobial Susceptibility Testing (EUCAST) has decided to change the definitions of susceptibility testing categories R and S/I as shown below ([https:](https://www.eucast.org/newsiandr/) [//www.eucast.org/newsiandr/](https://www.eucast.org/newsiandr/)).

### •  $R =$  Resistant

A microorganism is categorised as *Resistant* when there is a high likelihood of therapeutic failure even when there is increased exposure. Exposure is a function of how the mode of administration, dose, dosing interval, infusion time, as well as distribution and excretion of the antimicrobial agent will influence the infecting organism at the site of infection.

•  $S =$  Susceptible

A microorganism is categorised as *Susceptible, standard dosing regimen*, when there is a high likelihood of therapeutic success using a standard dosing regimen of the agent.

#### • I = Increased exposure, but still susceptible

A microorganism is categorised as *Susceptible, Increased exposure* when there is a high likelihood of therapeutic success because exposure to the agent is increased by adjusting the dosing regimen or by its concentration at the site of infection.

This AMR package honours this (new) insight. Use [susceptibility\(\)](#page-117-0) (equal to [proportion\\_SI\(\)](#page-117-0)) to determine antimicrobial susceptibility and [count\\_susceptible\(\)](#page-42-0) (equal to [count\\_SI\(\)](#page-42-0)) to count susceptible isolates.

# Combination Therapy

When using more than one variable for  $\dots$  (= combination therapy), use only\_all\_tested to only count isolates that are tested for all antibiotics/variables that you test them for. See this example for two antibiotics, Drug A and Drug B, about how [susceptibility\(\)](#page-117-0) works to calculate the %SI:

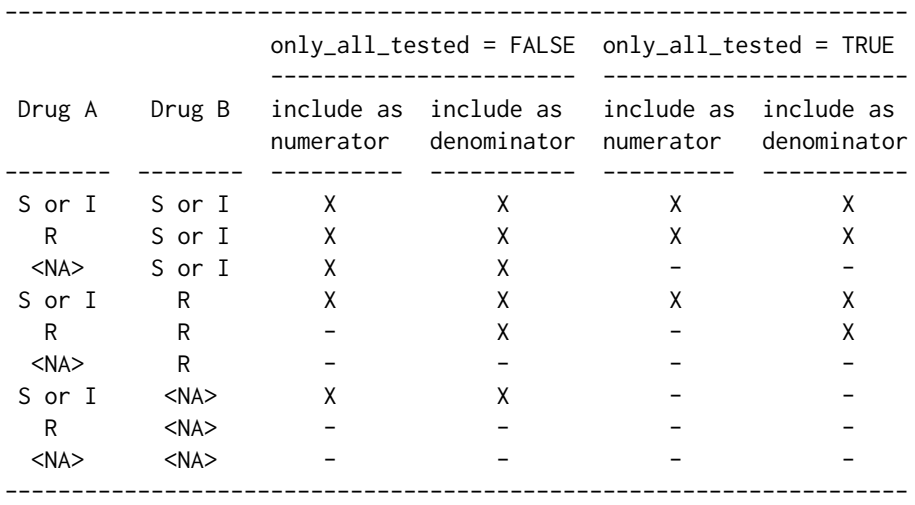

Please note that, in combination therapies, for  $only$ <sub>-all\_tested</sub> = TRUE applies that:

 $count_S()$  +  $count_I()$  +  $count_R()$  =  $count_all()$ proportion\_S() + proportion\_I() + proportion\_R() = 1

and that, in combination therapies, for only\_all\_tested = FALSE applies that:

46 countries and the countries of the countries of the countries of the countries of the countries of the countries of the countries of the countries of the countries of the countries of the countries of the countries of t

```
count_S() + count_I() + count_R() >= count_all()proportion_S() + proportion_I() + proportion_R() >= 1
```
Using only\_all\_tested has no impact when only using one antibiotic as input.

### Read more on Our Website!

On our website <https://msberends.github.io/AMR/> you can find [a comprehensive tutorial](https://msberends.github.io/AMR/articles/AMR.html) about how to conduct AMR data analysis, the [complete documentation of all functions](https://msberends.github.io/AMR/reference/) and [an example](https://msberends.github.io/AMR/articles/WHONET.html) [analysis using WHONET data.](https://msberends.github.io/AMR/articles/WHONET.html)

# See Also

[proportion\\_\\*](#page-117-1) to calculate microbial resistance and susceptibility.

### Examples

```
# example_isolates is a data set available in the AMR package.
?example_isolates
count_resistant(example_isolates$AMX) # counts "R"
count_susceptible(example_isolates$AMX) # counts "S" and "I"
count_all(example_isolates$AMX) # counts "S", "I" and "R"
# be more specific
count_S(example_isolates$AMX)
count_SI(example_isolates$AMX)
count_I(example_isolates$AMX)
count_IR(example_isolates$AMX)
count_R(example_isolates$AMX)
# Count all available isolates
count_all(example_isolates$AMX)
n_rsi(example_isolates$AMX)
# n_rsi() is an alias of count_all().
# Since it counts all available isolates, you can
# calculate back to count e.g. susceptible isolates.
# These results are the same:
count_susceptible(example_isolates$AMX)
susceptibility(example_isolates$AMX) * n_rsi(example_isolates$AMX)
if (require("dplyr")) {
  example_isolates %>%
   group_by(hospital_id) %>%
   summarise(R = count_R(CIP),I = count_I(CIP),
             S = count_S(CIP),
             n1 = count_all(CIP), # the actual total; sum of all three
             n2 = n\_rsi(CIP), # same - analogous to n\_distincttotal = n() # NOT the number of tested isolates!# Count co-resistance between amoxicillin/clav acid and gentamicin,
  # so we can see that combination therapy does a lot more than mono therapy.
  # Please mind that `susceptibility()` calculates percentages right away instead.
```

```
example_isolates %>% count_susceptible(AMC) # 1433
```

```
example_isolates %>% count_all(AMC) # 1879
example_isolates %>% count_susceptible(GEN) # 1399
example_isolates %>% count_all(GEN) # 1855
example_isolates %>% count_susceptible(AMC, GEN) # 1764
example_isolates %>% count_all(AMC, GEN) # 1936
# Get number of S+I vs. R immediately of selected columns
example_isolates %>%
 select(AMX, CIP) %>%
 count_df(translate = FALSE)
# It also supports grouping variables
example_isolates %>%
 select(hospital_id, AMX, CIP) %>%
 group_by(hospital_id) %>%
 count_df(translate = FALSE)
```
<span id="page-46-0"></span>custom\_eucast\_rules *Define Custom EUCAST Rules*

# Description

}

Define custom EUCAST rules for your organisation or specific analysis and use the output of this function in [eucast\\_rules\(\)](#page-52-0).

#### Usage

```
custom_eucast_rules(...)
```
### Arguments

... rules in formula notation, see *Examples*

### Details

Some organisations have their own adoption of EUCAST rules. This function can be used to define custom EUCAST rules to be used in the [eucast\\_rules\(\)](#page-52-0) function.

### Value

A [list](#page-0-0) containing the custom rules

### How it works

#### Basics:

If you are familiar with the [case\\_when\(\)](#page-0-0) function of the dplyr package, you will recognise the input method to set your own rules. Rules must be set using what R considers to be the 'formula notation'. The rule itself is written *before* the tilde (~) and the consequence of the rule is written *after* the tilde:

```
x \le - custom_eucast_rules(TZP == "S" \sim aminopenicillins == "S",
                           TZP == "R" \sim aminopenicillins == "R")
```
These are two custom EUCAST rules: if TZP (piperacillin/tazobactam) is "S", all aminopenicillins (ampicillin and amoxicillin) must be made "S", and if TZP is "R", aminopenicillins must be made "R". These rules can also be printed to the console, so it is immediately clear how they work:

```
x
#> A set of custom EUCAST rules:
#>
#> 1. If TZP is S then set to S:
#> amoxicillin (AMX), ampicillin (AMP)
#>
#> 2. If TZP is R then set to R:
#> amoxicillin (AMX), ampicillin (AMP)
```
The rules (the part *before* the tilde, in above example TZP == "S" and TZP == "R") must be evaluable in your data set: it should be able to run as a filter in your data set without errors. This means for the above example that the column TZP must exist. We will create a sample data set and test the rules set:

```
df \leftarrow data . frame(mo = c("E. coli", "K. pneumoniae"),TZP = "R",amox = "AMP = "")df
#> mo TZP amox AMP
#> 1 E. coli R
#> 2 K. pneumoniae R
eucast_rules(df, rules = "custom", custom_rules = x)
#> mo TZP amox AMP
#> 1 E. coli R R R
#> 2 K. pneumoniae R R R
```
### Using taxonomic properties in rules:

There is one exception in variables used for the rules: all column names of the [microorganisms](#page-96-0) data set can also be used, but do not have to exist in the data set. These column names are: mo, fullname, kingdom, phylum, class, order, family, genus, species, subspecies, rank, ref, species\_id, source, prevalence and snomed. Thus, this next example will work as well, despite the fact that the df data set does not contain a column genus:

```
y <- custom_eucast_rules(TZP == "S" & genus == "Klebsiella" ~ aminopenicillins == "S",
                    TZP == "R" & genus == "Klebsiella" \sim aminopenicillins == "R")
```

```
eucast rules(df, rules = "custom", custom rules = y)
#> mo TZP amox AMP
#> 1 E. coli R
#> 2 K. pneumoniae R R R
```
### Usage of antibiotic group names:

It is possible to define antibiotic groups instead of single antibiotics for the rule consequence, the part *after* the tilde. In above examples, the antibiotic group aminopenicillins is used to include ampicillin and amoxicillin. The following groups are allowed (case-insensitive). Within parentheses are the antibiotic agents that will be matched when running the rule.

• aminoglycosides

(amikacin, amikacin/fosfomycin, amphotericin B-high, apramycin, arbekacin, astromicin, bekanamycin, dibekacin, framycetin, gentamicin, gentamicin-high, habekacin, hygromycin, isepamicin, kanamycin, kanamycin-high, kanamycin/cephalexin, micronomicin, neomycin, netilmicin, pentisomicin, plazomicin, propikacin, ribostamycin, sisomicin, streptoduocin, streptomycin, streptomycin-high, tobramycin, tobramycin-high)

- aminopenicillins (amoxicillin, ampicillin)
- betalactams

(amoxicillin, amoxicillin/clavulanic acid, amoxicillin/sulbactam, ampicillin, ampicillin/sulbactam, apalcillin, aspoxicillin, avibactam, azidocillin, azlocillin, aztreonam, aztreonam/avibactam, bacampicillin, benzathine benzylpenicillin, benzathine phenoxymethylpenicillin, benzylpenicillin, biapenem, cadazolid, carbenicillin, carindacillin, cefacetrile, cefaclor, cefadroxil, cefaloridine, cefamandole, cefatrizine, cefazedone, cefazolin, cefcapene, cefcapene pivoxil, cefdinir, cefditoren, cefditoren pivoxil, cefepime, cefepime/clavulanic acid, cefepime/tazobactam, cefetamet, cefetamet pivoxil, cefetecol (Cefcatacol), cefetrizole, cefixime, cefmenoxime, cefmetazole, cefodizime, cefonicid, cefoperazone, cefoperazone/sulbactam, ceforanide, cefoselis, cefotaxime, cefotaxime/clavulanic acid, cefotaxime/sulbactam, cefotetan, cefotiam, cefotiam hexetil, cefovecin, cefoxitin, cefoxitin screening, cefozopran, cefpimizole, cefpiramide, cefpirome, cefpodoxime, cefpodoxime proxetil, cefpodoxime/clavulanic acid, cefprozil, cefquinome, cefroxadine, cefsulodin, cefsumide, ceftaroline, ceftaroline/avibactam, ceftazidime, ceftazidime/avibactam, ceftazidime/clavulanic acid, cefteram, cefteram pivoxil, ceftezole, ceftibuten, ceftiofur, ceftizoxime, ceftizoxime alapivoxil, ceftobiprole, ceftobiprole medocaril, ceftolozane/enzyme inhibitor, ceftolozane/tazobactam, ceftriaxone, cefuroxime, cefuroxime axetil, cephalexin, cephalothin, cephapirin, cephradine, ciclacillin, clometocillin, cloxacillin, dicloxacillin, doripenem, epicillin, ertapenem, flucloxacillin, hetacillin, imipenem, imipenem/EDTA, imipenem/relebactam, latamoxef, lenampicillin, loracarbef, mecillinam (Amdinocillin), meropenem, meropenem/nacubactam, meropenem/vaborbactam, metampicillin, methicillin, mezlocillin, mezlocillin/sulbactam, nacubactam, nafcillin, oxacillin, panipenem, penamecillin, penicillin/novobiocin, penicillin/sulbactam, phenethicillin, phenoxymethylpenicillin, piperacillin, piperacillin/sulbactam, piperacillin/tazobactam, piridicillin, pivampicillin, pivmecillinam, procaine benzylpenicillin, propicillin, razupenem, ritipenem, ritipenem acoxil, sarmoxicillin, sulbactam, sulbenicillin, sultamicillin, talampicillin, tazobactam, tebipenem, temocillin, ticarcillin, ticarcillin/clavulanic acid)

• carbapenems

(biapenem, doripenem, ertapenem, imipenem, imipenem/EDTA, imipenem/relebactam, meropenem, meropenem/nacubactam, meropenem/vaborbactam, panipenem, razupenem, ritipenem, ritipenem acoxil, tebipenem)

• cephalosporins

(cadazolid, cefacetrile, cefaclor, cefadroxil, cefaloridine, cefamandole, cefatrizine, cefazedone, cefazolin, cefcapene, cefcapene pivoxil, cefdinir, cefditoren, cefditoren pivoxil, cefepime, cefepime/clavulanic acid, cefepime/tazobactam, cefetamet, cefetamet pivoxil, cefetecol (Cefcatacol), cefetrizole, cefixime, cefmenoxime, cefmetazole, cefodizime, cefonicid, cefoperazone, cefoperazone/sulbactam, ceforanide, cefoselis, cefotaxime, cefotaxime/clavulanic acid, cefotaxime/sulbactam, cefotetan, cefotiam, cefotiam hexetil, cefovecin, cefoxitin, cefoxitin screening, cefozopran, cefpimizole, cefpiramide, cefpirome, cefpodoxime, cefpodoxime proxetil, cefpodoxime/clavulanic acid, cefprozil, cefquinome, cefroxadine, cefsulodin, cefsumide, ceftaroline, ceftaroline/avibactam, ceftazidime, ceftazidime/avibactam, ceftazidime/clavulanic acid, cefteram, cefteram pivoxil, ceftezole, ceftibuten, ceftiofur, ceftizoxime, ceftizoxime alapivoxil, ceftobiprole, ceftobiprole medocaril, ceftolozane/enzyme inhibitor, ceftolozane/tazobactam, ceftriaxone, cefuroxime, cefuroxime axetil, cephalexin, cephalothin, cephapirin, cephradine, latamoxef, loracarbef)

• cephalosporins\_1st

(cefacetrile, cefadroxil, cefaloridine, cefatrizine, cefazedone, cefazolin, cefroxadine, ceftezole, cephalexin, cephalothin, cephapirin, cephradine)

• cephalosporins\_2nd

(cefaclor, cefamandole, cefmetazole, cefonicid, ceforanide, cefotetan, cefotiam, cefoxitin, cefoxitin screening, cefprozil, cefuroxime, cefuroxime axetil, loracarbef)

• cephalosporins\_3rd

(cadazolid, cefcapene, cefcapene pivoxil, cefdinir, cefditoren, cefditoren pivoxil, cefetamet, cefetamet pivoxil, cefixime, cefmenoxime, cefodizime, cefoperazone, cefoperazone/sulbactam, cefotaxime, cefotaxime/clavulanic acid, cefotaxime/sulbactam, cefotiam hexetil, cefovecin, cefpimizole, cefpiramide, cefpodoxime, cefpodoxime proxetil, cefpodoxime/clavulanic acid, cefsulodin, ceftazidime, ceftazidime/avibactam, ceftazidime/clavulanic acid, cefteram, cefteram pivoxil, ceftibuten, ceftiofur, ceftizoxime, ceftizoxime alapivoxil, ceftriaxone, latamoxef)

• cephalosporins\_except\_caz

(cadazolid, cefacetrile, cefaclor, cefadroxil, cefaloridine, cefamandole, cefatrizine, cefazedone, cefazolin, cefcapene, cefcapene pivoxil, cefdinir, cefditoren, cefditoren pivoxil, cefepime, cefepime/clavulanic acid, cefepime/tazobactam, cefetamet, cefetamet pivoxil, cefetecol (Cefcatacol), cefetrizole, cefixime, cefmenoxime, cefmetazole, cefodizime, cefonicid, cefoperazone, cefoperazone/sulbactam, ceforanide, cefoselis, cefotaxime, cefotaxime/clavulanic acid, cefotaxime/sulbactam, cefotetan, cefotiam, cefotiam hexetil, cefovecin, cefoxitin, cefoxitin screening, cefozopran, cefpimizole, cefpiramide, cefpirome, cefpodoxime, cefpodoxime proxetil, cefpodoxime/clavulanic acid, cefprozil, cefquinome, cefroxadine, cefsulodin, cefsumide, ceftaroline, ceftaroline/avibactam, ceftazidime/avibactam, ceftazidime/clavulanic acid, cefteram, cefteram pivoxil, ceftezole, ceftibuten, ceftiofur, ceftizoxime, ceftizoxime alapivoxil, ceftobiprole, ceftobiprole medocaril, ceftolozane/enzyme inhibitor, ceftolozane/tazobactam, ceftriaxone, cefuroxime, cefuroxime axetil, cephalexin, cephalothin, cephapirin, cephradine, latamoxef, loracarbef)

• fluoroquinolones

(ciprofloxacin, enoxacin, fleroxacin, gatifloxacin, gemifloxacin, grepafloxacin, levofloxacin, lomefloxacin, moxifloxacin, norfloxacin, ofloxacin, pazufloxacin, pefloxacin, prulifloxacin, rufloxacin, sparfloxacin, temafloxacin, trovafloxacin)

• glycopeptides

(avoparcin, dalbavancin, norvancomycin, oritavancin, ramoplanin, teicoplanin, teicoplaninmacromethod, telavancin, vancomycin, vancomycin-macromethod)

• glycopeptides\_except\_lipo

(avoparcin, norvancomycin, ramoplanin, teicoplanin, teicoplanin-macromethod, vancomycin, vancomycin-macromethod)

- lincosamides (clindamycin, lincomycin, pirlimycin)
- lipoglycopeptides (dalbavancin, oritavancin, telavancin)
- macrolides

(azithromycin, clarithromycin, dirithromycin, erythromycin, flurithromycin, josamycin, midecamycin, miocamycin, oleandomycin, rokitamycin, roxithromycin, spiramycin, telithromycin, troleandomycin)

• oxazolidinones

(cycloserine, linezolid, tedizolid, thiacetazone)

• penicillins

(amoxicillin, amoxicillin/clavulanic acid, amoxicillin/sulbactam, ampicillin, ampicillin/sulbactam, apalcillin, aspoxicillin, avibactam, azidocillin, azlocillin, aztreonam, aztreonam/avibactam, bacampicillin, benzathine benzylpenicillin, benzathine phenoxymethylpenicillin, benzylpenicillin, carbenicillin, carindacillin, ciclacillin, clometocillin, cloxacillin, dicloxacillin, epicillin, flucloxacillin, hetacillin, lenampicillin, mecillinam (Amdinocillin), metampicillin, methicillin, mezlocillin, mezlocillin/sulbactam, nacubactam, nafcillin, oxacillin, penamecillin, penicillin/novobiocin, penicillin/sulbactam, phenethicillin, phenoxymethylpenicillin, piperacillin, piperacillin/sulbactam, piperacillin/tazobactam, piridicillin, pivampicillin, pivmecillinam, procaine benzylpenicillin, propicillin, sarmoxicillin, sulbactam, sulbenicillin, sultamicillin, talampicillin, tazobactam, temocillin, ticarcillin, ticarcillin/clavulanic acid)

- polymyxins (colistin, polymyxin B, polymyxin B/polysorbate 80)
- streptogramins (pristinamycin, quinupristin/dalfopristin)
- tetracyclines (chlortetracycline, clomocycline, demeclocycline, doxycycline, eravacycline, lymecycline, metacycline, minocycline, oxytetracycline, penimepicycline, rolitetracycline, tetracycline, tigecycline)
- tetracyclines\_except\_tgc (chlortetracycline, clomocycline, demeclocycline, doxycycline, eravacycline, lymecycline, metacycline, minocycline, oxytetracycline, penimepicycline, rolitetracycline, tetracycline)
- ureidopenicillins (azlocillin, mezlocillin, piperacillin, piperacillin/tazobactam)

### Maturing Lifecycle

The [lifecycle](#page-87-0) of this function is maturing. The unlying code of a maturing function has been roughed out, but finer details might still change. Since this function needs wider usage and more extensive testing, you are very welcome [to suggest changes at our repository](https://github.com/msberends/AMR/issues) or [write us an email](#page-10-0) [\(see section 'Contact Us'\).](#page-10-0)

### Read more on Our Website!

On our website <https://msberends.github.io/AMR/> you can find [a comprehensive tutorial](https://msberends.github.io/AMR/articles/AMR.html) about how to conduct AMR data analysis, the [complete documentation of all functions](https://msberends.github.io/AMR/reference/) and [an example](https://msberends.github.io/AMR/articles/WHONET.html) [analysis using WHONET data.](https://msberends.github.io/AMR/articles/WHONET.html)

#### Examples

```
x <- custom_eucast_rules(AMC == "R" & genus == "Klebsiella" ~ aminopenicillins == "R",
                         AMC == "I" & genus == "Klebsiella" \sim aminopenicillins == "I")eucast_rules(example_isolates,
             rules = "custom",
             custom_rules = x,
             info = FALSE)
# combine rule sets
x2 \leq -c(x)custom_eucast_rules(TZP == "R" \sim carbapenems == "R"))
x2
```
#### <span id="page-51-0"></span>**Description**

EUCAST breakpoints used in this package are based on the dosages in this data set. They can be retrieved with [eucast\\_dosage\(\)](#page-52-1).

### Usage

dosage

### Format

A [data.frame](#page-0-0) with 169 observations and 9 variables:

• ab

Antibiotic ID as used in this package (such as AMC), using the official EARS-Net (European Antimicrobial Resistance Surveillance Network) codes where available

• name

Official name of the antimicrobial agent as used by WHONET/EARS-Net or the WHO

• type

Type of the dosage, either "high\_dosage", "standard\_dosage" or "uncomplicated\_uti"

- dose Dose, such as "2 g" or "25 mg/kg"
- dose\_times Number of times a dose must be administered
- administration Route of administration, either "im", "iv" or "oral"
- notes Additional dosage notes
- original\_txt Original text in the PDF file of EUCAST
- eucast\_version Version number of the EUCAST Clinical Breakpoints guideline to which these dosages apply

### Details

['EUCAST Clinical Breakpoint Tables' v11.0](https://www.eucast.org/clinical_breakpoints/) (2021) are based on the dosages in this data set.

### Reference Data Publicly Available

All reference data sets (about microorganisms, antibiotics, R/SI interpretation, EUCAST rules, etc.) in this AMR package are publicly and freely available. We continually export our data sets to formats for use in R, SPSS, SAS, Stata and Excel. We also supply flat files that are machine-readable and suitable for input in any software program, such as laboratory information systems. Please find [all](https://msberends.github.io/AMR/articles/datasets.html) [download links on our website,](https://msberends.github.io/AMR/articles/datasets.html) which is automatically updated with every code change.

### eucast\_rules 53

### Read more on Our Website!

On our website <https://msberends.github.io/AMR/> you can find [a comprehensive tutorial](https://msberends.github.io/AMR/articles/AMR.html) about how to conduct AMR data analysis, the [complete documentation of all functions](https://msberends.github.io/AMR/reference/) and [an example](https://msberends.github.io/AMR/articles/WHONET.html) [analysis using WHONET data.](https://msberends.github.io/AMR/articles/WHONET.html)

<span id="page-52-0"></span>eucast\_rules *Apply EUCAST Rules*

### <span id="page-52-1"></span>Description

Apply rules for clinical breakpoints and intrinsic resistance as defined by the European Committee on Antimicrobial Susceptibility Testing (EUCAST, <https://eucast.org>), see *Source*. Use [eucast\\_dosage\(\)](#page-52-1) to get a [data.frame](#page-0-0) with advised dosages of a certain bug-drug combination, which is based on the [dosage](#page-51-0) data set.

To improve the interpretation of the antibiogram before EUCAST rules are applied, some non-EUCAST rules can applied at default, see *Details*.

# Usage

```
eucast_rules(
  x,
  col_{mod} = NULL,
  info = interactive(),
  rules = getOption("AMR_eucastrules", default = c("breakpoints", "expert")),
  verbose = FALSE,
  version_breakpoints = 11,
  version_expertrules = 3.2,
  ampc_cephalosporin_resistance = NA,
  only_rsi_columns = FALSE,
  custom_rules = NULL,
  ...
\lambda
```
eucast\_dosage(ab, administration = "iv", version\_breakpoints = 11)

# Arguments

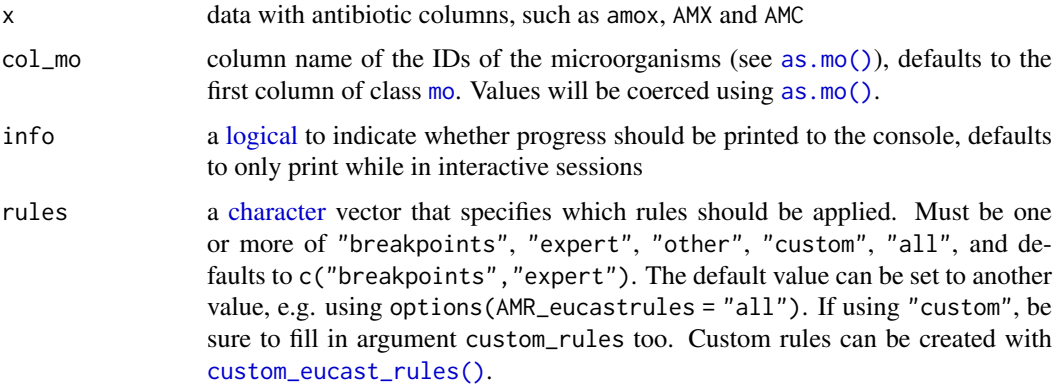

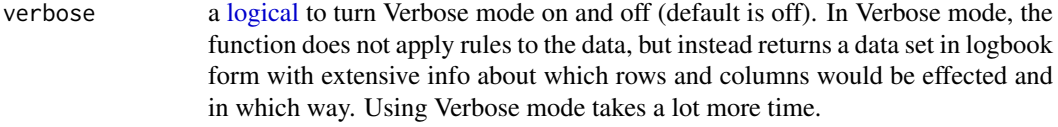

### version\_breakpoints

the version number to use for the EUCAST Clinical Breakpoints guideline. Can be either "11.0" or "10.0".

#### version\_expertrules

the version number to use for the EUCAST Expert Rules and Intrinsic Resistance guideline. Can be either "3.2" or "3.1".

### ampc\_cephalospor[in\\_resist](#page-0-0)ance

a character value that should be applied to cefotaxime, ceftriaxone and ceftazidime for AmpC de-repressed cephalosporin-resistant mutants, defaults to NA. Currently only works when version\_expertrules is 3.2; '*EUCAST Expert Rules v3.2 on Enterobacterales*' states that results of cefotaxime, ceftriaxone and ceftazidime should be reported with a note, or results should be suppressed (emptied) for these three agents. A value of NA (the default) for this argument will remove results for these three agents, while e.g. a value of "R" will make the results for these agents resistant. Use NULL or FALSE to not alter results for these three agents of AmpC de-repressed cephalosporin-resistant mutants. Using TRUE is equal to using "R".

For *EUCAST Expert Rules* v3.2, this rule applies to: *Citrobacter braakii*, *Citrobacter freundii*, *Citrobacter gillenii*, *Citrobacter murliniae*, *Citrobacter rodenticum*, *Citrobacter sedlakii*, *Citrobacter werkmanii*, *Citrobacter youngae*, *Enterobacter*, *Hafnia alvei*, *Klebsiella aerogenes*, *Morganella morganii*, *Providencia* and *Serratia*.

#### only\_rsi\_columns

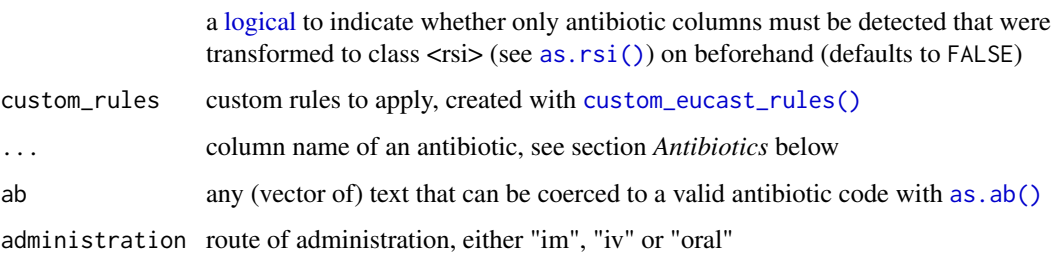

#### Details

Note: This function does not translate MIC values to RSI values. Use as  $r\sin(\theta)$  for that. Note: When ampicillin (AMP, J01CA01) is not available but amoxicillin (AMX, J01CA04) is, the latter will be used for all rules where there is a dependency on ampicillin. These drugs are interchangeable when it comes to expression of antimicrobial resistance.

The file containing all EUCAST rules is located here: [https://github.com/msberends/AMR/](https://github.com/msberends/AMR/blob/master/data-raw/eucast_rules.tsv) [blob/master/data-raw/eucast\\_rules.tsv](https://github.com/msberends/AMR/blob/master/data-raw/eucast_rules.tsv). Note: Old taxonomic names are replaced with the current taxonomy where applicable. For example, *Ochrobactrum anthropi* was renamed to *Brucella anthropi* in 2020; the original EUCAST rules v3.1 and v3.2 did not yet contain this new taxonomic name. The file used as input for this AMR package contains the taxonomy updated until [March 2021.](#page-39-0)

# Custom Rules:

Custom rules can be created using [custom\\_eucast\\_rules\(\)](#page-46-0), e.g.:

```
x \le custom_eucast_rules(AMC == "R" & genus == "Klebsiella" \sim aminopenicillins == "R",
                    AMC == "I" & genus == "Klebsiella" \sim aminopenicillins == "I")
```
eucast\_rules(example\_isolates, rules = "custom", custom\_rules = x)

#### 'Other' Rules:

Before further processing, two non-EUCAST rules about drug combinations can be applied to improve the efficacy of the EUCAST rules, and the reliability of your data (analysis). These rules are:

- 1. A drug with enzyme inhibitor will be set to S if the same drug without enzyme inhibitor is S
- 2. A drug without enzyme inhibitor will be set to R if the same drug with enzyme inhibitor is R

Important examples include amoxicillin and amoxicillin/clavulanic acid, and trimethoprim and trimethoprim/sulfamethoxazole. Needless to say, for these rules to work, both drugs must be available in the data set.

Since these rules are not officially approved by EUCAST, they are not applied at default. To use these rules, include "other" to the rules argument, or use eucast\_rules(...,rules = "all"). You can also set the option AMR\_eucastrules, i.e. run options (AMR\_eucastrules = "all").

#### Value

The input of x, possibly with edited values of antibiotics. Or, if verbose  $=$  TRUE, a [data.frame](#page-0-0) with all original and new values of the affected bug-drug combinations.

# Antibiotics

To define antibiotics column names, leave as it is to determine it automatically with [guess\\_ab\\_col\(\)](#page-77-0) or input a text (case-insensitive), or use NULL to skip a column (e.g. TIC = NULL to skip ticarcillin). Manually defined but non-existing columns will be skipped with a warning.

The following antibiotics are eligible for the functions [eucast\\_rules\(\)](#page-52-0) and [mdro\(\)](#page-90-0). These are shown below in the format 'name (antimicrobial ID, [ATC code\)](https://www.whocc.no/atc/structure_and_principles/)', sorted alphabetically:

Amikacin (AMK, [J01MA02\)](https://www.whocc.no/atc_ddd_index/?code=J01GB06&showdescription=no), amoxicillin (AMX, [J01MA04\)](https://www.whocc.no/atc_ddd_index/?code=J01CA04&showdescription=no), amoxicillin/clavulanic acid (AMC, [J01MA08\)](https://www.whocc.no/atc_ddd_index/?code=J01CR02&showdescription=no), ampicillin (AMP, [J01MA16\)](https://www.whocc.no/atc_ddd_index/?code=J01CA01&showdescription=no), ampicillin/sulbactam (SAM, [J01MA15\)](https://www.whocc.no/atc_ddd_index/?code=J01CR01&showdescription=no), azidocillin (AZD, [J01MA11\)](https://www.whocc.no/atc_ddd_index/?code=J01CE04&showdescription=no), azithromycin (AZM, [J01MA12\)](https://www.whocc.no/atc_ddd_index/?code=J01FA10&showdescription=no), azlocillin (AZL, [J01MA07\)](https://www.whocc.no/atc_ddd_index/?code=J01CA09&showdescription=no), aztreonam (ATM, [J01MA14\)](https://www.whocc.no/atc_ddd_index/?code=J01DF01&showdescription=no), bacampicillin (BAM,[J01MA06\)](https://www.whocc.no/atc_ddd_index/?code=J01CA06&showdescription=no), benzathine benzylpenicillin (BNB,[J01MA01\)](https://www.whocc.no/atc_ddd_index/?code=J01CE08&showdescription=no), benzathine phenoxymethylpenicillin (BNP, [J01MA18\)](https://www.whocc.no/atc_ddd_index/?code=J01CE10&showdescription=no), benzylpenicillin (PEN, [J01MA03\)](https://www.whocc.no/atc_ddd_index/?code=J01CE01&showdescription=no), cadazolid (CDZ, [J01MA17\)](https://www.whocc.no/atc_ddd_index/?code=J01DD09&showdescription=no), carbenicillin (CRB, [J01MA10\)](https://www.whocc.no/atc_ddd_index/?code=J01CA03&showdescription=no), carindacillin (CRN, [J01MA09\)](https://www.whocc.no/atc_ddd_index/?code=J01CA05&showdescription=no), cefacetrile (CAC, [J01MA05\)](https://www.whocc.no/atc_ddd_index/?code=J01DB10&showdescription=no), cefaclor (CEC, [J01MA13\)](https://www.whocc.no/atc_ddd_index/?code=J01DC04&showdescription=no), cefadroxil (CFR,[J01CA01\)](https://www.whocc.no/atc_ddd_index/?code=J01DB05&showdescription=no), cefaloridine (RID,[J01CA04\)](https://www.whocc.no/atc_ddd_index/?code=J01DB02&showdescription=no), cefamandole (MAN,[J01CA12\)](https://www.whocc.no/atc_ddd_index/?code=J01DC03&showdescription=no), cefatrizine (CTZ, [J01CR05\)](https://www.whocc.no/atc_ddd_index/?code=J01DB07&showdescription=no), cefazedone (CZD, [J01CA13\)](https://www.whocc.no/atc_ddd_index/?code=J01DB06&showdescription=no), cefazolin (CZO, [J01AA02\)](https://www.whocc.no/atc_ddd_index/?code=J01DB04&showdescription=no), cefdinir (CDR, [J01FA10\)](https://www.whocc.no/atc_ddd_index/?code=J01DD15&showdescription=no), cefditoren (DIT, [J01FA09\)](https://www.whocc.no/atc_ddd_index/?code=J01DD16&showdescription=no), cefepime (FEP, [J01CR02\)](https://www.whocc.no/atc_ddd_index/?code=J01DE01&showdescription=no), cefetamet (CAT, [J01AA08\)](https://www.whocc.no/atc_ddd_index/?code=J01DD10&showdescription=no), cefixime (CFM, [J01FA06\)](https://www.whocc.no/atc_ddd_index/?code=J01DD08&showdescription=no), cefmenoxime (CMX, [J01CF04\)](https://www.whocc.no/atc_ddd_index/?code=J01DD05&showdescription=no), cefmetazole (CMZ, [J01CF05\)](https://www.whocc.no/atc_ddd_index/?code=J01DC09&showdescription=no), cefodizime (DIZ, [J01CR01\)](https://www.whocc.no/atc_ddd_index/?code=J01DD09&showdescription=no), cefonicid (CID, [J01CE04\)](https://www.whocc.no/atc_ddd_index/?code=J01DC06&showdescription=no), cefoperazone (CFP, [J01CA09\)](https://www.whocc.no/atc_ddd_index/?code=J01DD12&showdescription=no), cefoperazone/sulbactam (CSL,[J01DF01\)](https://www.whocc.no/atc_ddd_index/?code=J01DD62&showdescription=no), ceforanide (CND,[J01CA06\)](https://www.whocc.no/atc_ddd_index/?code=J01DC11&showdescription=no), cefotaxime (CTX,[J01CE08\)](https://www.whocc.no/atc_ddd_index/?code=J01DD01&showdescription=no), cefotetan (CTT,[J01CE10\)](https://www.whocc.no/atc_ddd_index/?code=J01DC05&showdescription=no), cefotiam (CTF, [J01CE01\)](https://www.whocc.no/atc_ddd_index/?code=J01DC07&showdescription=no), cefoxitin (FOX, [J01CA03\)](https://www.whocc.no/atc_ddd_index/?code=J01DC01&showdescription=no), cefpiramide (CPM, [J01CA05\)](https://www.whocc.no/atc_ddd_index/?code=J01DD11&showdescription=no), cefpirome (CPO, [J01CE07\)](https://www.whocc.no/atc_ddd_index/?code=J01DE02&showdescription=no), cefpodoxime (CPD, [J01CF02\)](https://www.whocc.no/atc_ddd_index/?code=J01DD13&showdescription=no), cefprozil (CPR, [J01CF01\)](https://www.whocc.no/atc_ddd_index/?code=J01DC10&showdescription=no), cefroxadine (CRD, [J01CA07\)](https://www.whocc.no/atc_ddd_index/?code=J01DB11&showdescription=no), cefsulodin (CFS,[J01CA18\)](https://www.whocc.no/atc_ddd_index/?code=J01DD03&showdescription=no), ceftaroline (CPT,[J01CA11\)](https://www.whocc.no/atc_ddd_index/?code=J01DI02&showdescription=no), ceftazidime (CAZ,[J01CA14\)](https://www.whocc.no/atc_ddd_index/?code=J01DD02&showdescription=no), ceftazidime/avibactam (CZA, [J01CF03\)](https://www.whocc.no/atc_ddd_index/?code=J01DD52&showdescription=no), ceftazidime/clavulanic acid (CCV, [J01CA10\)](https://www.whocc.no/atc_ddd_index/?code=J01DD52&showdescription=no), ceftezole (CTL, [J01CE06\)](https://www.whocc.no/atc_ddd_index/?code=J01DB12&showdescription=no), ceftibuten (CTB, [J01CE05\)](https://www.whocc.no/atc_ddd_index/?code=J01DD14&showdescription=no), ceftizoxime (CZX, [J01CE02\)](https://www.whocc.no/atc_ddd_index/?code=J01DD07&showdescription=no), ceftobiprole (BPR, [J01CA02\)](https://www.whocc.no/atc_ddd_index/?code=J01DI01&showdescription=no), ceftobiprole medocaril (CFM1, [J01CA08\)](https://www.whocc.no/atc_ddd_index/?code=J01DI01&showdescription=no), ceftolozane/enzyme inhibitor (CEI, [J01CE09\)](https://www.whocc.no/atc_ddd_index/?code=J01DI54&showdescription=no), ceftriaxone (CRO, [J01CE03\)](https://www.whocc.no/atc_ddd_index/?code=J01DD04&showdescription=no), cefuroxime (CXM, [J01CG01\)](https://www.whocc.no/atc_ddd_index/?code=J01DC02&showdescription=no), cephalexin (LEX, [J01CA16\)](https://www.whocc.no/atc_ddd_index/?code=J01DB01&showdescription=no), cephalothin (CEP, [J01CR04\)](https://www.whocc.no/atc_ddd_index/?code=J01DB03&showdescription=no), cephapirin (HAP,[J01CA15\)](https://www.whocc.no/atc_ddd_index/?code=J01DB08&showdescription=no), cephradine (CED,[J01CG02\)](https://www.whocc.no/atc_ddd_index/?code=J01DB09&showdescription=no), chloramphenicol (CHL,[J01CA17\)](https://www.whocc.no/atc_ddd_index/?code=J01BA01&showdescription=no), ciprofloxacin (CIP,

[J01CR03\)](https://www.whocc.no/atc_ddd_index/?code=J01MA02&showdescription=no), clarithromycin (CLR,[J01DD09\)](https://www.whocc.no/atc_ddd_index/?code=J01FA09&showdescription=no), clindamycin (CLI,[J01DB10\)](https://www.whocc.no/atc_ddd_index/?code=J01FF01&showdescription=no), clometocillin (CLM,[J01DC04\)](https://www.whocc.no/atc_ddd_index/?code=J01CE07&showdescription=no), cloxacillin (CLO, [J01DB05\)](https://www.whocc.no/atc_ddd_index/?code=J01CF02&showdescription=no), colistin (COL, [J01DB02\)](https://www.whocc.no/atc_ddd_index/?code=J01XB01&showdescription=no), cycloserine (CYC, [J01DC03\)](https://www.whocc.no/atc_ddd_index/?code=J04AB01&showdescription=no), dalbavancin (DAL,[J01DB07\)](https://www.whocc.no/atc_ddd_index/?code=J01XA04&showdescription=no), daptomycin (DAP,[J01DB06\)](https://www.whocc.no/atc_ddd_index/?code=J01XX09&showdescription=no), dibekacin (DKB,[J01DB04\)](https://www.whocc.no/atc_ddd_index/?code=J01GB09&showdescription=no), dicloxacillin (DIC,[J01DD15\)](https://www.whocc.no/atc_ddd_index/?code=J01CF01&showdescription=no), dirithromycin (DIR, [J01DD16\)](https://www.whocc.no/atc_ddd_index/?code=J01FA13&showdescription=no), doripenem (DOR, [J01DE01\)](https://www.whocc.no/atc_ddd_index/?code=J01DH04&showdescription=no), doxycycline (DOX, [J01DD10\)](https://www.whocc.no/atc_ddd_index/?code=J01AA02&showdescription=no), enoxacin (ENX,[J01DD08\)](https://www.whocc.no/atc_ddd_index/?code=J01MA04&showdescription=no), epicillin (EPC,[J01DD05\)](https://www.whocc.no/atc_ddd_index/?code=J01CA07&showdescription=no), ertapenem (ETP,[J01DC09\)](https://www.whocc.no/atc_ddd_index/?code=J01DH03&showdescription=no), erythromycin (ERY,[J01DD09\)](https://www.whocc.no/atc_ddd_index/?code=J01FA01&showdescription=no), fleroxacin (FLE, [J01DC06\)](https://www.whocc.no/atc_ddd_index/?code=J01MA08&showdescription=no), flucloxacillin (FLC, [J01DD12\)](https://www.whocc.no/atc_ddd_index/?code=J01CF05&showdescription=no), flurithromycin (FLR1, [J01DD62\)](https://www.whocc.no/atc_ddd_index/?code=J01FA14&showdescription=no), fosfomycin (FOS, [J01DC11\)](https://www.whocc.no/atc_ddd_index/?code=J01XX01&showdescription=no), fusidic acid (FUS, [J01DD01\)](https://www.whocc.no/atc_ddd_index/?code=J01XC01&showdescription=no), gatifloxacin (GAT, [J01DC05\)](https://www.whocc.no/atc_ddd_index/?code=J01MA16&showdescription=no), gemifloxacin (GEM, [J01DC07\)](https://www.whocc.no/atc_ddd_index/?code=J01MA15&showdescription=no), gentamicin (GEN, [J01DC01\)](https://www.whocc.no/atc_ddd_index/?code=J01GB03&showdescription=no), grepafloxacin (GRX, [J01DD11\)](https://www.whocc.no/atc_ddd_index/?code=J01MA11&showdescription=no), hetacillin (HET, [J01DE02\)](https://www.whocc.no/atc_ddd_index/?code=J01CA18&showdescription=no), imipenem (IPM, [J01DD13\)](https://www.whocc.no/atc_ddd_index/?code=J01DH51&showdescription=no), isepamicin (ISE, [J01DC10\)](https://www.whocc.no/atc_ddd_index/?code=J01GB11&showdescription=no), josamycin (JOS, [J01DB11\)](https://www.whocc.no/atc_ddd_index/?code=J01FA07&showdescription=no), kanamycin (KAN,[J01DD03\)](https://www.whocc.no/atc_ddd_index/?code=J01GB04&showdescription=no), latamoxef (LTM,[J01DI02\)](https://www.whocc.no/atc_ddd_index/?code=J01DD06&showdescription=no), levofloxacin (LVX,[J01DD02\)](https://www.whocc.no/atc_ddd_index/?code=J01MA12&showdescription=no), lincomycin (LIN,[J01DD52\)](https://www.whocc.no/atc_ddd_index/?code=J01FF02&showdescription=no), linezolid (LNZ, [J01DD52\)](https://www.whocc.no/atc_ddd_index/?code=J01XX08&showdescription=no), lomefloxacin (LOM, [J01DB12\)](https://www.whocc.no/atc_ddd_index/?code=J01MA07&showdescription=no), loracarbef (LOR, [J01DD14\)](https://www.whocc.no/atc_ddd_index/?code=J01DC08&showdescription=no), mecillinam (Amdinocillin) (MEC,[J01DD07\)](https://www.whocc.no/atc_ddd_index/?code=J01CA11&showdescription=no), meropenem (MEM,[J01DI01\)](https://www.whocc.no/atc_ddd_index/?code=J01DH02&showdescription=no), meropenem/vaborbactam (MEV,[J01DI01\)](https://www.whocc.no/atc_ddd_index/?code=J01DH52&showdescription=no), metampicillin (MTM, [J01DI54\)](https://www.whocc.no/atc_ddd_index/?code=J01CA14&showdescription=no), methicillin (MET, [J01DD04\)](https://www.whocc.no/atc_ddd_index/?code=J01CF03&showdescription=no), mezlocillin (MEZ, [J01DC02\)](https://www.whocc.no/atc_ddd_index/?code=J01CA10&showdescription=no), midecamycin (MID,[J01DB01\)](https://www.whocc.no/atc_ddd_index/?code=J01FA03&showdescription=no), minocycline (MNO,[J01DB03\)](https://www.whocc.no/atc_ddd_index/?code=J01AA08&showdescription=no), miocamycin (MCM,[J01DB08\)](https://www.whocc.no/atc_ddd_index/?code=J01FA11&showdescription=no), moxifloxacin (MFX,[J01DB09\)](https://www.whocc.no/atc_ddd_index/?code=J01MA14&showdescription=no), nalidixic acid (NAL,[J01DD06\)](https://www.whocc.no/atc_ddd_index/?code=J01MB02&showdescription=no), neomycin (NEO,[J01DC08\)](https://www.whocc.no/atc_ddd_index/?code=J01GB05&showdescription=no), netilmicin (NET,[J01DH04\)](https://www.whocc.no/atc_ddd_index/?code=J01GB07&showdescription=no), nitrofurantoin (NIT,[J01DH03\)](https://www.whocc.no/atc_ddd_index/?code=J01XE01&showdescription=no), norfloxacin (NOR,[J01DH51\)](https://www.whocc.no/atc_ddd_index/?code=J01MA06&showdescription=no), novobiocin (NOV,[J01DH02\)](https://www.whocc.no/atc_ddd_index/?code=QJ01XX95&showdescription=no), ofloxacin (OFX,[J01DH52\)](https://www.whocc.no/atc_ddd_index/?code=J01MA01&showdescription=no), oleandomycin (OLE,[J01XA02\)](https://www.whocc.no/atc_ddd_index/?code=J01FA05&showdescription=no), oritavancin (ORI,[J01XA01\)](https://www.whocc.no/atc_ddd_index/?code=J01XA05&showdescription=no), oxacillin (OXA,[J01XC01\)](https://www.whocc.no/atc_ddd_index/?code=J01CF04&showdescription=no), pazufloxacin (PAZ, [J01FA13\)](https://www.whocc.no/atc_ddd_index/?code=J01MA18&showdescription=no), pefloxacin (PEF, [J01FA01\)](https://www.whocc.no/atc_ddd_index/?code=J01MA03&showdescription=no), penamecillin (PNM, [J01FA14\)](https://www.whocc.no/atc_ddd_index/?code=J01CE06&showdescription=no), phenethicillin (PHE,[J01FA07\)](https://www.whocc.no/atc_ddd_index/?code=J01CE05&showdescription=no), phenoxymethylpenicillin (PHN,[J01FA03\)](https://www.whocc.no/atc_ddd_index/?code=J01CE02&showdescription=no), piperacillin (PIP,[J01FA11\)](https://www.whocc.no/atc_ddd_index/?code=J01CA12&showdescription=no), piperacillin/tazobactam (TZP, [J01FA05\)](https://www.whocc.no/atc_ddd_index/?code=J01CR05&showdescription=no), pivampicillin (PVM, [J01FA12\)](https://www.whocc.no/atc_ddd_index/?code=J01CA02&showdescription=no), pivmecillinam (PME, [J01FA02\)](https://www.whocc.no/atc_ddd_index/?code=J01CA08&showdescription=no), polymyxin B (PLB, [J01FA15\)](https://www.whocc.no/atc_ddd_index/?code=J01XB02&showdescription=no), pristinamycin (PRI, [J01FA08\)](https://www.whocc.no/atc_ddd_index/?code=J01FG01&showdescription=no), procaine benzylpenicillin (PRB, [J01FF02\)](https://www.whocc.no/atc_ddd_index/?code=J01CE09&showdescription=no), propicillin (PRP,[J01FG01\)](https://www.whocc.no/atc_ddd_index/?code=J01CE03&showdescription=no), prulifloxacin (PRU,[J01FG02\)](https://www.whocc.no/atc_ddd_index/?code=J01MA17&showdescription=no), quinupristin/dalfopristin (QDA,[J04AB02\)](https://www.whocc.no/atc_ddd_index/?code=J01FG02&showdescription=no), ribostamycin (RST, [J01XX09\)](https://www.whocc.no/atc_ddd_index/?code=J01GB10&showdescription=no), rifampicin (RIF, [J01XX08\)](https://www.whocc.no/atc_ddd_index/?code=J04AB02&showdescription=no), rokitamycin (ROK, [J01AA07\)](https://www.whocc.no/atc_ddd_index/?code=J01FA12&showdescription=no), roxithromycin (RXT, [J01XB01\)](https://www.whocc.no/atc_ddd_index/?code=J01FA06&showdescription=no), rufloxacin (RFL, [J01XB02\)](https://www.whocc.no/atc_ddd_index/?code=J01MA10&showdescription=no), sisomicin (SIS, [J01XE01\)](https://www.whocc.no/atc_ddd_index/?code=J01GB08&showdescription=no), sparfloxacin (SPX, [J01AA12\)](https://www.whocc.no/atc_ddd_index/?code=J01MA09&showdescription=no), spiramycin (SPI, [J01EA01\)](https://www.whocc.no/atc_ddd_index/?code=J01FA02&showdescription=no), streptoduocin (STR, [J01XX01\)](https://www.whocc.no/atc_ddd_index/?code=J01GA02&showdescription=no), streptomycin (STR1, [J01BA01\)](https://www.whocc.no/atc_ddd_index/?code=J01GA01&showdescription=no), sul-bactam (SUL, [J01GB06\)](https://www.whocc.no/atc_ddd_index/?code=J01CG01&showdescription=no), sulbenicillin (SBC, [J01GB09\)](https://www.whocc.no/atc_ddd_index/?code=J01CA16&showdescription=no), sulfadiazine (SDI, [J01GB03\)](https://www.whocc.no/atc_ddd_index/?code=J01EC02&showdescription=no), sulfadiazine/trimethoprim (SLT1, [J01GB11\)](https://www.whocc.no/atc_ddd_index/?code=J01EE02&showdescription=no), sulfadimethoxine (SUD, [J01GB04\)](https://www.whocc.no/atc_ddd_index/?code=J01ED01&showdescription=no), sulfadimidine (SDM, [J01GB05\)](https://www.whocc.no/atc_ddd_index/?code=J01EB03&showdescription=no), sulfadimi-dine/trimethoprim (SLT2, [J01GB07\)](https://www.whocc.no/atc_ddd_index/?code=J01EE05&showdescription=no), sulfafurazole (SLF, [J01GB10\)](https://www.whocc.no/atc_ddd_index/?code=J01EB05&showdescription=no), sulfaisodimidine (SLF1, [J01GB08\)](https://www.whocc.no/atc_ddd_index/?code=J01EB01&showdescription=no), sulfalene (SLF2, [J01GA02\)](https://www.whocc.no/atc_ddd_index/?code=J01ED02&showdescription=no), sulfamazone (SZO, [J01GA01\)](https://www.whocc.no/atc_ddd_index/?code=J01ED09&showdescription=no), sulfamerazine (SLF3, [J01GB01\)](https://www.whocc.no/atc_ddd_index/?code=J01ED07&showdescription=no), sulfamerazine/trimethoprim (SLT3, [J01EE01\)](https://www.whocc.no/atc_ddd_index/?code=J01EE07&showdescription=no), sulfamethizole (SLF4, [J01MB02\)](https://www.whocc.no/atc_ddd_index/?code=J01EB02&showdescription=no), sulfamethoxazole (SMX, [QJ01XX95\)](https://www.whocc.no/atc_ddd_index/?code=J01EC01&showdescription=no), sulfamethoxypyridazine (SLF5, [J01FF01\)](https://www.whocc.no/atc_ddd_index/?code=J01ED05&showdescription=no), sulfametomidine (SLF6, [J01XA04\)](https://www.whocc.no/atc_ddd_index/?code=J01ED03&showdescription=no), sulfametoxydiazine (SLF7, [J01XA05\)](https://www.whocc.no/atc_ddd_index/?code=J01ED04&showdescription=no), sulfametrole/trimethoprim (SLT4, [J01XA03\)](https://www.whocc.no/atc_ddd_index/?code=J01EE03&showdescription=no), sulfamoxole (SLF8, [J04AB01\)](https://www.whocc.no/atc_ddd_index/?code=J01EC03&showdescription=no), sulfamoxole/trimethoprim (SLT5, [J01XX11\)](https://www.whocc.no/atc_ddd_index/?code=J01EE04&showdescription=no), sulfanilamide (SLF9, [J01EC02\)](https://www.whocc.no/atc_ddd_index/?code=J01EB06&showdescription=no), sulfaperin (SLF10, [J01ED01\)](https://www.whocc.no/atc_ddd_index/?code=J01ED06&showdescription=no), sulfaphenazole (SLF11, [J01EB03\)](https://www.whocc.no/atc_ddd_index/?code=J01ED08&showdescription=no), sulfapyridine (SLF12, [J01EB05\)](https://www.whocc.no/atc_ddd_index/?code=J01EB04&showdescription=no), sulfathiazole (SUT, [J01EB01\)](https://www.whocc.no/atc_ddd_index/?code=J01EB07&showdescription=no), sulfathiourea (SLF13, [J01ED02\)](https://www.whocc.no/atc_ddd_index/?code=J01EB08&showdescription=no), sultamicillin (SLT6, [J01ED09\)](https://www.whocc.no/atc_ddd_index/?code=J01CR04&showdescription=no), talampicillin (TAL, [J01ED07\)](https://www.whocc.no/atc_ddd_index/?code=J01CA15&showdescription=no), tazobactam (TAZ, [J01EB02\)](https://www.whocc.no/atc_ddd_index/?code=J01CG02&showdescription=no), tedizolid (TZD, [J01EC01\)](https://www.whocc.no/atc_ddd_index/?code=J01XX11&showdescription=no), teicoplanin (TEC, [J01ED05\)](https://www.whocc.no/atc_ddd_index/?code=J01XA02&showdescription=no), telavancin (TLV, [J01ED03\)](https://www.whocc.no/atc_ddd_index/?code=J01XA03&showdescription=no), telithromycin (TLT, [J01ED04\)](https://www.whocc.no/atc_ddd_index/?code=J01FA15&showdescription=no), temafloxacin (TMX, [J01EC03\)](https://www.whocc.no/atc_ddd_index/?code=J01MA05&showdescription=no), temocillin (TEM, [J01EB06\)](https://www.whocc.no/atc_ddd_index/?code=J01CA17&showdescription=no), tetracycline (TCY, [J01ED06\)](https://www.whocc.no/atc_ddd_index/?code=J01AA07&showdescription=no), ticarcillin (TIC, [J01ED08\)](https://www.whocc.no/atc_ddd_index/?code=J01CA13&showdescription=no), ticarcillin/clavulanic acid (TCC,[J01EB04\)](https://www.whocc.no/atc_ddd_index/?code=J01CR03&showdescription=no), tigecycline (TGC,[J01EB07\)](https://www.whocc.no/atc_ddd_index/?code=J01AA12&showdescription=no), tobramycin (TOB,[J01EB08\)](https://www.whocc.no/atc_ddd_index/?code=J01GB01&showdescription=no), trimethoprim (TMP,[J01EE02\)](https://www.whocc.no/atc_ddd_index/?code=J01EA01&showdescription=no), trimethoprim/sulfamethoxazole (SXT,[J01EE05\)](https://www.whocc.no/atc_ddd_index/?code=J01EE01&showdescription=no), troleandomycin (TRL, [J01EE07\)](https://www.whocc.no/atc_ddd_index/?code=J01FA08&showdescription=no), trovafloxacin (TVA, [J01EE03\)](https://www.whocc.no/atc_ddd_index/?code=J01MA13&showdescription=no), vancomycin (VAN, [J01EE04\)](https://www.whocc.no/atc_ddd_index/?code=J01XA01&showdescription=no)

### Stable Lifecycle

The [lifecycle](#page-87-0) of this function is stable. In a stable function, major changes are unlikely. This means that the unlying code will generally evolve by adding new arguments; removing arguments or changing the meaning of existing arguments will be avoided.

If the unlying code needs breaking changes, they will occur gradually. For example, a argument will be deprecated and first continue to work, but will emit an message informing you of the change. Next, typically after at least one newly released version on CRAN, the message will be transformed to an error.

#### eucast\_rules 57

#### Reference Data Publicly Available

All reference data sets (about microorganisms, antibiotics, R/SI interpretation, EUCAST rules, etc.) in this AMR package are publicly and freely available. We continually export our data sets to formats for use in R, SPSS, SAS, Stata and Excel. We also supply flat files that are machine-readable and suitable for input in any software program, such as laboratory information systems. Please find [all](https://msberends.github.io/AMR/articles/datasets.html) [download links on our website,](https://msberends.github.io/AMR/articles/datasets.html) which is automatically updated with every code change.

#### Read more on Our Website!

On our website <https://msberends.github.io/AMR/> you can find [a comprehensive tutorial](https://msberends.github.io/AMR/articles/AMR.html) about how to conduct AMR data analysis, the [complete documentation of all functions](https://msberends.github.io/AMR/reference/) and [an example](https://msberends.github.io/AMR/articles/WHONET.html) [analysis using WHONET data.](https://msberends.github.io/AMR/articles/WHONET.html)

### Source

- EUCAST Expert Rules. Version 2.0, 2012. Leclercq et al. EUCAST expert rules in antimicrobial susceptibility testing. *Clin Microbiol Infect.* 2013;19(2):141-60; doi: [10.1111/j.14690691.2011.03703.x](https://doi.org/10.1111/j.1469-0691.2011.03703.x)
- EUCAST Expert Rules, Intrinsic Resistance and Exceptional Phenotypes Tables. Version 3.1, 2016. [\(link\)](https://www.eucast.org/fileadmin/src/media/PDFs/EUCAST_files/Expert_Rules/Expert_rules_intrinsic_exceptional_V3.1.pdf)
- EUCAST Intrinsic Resistance and Unusual Phenotypes. Version 3.2, 2020. [\(link\)](https://www.eucast.org/fileadmin/src/media/PDFs/EUCAST_files/Expert_Rules/2020/Intrinsic_Resistance_and_Unusual_Phenotypes_Tables_v3.2_20200225.pdf)
- EUCAST Breakpoint tables for interpretation of MICs and zone diameters. Version 9.0, 2019. [\(link\)](https://www.eucast.org/fileadmin/src/media/PDFs/EUCAST_files/Breakpoint_tables/v_9.0_Breakpoint_Tables.xlsx)
- EUCAST Breakpoint tables for interpretation of MICs and zone diameters. Version 10.0, 2020. [\(link\)](https://www.eucast.org/fileadmin/src/media/PDFs/EUCAST_files/Breakpoint_tables/v_10.0_Breakpoint_Tables.xlsx)
- EUCAST Breakpoint tables for interpretation of MICs and zone diameters. Version 11.0, 2021. [\(link\)](https://www.eucast.org/fileadmin/src/media/PDFs/EUCAST_files/Breakpoint_tables/v_11.0_Breakpoint_Tables.xlsx)

### Examples

```
a <- data.frame(mo = c("Staphylococcus aureus",
                     "Enterococcus faecalis",
                    "Escherichia coli",
                     "Klebsiella pneumoniae",
              "Pseudomonas aeruginosa"),<br>VAN = "-", # Vancomycin
              VAN = "-", \# Vancomycin<br>AMX = "-", \# Amoxicilli
                             # Amoxicillin
              COL = "-", # Colistin
              CAZ = "-", # Ceftazidime<br>CXM = "-", # Cefuroxime
                             # Cefuroxime
              PEN = "S", # Benzylpenicillin
              FOX = "S", # Cefoxitin
              stringsAsFactors = FALSE)
a
# mo VAN AMX COL CAZ CXM PEN FOX
# 1 Staphylococcus aureus - - - - - - S S
# 2 Enterococcus faecalis - - - - - - S S
# 3 Escherichia coli - - - - - S S
# 4 Klebsiella pneumoniae - - - - - S S
```
# 5 Pseudomonas aeruginosa - - - - - - S S

```
# apply EUCAST rules: some results wil be changed
b <- eucast_rules(a)
b
# mo VAN AMX COL CAZ CXM PEN FOX
# 1 Staphylococcus aureus - S R R S S S
# 2 Enterococcus faecalis - - R R R S R
# 3 Escherichia coli R - - - - R S
# 4 Klebsiella pneumoniae R R - - - R S
# 5 Pseudomonas aeruginosa R R - - R R R
# do not apply EUCAST rules, but rather get a data.frame
# containing all details about the transformations:
c <- eucast_rules(a, verbose = TRUE)
eucast_dosage(c("tobra", "genta", "cipro"), "iv")
```
example\_isolates *Data Set with 2,000 Example Isolates*

# Description

A data set containing 2,000 microbial isolates with their full antibiograms. The data set reflects reality and can be used to practice AMR data analysis. For examples, please read [the tutorial on our](https://msberends.github.io/AMR/articles/AMR.html) [website.](https://msberends.github.io/AMR/articles/AMR.html)

#### Usage

example\_isolates

### Format

A [data.frame](#page-0-0) with 2,000 observations and 49 variables:

- date date of receipt at the laboratory
- hospital\_id ID of the hospital, from A to D
- ward\_icu [logical](#page-0-0) to determine if ward is an intensive care unit
- ward\_clinical [logical](#page-0-0) to determine if ward is a regular clinical ward
- ward\_outpatient [logical](#page-0-0) to determine if ward is an outpatient clinic
- age age of the patient
- gender gender of the patient

### example\_isolates\_unclean 59

- patient\_id ID of the patient
- mo

ID of microorganism created with [as.mo\(\)](#page-23-0), see also [microorganisms](#page-96-0)

• PEN:RIF

40 different antibiotics with class [rsi](#page-29-1) (see [as.rsi\(\)](#page-29-0)); these column names occur in the [an](#page-11-0)[tibiotics](#page-11-0) data set and can be translated with [ab\\_name\(\)](#page-4-1)

# Reference Data Publicly Available

All reference data sets (about microorganisms, antibiotics, R/SI interpretation, EUCAST rules, etc.) in this AMR package are publicly and freely available. We continually export our data sets to formats for use in R, SPSS, SAS, Stata and Excel. We also supply flat files that are machine-readable and suitable for input in any software program, such as laboratory information systems. Please find [all](https://msberends.github.io/AMR/articles/datasets.html) [download links on our website,](https://msberends.github.io/AMR/articles/datasets.html) which is automatically updated with every code change.

#### Read more on Our Website!

On our website <https://msberends.github.io/AMR/> you can find [a comprehensive tutorial](https://msberends.github.io/AMR/articles/AMR.html) about how to conduct AMR data analysis, the [complete documentation of all functions](https://msberends.github.io/AMR/reference/) and [an example](https://msberends.github.io/AMR/articles/WHONET.html) [analysis using WHONET data.](https://msberends.github.io/AMR/articles/WHONET.html)

example\_isolates\_unclean

*Data Set with Unclean Data*

### Description

A data set containing 3,000 microbial isolates that are not cleaned up and consequently not ready for AMR data analysis. This data set can be used for practice.

### Usage

```
example_isolates_unclean
```
#### Format

A [data.frame](#page-0-0) with 3,000 observations and 8 variables:

- patient\_id ID of the patient
- date date of receipt at the laboratory
- hospital ID of the hospital, from A to C
- bacteria info about microorganism that can be transformed with as  $\text{mo}$ ), see also [microorganisms](#page-96-0)
- AMX:GEN 4 different antibiotics that have to be transformed with [as.rsi\(\)](#page-29-0)

#### Reference Data Publicly Available

All reference data sets (about microorganisms, antibiotics, R/SI interpretation, EUCAST rules, etc.) in this AMR package are publicly and freely available. We continually export our data sets to formats for use in R, SPSS, SAS, Stata and Excel. We also supply flat files that are machine-readable and suitable for input in any software program, such as laboratory information systems. Please find [all](https://msberends.github.io/AMR/articles/datasets.html) [download links on our website,](https://msberends.github.io/AMR/articles/datasets.html) which is automatically updated with every code change.

### Read more on Our Website!

On our website <https://msberends.github.io/AMR/> you can find [a comprehensive tutorial](https://msberends.github.io/AMR/articles/AMR.html) about how to conduct AMR data analysis, the [complete documentation of all functions](https://msberends.github.io/AMR/reference/) and [an example](https://msberends.github.io/AMR/articles/WHONET.html) [analysis using WHONET data.](https://msberends.github.io/AMR/articles/WHONET.html)

<span id="page-59-0"></span>first\_isolate *Determine First (Weighted) Isolates*

### <span id="page-59-1"></span>Description

Determine first (weighted) isolates of all microorganisms of every patient per episode and (if needed) per specimen type. These functions support all four methods as summarised by Hindler *et al.* in 2007 (doi: [10.1086/511864\)](https://doi.org/10.1086/511864). To determine patient episodes not necessarily based on microorganisms, use [is\\_new\\_episode\(\)](#page-67-0) that also supports grouping with the dplyr package.

### Usage

```
first_isolate(
 x = NULL,col_date = NULL,
  col_patient_id = NULL,
 col_mo = NULL,
 col_testcode = NULL,
  col_specimen = NULL,
  col_icu = NULL,
  col_keyantimicrobials = NULL,
  episode_days = 365,
  testcodes_exclude = NULL,
  icu_exclude = FALSE,
  specimen_group = NULL,
  type = "points",
 method = c("phenotype-based", "episode-based", "patient-based", "isolate-based"),
  ignore_I = TRUE,points_threshold = 2,
  info = interactive(),
  include_unknown = FALSE,
  include_untested_rsi = TRUE,
  ...
\lambdafilter_first_isolate(
 x = NULL,col_date = NULL,
```

```
col_patient_id = NULL,
 col_mo = NULL,
 episode_days = 365,
 method = c("phenotype-based", "episode-based", "patient-based", "isolate-based"),
  ...
\lambda
```
# Arguments

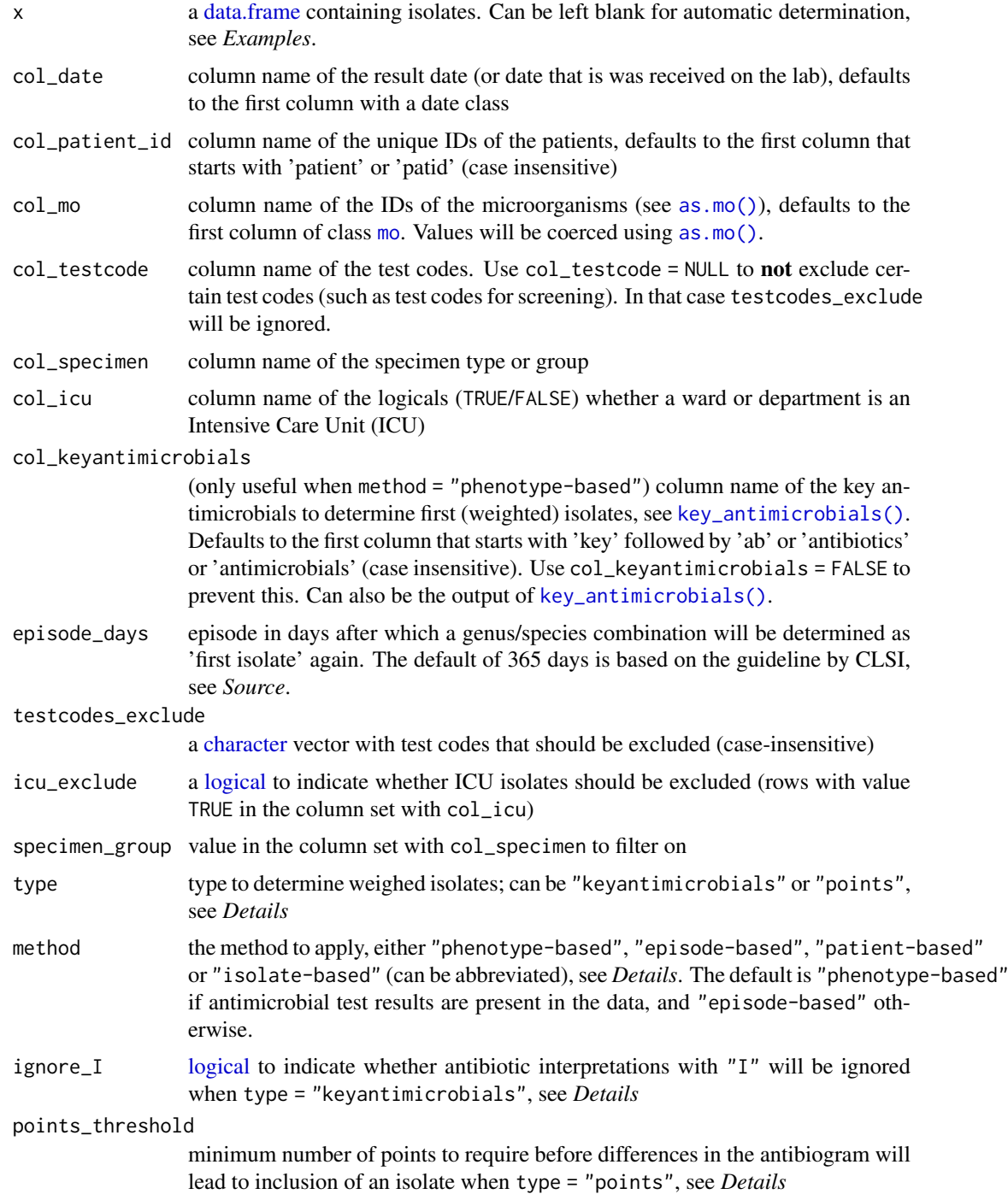

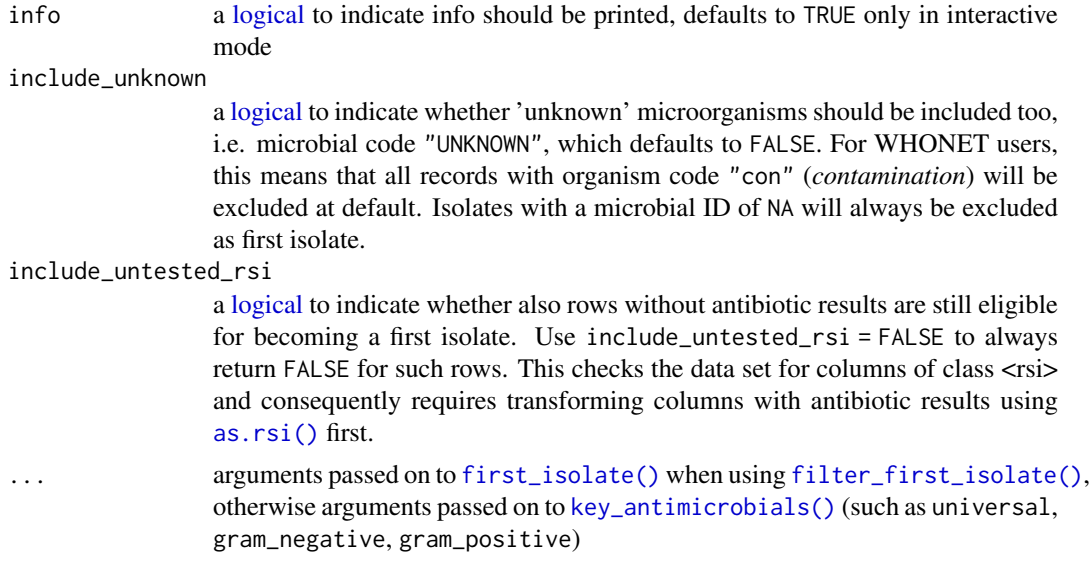

### Details

To conduct epidemiological analyses on antimicrobial resistance data, only so-called first isolates should be included to prevent overestimation and underestimation of antimicrobial resistance. Different methods can be used to do so, see below.

These functions are context-aware. This means that the x argument can be left blank if used inside a [data.frame](#page-0-0) call, see *Examples*.

The [first\\_isolate\(\)](#page-59-0) function is a wrapper around the [is\\_new\\_episode\(\)](#page-67-0) function, but more efficient for data sets containing microorganism codes or names.

All isolates with a microbial ID of NA will be excluded as first isolate.

# Different methods:

According to Hindler *et al.* (2007, doi: [10.1086/511864\)](https://doi.org/10.1086/511864), there are different methods (algorithms) to select first isolates with increasing reliability: isolate-based, patient-based, episode-based and phenotype-based. All methods select on a combination of the taxonomic genus and species (not subspecies).

All mentioned methods are covered in the [first\\_isolate\(\)](#page-59-0) function:

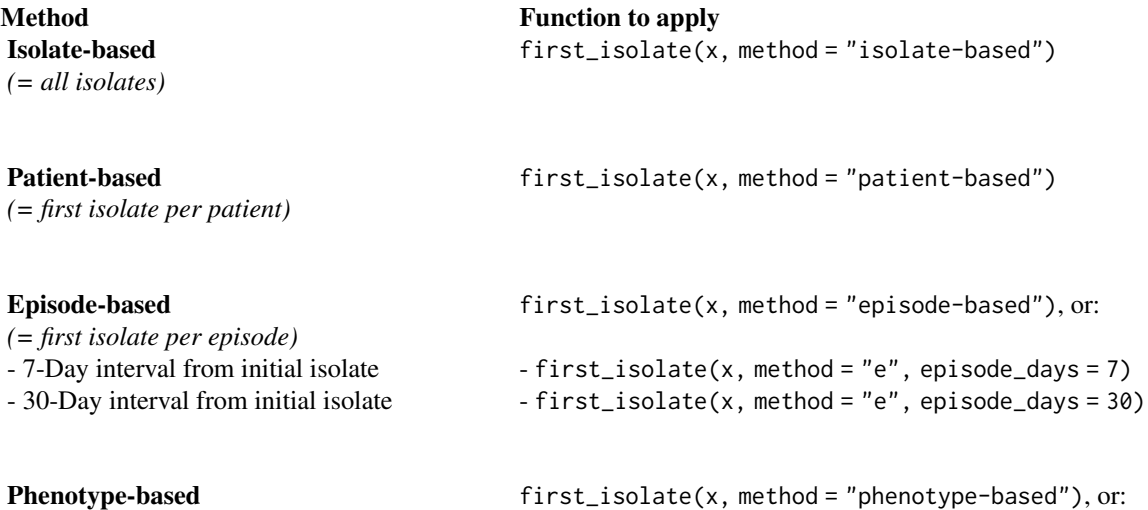

#### first\_isolate 63

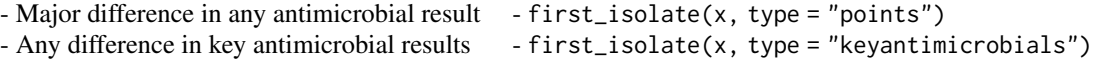

### *Isolate-based:*

This method does not require any selection, as all isolates should be included. It does, however, respect all arguments set in the [first\\_isolate\(\)](#page-59-0) function. For example, the default setting for include\_unknown (FALSE) will omit selection of rows without a microbial ID.

### *Patient-based:*

To include every genus-species combination per patient once, set the episode\_days to Inf. Although often inappropriate, this method makes sure that no duplicate isolates are selected from the same patient. In a large longitudinal data set, this could mean that isolates are *excluded* that were found years after the initial isolate.

# *Episode-based:*

To include every genus-species combination per patient episode once, set the episode\_days to a sensible number of days. Depending on the type of analysis, this could be 14, 30, 60 or 365. Short episodes are common for analysing specific hospital or ward data, long episodes are common for analysing regional and national data.

This is the most common method to correct for duplicate isolates. Patients are categorised into episodes based on their ID and dates (e.g., the date of specimen receipt or laboratory result). While this is a common method, it does not take into account antimicrobial test results. This means that e.g. a methicillin-resistant *Staphylococcus aureus* (MRSA) isolate cannot be differentiated from a wildtype *Staphylococcus aureus* isolate.

#### *Phenotype-based:*

This is a more reliable method, since it also *weighs* the antibiogram (antimicrobial test results) yielding so-called 'first weighted isolates'. There are two different methods to weigh the antibiogram:

1. Using type = "points" and argument points\_threshold

This method weighs *all* antimicrobial agents available in the data set. Any difference from I to S or R (or vice versa) counts as 0.5 points, a difference from S to R (or vice versa) counts as 1 point. When the sum of points exceeds points\_threshold, which defaults to 2, an isolate will be selected as a first weighted isolate.

All antimicrobials are internally selected using the [all\\_antimicrobials\(\)](#page-82-1) function. The output of this function does not need to be passed to the [first\\_isolate\(\)](#page-59-0) function.

2. Using type = "keyantimicrobials" and argument ignore\_I

This method only weighs specific antimicrobial agents, called *key antimicrobials*. Any difference from S to R (or vice versa) in these key antimicrobials will select an isolate as a first weighted isolate. With ignore\_I = FALSE, also differences from I to S or R (or vice versa) will lead to this.

Key antimicrobials are internally selected using the [key\\_antimicrobials\(\)](#page-82-0) function, but can also be added manually as a variable to the data and set in the col\_keyantimicrobials argument. Another option is to pass the output of the [key\\_antimicrobials\(\)](#page-82-0) function directly to the col\_keyantimicrobials argument.

The default method is phenotype-based (using type = "points") and episode-based (using episode\_days = 365). This makes sure that every genus-species combination is selected per patient once per year, while taking into account all antimicrobial test results. If no antimicrobial test results are available in the data set, only the episode-based method is applied at default.

### Value

A [logical](#page-0-0) vector

### Stable Lifecycle

The [lifecycle](#page-87-0) of this function is stable. In a stable function, major changes are unlikely. This means that the unlying code will generally evolve by adding new arguments; removing arguments or changing the meaning of existing arguments will be avoided.

If the unlying code needs breaking changes, they will occur gradually. For example, a argument will be deprecated and first continue to work, but will emit an message informing you of the change. Next, typically after at least one newly released version on CRAN, the message will be transformed to an error.

#### Read more on Our Website!

On our website <https://msberends.github.io/AMR/> you can find [a comprehensive tutorial](https://msberends.github.io/AMR/articles/AMR.html) about how to conduct AMR data analysis, the [complete documentation of all functions](https://msberends.github.io/AMR/reference/) and [an example](https://msberends.github.io/AMR/articles/WHONET.html) [analysis using WHONET data.](https://msberends.github.io/AMR/articles/WHONET.html)

### Source

Methodology of this function is strictly based on:

- M39 Analysis and Presentation of Cumulative Antimicrobial Susceptibility Test Data, 4th Edition, 2014, *Clinical and Laboratory Standards Institute (CLSI)*. [https://clsi.org/](https://clsi.org/standards/products/microbiology/documents/m39/) [standards/products/microbiology/documents/m39/](https://clsi.org/standards/products/microbiology/documents/m39/).
- Hindler JF and Stelling J (2007). Analysis and Presentation of Cumulative Antibiograms: A New Consensus Guideline from the Clinical and Laboratory Standards Institute. Clinical Infectious Diseases, 44(6), 867–873. doi: [10.1086/511864](https://doi.org/10.1086/511864)

### See Also

[key\\_antimicrobials\(\)](#page-82-0)

# Examples

```
# `example_isolates` is a data set available in the AMR package.
# See ?example_isolates.
example_isolates[first_isolate(example_isolates), ]
# faster way, only works in R 3.2 and later:
example_isolates[first_isolate(), ]
# get all first Gram-negatives
example_isolates[which(first_isolate() & mo_is_gram_negative()), ]
if (require("dplyr")) {
  # filter on first isolates using dplyr:
  example_isolates %>%
   filter(first_isolate())
  # short-hand version:
  example_isolates %>%
    filter_first_isolate()
 # grouped determination of first isolates (also prints group names):
 example_isolates %>%
```

```
group_by(hospital_id) %>%
  mutate(first = first_isolate())
 # now let's see if first isolates matter:
 A <- example_isolates %>%
   group_by(hospital_id) %>%
   summarise(count = n_rsi(GEN), # gentamicin availability
             resistance = resistance(GEN)) # gentamicin resistance
 B <- example_isolates %>%
   filter_first_isolate() %>% # the 1st isolate filter
   group_by(hospital_id) %>%
   summarise(count = n_rsi(GEN), # gentamicin availability
             resistance = resistance(GEN)) # gentamicin resistance
 # Have a look at A and B.
 # B is more reliable because every isolate is counted only once.
 # Gentamicin resistance in hospital D appears to be 4.2% higher than
 # when you (erroneously) would have used all isolates for analysis.
}
```
### <span id="page-64-0"></span>g.test G*-test for Count Data*

### Description

[g.test\(\)](#page-64-0) performs chi-squared contingency table tests and goodness-of-fit tests, just like [chisq.test\(\)](#page-0-0) but is more reliable (1). A *G*-test can be used to see whether the number of observations in each category fits a theoretical expectation (called a *G*-test of goodness-of-fit), or to see whether the proportions of one variable are different for different values of the other variable (called a *G*-test of independence).

#### Usage

g.test(x,  $y = NULL$ ,  $p = rep(1/length(x), length(x))$ , rescale.p = FALSE)

### Arguments

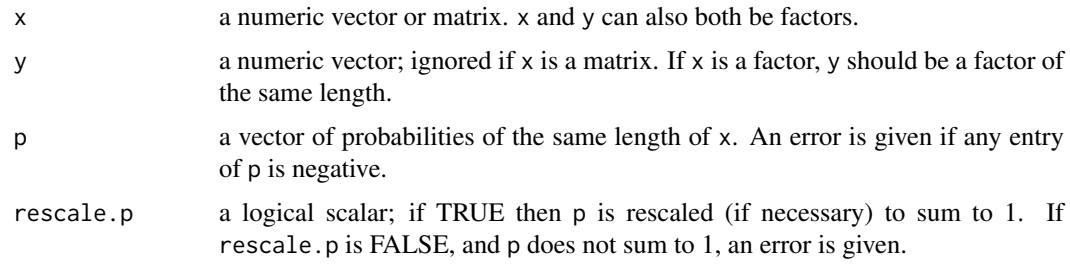

### Details

If x is a [matrix](#page-0-0) with one row or column, or if x is a vector and y is not given, then a *goodness-of-fit test* is performed (x is treated as a one-dimensional contingency table). The entries of x must be

non-negative integers. In this case, the hypothesis tested is whether the population probabilities equal those in p, or are all equal if p is not given.

If  $x$  is a [matrix](#page-0-0) with at least two rows and columns, it is taken as a two-dimensional contingency table: the entries of x must be non-negative integers. Otherwise, x and y must be vectors or factors of the same length; cases with missing values are removed, the objects are coerced to factors, and the contingency table is computed from these. Then Pearson's chi-squared test is performed of the null hypothesis that the joint distribution of the cell counts in a 2-dimensional contingency table is the product of the row and column marginals.

The p-value is computed from the asymptotic chi-squared distribution of the test statistic.

In the contingency table case simulation is done by random sampling from the set of all contingency tables with given marginals, and works only if the marginals are strictly positive. Note that this is not the usual sampling situation assumed for a chi-squared test (such as the *G*-test) but rather that for Fisher's exact test.

In the goodness-of-fit case simulation is done by random sampling from the discrete distribution specified by p, each sample being of size  $n = sum(x)$ . This simulation is done in R and may be slow.

### *G*-test Of Goodness-of-Fit (Likelihood Ratio Test):

Use the *G*-test of goodness-of-fit when you have one nominal variable with two or more values (such as male and female, or red, pink and white flowers). You compare the observed counts of numbers of observations in each category with the expected counts, which you calculate using some kind of theoretical expectation (such as a 1:1 sex ratio or a 1:2:1 ratio in a genetic cross). If the expected number of observations in any category is too small, the *G*-test may give inaccurate results, and you should use an exact test instead ([fisher.test\(\)](#page-0-0)).

The *G*-test of goodness-of-fit is an alternative to the chi-square test of goodness-of-fit ([chisq.test\(\)](#page-0-0)); each of these tests has some advantages and some disadvantages, and the results of the two tests are usually very similar.

### *G*-test of Independence:

Use the *G*-test of independence when you have two nominal variables, each with two or more possible values. You want to know whether the proportions for one variable are different among values of the other variable.

It is also possible to do a *G*-test of independence with more than two nominal variables. For example, Jackson et al. (2013) also had data for children under 3, so you could do an analysis of old vs. young, thigh vs. arm, and reaction vs. no reaction, all analyzed together.

Fisher's exact test ([fisher.test\(\)](#page-0-0)) is an exact test, where the *G*-test is still only an approximation. For any 2x2 table, Fisher's Exact test may be slower but will still run in seconds, even if the sum of your observations is multiple millions.

The *G*-test of independence is an alternative to the chi-square test of independence ([chisq.test\(\)](#page-0-0)), and they will give approximately the same results.

#### How the Test Works:

Unlike the exact test of goodness-of-fit ([fisher.test\(\)](#page-0-0)), the *G*-test does not directly calculate the probability of obtaining the observed results or something more extreme. Instead, like almost all statistical tests, the *G*-test has an intermediate step; it uses the data to calculate a test statistic that measures how far the observed data are from the null expectation. You then use a mathematical relationship, in this case the chi-square distribution, to estimate the probability of obtaining that value of the test statistic.

The *G*-test uses the log of the ratio of two likelihoods as the test statistic, which is why it is also called a likelihood ratio test or log-likelihood ratio test. The formula to calculate a *G*-statistic is:

 $G = 2 * sum(x * log(x/E))$ 

66 g.test

g.test 67

where E are the expected values. Since this is chi-square distributed, the p value can be calculated in R with:

p <- stats::pchisq(G, df, lower.tail = FALSE)

where df are the degrees of freedom.

If there are more than two categories and you want to find out which ones are significantly different from their null expectation, you can use the same method of testing each category vs. the sum of all categories, with the Bonferroni correction. You use *G*-tests for each category, of course.

#### Value

A list with class "htest" containing the following components:

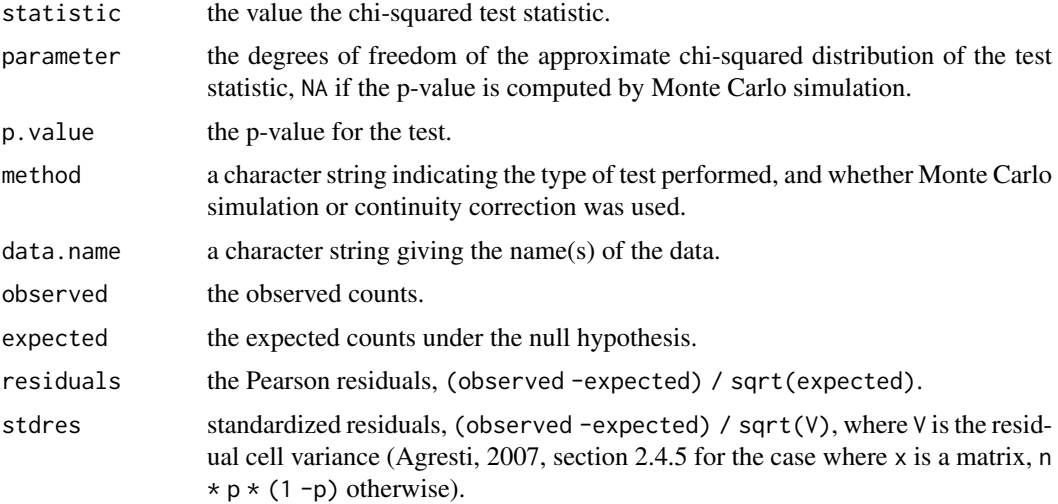

# Questioning Lifecycle

The [lifecycle](#page-87-0) of this function is **questioning**. This function might be no longer be optimal approach, or is it questionable whether this function should be in this AMR package at all.

#### Read more on Our Website!

On our website <https://msberends.github.io/AMR/> you can find [a comprehensive tutorial](https://msberends.github.io/AMR/articles/AMR.html) about how to conduct AMR data analysis, the [complete documentation of all functions](https://msberends.github.io/AMR/reference/) and [an example](https://msberends.github.io/AMR/articles/WHONET.html) [analysis using WHONET data.](https://msberends.github.io/AMR/articles/WHONET.html)

# Source

The code for this function is identical to that of [chisq.test\(\)](#page-0-0), except that:

- The calculation of the statistic was changed to  $2 * sum(x * log(x/E))$
- Yates' continuity correction was removed as it does not apply to a *G*-test
- The possibility to simulate p values with simulate.p.value was removed

# References

1. McDonald, J.H. 2014. Handbook of Biological Statistics (3rd ed.). Sparky House Publishing, Baltimore, Maryland. <http://www.biostathandbook.com/gtestgof.html>.

### See Also

[chisq.test\(\)](#page-0-0)

#### Examples

```
# = EXAMPLE 1 =
# Shivrain et al. (2006) crossed clearfield rice (which are resistant
# to the herbicide imazethapyr) with red rice (which are susceptible to
# imazethapyr). They then crossed the hybrid offspring and examined the
# F2 generation, where they found 772 resistant plants, 1611 moderately
# resistant plants, and 737 susceptible plants. If resistance is controlled
# by a single gene with two co-dominant alleles, you would expect a 1:2:1
# ratio.
x <- c(772, 1611, 737)
G \leftarrow g.test(x, p = c(1, 2, 1) / 4)# G$p.value = 0.12574.
# There is no significant difference from a 1:2:1 ratio.
# Meaning: resistance controlled by a single gene with two co-dominant
# alleles, is plausible.
# = EXAMPLE 2 =
# Red crossbills (Loxia curvirostra) have the tip of the upper bill either
# right or left of the lower bill, which helps them extract seeds from pine
# cones. Some have hypothesized that frequency-dependent selection would
# keep the number of right and left-billed birds at a 1:1 ratio. Groth (1992)
# observed 1752 right-billed and 1895 left-billed crossbills.
x <- c(1752, 1895)
g.test(x)
# p = 0.01787343
# There is a significant difference from a 1:1 ratio.
# Meaning: there are significantly more left-billed birds.
```
<span id="page-67-1"></span>

get\_episode *Determine (New) Episodes for Patients*

# <span id="page-67-0"></span>Description

These functions determine which items in a vector can be considered (the start of) a new episode, based on the argument episode\_days. This can be used to determine clinical episodes for any epidemiological analysis. The [get\\_episode\(\)](#page-67-1) function returns the index number of the episode per group, while the [is\\_new\\_episode\(\)](#page-67-0) function returns values TRUE/FALSE to indicate whether an item in a vector is the start of a new episode.

# Usage

```
get_episode(x, episode_days, ...)
is_new_episode(x, episode_days, ...)
```
### get\_episode 69

#### Arguments

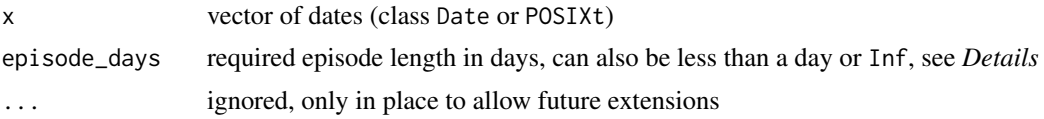

# **Details**

Dates are first sorted from old to new. The oldest date will mark the start of the first episode. After this date, the next date will be marked that is at least episode\_days days later than the start of the first episode. From that second marked date on, the next date will be marked that is at least episode\_days days later than the start of the second episode which will be the start of the third episode, and so on. Before the vector is being returned, the original order will be restored.

The [first\\_isolate\(\)](#page-59-0) function is a wrapper around the [is\\_new\\_episode\(\)](#page-67-0) function, but is more efficient for data sets containing microorganism codes or names and allows for different isolate selection methods.

The dplyr package is not required for these functions to work, but these functions do support [variable grouping](#page-0-0) and work conveniently inside dplyr verbs such as [filter\(\)](#page-0-0), [mutate\(\)](#page-0-0) and [summarise\(\)](#page-0-0).

# Value

- [get\\_episode\(\)](#page-67-1): a [double](#page-0-0) vector
- [is\\_new\\_episode\(\)](#page-67-0): a [logical](#page-0-0) vector

#### Stable Lifecycle

The [lifecycle](#page-87-0) of this function is stable. In a stable function, major changes are unlikely. This means that the unlying code will generally evolve by adding new arguments; removing arguments or changing the meaning of existing arguments will be avoided.

If the unlying code needs breaking changes, they will occur gradually. For example, a argument will be deprecated and first continue to work, but will emit an message informing you of the change. Next, typically after at least one newly released version on CRAN, the message will be transformed to an error.

### Read more on Our Website!

On our website <https://msberends.github.io/AMR/> you can find [a comprehensive tutorial](https://msberends.github.io/AMR/articles/AMR.html) about how to conduct AMR data analysis, the [complete documentation of all functions](https://msberends.github.io/AMR/reference/) and [an example](https://msberends.github.io/AMR/articles/WHONET.html) [analysis using WHONET data.](https://msberends.github.io/AMR/articles/WHONET.html)

# See Also

[first\\_isolate\(\)](#page-59-0)

# Examples

```
# `example_isolates` is a data set available in the AMR package.
# See ?example_isolates.
```

```
get_episode(example_isolates$date, episode_days = 60) # indices
is_new_episode(example_isolates$date, episode_days = 60) # TRUE/FALSE
```

```
# filter on results from the third 60-day episode only, using base R
example_isolates[which(get_episode(example_isolates$date, 60) == 3), ]
# the functions also work for less than a day, e.g. to include one per hour:
get_episode(c(Sys.time(),
              Sys.time() + 60 * 60),
            episode_days = 1/24)
if (require("dplyr")) {
  # is_new_episode() can also be used in dplyr verbs to determine patient
  # episodes based on any (combination of) grouping variables:
  example_isolates %>%
   mutate(condition = sample(x = c("A", "B", "C"),size = 2000,
                              replace = TRUE)) %>%
   group_by(condition) %>%
   mutate(new_episode = is_new_episode(date, 365))
  example_isolates %>%
   group_by(hospital_id, patient_id) %>%
    transmute(date,
              patient_id,
              new_index = get_episode(date, 60),
              new_logical = is_new_episode(date, 60))
  example_isolates %>%
   group_by(hospital_id) %>%
   summarise(patients = n_distinct(patient_id),
              n episodes 365 = \text{sum}(i\text{s}) new episode(date, episode days = 365)).
              n_eepisodes_60 = sum(is_new_episode(date, episode_days = 60)),
              n_episodes_30 = sum(is_new_episode(date, episode_days = 30)))
  # grouping on patients and microorganisms leads to the same
  # results as first_isolate() when using 'episode-based':
  x <- example_isolates %>%
    filter_first_isolate(include_unknown = TRUE,
                         method = "episode-based")
  y <- example_isolates %>%
    group_by(patient_id, mo) %>%
    filter(is_new_episode(date, 365))
  identical(x$patient_id, y$patient_id)
  # but is_new_episode() has a lot more flexibility than first_isolate(),
  # since you can now group on anything that seems relevant:
  example_isolates %>%
   group_by(patient_id, mo, hospital_id, ward_icu) %>%
   mutate(flag_episode = is_new_episode(date, 365))
}
```
### Description

Produces a ggplot2 variant of a so-called [biplot](https://en.wikipedia.org/wiki/Biplot) for PCA (principal component analysis), but is more flexible and more appealing than the base R [biplot\(\)](#page-0-0) function.

# Usage

```
ggplot_pca(
  x,
  choices = 1:2,
  scale = 1,
  pc.biplot = TRUE,
  labels = NULL,
  labels_textsize = 3,
  labels_text_placement = 1.5,
  groups = NULL,
  ellipse = TRUE,
  ellipse_prob = 0.68,
  ellipse_size = 0.5,
  ellipse_alpha = 0.5,
  points_size = 2,
  points_alpha = 0.25,
  arrows = TRUE,arrows_colour = "darkblue",
  arrows_size = 0.5,
  arrows_textsize = 3,
  arrows_textangled = TRUE,
  arrows_alpha = 0.75,
  base_textsize = 10,
  ...
)
```
# Arguments

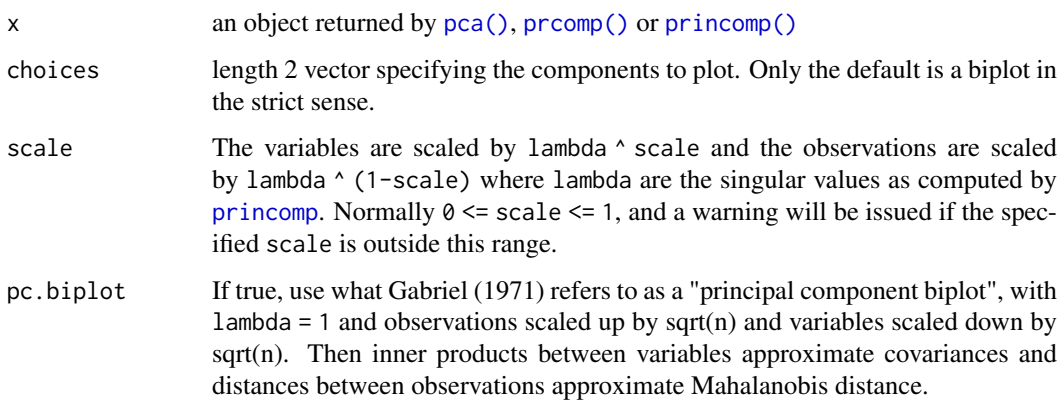

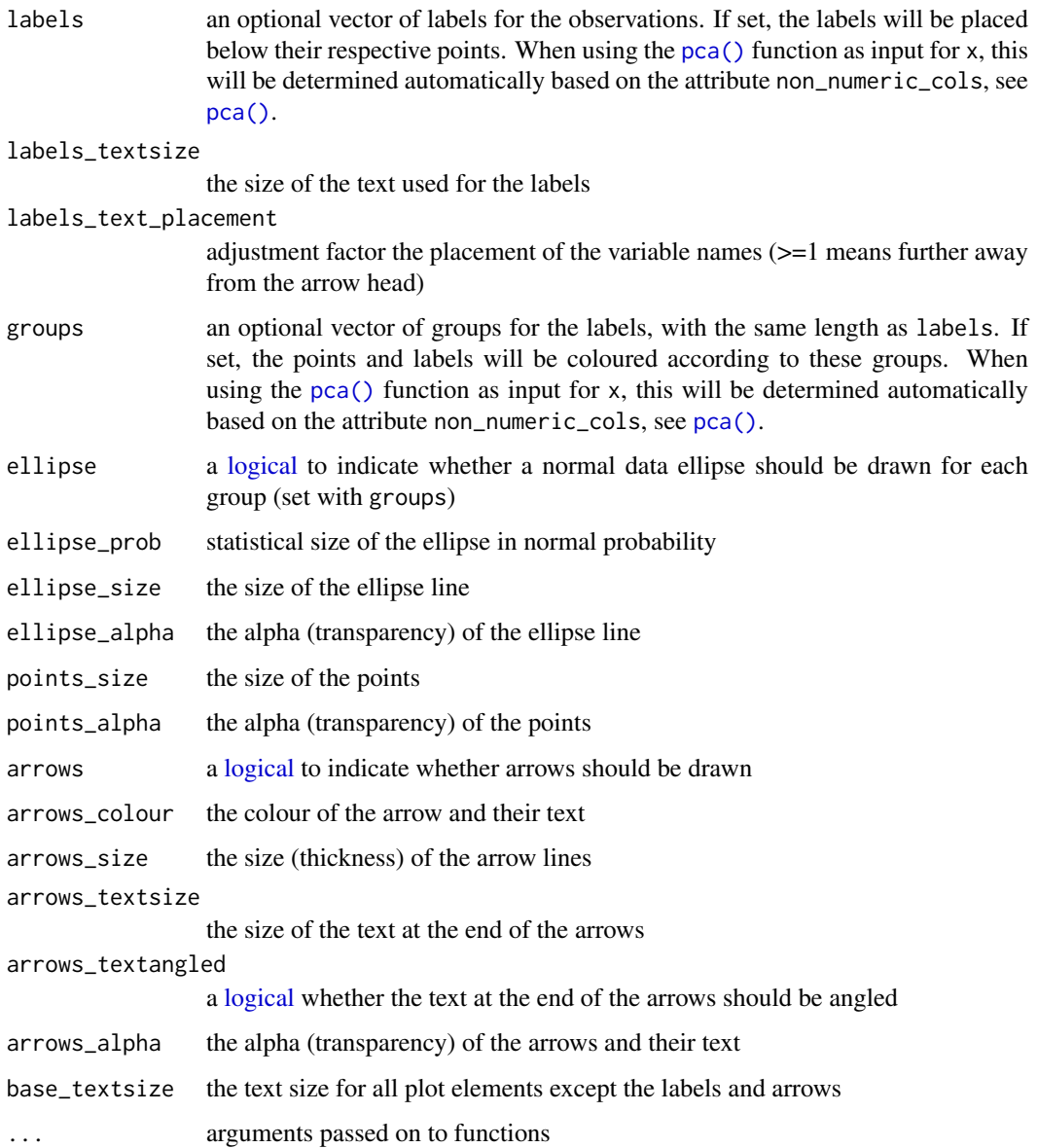

# Details

The colours for labels and points can be changed by adding another scale layer for colour, such as scale\_colour\_viridis\_d() and scale\_colour\_brewer().

# Stable Lifecycle

The [lifecycle](#page-87-0) of this function is stable. In a stable function, major changes are unlikely. This means that the unlying code will generally evolve by adding new arguments; removing arguments or changing the meaning of existing arguments will be avoided.

If the unlying code needs breaking changes, they will occur gradually. For example, a argument will be deprecated and first continue to work, but will emit an message informing you of the change. Next, typically after at least one newly released version on CRAN, the message will be transformed to an error.
#### ggplot\_rsi 73

#### Source

The [ggplot\\_pca\(\)](#page-70-0) function is based on the ggbiplot() function from the ggbiplot package by Vince Vu, as found on GitHub: <https://github.com/vqv/ggbiplot> (retrieved: 2 March 2020, their latest commit: [7325e88](https://github.com/vqv/ggbiplot/commit/7325e880485bea4c07465a0304c470608fffb5d9); 12 February 2015).

As per their GPL-2 licence that demands documentation of code changes, the changes made based on the source code were:

- 1. Rewritten code to remove the dependency on packages plyr, scales and grid
- 2. Parametrised more options, like arrow and ellipse settings
- 3. Hardened all input possibilities by defining the exact type of user input for every argument
- 4. Added total amount of explained variance as a caption in the plot
- 5. Cleaned all syntax based on the lintr package, fixed grammatical errors and added integrity checks
- 6. Updated documentation

# Examples

```
# `example_isolates` is a data set available in the AMR package.
# See ?example_isolates.
# See ?pca for more info about Principal Component Analysis (PCA).
if (require("dplyr")) {
 pca_model <- example_isolates %>%
   filter(mo_genus(mo) == "Staphylococcus") %>%
   group_by(species = mo_shortname(mo)) %>%
   summarise_if (is.rsi, resistance) %>%
   pca(FLC, AMC, CXM, GEN, TOB, TMP, SXT, CIP, TEC, TCY, ERY)
  # old (base R)
  biplot(pca_model)
  # new
  ggplot_pca(pca_model)
  if (require("ggplot2")) {
   ggplot_pca(pca_model) +
      scale_colour_viridis_d() +
     labs(title = "Title here")
 }
}
```
<span id="page-72-1"></span>ggplot\_rsi *AMR Plots with* ggplot2

#### <span id="page-72-0"></span>Description

Use these functions to create bar plots for AMR data analysis. All functions rely on [ggplot2](#page-0-0) functions.

# Usage

```
ggplot_rsi(
  data,
  position = NULL,
  x = "antibiotic",fill = "interpretation",
  facet = NULL,breaks = seq(0, 1, 0.1),limits = NULL,
  translate_ab = "name",
  combine\_SI = TRUE,
  combine_IR = FALSE,
  minimum = 30,language = get_locale(),
  nrow = NULL,
  colours = c(S = "#3CAEA3", SI = "#3CAEA3", I = "#F6D55C", IR = "#ED553B", R ="#ED553B"),
  datalabels = TRUE,
  datalabels.size = 2.5,
  datalabels.colour = "grey15",
  title = NULL,
  subtitle = NULL,
  caption = NULL,
  x.title = "Antimicrobial",
  y.title = "Proportion",
  ...
\lambdageom_rsi(
  position = NULL,
  x = c("antibiotic", "interpretation"),fill = "interpretation",
  translate_ab = "name",
  minimum = 30,
  language = get_locale(),
  combine\_SI = TRUE,combine_IR = FALSE,
  ...
\lambdafacet_rsi(facet = c("interpretation", "antibiotic"), nrow = NULL)
scale_y_percent(breaks = seq(0, 1, 0.1), limits = NULL)scale_rsi_colours(..., aesthetics = "fill")
theme_rsi()
labels_rsi_count(
  position = NULL,
  x = "antibiotic",translate_ab = "name",
```
# ggplot\_rsi 75

```
minimum = 30,
  language = get_locale(),
  combine_SI = TRUE,
  combine\_IR = FALSE,datalabels.size = 3,
  datalabels.colour = "grey15"
\lambda
```
# Arguments

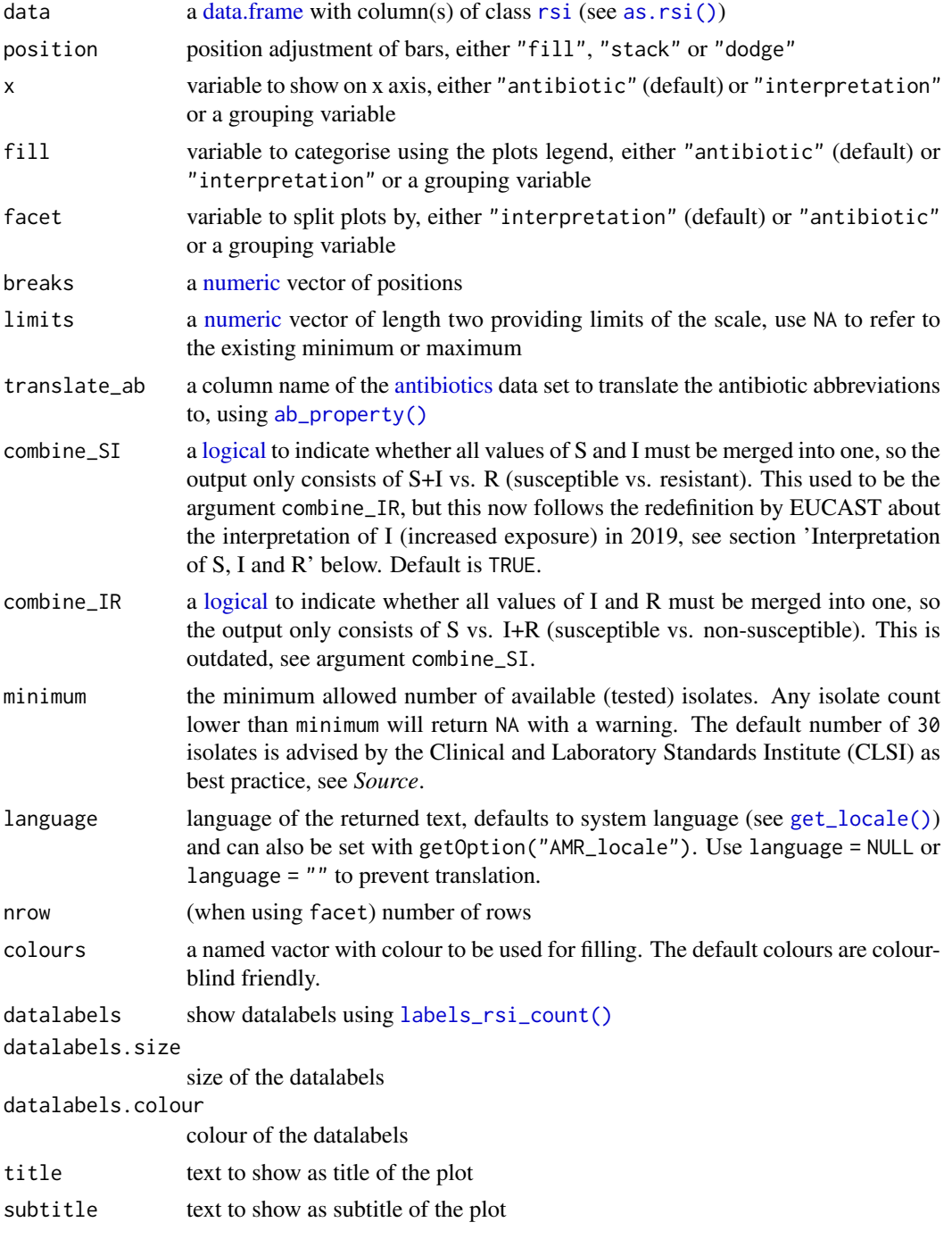

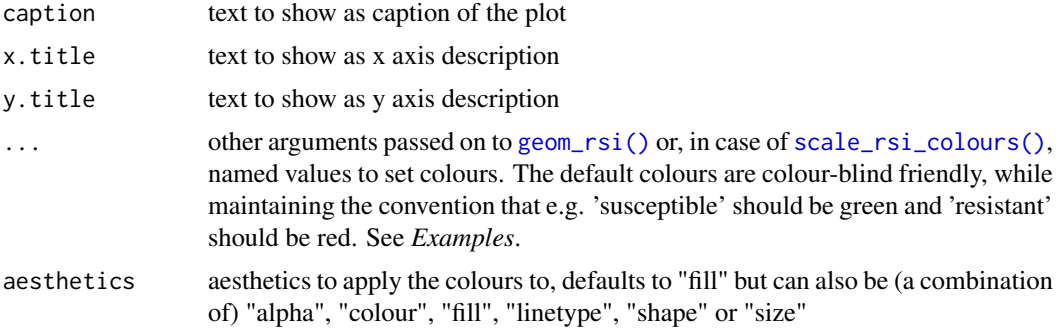

# Details

At default, the names of antibiotics will be shown on the plots using [ab\\_name\(\)](#page-4-1). This can be set with the translate\_ab argument. See [count\\_df\(\)](#page-42-0).

#### The Functions:

 $geom\_rsi()$  $geom\_rsi()$  $geom\_rsi()$  will take any variable from the data that has an rsi class (created with [as.rsi\(\)](#page-29-1)) using  $rsi_d f()$  and will plot bars with the percentage R, I and S. The default behaviour is to have the bars stacked and to have the different antibiotics on the x axis.

[facet\\_rsi\(\)](#page-72-0) creates 2d plots (at default based on S/I/R) using [ggplot2::facet\\_wrap\(\)](#page-0-0).

[scale\\_y\\_percent\(\)](#page-72-0) transforms the y axis to a 0 to 100% range using  $ggplot2::scale_y_continuous()$ . [scale\\_rsi\\_colours\(\)](#page-72-0) sets colours to the bars (green for S, yellow for I, and red for R). with multilingual support. The default colours are colour-blind friendly, while maintaining the convention that e.g. 'susceptible' should be green and 'resistant' should be red.

[theme\\_rsi\(\)](#page-72-0) is a [ggplot2 theme][[ggplot2::theme\(\)](#page-0-0) with minimal distraction.

[labels\\_rsi\\_count\(\)](#page-72-0) print datalabels on the bars with percentage and amount of isolates using [ggplot2::geom\\_text\(\)](#page-0-0).

ggplot  $rsi()$  is a wrapper around all above functions that uses data as first input. This makes it possible to use this function after a pipe (%>%). See *Examples*.

#### Stable Lifecycle

The [lifecycle](#page-87-0) of this function is stable. In a stable function, major changes are unlikely. This means that the unlying code will generally evolve by adding new arguments; removing arguments or changing the meaning of existing arguments will be avoided.

If the unlying code needs breaking changes, they will occur gradually. For example, a argument will be deprecated and first continue to work, but will emit an message informing you of the change. Next, typically after at least one newly released version on CRAN, the message will be transformed to an error.

#### Read more on Our Website!

On our website <https://msberends.github.io/AMR/> you can find [a comprehensive tutorial](https://msberends.github.io/AMR/articles/AMR.html) about how to conduct AMR data analysis, the [complete documentation of all functions](https://msberends.github.io/AMR/reference/) and [an example](https://msberends.github.io/AMR/articles/WHONET.html) [analysis using WHONET data.](https://msberends.github.io/AMR/articles/WHONET.html)

# Examples

if (require("ggplot2") & require("dplyr")) {

```
# get antimicrobial results for drugs against a UTI:
ggplot(example_isolates %>% select(AMX, NIT, FOS, TMP, CIP)) +
  geom_rsi()
# prettify the plot using some additional functions:
df <- example_isolates %>% select(AMX, NIT, FOS, TMP, CIP)
ggplot(df) +
  geom_rsi() +
  scale_y_percent() +
  scale rsi colours() +
  labels_rsi_count() +
  theme_rsi()
# or better yet, simplify this using the wrapper function - a single command:
example_isolates %>%
  select(AMX, NIT, FOS, TMP, CIP) %>%
  ggplot_rsi()
# get only proportions and no counts:
example_isolates %>%
  select(AMX, NIT, FOS, TMP, CIP) %>%
  ggplot_rsi(datalabels = FALSE)
# add other ggplot2 arguments as you like:
example_isolates %>%
  select(AMX, NIT, FOS, TMP, CIP) %>%
  ggplot\_rsi(width = 0.5,colour = "black",
             size = 1,
             linetype = 2,
             alpha = 0.25# you can alter the colours with colour names:
example_isolates %>%
  select(AMX) %>%
  ggplot\_rsi(colours = c(SI = "yellow"))# but you can also use the built-in colour-blind friendly colours for
# your plots, where "S" is green, "I" is yellow and "R" is red:
data.frame(x = c("Value1", "Value2", "Value3"),
           y = c(1, 2, 3),
           z = c("Value4", "Value5", "Value6")) %>%
  ggplot() +
  geom\_col(aes(x = x, y = y, fill = z)) +
  scale_rsi_colours(Value4 = "S", Value5 = "I", Value6 = "R")
# resistance of ciprofloxacine per age group
example_isolates %>%
  mutate(first_isolate = first_isolate()) %>%
  filter(first_isolate == TRUE,
        mo == as.mo("E. coli") %>%
  # age groups() is also a function in this AMR package:
  group_by(age_group = age_groups(age)) %>%
  select(age_group,
        CIP) %>%
  ggplot\_rsi(x = "age\_group")
```

```
# a shorter version which also adjusts data label colours:
  example_isolates %>%
    select(AMX, NIT, FOS, TMP, CIP) %>%
    ggplot_rsi(colours = FALSE)
  # it also supports groups (don't forget to use the group var on `x` or `facet`):
  example_isolates %>%
    select(hospital_id, AMX, NIT, FOS, TMP, CIP) %>%
    group_by(hospital_id) %>%
    ggplot\_rsi(x = "hospital_id",facet = "antibiotic",
               nrow = 1,
               title = "AMR of Anti-UTI Drugs Per Hospital",
               x.title = "Hospital",
               datalabels = FALSE)
}
```
<span id="page-77-0"></span>guess\_ab\_col *Guess Antibiotic Column*

#### Description

This tries to find a column name in a data set based on information from the [antibiotics](#page-11-0) data set. Also supports WHONET abbreviations.

# Usage

```
guess_ab_col(
  x = NULL,
  search_string = NULL,
  verbose = FALSE,
  only_rsi_columns = FALSE
)
```
# Arguments

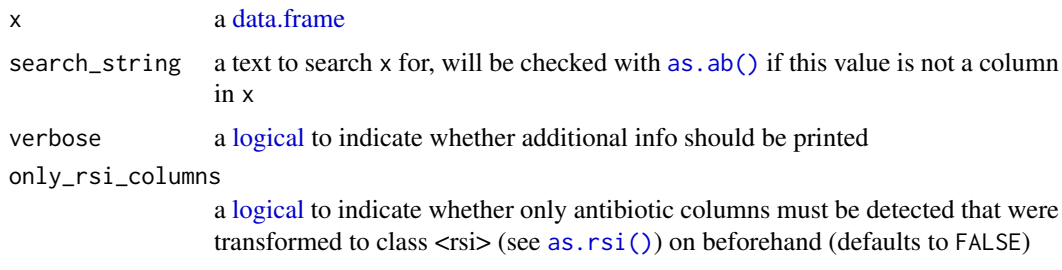

# Details

You can look for an antibiotic (trade) name or abbreviation and it will search x and the [antibiotics](#page-11-0) data set for any column containing a name or code of that antibiotic. Longer columns names take precedence over shorter column names.

#### guess\_ab\_col 79

#### Value

A column name of x, or NULL when no result is found.

# Stable Lifecycle

The [lifecycle](#page-87-0) of this function is stable. In a stable function, major changes are unlikely. This means that the unlying code will generally evolve by adding new arguments; removing arguments or changing the meaning of existing arguments will be avoided.

If the unlying code needs breaking changes, they will occur gradually. For example, a argument will be deprecated and first continue to work, but will emit an message informing you of the change. Next, typically after at least one newly released version on CRAN, the message will be transformed to an error.

# Read more on Our Website!

On our website <https://msberends.github.io/AMR/> you can find [a comprehensive tutorial](https://msberends.github.io/AMR/articles/AMR.html) about how to conduct AMR data analysis, the [complete documentation of all functions](https://msberends.github.io/AMR/reference/) and [an example](https://msberends.github.io/AMR/articles/WHONET.html) [analysis using WHONET data.](https://msberends.github.io/AMR/articles/WHONET.html)

```
df \leq data.frame(amox = "S",
                tetr = "R")
guess_ab_col(df, "amoxicillin")
# [1] "amox"
guess_ab_col(df, "J01AA07") # ATC code of tetracycline
# [1] "tetr"
guess_ab_col(df, "J01AA07", verbose = TRUE)
# NOTE: Using column 'tetr' as input for J01AA07 (tetracycline).
# [1] "tetr"
# WHONET codes
df <- data.frame(AMP_ND10 = "R",
                AMC_ED20 = "S")
guess_ab_col(df, "ampicillin")
# [1] "AMP_ND10"
guess_ab_col(df, "J01CR02")
# [1] "AMC_ED20"
guess_ab_col(df, as.ab("augmentin"))
# [1] "AMC_ED20"
# Longer names take precendence:
df <- data.frame(AMP_ED2 = "S",
                 AMP_ED2@ = "S"guess_ab_col(df, "ampicillin")
# [1] "AMP_ED20"
```
<span id="page-79-0"></span>intrinsic\_resistant *Data Set with Bacterial Intrinsic Resistance*

#### Description

Data set containing defined intrinsic resistance by EUCAST of all bug-drug combinations.

# Usage

intrinsic\_resistant

#### Format

A [data.frame](#page-0-0) with 93,892 observations and 2 variables:

- microorganism Name of the microorganism
- antibiotic Name of the antibiotic drug

# Details

The repository of this AMR package contains a file comprising this exact data set: [https://github.](https://github.com/msberends/AMR/blob/master/data-raw/intrinsic_resistant.txt) [com/msberends/AMR/blob/master/data-raw/intrinsic\\_resistant.txt](https://github.com/msberends/AMR/blob/master/data-raw/intrinsic_resistant.txt). This file allows for machine reading EUCAST guidelines about intrinsic resistance, which is almost impossible with the Excel and PDF files distributed by EUCAST. The file is updated automatically.

This data set is based on ['EUCAST Expert Rules' and 'EUCAST Intrinsic Resistance and Unusual](https://www.eucast.org/expert_rules_and_intrinsic_resistance/) [Phenotypes' v3.2](https://www.eucast.org/expert_rules_and_intrinsic_resistance/) (2020).

# Reference Data Publicly Available

All reference data sets (about microorganisms, antibiotics, R/SI interpretation, EUCAST rules, etc.) in this AMR package are publicly and freely available. We continually export our data sets to formats for use in R, SPSS, SAS, Stata and Excel. We also supply flat files that are machine-readable and suitable for input in any software program, such as laboratory information systems. Please find [all](https://msberends.github.io/AMR/articles/datasets.html) [download links on our website,](https://msberends.github.io/AMR/articles/datasets.html) which is automatically updated with every code change.

# Read more on Our Website!

On our website <https://msberends.github.io/AMR/> you can find [a comprehensive tutorial](https://msberends.github.io/AMR/articles/AMR.html) about how to conduct AMR data analysis, the [complete documentation of all functions](https://msberends.github.io/AMR/reference/) and [an example](https://msberends.github.io/AMR/articles/WHONET.html) [analysis using WHONET data.](https://msberends.github.io/AMR/articles/WHONET.html)

```
if (require("dplyr")) {
  intrinsic_resistant %>%
   filter(antibiotic == "Vancomycin", microorganism %like% "Enterococcus") %>%
    pull(microorganism)
  # [1] "Enterococcus casseliflavus" "Enterococcus gallinarum"
}
```
italicise\_taxonomy *Italicise Taxonomic Families, Genera, Species, Subspecies*

#### Description

According to the binomial nomenclature, the lowest four taxonomic levels (family, genus, species, subspecies) should be printed in italic. This function finds taxonomic names within strings and makes them italic.

# Usage

```
italicise_taxonomy(string, type = c("markdown", "ansi"))
italicize_taxonomy(string, type = c("markdown", "ansi"))
```
#### Arguments

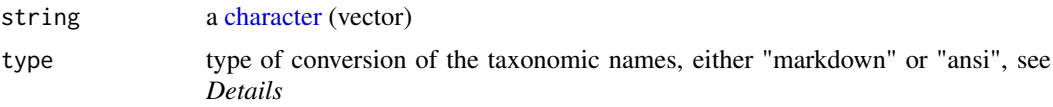

# Details

This function finds the taxonomic names and makes them italic based on the [microorganisms](#page-96-0) data set.

The taxonomic names can be italicised using markdown (the default) by adding  $\star$  before and after the taxonomic names, or using ANSI colours by adding \033[3m before and \033[23m after the taxonomic names. If multiple ANSI colours are not available, no conversion will occur.

This function also supports abbreviation of the genus if it is followed by a species, such as "E. coli" and "K. pneumoniae ozaenae".

# Maturing Lifecycle

The [lifecycle](#page-87-0) of this function is **maturing**. The unlying code of a maturing function has been roughed out, but finer details might still change. Since this function needs wider usage and more extensive testing, you are very welcome [to suggest changes at our repository](https://github.com/msberends/AMR/issues) or [write us an email](#page-10-0) [\(see section 'Contact Us'\).](#page-10-0)

#### Read more on Our Website!

On our website <https://msberends.github.io/AMR/> you can find [a comprehensive tutorial](https://msberends.github.io/AMR/articles/AMR.html) about how to conduct AMR data analysis, the [complete documentation of all functions](https://msberends.github.io/AMR/reference/) and [an example](https://msberends.github.io/AMR/articles/WHONET.html) [analysis using WHONET data.](https://msberends.github.io/AMR/articles/WHONET.html)

# Examples

italicise\_taxonomy("An overview of Staphylococcus aureus isolates") italicise\_taxonomy("An overview of S. aureus isolates")

cat(italicise\_taxonomy("An overview of S. aureus isolates", type = "ansi"))

```
# since ggplot2 supports no markdown (yet), use
# italicise_taxonomy() and the `ggtext` pkg for titles:
if (require("ggplot2") && require("ggtext")) {
  ggplot(example_isolates$AMC,
         title = italicise_taxonomy("Amoxi/clav in E. coli")) +
    theme(plot.title = ggtext::element_markdown())
}
```
#### join *Join [microorganisms](#page-96-0) to a Data Set*

# Description

Join the data set [microorganisms](#page-96-0) easily to an existing data set or to a [character](#page-0-0) vector.

#### Usage

```
inner\_join\_microorganisms(x, by = NULL, suffix = c("2", ""), ...)left_join_microorganisms(x, by = NULL, suffix = c("2", ""), ...)
right_join_microorganisms(x, by = NULL, suffix = c("2", ""), ...)
full_join_microorganisms(x, by = NULL, suffix = c("2", ""), ...)
semi_join_microorganisms(x, by = NULL, ...)
anti_join_microorganisms(x, by = NULL, ...)
```
# Arguments

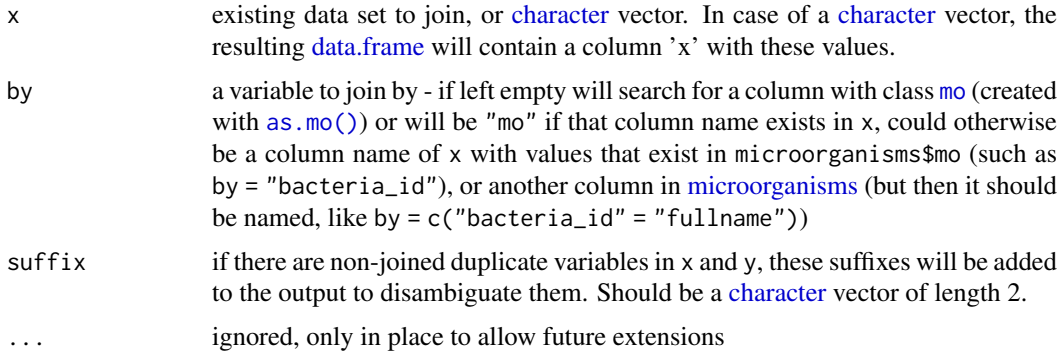

# Details

Note: As opposed to the join() functions of dplyr, [character](#page-0-0) vectors are supported and at default existing columns will get a suffix "2" and the newly joined columns will not get a suffix.

If the dplyr package is installed, their join functions will be used. Otherwise, the much slower [merge\(\)](#page-0-0) and [interaction\(\)](#page-0-0) functions from base R will be used.

#### key\_antimicrobials 83

#### Value

a [data.frame](#page-0-0)

#### Stable Lifecycle

The [lifecycle](#page-87-0) of this function is stable. In a stable function, major changes are unlikely. This means that the unlying code will generally evolve by adding new arguments; removing arguments or changing the meaning of existing arguments will be avoided.

If the unlying code needs breaking changes, they will occur gradually. For example, a argument will be deprecated and first continue to work, but will emit an message informing you of the change. Next, typically after at least one newly released version on CRAN, the message will be transformed to an error.

# Read more on Our Website!

On our website <https://msberends.github.io/AMR/> you can find [a comprehensive tutorial](https://msberends.github.io/AMR/articles/AMR.html) about how to conduct AMR data analysis, the [complete documentation of all functions](https://msberends.github.io/AMR/reference/) and [an example](https://msberends.github.io/AMR/articles/WHONET.html) [analysis using WHONET data.](https://msberends.github.io/AMR/articles/WHONET.html)

# Examples

```
left_join_microorganisms(as.mo("K. pneumoniae"))
left_join_microorganisms("B_KLBSL_PNMN")
if (require("dplyr")) {
  example_isolates %>%
   left_join_microorganisms() %>%
   colnames()
  df \le data.frame(date = seq(from = as.Date("2018-01-01"),
                              to = as.Date("2018-01-07"),
                              by = 1).
                   bacteria = as.mo(c("S. aureus", "MRSA", "MSSA", "STAAUR",
                                       "E. coli", "E. coli", "E. coli")),
                   stringsAsFactors = FALSE)
  colnames(df)
  df_joined <- left_join_microorganisms(df, "bacteria")
  colnames(df_joined)
}
```
<span id="page-82-0"></span>key\_antimicrobials *(Key) Antimicrobials for First Weighted Isolates*

#### <span id="page-82-1"></span>**Description**

These functions can be used to determine first weighted isolates by considering the phenotype for isolate selection (see [first\\_isolate\(\)](#page-59-0)). Using a phenotype-based method to determine first isolates is more reliable than methods that disregard phenotypes.

# Usage

```
key_antimicrobials(
  x = NULL,col_mo = NULL,
  universal = c("ampicillin", "amoxicillin/clavulanic acid", "cefuroxime",
   "piperacillin/tazobactam", "ciprofloxacin", "trimethoprim/sulfamethoxazole"),
  gram_negative = c("gentamicin", "tobramycin", "colistin", "cefotaxime",
    "ceftazidime", "meropenem"),
 gram_positive = c("vancomycin", "teicoplanin", "tetracycline", "erythromycin",
    "oxacillin", "rifampin"),
  antifungal = c("anidulafungin", "caspofungin", "fluconazole", "miconazole",
    "nystatin", "voriconazole"),
  only_rsi_columns = FALSE,
  ...
)
all\_antimicrobials(x = NULL, only\_rsi\_columns = FALSE, ...)antimicrobials_equal(
  y,
  z,
  type = c("points", "keyantimicrobials"),
  ignore_I = TRUE,points_threshold = 2,
  ...
\lambda
```
# Arguments

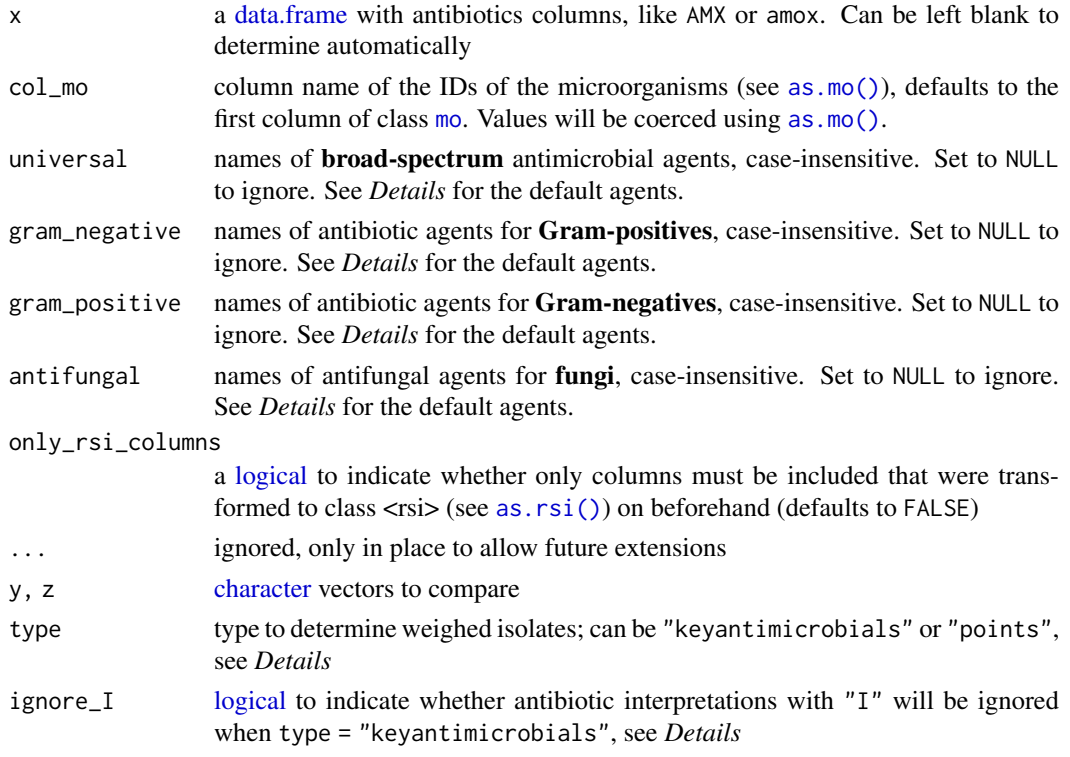

points\_threshold

minimum number of points to require before differences in the antibiogram will lead to inclusion of an isolate when type = "points", see *Details*

#### Details

The [key\\_antimicrobials\(\)](#page-82-0) and [all\\_antimicrobials\(\)](#page-82-1) functions are context-aware. This means that the x argument can be left blank if used inside a [data.frame](#page-0-0) call, see *Examples*.

The function [key\\_antimicrobials\(\)](#page-82-0) returns a [character](#page-0-0) vector with 12 antimicrobial results for every isolate. The function [all\\_antimicrobials\(\)](#page-82-1) returns a [character](#page-0-0) vector with all antimicrobial results for every isolate. These vectors can then be compared using [antimicrobials\\_equal\(\)](#page-82-1), to check if two isolates have generally the same antibiogram. Missing and invalid values are replaced with a dot (".") by [key\\_antimicrobials\(\)](#page-82-0) and ignored by [antimicrobials\\_equal\(\)](#page-82-1).

Please see the [first\\_isolate\(\)](#page-59-0) function how these important functions enable the 'phenotypebased' method for determination of first isolates.

The default antimicrobial agents used for all rows (set in universal) are:

- Ampicillin
- Amoxicillin/clavulanic acid
- Cefuroxime
- Ciprofloxacin
- Piperacillin/tazobactam
- Trimethoprim/sulfamethoxazole

The default antimicrobial agents used for Gram-negative bacteria (set in gram\_negative) are:

- Cefotaxime
- Ceftazidime
- Colistin
- Gentamicin
- Meropenem
- Tobramycin

The default antimicrobial agents used for Gram-positive bacteria (set in gram\_positive) are:

- Erythromycin
- Oxacillin
- Rifampin
- Teicoplanin
- Tetracycline
- Vancomycin

The default antimicrobial agents used for fungi (set in antifungal) are:

- Anidulafungin
- Caspofungin
- Fluconazole
- Miconazole
- Nystatin
- Voriconazole

#### Stable Lifecycle

The [lifecycle](#page-87-0) of this function is stable. In a stable function, major changes are unlikely. This means that the unlying code will generally evolve by adding new arguments; removing arguments or changing the meaning of existing arguments will be avoided.

If the unlying code needs breaking changes, they will occur gradually. For example, a argument will be deprecated and first continue to work, but will emit an message informing you of the change. Next, typically after at least one newly released version on CRAN, the message will be transformed to an error.

#### Read more on Our Website!

On our website <https://msberends.github.io/AMR/> you can find [a comprehensive tutorial](https://msberends.github.io/AMR/articles/AMR.html) about how to conduct AMR data analysis, the [complete documentation of all functions](https://msberends.github.io/AMR/reference/) and [an example](https://msberends.github.io/AMR/articles/WHONET.html) [analysis using WHONET data.](https://msberends.github.io/AMR/articles/WHONET.html)

# See Also

```
first_isolate()
```

```
# `example_isolates` is a data set available in the AMR package.
# See ?example_isolates.
# output of the `key_antimicrobials()` function could be like this:
strainA <- "SSSRR.S.R..S"
strainB <- "SSSIRSSSRSSS"
# those strings can be compared with:
antimicrobials_equal(strainA, strainB, type = "keyantimicrobials")
# TRUE, because I is ignored (as well as missing values)
antimicrobials_equal(strainA, strainB, type = "keyantimicrobials", ignore_I = FALSE)
# FALSE, because I is not ignored and so the 4th [character] differs
if (require("dplyr")) {
  # set key antibiotics to a new variable
  my_patients <- example_isolates %>%
    mutate(keyab = key_antimicrobials(antifungal = NULL)) %>% # no need to define 'x'
    mutate(
      # now calculate first isolates
      first_regular = first_isolate(col_keyantimicrobials = FALSE),
      # and first WEIGHTED isolates
      first_weighted = first_isolate(col_keyantimicrobials = "keyab")
    \lambda# Check the difference, in this data set it results in more isolates:
  sum(my_patients$first_regular, na.rm = TRUE)
  sum(my_patients$first_weighted, na.rm = TRUE)
}
```
Kurtosis is a measure of the "tailedness" of the probability distribution of a real-valued random variable. A normal distribution has a kurtosis of 3 and a excess kurtosis of 0.

# Usage

```
kurtosis(x, na.rm = FALSE, excess = FALSE)
## Default S3 method:
kurtosis(x, na.rm = FALSE, excess = FALSE)
## S3 method for class 'matrix'
kurtosis(x, na.rm = FALSE, excess = FALSE)
```
## S3 method for class 'data.frame' kurtosis(x, na.rm = FALSE, excess = FALSE)

### Arguments

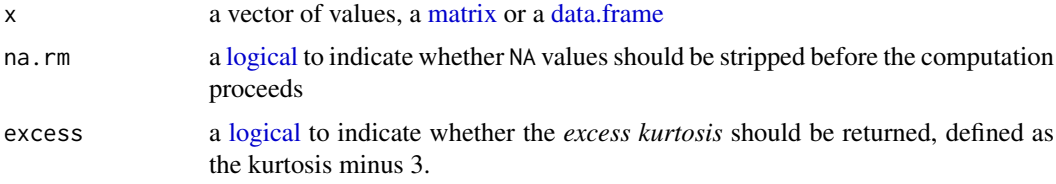

# Stable Lifecycle

The [lifecycle](#page-87-0) of this function is stable. In a stable function, major changes are unlikely. This means that the unlying code will generally evolve by adding new arguments; removing arguments or changing the meaning of existing arguments will be avoided.

If the unlying code needs breaking changes, they will occur gradually. For example, a argument will be deprecated and first continue to work, but will emit an message informing you of the change. Next, typically after at least one newly released version on CRAN, the message will be transformed to an error.

# Read more on Our Website!

On our website <https://msberends.github.io/AMR/> you can find [a comprehensive tutorial](https://msberends.github.io/AMR/articles/AMR.html) about how to conduct AMR data analysis, the [complete documentation of all functions](https://msberends.github.io/AMR/reference/) and [an example](https://msberends.github.io/AMR/articles/WHONET.html) [analysis using WHONET data.](https://msberends.github.io/AMR/articles/WHONET.html)

### See Also

[skewness\(\)](#page-129-0)

<span id="page-87-0"></span>Functions in this AMR package are categorised using [the lifecycle circle of the Tidyverse as found](https://lifecycle.r-lib.org/articles/stages.html) [on www.tidyverse.org/lifecycle.](https://lifecycle.r-lib.org/articles/stages.html)

This page contains a section for every lifecycle (with text borrowed from the aforementioned Tidyverse website), so they can be used in the manual pages of the functions.

#### Experimental Lifecycle

The [lifecycle](#page-87-0) of this function is experimental. An experimental function is in early stages of development. The unlying code might be changing frequently. Experimental functions might be removed without deprecation, so you are generally best off waiting until a function is more mature before you use it in production code. Experimental functions are only available in development versions of this AMR package and will thus not be included in releases that are submitted to CRAN, since such functions have not yet matured enough.

#### Maturing Lifecycle

The [lifecycle](#page-87-0) of this function is **maturing**. The unlying code of a maturing function has been roughed out, but finer details might still change. Since this function needs wider usage and more extensive testing, you are very welcome [to suggest changes at our repository](https://github.com/msberends/AMR/issues) or [write us an email](#page-10-0) [\(see section 'Contact Us'\).](#page-10-0)

#### Stable Lifecycle

The [lifecycle](#page-87-0) of this function is stable. In a stable function, major changes are unlikely. This means that the unlying code will generally evolve by adding new arguments; removing arguments or changing the meaning of existing arguments will be avoided.

If the unlying code needs breaking changes, they will occur gradually. For example, a argument will be deprecated and first continue to work, but will emit an message informing you of the change. Next, typically after at least one newly released version on CRAN, the message will be transformed to an error.

# Retired Lifecycle

The [lifecycle](#page-87-0) of this function is retired. A retired function is no longer under active development, and (if appropiate) a better alternative is available. No new arguments will be added, and only the most critical bugs will be fixed. In a future version, this function will be removed.

# Questioning Lifecycle

The [lifecycle](#page-87-0) of this function is **questioning**. This function might be no longer be optimal approach, or is it questionable whether this function should be in this AMR package at all.

<span id="page-88-0"></span>Convenient wrapper around [grepl\(\)](#page-0-0) to match a pattern: x %like% pattern. It always returns a [logical](#page-0-0) vector and is always case-insensitive (use x %like\_case% pattern for case-sensitive matching). Also, pattern can be as long as x to compare items of each index in both vectors, or they both can have the same length to iterate over all cases.

# Usage

 $like(x, pattern, ignore-case = TRUE)$ 

- x %like% pattern
- x %unlike% pattern
- x %like\_case% pattern
- x %unlike\_case% pattern

#### Arguments

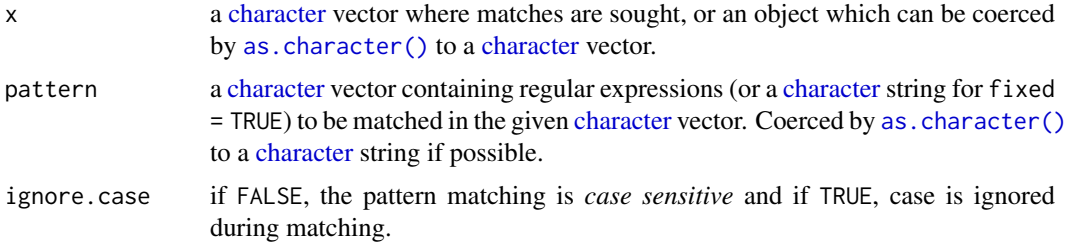

# Details

These [like\(\)](#page-88-0) and %like%/%unlike% functions:

- Are case-insensitive (use %like\_case%/%unlike\_case% for case-sensitive matching)
- Support multiple patterns
- Check if pattern is a valid regular expression and sets fixed = TRUE if not, to greatly improve speed (vectorised over pattern)
- Always use compatibility with Perl unless fixed = TRUE, to greatly improve speed

Using RStudio? The %like%/%unlike% functions can also be directly inserted in your code from the Addins menu and can have its own keyboard shortcut like Shift+Ctrl+L or Shift+Cmd+L (see menu Tools > Modify Keyboard Shortcuts...). If you keep pressing your shortcut, the inserted text will be iterated over %like% -> %unlike% -> %like\_case% -> %unlike\_case%.

# Value

A [logical](#page-0-0) vector

#### Stable Lifecycle

The [lifecycle](#page-87-0) of this function is stable. In a stable function, major changes are unlikely. This means that the unlying code will generally evolve by adding new arguments; removing arguments or changing the meaning of existing arguments will be avoided.

If the unlying code needs breaking changes, they will occur gradually. For example, a argument will be deprecated and first continue to work, but will emit an message informing you of the change. Next, typically after at least one newly released version on CRAN, the message will be transformed to an error.

#### Read more on Our Website!

On our website <https://msberends.github.io/AMR/> you can find [a comprehensive tutorial](https://msberends.github.io/AMR/articles/AMR.html) about how to conduct AMR data analysis, the [complete documentation of all functions](https://msberends.github.io/AMR/reference/) and [an example](https://msberends.github.io/AMR/articles/WHONET.html) [analysis using WHONET data.](https://msberends.github.io/AMR/articles/WHONET.html)

### Source

Idea from the like [function from the](https://github.com/Rdatatable/data.table/blob/ec1259af1bf13fc0c96a1d3f9e84d55d8106a9a4/R/like.R) data.table package, although altered as explained in *Details*.

# See Also

[grepl\(\)](#page-0-0)

```
a \leftarrow "This is a test"
b \leq - "TFST"
a %like% b
#> TRUE
b %like% a
#> FALSE
# also supports multiple patterns
a <- c("Test case", "Something different", "Yet another thing")
b \leq c ( "case", "diff",
a %like% b
#> TRUE TRUE TRUE
a %unlike% b
#> FALSE FALSE FALSE
a[1] %like% b
#> TRUE FALSE FALSE
a %like% b[1]
#> TRUE FALSE FALSE
# get isolates whose name start with 'Ent' or 'ent'
example_isolates[which(mo_name(example_isolates$mo) %like% "^ent"), ]
# faster way, only works in R 3.2 and later:
example_isolates[which(mo_name() %like% "^ent"), ]
if (require("dplyr")) {
  example_isolates %>%
    filter(mo_name() %like% "^ent")
}
```
<span id="page-90-1"></span><span id="page-90-0"></span>

Determine which isolates are multidrug-resistant organisms (MDRO) according to international, national and custom guidelines.

# Usage

```
mdro(
  x = NULL,guideline = "CMI2012",
  col_mo = NULL,info = interactive(),
  pct_required_classes = 0.5,
  combine_SI = TRUE,
  verbose = FALSE,
  only_rsi_columns = FALSE,
  ...
)
custom_mdro_guideline(..., as_factor = TRUE)
brmo(x = NULL, only\_rsi\_columns = FALSE, ...)mrgn(x = NULL, only\_rsi\_columns = FALSE, ...)mdr_tbt(x = NULL, only\_rsi_columns = FALSE, ...)mdr\_cmi2012(x = NULL, only\_rsi\_columns = FALSE, ...)eucast_exceptional_phenotypes(x = NULL, only_rsi_columns = FALSE, ...)
```
# Arguments

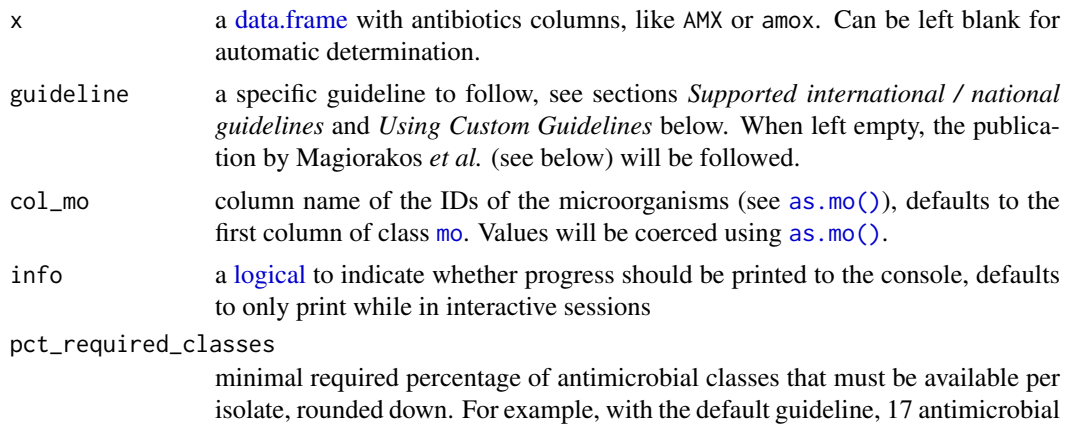

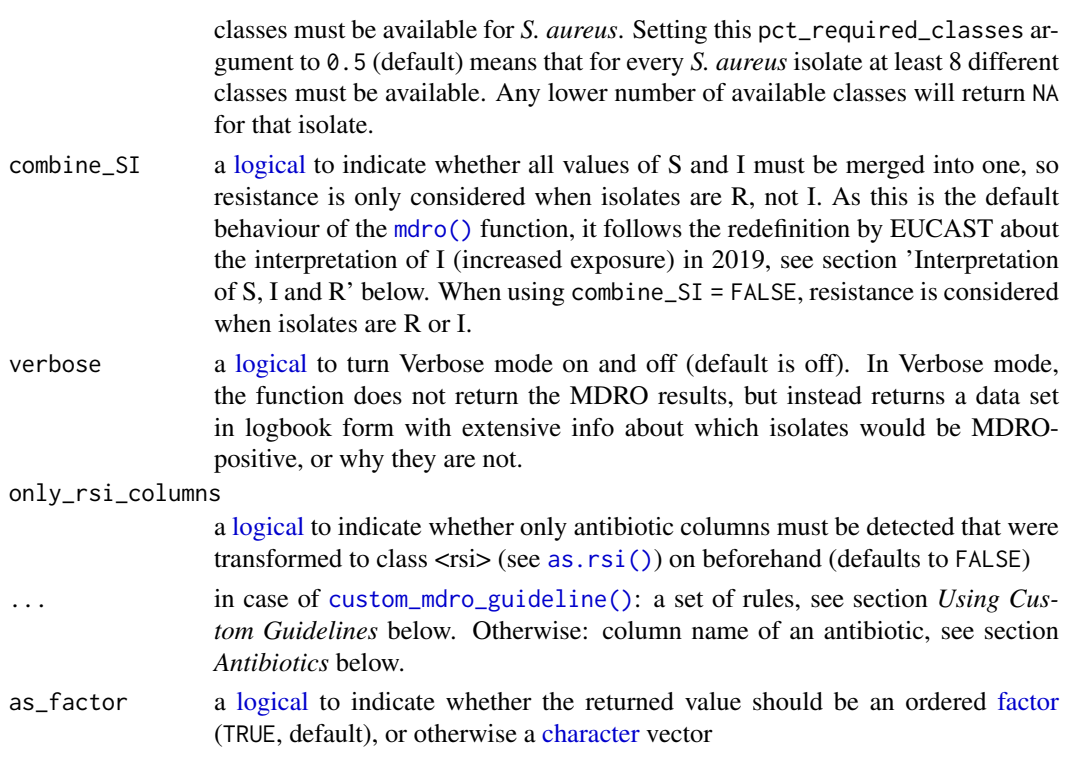

# Details

These functions are context-aware. This means that the x argument can be left blank if used inside a [data.frame](#page-0-0) call, see *Examples*.

For the pct\_required\_classes argument, values above 1 will be divided by 100. This is to support both fractions (0.75 or 3/4) and percentages (75).

Note: Every test that involves the Enterobacteriaceae family, will internally be performed using its newly named *order* Enterobacterales, since the Enterobacteriaceae family has been taxonomically reclassified by Adeolu *et al.* in 2016. Before that, Enterobacteriaceae was the only family under the Enterobacteriales (with an i) order. All species under the old Enterobacteriaceae family are still under the new Enterobacterales (without an i) order, but divided into multiple families. The way tests are performed now by this [mdro\(\)](#page-90-0) function makes sure that results from before 2016 and after 2016 are identical.

# Value

- CMI 2012 paper function [mdr\\_cmi2012\(\)](#page-90-1) or [mdro\(\)](#page-90-0): Ordered [factor](#page-0-0) with levels Negative < Multi-drug-resistant (MDR) < Extensively drugresistant (XDR) < Pandrug-resistant (PDR)
- TB guideline function [mdr\\_tb\(\)](#page-90-1) or [mdro\(...,guideline = "TB"\)](#page-90-0): Ordered [factor](#page-0-0) with levels Negative < Mono-resistant < Poly-resistant < Multi-drug-resistant < Extensively drug-resistant
- German guideline function  $m rgn()$  or  $mdro($ ...,guideline = "MRGN"): Ordered [factor](#page-0-0) with levels Negative < 3MRGN < 4MRGN
- Everything else, except for custom guidelines: Ordered [factor](#page-0-0) with levels Negative < Positive, unconfirmed < Positive. The value "Positive,unconfirmed" means that, according to the guideline, it is not entirely sure if the isolate is multi-drug resistant and this should be confirmed with additional (e.g. molecular) tests

mdro 93

#### Supported International / National Guidelines

Currently supported guidelines are (case-insensitive):

• guideline = "CMI2012" (default)

Magiorakos AP, Srinivasan A *et al.* "Multidrug-resistant, extensively drug-resistant and pandrugresistant bacteria: an international expert proposal for interim standard definitions for acquired resistance." Clinical Microbiology and Infection (2012) [\(link\)](https://www.clinicalmicrobiologyandinfection.com/article/S1198-743X(14)61632-3/fulltext)

• guideline = "EUCAST3.2" (or simply guideline = "EUCAST")

The European international guideline - EUCAST Expert Rules Version 3.2 "Intrinsic Resistance and Unusual Phenotypes" [\(link\)](https://www.eucast.org/fileadmin/src/media/PDFs/EUCAST_files/Expert_Rules/2020/Intrinsic_Resistance_and_Unusual_Phenotypes_Tables_v3.2_20200225.pdf)

• guideline = "EUCAST3.1"

The European international guideline - EUCAST Expert Rules Version 3.1 "Intrinsic Resistance and Exceptional Phenotypes Tables" [\(link\)](https://www.eucast.org/fileadmin/src/media/PDFs/EUCAST_files/Expert_Rules/Expert_rules_intrinsic_exceptional_V3.1.pdf)

• guideline = "TB"

The international guideline for multi-drug resistant tuberculosis - World Health Organization "Companion handbook to the WHO guidelines for the programmatic management of drugresistant tuberculosis" [\(link\)](https://www.who.int/tb/publications/pmdt_companionhandbook/en/)

• guideline = "MRGN"

The German national guideline - Mueller et al. (2015) Antimicrobial Resistance and Infection Control 4:7; doi: [10.1186/s1375601500476](https://doi.org/10.1186/s13756-015-0047-6)

• guideline = "BRMO"

The Dutch national guideline - Rijksinstituut voor Volksgezondheid en Milieu "WIP-richtlijn BRMO (Bijzonder Resistente Micro-Organismen) (ZKH)" [\(link\)](https://www.rivm.nl/wip-richtlijn-brmo-bijzonder-resistente-micro-organismen-zkh)

Please suggest your own (country-specific) guidelines by letting us know: [https://github.com/](https://github.com/msberends/AMR/issues/new) [msberends/AMR/issues/new](https://github.com/msberends/AMR/issues/new).

#### Using Custom Guidelines

Custom guidelines can be set with the [custom\\_mdro\\_guideline\(\)](#page-90-1) function. This is of great importance if you have custom rules to determine MDROs in your hospital, e.g., rules that are dependent on ward, state of contact isolation or other variables in your data.

If you are familiar with the [case\\_when\(\)](#page-0-0) function of the dplyr package, you will recognise the input method to set your own rules. Rules must be set using what R considers to be the 'formula notation'. The rule is written *before* the tilde (~) and the consequence of the rule is written *after* the tilde:

```
custom <- custom_mdro_guideline(CIP == "R" & age > 60 ~ "Elderly Type A",
                                ERY == "R" & age > 60 ~ "Elderly Type B")
```
If a row/an isolate matches the first rule, the value after the first ~ (in this case *'Elderly Type A'*) will be set as MDRO value. Otherwise, the second rule will be tried and so on. The number of rules is unlimited.

You can print the rules set in the console for an overview. Colours will help reading it if your console supports colours.

custom #> A set of custom MDRO rules: #> 1. CIP is "R" and age is higher than 60 -> Elderly Type A #> 2. ERY is "R" and age is higher than 60 -> Elderly Type B

94 mdro

#> 3. Otherwise -> Negative #> #> Unmatched rows will return NA.

The outcome of the function can be used for the guideline argument in the [mdro\(\)](#page-90-0) function:

```
x <- mdro(example_isolates,
       guideline = custom)
table(x)
#> Negative Elderly Type A Elderly Type B
#> 1070 198 732
```
Rules can also be combined with other custom rules by using  $c()$ :

```
x <- mdro(example_isolates,
        guideline = c(custom,
              custom_mdro_guideline(ERY == "R" & age > 50 \sim "Elderly Type C")))
table(x)
#> Negative Elderly Type A Elderly Type B Elderly Type C
#> 961 198 732 109
```
The rules set (the custom object in this case) could be exported to a shared file location using [saveRDS\(\)](#page-0-0) if you collaborate with multiple users. The custom rules set could then be imported using [readRDS\(\)](#page-0-0).

# Stable Lifecycle

The [lifecycle](#page-87-0) of this function is stable. In a stable function, major changes are unlikely. This means that the unlying code will generally evolve by adding new arguments; removing arguments or changing the meaning of existing arguments will be avoided.

If the unlying code needs breaking changes, they will occur gradually. For example, a argument will be deprecated and first continue to work, but will emit an message informing you of the change. Next, typically after at least one newly released version on CRAN, the message will be transformed to an error.

# Antibiotics

To define antibiotics column names, leave as it is to determine it automatically with [guess\\_ab\\_col\(\)](#page-77-0) or input a text (case-insensitive), or use NULL to skip a column (e.g. TIC = NULL to skip ticarcillin). Manually defined but non-existing columns will be skipped with a warning.

The following antibiotics are eligible for the functions [eucast\\_rules\(\)](#page-52-0) and [mdro\(\)](#page-90-0). These are shown below in the format 'name (antimicrobial ID, [ATC code\)](https://www.whocc.no/atc/structure_and_principles/)', sorted alphabetically:

Amikacin (AMK, [J01MA02\)](https://www.whocc.no/atc_ddd_index/?code=J01GB06&showdescription=no), amoxicillin (AMX, [J01MA04\)](https://www.whocc.no/atc_ddd_index/?code=J01CA04&showdescription=no), amoxicillin/clavulanic acid (AMC, [J01MA08\)](https://www.whocc.no/atc_ddd_index/?code=J01CR02&showdescription=no), ampicillin (AMP, [J01MA16\)](https://www.whocc.no/atc_ddd_index/?code=J01CA01&showdescription=no), ampicillin/sulbactam (SAM, [J01MA15\)](https://www.whocc.no/atc_ddd_index/?code=J01CR01&showdescription=no), azidocillin (AZD, [J01MA11\)](https://www.whocc.no/atc_ddd_index/?code=J01CE04&showdescription=no), azithromycin (AZM, [J01MA12\)](https://www.whocc.no/atc_ddd_index/?code=J01FA10&showdescription=no), azlocillin (AZL, [J01MA07\)](https://www.whocc.no/atc_ddd_index/?code=J01CA09&showdescription=no), aztreonam (ATM, [J01MA14\)](https://www.whocc.no/atc_ddd_index/?code=J01DF01&showdescription=no), bacampicillin (BAM,[J01MA06\)](https://www.whocc.no/atc_ddd_index/?code=J01CA06&showdescription=no), benzathine benzylpenicillin (BNB,[J01MA01\)](https://www.whocc.no/atc_ddd_index/?code=J01CE08&showdescription=no), benzathine phenoxymethylpenicillin (BNP, [J01MA18\)](https://www.whocc.no/atc_ddd_index/?code=J01CE10&showdescription=no), benzylpenicillin (PEN, [J01MA03\)](https://www.whocc.no/atc_ddd_index/?code=J01CE01&showdescription=no), cadazolid (CDZ, [J01MA17\)](https://www.whocc.no/atc_ddd_index/?code=J01DD09&showdescription=no), carbenicillin (CRB, [J01MA10\)](https://www.whocc.no/atc_ddd_index/?code=J01CA03&showdescription=no), carindacillin (CRN, [J01MA09\)](https://www.whocc.no/atc_ddd_index/?code=J01CA05&showdescription=no), cefacetrile (CAC, [J01MA05\)](https://www.whocc.no/atc_ddd_index/?code=J01DB10&showdescription=no), cefaclor (CEC, [J01MA13\)](https://www.whocc.no/atc_ddd_index/?code=J01DC04&showdescription=no), cefadroxil (CFR,[J01CA01\)](https://www.whocc.no/atc_ddd_index/?code=J01DB05&showdescription=no), cefaloridine (RID,[J01CA04\)](https://www.whocc.no/atc_ddd_index/?code=J01DB02&showdescription=no), cefamandole (MAN,[J01CA12\)](https://www.whocc.no/atc_ddd_index/?code=J01DC03&showdescription=no), cefatrizine (CTZ, [J01CR05\)](https://www.whocc.no/atc_ddd_index/?code=J01DB07&showdescription=no), cefazedone (CZD, [J01CA13\)](https://www.whocc.no/atc_ddd_index/?code=J01DB06&showdescription=no), cefazolin (CZO, [J01AA02\)](https://www.whocc.no/atc_ddd_index/?code=J01DB04&showdescription=no), cefdinir (CDR, [J01FA10\)](https://www.whocc.no/atc_ddd_index/?code=J01DD15&showdescription=no), cefditoren (DIT, [J01FA09\)](https://www.whocc.no/atc_ddd_index/?code=J01DD16&showdescription=no), cefepime (FEP, [J01CR02\)](https://www.whocc.no/atc_ddd_index/?code=J01DE01&showdescription=no), cefetamet (CAT, [J01AA08\)](https://www.whocc.no/atc_ddd_index/?code=J01DD10&showdescription=no), cefixime (CFM, [J01FA06\)](https://www.whocc.no/atc_ddd_index/?code=J01DD08&showdescription=no), cefmenoxime (CMX, [J01CF04\)](https://www.whocc.no/atc_ddd_index/?code=J01DD05&showdescription=no), cefmetazole (CMZ, [J01CF05\)](https://www.whocc.no/atc_ddd_index/?code=J01DC09&showdescription=no), cefodizime

(DIZ, [J01CR01\)](https://www.whocc.no/atc_ddd_index/?code=J01DD09&showdescription=no), cefonicid (CID, [J01CE04\)](https://www.whocc.no/atc_ddd_index/?code=J01DC06&showdescription=no), cefoperazone (CFP, [J01CA09\)](https://www.whocc.no/atc_ddd_index/?code=J01DD12&showdescription=no), cefoperazone/sulbactam (CSL,[J01DF01\)](https://www.whocc.no/atc_ddd_index/?code=J01DD62&showdescription=no), ceforanide (CND,[J01CA06\)](https://www.whocc.no/atc_ddd_index/?code=J01DC11&showdescription=no), cefotaxime (CTX,[J01CE08\)](https://www.whocc.no/atc_ddd_index/?code=J01DD01&showdescription=no), cefotetan (CTT,[J01CE10\)](https://www.whocc.no/atc_ddd_index/?code=J01DC05&showdescription=no), cefotiam (CTF, [J01CE01\)](https://www.whocc.no/atc_ddd_index/?code=J01DC07&showdescription=no), cefoxitin (FOX, [J01CA03\)](https://www.whocc.no/atc_ddd_index/?code=J01DC01&showdescription=no), cefpiramide (CPM, [J01CA05\)](https://www.whocc.no/atc_ddd_index/?code=J01DD11&showdescription=no), cefpirome (CPO, [J01CE07\)](https://www.whocc.no/atc_ddd_index/?code=J01DE02&showdescription=no), cefpodoxime (CPD, [J01CF02\)](https://www.whocc.no/atc_ddd_index/?code=J01DD13&showdescription=no), cefprozil (CPR, [J01CF01\)](https://www.whocc.no/atc_ddd_index/?code=J01DC10&showdescription=no), cefroxadine (CRD, [J01CA07\)](https://www.whocc.no/atc_ddd_index/?code=J01DB11&showdescription=no), cefsulodin (CFS,[J01CA18\)](https://www.whocc.no/atc_ddd_index/?code=J01DD03&showdescription=no), ceftaroline (CPT,[J01CA11\)](https://www.whocc.no/atc_ddd_index/?code=J01DI02&showdescription=no), ceftazidime (CAZ,[J01CA14\)](https://www.whocc.no/atc_ddd_index/?code=J01DD02&showdescription=no), ceftazidime/avibactam (CZA, [J01CF03\)](https://www.whocc.no/atc_ddd_index/?code=J01DD52&showdescription=no), ceftazidime/clavulanic acid (CCV, [J01CA10\)](https://www.whocc.no/atc_ddd_index/?code=J01DD52&showdescription=no), ceftezole (CTL, [J01CE06\)](https://www.whocc.no/atc_ddd_index/?code=J01DB12&showdescription=no), ceftibuten (CTB, [J01CE05\)](https://www.whocc.no/atc_ddd_index/?code=J01DD14&showdescription=no), ceftizoxime (CZX, [J01CE02\)](https://www.whocc.no/atc_ddd_index/?code=J01DD07&showdescription=no), ceftobiprole (BPR, [J01CA02\)](https://www.whocc.no/atc_ddd_index/?code=J01DI01&showdescription=no), ceftobiprole medo-caril (CFM1, [J01CA08\)](https://www.whocc.no/atc_ddd_index/?code=J01DI01&showdescription=no), ceftolozane/enzyme inhibitor (CEI, [J01CE09\)](https://www.whocc.no/atc_ddd_index/?code=J01DI54&showdescription=no), ceftriaxone (CR0, [J01CE03\)](https://www.whocc.no/atc_ddd_index/?code=J01DD04&showdescription=no), cefuroxime (CXM, [J01CG01\)](https://www.whocc.no/atc_ddd_index/?code=J01DC02&showdescription=no), cephalexin (LEX, [J01CA16\)](https://www.whocc.no/atc_ddd_index/?code=J01DB01&showdescription=no), cephalothin (CEP, [J01CR04\)](https://www.whocc.no/atc_ddd_index/?code=J01DB03&showdescription=no), cephapirin (HAP, [J01CA15\)](https://www.whocc.no/atc_ddd_index/?code=J01DB08&showdescription=no), cephradine (CED, [J01CG02\)](https://www.whocc.no/atc_ddd_index/?code=J01DB09&showdescription=no), chloramphenicol (CHL, [J01CA17\)](https://www.whocc.no/atc_ddd_index/?code=J01BA01&showdescription=no), ciprofloxacin (CIP, [J01CR03\)](https://www.whocc.no/atc_ddd_index/?code=J01MA02&showdescription=no), clarithromycin (CLR,[J01DD09\)](https://www.whocc.no/atc_ddd_index/?code=J01FA09&showdescription=no), clindamycin (CLI,[J01DB10\)](https://www.whocc.no/atc_ddd_index/?code=J01FF01&showdescription=no), clometocillin (CLM,[J01DC04\)](https://www.whocc.no/atc_ddd_index/?code=J01CE07&showdescription=no), cloxacillin (CLO, [J01DB05\)](https://www.whocc.no/atc_ddd_index/?code=J01CF02&showdescription=no), colistin (COL, [J01DB02\)](https://www.whocc.no/atc_ddd_index/?code=J01XB01&showdescription=no), cycloserine (CYC, [J01DC03\)](https://www.whocc.no/atc_ddd_index/?code=J04AB01&showdescription=no), dalbavancin (DAL,[J01DB07\)](https://www.whocc.no/atc_ddd_index/?code=J01XA04&showdescription=no), daptomycin (DAP,[J01DB06\)](https://www.whocc.no/atc_ddd_index/?code=J01XX09&showdescription=no), dibekacin (DKB,[J01DB04\)](https://www.whocc.no/atc_ddd_index/?code=J01GB09&showdescription=no), dicloxacillin (DIC,[J01DD15\)](https://www.whocc.no/atc_ddd_index/?code=J01CF01&showdescription=no), dirithromycin (DIR, [J01DD16\)](https://www.whocc.no/atc_ddd_index/?code=J01FA13&showdescription=no), doripenem (DOR, [J01DE01\)](https://www.whocc.no/atc_ddd_index/?code=J01DH04&showdescription=no), doxycycline (DOX, [J01DD10\)](https://www.whocc.no/atc_ddd_index/?code=J01AA02&showdescription=no), enoxacin (ENX,[J01DD08\)](https://www.whocc.no/atc_ddd_index/?code=J01MA04&showdescription=no), epicillin (EPC,[J01DD05\)](https://www.whocc.no/atc_ddd_index/?code=J01CA07&showdescription=no), ertapenem (ETP,[J01DC09\)](https://www.whocc.no/atc_ddd_index/?code=J01DH03&showdescription=no), erythromycin (ERY,[J01DD09\)](https://www.whocc.no/atc_ddd_index/?code=J01FA01&showdescription=no), fleroxacin (FLE, [J01DC06\)](https://www.whocc.no/atc_ddd_index/?code=J01MA08&showdescription=no), flucloxacillin (FLC, [J01DD12\)](https://www.whocc.no/atc_ddd_index/?code=J01CF05&showdescription=no), flurithromycin (FLR1, [J01DD62\)](https://www.whocc.no/atc_ddd_index/?code=J01FA14&showdescription=no), fosfomycin (FOS, [J01DC11\)](https://www.whocc.no/atc_ddd_index/?code=J01XX01&showdescription=no), fusidic acid (FUS, [J01DD01\)](https://www.whocc.no/atc_ddd_index/?code=J01XC01&showdescription=no), gatifloxacin (GAT, [J01DC05\)](https://www.whocc.no/atc_ddd_index/?code=J01MA16&showdescription=no), gemifloxacin (GEM,[J01DC07\)](https://www.whocc.no/atc_ddd_index/?code=J01MA15&showdescription=no), gentamicin (GEN,[J01DC01\)](https://www.whocc.no/atc_ddd_index/?code=J01GB03&showdescription=no), grepafloxacin (GRX,[J01DD11\)](https://www.whocc.no/atc_ddd_index/?code=J01MA11&showdescription=no), hetacillin (HET,[J01DE02\)](https://www.whocc.no/atc_ddd_index/?code=J01CA18&showdescription=no), imipenem (IPM, [J01DD13\)](https://www.whocc.no/atc_ddd_index/?code=J01DH51&showdescription=no), isepamicin (ISE, [J01DC10\)](https://www.whocc.no/atc_ddd_index/?code=J01GB11&showdescription=no), josamycin (JOS, [J01DB11\)](https://www.whocc.no/atc_ddd_index/?code=J01FA07&showdescription=no), kanamycin (KAN,[J01DD03\)](https://www.whocc.no/atc_ddd_index/?code=J01GB04&showdescription=no), latamoxef (LTM,[J01DI02\)](https://www.whocc.no/atc_ddd_index/?code=J01DD06&showdescription=no), levofloxacin (LVX,[J01DD02\)](https://www.whocc.no/atc_ddd_index/?code=J01MA12&showdescription=no), lincomycin (LIN,[J01DD52\)](https://www.whocc.no/atc_ddd_index/?code=J01FF02&showdescription=no), linezolid (LNZ, [J01DD52\)](https://www.whocc.no/atc_ddd_index/?code=J01XX08&showdescription=no), lomefloxacin (LOM, [J01DB12\)](https://www.whocc.no/atc_ddd_index/?code=J01MA07&showdescription=no), loracarbef (LOR, [J01DD14\)](https://www.whocc.no/atc_ddd_index/?code=J01DC08&showdescription=no), mecillinam (Amdinocillin) (MEC,[J01DD07\)](https://www.whocc.no/atc_ddd_index/?code=J01CA11&showdescription=no), meropenem (MEM,[J01DI01\)](https://www.whocc.no/atc_ddd_index/?code=J01DH02&showdescription=no), meropenem/vaborbactam (MEV,[J01DI01\)](https://www.whocc.no/atc_ddd_index/?code=J01DH52&showdescription=no), metampicillin (MTM, [J01DI54\)](https://www.whocc.no/atc_ddd_index/?code=J01CA14&showdescription=no), methicillin (MET, [J01DD04\)](https://www.whocc.no/atc_ddd_index/?code=J01CF03&showdescription=no), mezlocillin (MEZ, [J01DC02\)](https://www.whocc.no/atc_ddd_index/?code=J01CA10&showdescription=no), midecamycin (MID,[J01DB01\)](https://www.whocc.no/atc_ddd_index/?code=J01FA03&showdescription=no), minocycline (MNO,[J01DB03\)](https://www.whocc.no/atc_ddd_index/?code=J01AA08&showdescription=no), miocamycin (MCM,[J01DB08\)](https://www.whocc.no/atc_ddd_index/?code=J01FA11&showdescription=no), moxifloxacin (MFX,[J01DB09\)](https://www.whocc.no/atc_ddd_index/?code=J01MA14&showdescription=no), nalidixic acid (NAL,[J01DD06\)](https://www.whocc.no/atc_ddd_index/?code=J01MB02&showdescription=no), neomycin (NEO,[J01DC08\)](https://www.whocc.no/atc_ddd_index/?code=J01GB05&showdescription=no), netilmicin (NET,[J01DH04\)](https://www.whocc.no/atc_ddd_index/?code=J01GB07&showdescription=no), nitrofurantoin (NIT, [J01DH03\)](https://www.whocc.no/atc_ddd_index/?code=J01XE01&showdescription=no), norfloxacin (NOR, [J01DH51\)](https://www.whocc.no/atc_ddd_index/?code=J01MA06&showdescription=no), novobiocin (NOV, [J01DH02\)](https://www.whocc.no/atc_ddd_index/?code=QJ01XX95&showdescription=no), ofloxacin (OFX,[J01DH52\)](https://www.whocc.no/atc_ddd_index/?code=J01MA01&showdescription=no), oleandomycin (OLE,[J01XA02\)](https://www.whocc.no/atc_ddd_index/?code=J01FA05&showdescription=no), oritavancin (ORI,[J01XA01\)](https://www.whocc.no/atc_ddd_index/?code=J01XA05&showdescription=no), oxacillin (OXA,[J01XC01\)](https://www.whocc.no/atc_ddd_index/?code=J01CF04&showdescription=no), pazufloxacin (PAZ, [J01FA13\)](https://www.whocc.no/atc_ddd_index/?code=J01MA18&showdescription=no), pefloxacin (PEF, [J01FA01\)](https://www.whocc.no/atc_ddd_index/?code=J01MA03&showdescription=no), penamecillin (PNM, [J01FA14\)](https://www.whocc.no/atc_ddd_index/?code=J01CE06&showdescription=no), phenethicillin (PHE,[J01FA07\)](https://www.whocc.no/atc_ddd_index/?code=J01CE05&showdescription=no), phenoxymethylpenicillin (PHN,[J01FA03\)](https://www.whocc.no/atc_ddd_index/?code=J01CE02&showdescription=no), piperacillin (PIP,[J01FA11\)](https://www.whocc.no/atc_ddd_index/?code=J01CA12&showdescription=no), piperacillin/tazobactam (TZP, [J01FA05\)](https://www.whocc.no/atc_ddd_index/?code=J01CR05&showdescription=no), pivampicillin (PVM, [J01FA12\)](https://www.whocc.no/atc_ddd_index/?code=J01CA02&showdescription=no), pivmecillinam (PME, [J01FA02\)](https://www.whocc.no/atc_ddd_index/?code=J01CA08&showdescription=no), polymyxin B (PLB, [J01FA15\)](https://www.whocc.no/atc_ddd_index/?code=J01XB02&showdescription=no), pristinamycin (PRI, [J01FA08\)](https://www.whocc.no/atc_ddd_index/?code=J01FG01&showdescription=no), procaine benzylpenicillin (PRB, [J01FF02\)](https://www.whocc.no/atc_ddd_index/?code=J01CE09&showdescription=no), propicillin (PRP,[J01FG01\)](https://www.whocc.no/atc_ddd_index/?code=J01CE03&showdescription=no), prulifloxacin (PRU,[J01FG02\)](https://www.whocc.no/atc_ddd_index/?code=J01MA17&showdescription=no), quinupristin/dalfopristin (QDA,[J04AB02\)](https://www.whocc.no/atc_ddd_index/?code=J01FG02&showdescription=no), ribostamycin (RST, [J01XX09\)](https://www.whocc.no/atc_ddd_index/?code=J01GB10&showdescription=no), rifampicin (RIF, [J01XX08\)](https://www.whocc.no/atc_ddd_index/?code=J04AB02&showdescription=no), rokitamycin (ROK, [J01AA07\)](https://www.whocc.no/atc_ddd_index/?code=J01FA12&showdescription=no), roxithromycin (RXT, [J01XB01\)](https://www.whocc.no/atc_ddd_index/?code=J01FA06&showdescription=no), rufloxacin (RFL, [J01XB02\)](https://www.whocc.no/atc_ddd_index/?code=J01MA10&showdescription=no), sisomicin (SIS, [J01XE01\)](https://www.whocc.no/atc_ddd_index/?code=J01GB08&showdescription=no), sparfloxacin (SPX, [J01AA12\)](https://www.whocc.no/atc_ddd_index/?code=J01MA09&showdescription=no), spiramycin (SPI, [J01EA01\)](https://www.whocc.no/atc_ddd_index/?code=J01FA02&showdescription=no), streptoduocin (STR, [J01XX01\)](https://www.whocc.no/atc_ddd_index/?code=J01GA02&showdescription=no), streptomycin (STR1, [J01BA01\)](https://www.whocc.no/atc_ddd_index/?code=J01GA01&showdescription=no), sulbactam (SUL,[J01GB06\)](https://www.whocc.no/atc_ddd_index/?code=J01CG01&showdescription=no), sulbenicillin (SBC,[J01GB09\)](https://www.whocc.no/atc_ddd_index/?code=J01CA16&showdescription=no), sulfadiazine (SDI,[J01GB03\)](https://www.whocc.no/atc_ddd_index/?code=J01EC02&showdescription=no), sulfadiazine/trimethoprim (SLT1, [J01GB11\)](https://www.whocc.no/atc_ddd_index/?code=J01EE02&showdescription=no), sulfadimethoxine (SUD, [J01GB04\)](https://www.whocc.no/atc_ddd_index/?code=J01ED01&showdescription=no), sulfadimidine (SDM, [J01GB05\)](https://www.whocc.no/atc_ddd_index/?code=J01EB03&showdescription=no), sulfadimi-dine/trimethoprim (SLT2, [J01GB07\)](https://www.whocc.no/atc_ddd_index/?code=J01EE05&showdescription=no), sulfafurazole (SLF, [J01GB10\)](https://www.whocc.no/atc_ddd_index/?code=J01EB05&showdescription=no), sulfaisodimidine (SLF1, [J01GB08\)](https://www.whocc.no/atc_ddd_index/?code=J01EB01&showdescription=no), sulfalene (SLF2, [J01GA02\)](https://www.whocc.no/atc_ddd_index/?code=J01ED02&showdescription=no), sulfamazone (SZO, [J01GA01\)](https://www.whocc.no/atc_ddd_index/?code=J01ED09&showdescription=no), sulfamerazine (SLF3, [J01GB01\)](https://www.whocc.no/atc_ddd_index/?code=J01ED07&showdescription=no), sulfamerazine/trimethoprim (SLT3, [J01EE01\)](https://www.whocc.no/atc_ddd_index/?code=J01EE07&showdescription=no), sulfamethizole (SLF4, [J01MB02\)](https://www.whocc.no/atc_ddd_index/?code=J01EB02&showdescription=no), sulfamethoxazole (SMX, [QJ01XX95\)](https://www.whocc.no/atc_ddd_index/?code=J01EC01&showdescription=no), sulfamethoxypyridazine (SLF5, [J01FF01\)](https://www.whocc.no/atc_ddd_index/?code=J01ED05&showdescription=no), sulfametomidine (SLF6, [J01XA04\)](https://www.whocc.no/atc_ddd_index/?code=J01ED03&showdescription=no), sulfametoxydiazine (SLF7, [J01XA05\)](https://www.whocc.no/atc_ddd_index/?code=J01ED04&showdescription=no), sulfametrole/trimethoprim (SLT4, [J01XA03\)](https://www.whocc.no/atc_ddd_index/?code=J01EE03&showdescription=no), sulfamoxole (SLF8, [J04AB01\)](https://www.whocc.no/atc_ddd_index/?code=J01EC03&showdescription=no), sulfamoxole/trimethoprim (SLT5, [J01XX11\)](https://www.whocc.no/atc_ddd_index/?code=J01EE04&showdescription=no), sulfanilamide (SLF9, [J01EC02\)](https://www.whocc.no/atc_ddd_index/?code=J01EB06&showdescription=no), sulfaperin (SLF10, [J01ED01\)](https://www.whocc.no/atc_ddd_index/?code=J01ED06&showdescription=no), sulfaphenazole (SLF11, [J01EB03\)](https://www.whocc.no/atc_ddd_index/?code=J01ED08&showdescription=no), sulfapyridine (SLF12, [J01EB05\)](https://www.whocc.no/atc_ddd_index/?code=J01EB04&showdescription=no), sulfathiazole (SUT, [J01EB01\)](https://www.whocc.no/atc_ddd_index/?code=J01EB07&showdescription=no), sulfathiourea (SLF13, [J01ED02\)](https://www.whocc.no/atc_ddd_index/?code=J01EB08&showdescription=no), sultamicillin (SLT6, [J01ED09\)](https://www.whocc.no/atc_ddd_index/?code=J01CR04&showdescription=no), talampicillin (TAL, [J01ED07\)](https://www.whocc.no/atc_ddd_index/?code=J01CA15&showdescription=no), tazobactam (TAZ, [J01EB02\)](https://www.whocc.no/atc_ddd_index/?code=J01CG02&showdescription=no), tedizolid (TZD, [J01EC01\)](https://www.whocc.no/atc_ddd_index/?code=J01XX11&showdescription=no), teicoplanin (TEC, [J01ED05\)](https://www.whocc.no/atc_ddd_index/?code=J01XA02&showdescription=no), telavancin (TLV, [J01ED03\)](https://www.whocc.no/atc_ddd_index/?code=J01XA03&showdescription=no), telithromycin (TLT, [J01ED04\)](https://www.whocc.no/atc_ddd_index/?code=J01FA15&showdescription=no), temafloxacin (TMX, [J01EC03\)](https://www.whocc.no/atc_ddd_index/?code=J01MA05&showdescription=no), temocillin (TEM, [J01EB06\)](https://www.whocc.no/atc_ddd_index/?code=J01CA17&showdescription=no), tetracycline (TCY, [J01ED06\)](https://www.whocc.no/atc_ddd_index/?code=J01AA07&showdescription=no), ticarcillin (TIC, [J01ED08\)](https://www.whocc.no/atc_ddd_index/?code=J01CA13&showdescription=no), ticarcillin/clavulanic acid (TCC, [J01EB04\)](https://www.whocc.no/atc_ddd_index/?code=J01CR03&showdescription=no), tigecycline (TGC, [J01EB07\)](https://www.whocc.no/atc_ddd_index/?code=J01AA12&showdescription=no), tobramycin (T0B, [J01EB08\)](https://www.whocc.no/atc_ddd_index/?code=J01GB01&showdescription=no), trimethoprim (TMP,[J01EE02\)](https://www.whocc.no/atc_ddd_index/?code=J01EA01&showdescription=no), trimethoprim/sulfamethoxazole (SXT,[J01EE05\)](https://www.whocc.no/atc_ddd_index/?code=J01EE01&showdescription=no), troleandomycin (TRL, [J01EE07\)](https://www.whocc.no/atc_ddd_index/?code=J01FA08&showdescription=no), trovafloxacin (TVA, [J01EE03\)](https://www.whocc.no/atc_ddd_index/?code=J01MA13&showdescription=no), vancomycin (VAN, [J01EE04\)](https://www.whocc.no/atc_ddd_index/?code=J01XA01&showdescription=no)

#### Interpretation of R and S/I

In 2019, the European Committee on Antimicrobial Susceptibility Testing (EUCAST) has decided to change the definitions of susceptibility testing categories R and S/I as shown below ([https:](https://www.eucast.org/newsiandr/) [//www.eucast.org/newsiandr/](https://www.eucast.org/newsiandr/)).

# •  $R =$  Resistant

A microorganism is categorised as *Resistant* when there is a high likelihood of therapeutic failure even when there is increased exposure. Exposure is a function of how the mode of administration, dose, dosing interval, infusion time, as well as distribution and excretion of the antimicrobial agent will influence the infecting organism at the site of infection.

#### •  $S =$  Susceptible

A microorganism is categorised as *Susceptible, standard dosing regimen*, when there is a high likelihood of therapeutic success using a standard dosing regimen of the agent.

#### • I = Increased exposure, but still susceptible

A microorganism is categorised as *Susceptible, Increased exposure* when there is a high likelihood of therapeutic success because exposure to the agent is increased by adjusting the dosing regimen or by its concentration at the site of infection.

This AMR package honours this (new) insight. Use [susceptibility\(\)](#page-117-0) (equal to [proportion\\_SI\(\)](#page-117-0)) to determine antimicrobial susceptibility and [count\\_susceptible\(\)](#page-42-0) (equal to [count\\_SI\(\)](#page-42-0)) to count susceptible isolates.

# Read more on Our Website!

On our website <https://msberends.github.io/AMR/> you can find [a comprehensive tutorial](https://msberends.github.io/AMR/articles/AMR.html) about how to conduct AMR data analysis, the [complete documentation of all functions](https://msberends.github.io/AMR/reference/) and [an example](https://msberends.github.io/AMR/articles/WHONET.html) [analysis using WHONET data.](https://msberends.github.io/AMR/articles/WHONET.html)

# Source

See the supported guidelines above for the [list](#page-0-0) of publications used for this function.

```
mdro(example_isolates, guideline = "EUCAST")
mdro(example_isolates,
     guideline = custom_mdro_guideline(AMX == "R" ~ "Custom MDRO 1",
                                       VAN == "R" \sim "Customer MDRO 2")if (require("dplyr")) {
  example_isolates %>%
    mdro() %>%
    table()
  # no need to define `x` when used inside dplyr verbs:
  example_isolates %>%
    mutate(MDRO = mdro(),
           EUCAST = eucast_exceptional_phenotypes(),
           BRMO = brmo(),
           MRGN = mrgn()}
```
<span id="page-96-0"></span>

A data set containing the microbial taxonomy, last updated in March 2021, of six kingdoms from the Catalogue of Life (CoL) and the List of Prokaryotic names with Standing in Nomenclature (LPSN). MO codes can be looked up using [as.mo\(\)](#page-23-1).

# Usage

microorganisms

# Format

A [data.frame](#page-0-0) with 70,026 observations and 16 variables:

• mo

ID of microorganism as used by this package

- fullname Full name, like "Escherichia coli"
- kingdom, phylum, class, order, family, genus, species, subspecies Taxonomic rank of the microorganism
- rank

Text of the taxonomic rank of the microorganism, like "species" or "genus"

• ref

Author(s) and year of concerning scientific publication

- species\_id ID of the species as used by the Catalogue of Life
- source Either "CoL", "LPSN" or "manually added" (see *Source*)
- prevalence Prevalence of the microorganism, see [as.mo\(\)](#page-23-1)
- snomed

Systematized Nomenclature of Medicine (SNOMED) code of the microorganism, according to the US Edition of SNOMED CT from 1 September 2020 (see *Source*). Use [mo\\_snomed\(\)](#page-103-0) to retrieve it quickly, see [mo\\_property\(\)](#page-103-1).

# Details

Please note that entries are only based on the Catalogue of Life and the LPSN (see below). Since these sources incorporate entries based on (recent) publications in the International Journal of Systematic and Evolutionary Microbiology (IJSEM), it can happen that the year of publication is sometimes later than one might expect.

For example, *Staphylococcus pettenkoferi* was described for the first time in Diagnostic Microbiology and Infectious Disease in 2002 (doi: [10.1016/s07328893\(02\)003991\)](https://doi.org/10.1016/s0732-8893(02)00399-1), but it was not before 2007 that a publication in IJSEM followed (doi: [10.1099/ijs.0.643810\)](https://doi.org/10.1099/ijs.0.64381-0). Consequently, the AMR package returns 2007 for mo\_year("S. pettenkoferi").

# Manual additions:

For convenience, some entries were added manually:

- 11 entries of *Streptococcus* (beta-haemolytic: groups A, B, C, D, F, G, H, K and unspecified; other: viridans, milleri)
- 2 entries of *Staphylococcus* (coagulase-negative (CoNS) and coagulase-positive (CoPS))
- 3 entries of *Trichomonas* (*Trichomonas vaginalis*, and its family and genus)
- 1 entry of *Candida* (*Candida krusei*), that is not (yet) in the Catalogue of Life
- 1 entry of *Blastocystis* (*Blastocystis hominis*), although it officially does not exist (Noel *et al.* 2005, PMID 15634993)
- 5 other 'undefined' entries (unknown, unknown Gram negatives, unknown Gram positives, unknown yeast and unknown fungus)
- 6 families under the Enterobacterales order, according to Adeolu *et al.* (2016, PMID 27620848), that are not (yet) in the Catalogue of Life

#### Direct download:

This data set is available as 'flat file' for use even without  $R$  - you can find the file here:

• <https://github.com/msberends/AMR/raw/master/data-raw/microorganisms.txt>

The file in R format (with preserved data structure) can be found here:

• <https://github.com/msberends/AMR/raw/master/data/microorganisms.rda>

#### About the Records from LPSN (see *Source*)

The List of Prokaryotic names with Standing in Nomenclature (LPSN) provides comprehensive information on the nomenclature of prokaryotes. LPSN is a free to use service founded by Jean P. Euzeby in 1997 and later on maintained by Aidan C. Parte.

As of February 2020, the regularly augmented LPSN database at DSMZ is the basis of the new LPSN service. The new database was implemented for the Type-Strain Genome Server and augmented in 2018 to store all kinds of nomenclatural information. Data from the previous version of LPSN and from the Prokaryotic Nomenclature Up-to-date (PNU) service were imported into the new system. PNU had been established in 1993 as a service of the Leibniz Institute DSMZ, and was curated by Norbert Weiss, Manfred Kracht and Dorothea Gleim.

#### Catalogue of Life

This package contains the complete taxonomic tree of almost all microorganisms  $(-70,000$  species) from the authoritative and comprehensive Catalogue of Life (CoL, [http://www.catalogueoflife.](http://www.catalogueoflife.org) [org](http://www.catalogueoflife.org)). The CoL is the most comprehensive and authoritative global index of species currently available. Nonetheless, we supplemented the CoL data with data from the List of Prokaryotic names with Standing in Nomenclature (LPSN, [lpsn.dsmz.de\)](https://lpsn.dsmz.de). This supplementation is needed until the [CoL+ project](https://github.com/CatalogueOfLife/general) is finished, which we await.

[Click here](#page-39-0) for more information about the included taxa. Check which versions of the CoL and LPSN were included in this package with [catalogue\\_of\\_life\\_version\(\)](#page-41-0).

#### Reference Data Publicly Available

All reference data sets (about microorganisms, antibiotics, R/SI interpretation, EUCAST rules, etc.) in this AMR package are publicly and freely available. We continually export our data sets to formats for use in R, SPSS, SAS, Stata and Excel. We also supply flat files that are machine-readable and suitable for input in any software program, such as laboratory information systems. Please find [all](https://msberends.github.io/AMR/articles/datasets.html) [download links on our website,](https://msberends.github.io/AMR/articles/datasets.html) which is automatically updated with every code change.

#### Read more on Our Website!

On our website <https://msberends.github.io/AMR/> you can find [a comprehensive tutorial](https://msberends.github.io/AMR/articles/AMR.html) about how to conduct AMR data analysis, the [complete documentation of all functions](https://msberends.github.io/AMR/reference/) and [an example](https://msberends.github.io/AMR/articles/WHONET.html) [analysis using WHONET data.](https://msberends.github.io/AMR/articles/WHONET.html)

#### Source

Catalogue of Life: 2019 Annual Checklist as currently implemented in this AMR package:

• Annual Checklist (public online taxonomic database), <http://www.catalogueoflife.org>

List of Prokaryotic names with Standing in Nomenclature (March 2021) as currently implemented in this AMR package:

- Parte, A.C., Sarda Carbasse, J., Meier-Kolthoff, J.P., Reimer, L.C. and Goker, M. (2020). List of Prokaryotic names with Standing in Nomenclature (LPSN) moves to the DSMZ. International Journal of Systematic and Evolutionary Microbiology, 70, 5607-5612; doi: [10.1099/](https://doi.org/10.1099/ijsem.0.004332) [ijsem.0.004332](https://doi.org/10.1099/ijsem.0.004332)
- Parte, A.C. (2018). LPSN List of Prokaryotic names with Standing in Nomenclature (bacterio.net), 20 years on. International Journal of Systematic and Evolutionary Microbiology, 68, 1825-1829; doi: [10.1099/ijsem.0.002786](https://doi.org/10.1099/ijsem.0.002786)
- Parte, A.C. (2014). LPSN List of Prokaryotic names with Standing in Nomenclature. Nucleic Acids Research, 42, Issue D1, D613–D616; doi: [10.1093/nar/gkt1111](https://doi.org/10.1093/nar/gkt1111)
- Euzeby, J.P. (1997). List of Bacterial Names with Standing in Nomenclature: a Folder Available on the Internet. International Journal of Systematic Bacteriology, 47, 590-592; doi: [10.109](https://doi.org/10.1099/00207713-47-2-590)9/ [00207713472590](https://doi.org/10.1099/00207713-47-2-590)

US Edition of SNOMED CT from 1 September 2020 as currently implemented in this AMR package:

• Retrieved from the Public Health Information Network Vocabulary Access and Distribution System (PHIN VADS), OID 2.16.840.1.114222.4.11.1009, version 12; url: [https://phinvads](https://phinvads.cdc.gov/vads/ViewValueSet.action?oid=2.16.840.1.114222.4.11.1009). [cdc.gov/vads/ViewValueSet.action?oid=2.16.840.1.114222.4.11.1009](https://phinvads.cdc.gov/vads/ViewValueSet.action?oid=2.16.840.1.114222.4.11.1009)

#### See Also

[as.mo\(\)](#page-23-1), [mo\\_property\(\)](#page-103-1), [microorganisms.codes,](#page-98-0) [intrinsic\\_resistant](#page-79-0)

<span id="page-98-0"></span>microorganisms.codes *Data Set with 5,605 Common Microorganism Codes*

#### **Description**

A data set containing commonly used codes for microorganisms, from laboratory systems and WHONET. Define your own with [set\\_mo\\_source\(\)](#page-109-0). They will all be searched when using [as.mo\(\)](#page-23-1) and consequently all the [mo\\_\\*](#page-103-1) functions.

# Usage

microorganisms.codes

#### Format

A [data.frame](#page-0-0) with 5,605 observations and 2 variables:

• code

Commonly used code of a microorganism

• mo

ID of the microorganism in the [microorganisms](#page-96-0) data set

#### Reference Data Publicly Available

All reference data sets (about microorganisms, antibiotics, R/SI interpretation, EUCAST rules, etc.) in this AMR package are publicly and freely available. We continually export our data sets to formats for use in R, SPSS, SAS, Stata and Excel. We also supply flat files that are machine-readable and suitable for input in any software program, such as laboratory information systems. Please find [all](https://msberends.github.io/AMR/articles/datasets.html) [download links on our website,](https://msberends.github.io/AMR/articles/datasets.html) which is automatically updated with every code change.

# Catalogue of Life

This package contains the complete taxonomic tree of almost all microorganisms  $(\sim 70,000$  species) from the authoritative and comprehensive Catalogue of Life (CoL, [http://www.catalogueoflife.](http://www.catalogueoflife.org) [org](http://www.catalogueoflife.org)). The CoL is the most comprehensive and authoritative global index of species currently available. Nonetheless, we supplemented the CoL data with data from the List of Prokaryotic names with Standing in Nomenclature (LPSN, [lpsn.dsmz.de\)](https://lpsn.dsmz.de). This supplementation is needed until the [CoL+ project](https://github.com/CatalogueOfLife/general) is finished, which we await.

[Click here](#page-39-0) for more information about the included taxa. Check which versions of the CoL and LPSN were included in this package with [catalogue\\_of\\_life\\_version\(\)](#page-41-0).

#### Read more on Our Website!

On our website <https://msberends.github.io/AMR/> you can find [a comprehensive tutorial](https://msberends.github.io/AMR/articles/AMR.html) about how to conduct AMR data analysis, the [complete documentation of all functions](https://msberends.github.io/AMR/reference/) and [an example](https://msberends.github.io/AMR/articles/WHONET.html) [analysis using WHONET data.](https://msberends.github.io/AMR/articles/WHONET.html)

#### See Also

[as.mo\(\)](#page-23-1) [microorganisms](#page-96-0)

microorganisms.old *Data Set with Previously Accepted Taxonomic Names*

#### **Description**

A data set containing old (previously valid or accepted) taxonomic names according to the Catalogue of Life. This data set is used internally by  $as.mo()$ .

# Usage

microorganisms.old

#### microorganisms.old 101

#### Format

A [data.frame](#page-0-0) with 14,100 observations and 4 variables:

- fullname Old full taxonomic name of the microorganism
- fullname\_new New full taxonomic name of the microorganism
- ref Author(s) and year of concerning scientific publication
- prevalence Prevalence of the microorganism, see [as.mo\(\)](#page-23-1)

# Catalogue of Life

This package contains the complete taxonomic tree of almost all microorganisms (~70,000 species) from the authoritative and comprehensive Catalogue of Life (CoL, [http://www.catalogueoflife.](http://www.catalogueoflife.org) [org](http://www.catalogueoflife.org)). The CoL is the most comprehensive and authoritative global index of species currently available. Nonetheless, we supplemented the CoL data with data from the List of Prokaryotic names with Standing in Nomenclature (LPSN, [lpsn.dsmz.de\)](https://lpsn.dsmz.de). This supplementation is needed until the [CoL+ project](https://github.com/CatalogueOfLife/general) is finished, which we await.

[Click here](#page-39-0) for more information about the included taxa. Check which versions of the CoL and LPSN were included in this package with [catalogue\\_of\\_life\\_version\(\)](#page-41-0).

# Reference Data Publicly Available

All reference data sets (about microorganisms, antibiotics, R/SI interpretation, EUCAST rules, etc.) in this AMR package are publicly and freely available. We continually export our data sets to formats for use in R, SPSS, SAS, Stata and Excel. We also supply flat files that are machine-readable and suitable for input in any software program, such as laboratory information systems. Please find [all](https://msberends.github.io/AMR/articles/datasets.html) [download links on our website,](https://msberends.github.io/AMR/articles/datasets.html) which is automatically updated with every code change.

# Read more on Our Website!

On our website <https://msberends.github.io/AMR/> you can find [a comprehensive tutorial](https://msberends.github.io/AMR/articles/AMR.html) about how to conduct AMR data analysis, the [complete documentation of all functions](https://msberends.github.io/AMR/reference/) and [an example](https://msberends.github.io/AMR/articles/WHONET.html) [analysis using WHONET data.](https://msberends.github.io/AMR/articles/WHONET.html)

# Source

Catalogue of Life: Annual Checklist (public online taxonomic database), [http://www.catalogueof](http://www.catalogueoflife.org)life. [org](http://www.catalogueoflife.org) (check included annual version with [catalogue\\_of\\_life\\_version\(\)](#page-41-0)).

Parte, A.C. (2018). LPSN — List of Prokaryotic names with Standing in Nomenclature (bacterio.net), 20 years on. International Journal of Systematic and Evolutionary Microbiology, 68, 1825-1829; doi: [10.1099/ijsem.0.002786](https://doi.org/10.1099/ijsem.0.002786)

# See Also

[as.mo\(\)](#page-23-1) [mo\\_property\(\)](#page-103-1) [microorganisms](#page-96-0)

<span id="page-101-0"></span>

This algorithm is used by  $as.mo()$  and all the  $mo-*$  functions to determine the most probable match of taxonomic records based on user input.

# Usage

```
mo_matching_score(x, n)
```
#### Arguments

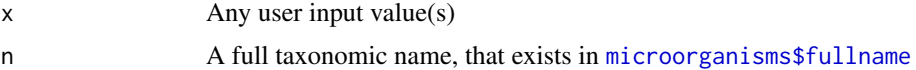

#### Matching Score for Microorganisms

With ambiguous user input in [as.mo\(\)](#page-23-1) and all the  $mo-*$  functions, the returned results are chosen based on their matching score using [mo\\_matching\\_score\(\)](#page-101-0). This matching score  $m$ , is calculated as:

$$
m_{(x,n)} = \frac{l_n - 0.5 \cdot \min\left\{l_n \text{ lev}(x,n)\right.}{l_n \cdot p_n \cdot k_n}
$$

where:

- $x$  is the user input:
- $n$  is a taxonomic name (genus, species, and subspecies);
- 1 n is the length of  $n$ ;
- lev is the Levenshtein distance function, which counts any insertion, deletion and substitution as 1 that is needed to change  $x$  into  $n$ ;
- p\_n is the human pathogenic prevalence group of  $n$ , as described below;
- 1\_n is the taxonomic kingdom of n, set as Bacteria = 1, Fungi = 2, Protozoa = 3, Archaea = 4,  $others = 5.$

The grouping into human pathogenic prevalence  $(p)$  is based on experience from several microbiological laboratories in the Netherlands in conjunction with international reports on pathogen prevalence. Group 1 (most prevalent microorganisms) consists of all microorganisms where the taxonomic class is Gammaproteobacteria or where the taxonomic genus is *Enterococcus*, *Staphylococcus* or *Streptococcus*. This group consequently contains all common Gram-negative bacteria, such as *Pseudomonas* and *Legionella* and all species within the order Enterobacterales. Group 2 consists of all microorganisms where the taxonomic phylum is Proteobacteria, Firmicutes, Actinobacteria or Sarcomastigophora, or where the taxonomic genus is *Absidia*, *Acremonium*, *Actinotignum*, *Alternaria*, *Anaerosalibacter*, *Apophysomyces*, *Arachnia*, *Aspergillus*, *Aureobacterium*, *Aureobasidium*, *Bacteroides*, *Basidiobolus*, *Beauveria*, *Blastocystis*, *Branhamella*, *Calymmatobacterium*, *Candida*, *Capnocytophaga*, *Catabacter*, *Chaetomium*, *Chryseobacterium*, *Chryseomonas*, *Chrysonilia*, *Cladophialophora*, *Cladosporium*, *Conidiobolus*, *Cryptococcus*, *Curvularia*, *Exophiala*, *Exserohilum*, *Flavobacterium*, *Fonsecaea*, *Fusarium*, *Fusobacterium*, *Hendersonula*, *Hypomyces*, *Koserella*,

#### mo\_matching\_score 103

*Lelliottia*, *Leptosphaeria*, *Leptotrichia*, *Malassezia*, *Malbranchea*, *Mortierella*, *Mucor*, *Mycocentrospora*, *Mycoplasma*, *Nectria*, *Ochroconis*, *Oidiodendron*, *Phoma*, *Piedraia*, *Pithomyces*, *Pityrosporum*, *Prevotella*, *Pseudallescheria*, *Rhizomucor*, *Rhizopus*, *Rhodotorula*, *Scolecobasidium*, *Scopulariopsis*, *Scytalidium*, *Sporobolomyces*, *Stachybotrys*, *Stomatococcus*, *Treponema*, *Trichoderma*, *Trichophyton*, *Trichosporon*, *Tritirachium* or *Ureaplasma*. Group 3 consists of all other microorganisms.

All matches are sorted descending on their matching score and for all user input values, the top match will be returned. This will lead to the effect that e.g., "E. coli" will return the microbial ID of *Escherichia coli* (m = 0.688, a highly prevalent microorganism found in humans) and not *Entamoeba coli* ( $m = 0.079$ , a less prevalent microorganism in humans), although the latter would alphabetically come first.

# Stable Lifecycle

The [lifecycle](#page-87-0) of this function is stable. In a stable function, major changes are unlikely. This means that the unlying code will generally evolve by adding new arguments; removing arguments or changing the meaning of existing arguments will be avoided.

If the unlying code needs breaking changes, they will occur gradually. For example, a argument will be deprecated and first continue to work, but will emit an message informing you of the change. Next, typically after at least one newly released version on CRAN, the message will be transformed to an error.

#### Reference Data Publicly Available

All reference data sets (about microorganisms, antibiotics, R/SI interpretation, EUCAST rules, etc.) in this AMR package are publicly and freely available. We continually export our data sets to formats for use in R, SPSS, SAS, Stata and Excel. We also supply flat files that are machine-readable and suitable for input in any software program, such as laboratory information systems. Please find [all](https://msberends.github.io/AMR/articles/datasets.html) [download links on our website,](https://msberends.github.io/AMR/articles/datasets.html) which is automatically updated with every code change.

#### Read more on Our Website!

On our website <https://msberends.github.io/AMR/> you can find [a comprehensive tutorial](https://msberends.github.io/AMR/articles/AMR.html) about how to conduct AMR data analysis, the [complete documentation of all functions](https://msberends.github.io/AMR/reference/) and [an example](https://msberends.github.io/AMR/articles/WHONET.html) [analysis using WHONET data.](https://msberends.github.io/AMR/articles/WHONET.html)

# Author(s)

Matthijs S. Berends

```
as.mo("E. coli")
mo_uncertainties()
mo_matching_score(x = "E. coli",
                  n = c("Escherichia coli", "Entamoeba coli"))
```
Use these functions to return a specific property of a microorganism based on the latest accepted taxonomy. All input values will be evaluated internally with [as.mo\(\)](#page-23-1), which makes it possible to use microbial abbreviations, codes and names as input. See *Examples*.

#### Usage

```
mo_name(x, language = get\_locale(), ...)mo_fullname(x, language = get_locale(), ...)
mo\_shortname(x, language = get\_locale(), ...)mo\_subspecies(x, language = get\_locale(), ...)mo\_species(x, language = get\_locale(), ...)mo\_genus(x, language = get\_locale(), ...)mo_family(x, language = get\_locale(), ...)moįorder(x, language = get_locale(), ...)
mo_class(x, language = get\_locale(), ...)mo\_phylum(x, language = get\_locale(), ...)mo_kingdom(x, language = get\_locale(), ...)mo\_domain(x, \text{language} = get\_local(e), ...)mo_type(x, language = get\_locale(), ...)mo\_gramstain(x, language = get\_locale(), ...)mo_is\_gram\_negative(x, language = get\_locale(), ...)mo_is_gram_positive(x, language = get_locale(), ...)mo_is_yeast(x, language = get\_locale(), ...)mo_is_intrinsic_resistant(x, ab, language = get\_locale(), ...)mo\_snomed(x, language = get\_locale(), ...)mo_ref(x, language = get\_locale(), ...)
```

```
mo_authors(x, language = get_locale(), ...)
mo\_year(x, language = get\_locale(), ...)mo\_rank(x, \; \; \text{language} = get\_locale(), \; \ldots)mo\_taxonomy(x, language = get\_locale(), ...)mo_synonyms(x, language = get_locale(), ...)
mo_info(x, language = get\_locale(), ...)mo\_url(x, open = FALSE, language = get\_local(e), ...)mo\_property(x, property = "fullname", language = get\_locale(), ...)
```
# Arguments

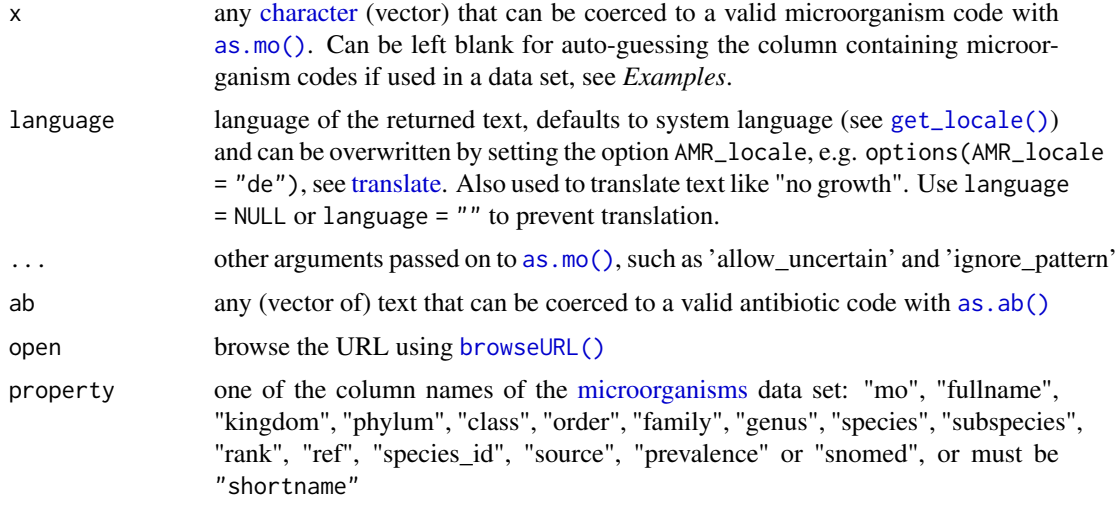

# Details

All functions will return the most recently known taxonomic property according to the Catalogue of Life, except for [mo\\_ref\(\)](#page-103-0), [mo\\_authors\(\)](#page-103-0) and [mo\\_year\(\)](#page-103-0). Please refer to this example, knowing that *Escherichia blattae* was renamed to *Shimwellia blattae* in 2010:

- mo\_name("Escherichia blattae") will return "Shimwellia blattae" (with a message about the renaming)
- mo\_ref("Escherichia blattae") will return "Burgess et al.,1973" (with a message about the renaming)
- mo\_ref("Shimwellia blattae") will return "Priest et al.,2010" (without a message)

The short name - [mo\\_shortname\(\)](#page-103-0) - almost always returns the first character of the genus and the full species, like "E. coli". Exceptions are abbreviations of staphylococci (such as *"CoNS"*, Coagulase-Negative Staphylococci) and beta-haemolytic streptococci (such as *"GBS"*, Group B Streptococci). Please bear in mind that e.g. *E. coli* could mean *Escherichia coli* (kingdom of Bacteria) as well as *Entamoeba coli* (kingdom of Protozoa). Returning to the full name will be done using [as.mo\(\)](#page-23-1) internally, giving priority to bacteria and human pathogens, i.e. "E. coli"

will be considered *Escherichia coli*. In other words, mo\_fullname(mo\_shortname("Entamoeba coli")) returns "Escherichia coli".

Since the top-level of the taxonomy is sometimes referred to as 'kingdom' and sometimes as 'domain', the functions [mo\\_kingdom\(\)](#page-103-0) and [mo\\_domain\(\)](#page-103-0) return the exact same results.

The Gram stain - [mo\\_gramstain\(\)](#page-103-0) - will be determined based on the taxonomic kingdom and phylum. According to Cavalier-Smith (2002, [PMID 11837318\)](https://pubmed.ncbi.nlm.nih.gov/11837318), who defined subkingdoms Negibacteria and Posibacteria, only these phyla are Posibacteria: Actinobacteria, Chloroflexi, Firmicutes and Tenericutes. These bacteria are considered Gram-positive - all other bacteria are considered Gram-negative. Species outside the kingdom of Bacteria will return a value NA. Functions [mo\\_is\\_gram\\_negative\(\)](#page-103-0) and [mo\\_is\\_gram\\_positive\(\)](#page-103-0) always return TRUE or FALSE (except when the input is NA or the MO code is UNKNOWN), thus always return FALSE for species outside the taxonomic kingdom of Bacteria.

Determination of yeasts - [mo\\_is\\_yeast\(\)](#page-103-0) - will be based on the taxonomic kingdom and class. *Budding yeasts* are fungi of the phylum Ascomycetes, class Saccharomycetes (also called Hemiascomycetes). *True yeasts* are aggregated into the underlying order Saccharomycetales. Thus, for all microorganisms that are fungi and member of the taxonomic class Saccharomycetes, the function will return TRUE. It returns FALSE otherwise (except when the input is NA or the MO code is UNKNOWN).

Intrinsic resistance - [mo\\_is\\_intrinsic\\_resistant\(\)](#page-103-0) - will be determined based on the [intrin](#page-79-0)[sic\\_resistant](#page-79-0) data set, which is based on ['EUCAST Expert Rules' and 'EUCAST Intrinsic Resis](https://www.eucast.org/expert_rules_and_intrinsic_resistance/)[tance and Unusual Phenotypes' v3.2](https://www.eucast.org/expert_rules_and_intrinsic_resistance/) (2020). The [mo\\_is\\_intrinsic\\_resistant\(\)](#page-103-0) functions can be vectorised over arguments x (input for microorganisms) and over ab (input for antibiotics).

All output [will be translated](#page-130-1) where possible.

The function [mo\\_url\(\)](#page-103-0) will return the direct URL to the online database entry, which also shows the scientific reference of the concerned species.

SNOMED codes - [mo\\_snomed\(\)](#page-103-0) - are from the US Edition of SNOMED CT from 1 September 2020. See the [microorganisms](#page-96-0) data set for more info.

# Value

- An [integer](#page-0-0) in case of [mo\\_year\(\)](#page-103-0)
- A [list](#page-0-0) in case of [mo\\_taxonomy\(\)](#page-103-0) and [mo\\_info\(\)](#page-103-0)
- A named [character](#page-0-0) in case of [mo\\_url\(\)](#page-103-0)
- A [numeric](#page-0-0) in case of [mo\\_snomed\(\)](#page-103-0)
- A [character](#page-0-0) in all other cases

#### Stable Lifecycle

The [lifecycle](#page-87-0) of this function is stable. In a stable function, major changes are unlikely. This means that the unlying code will generally evolve by adding new arguments; removing arguments or changing the meaning of existing arguments will be avoided.

If the unlying code needs breaking changes, they will occur gradually. For example, a argument will be deprecated and first continue to work, but will emit an message informing you of the change. Next, typically after at least one newly released version on CRAN, the message will be transformed to an error.

#### Matching Score for Microorganisms

With ambiguous user input in [as.mo\(\)](#page-23-1) and all the  $mo-*$  functions, the returned results are chosen based on their matching score using [mo\\_matching\\_score\(\)](#page-101-0). This matching score  $m$ , is calculated as:

$$
m_{(x,n)} = \frac{l_n - 0.5 \cdot \min\left\{l_n \operatorname{lev}(x,n)\right\}}{l_n \cdot p_n \cdot k_n}
$$

where:

- $x$  is the user input;
- $n$  is a taxonomic name (genus, species, and subspecies);
- 1\_n is the length of  $n$ ;
- lev is the Levenshtein distance function, which counts any insertion, deletion and substitution as 1 that is needed to change  $x$  into  $n$ ;
- $p_n$  is the human pathogenic prevalence group of n, as described below;
- 1 n is the taxonomic kingdom of n, set as Bacteria = 1, Fungi = 2, Protozoa = 3, Archaea = 4, others  $= 5$ .

The grouping into human pathogenic prevalence  $(p)$  is based on experience from several microbiological laboratories in the Netherlands in conjunction with international reports on pathogen prevalence. Group 1 (most prevalent microorganisms) consists of all microorganisms where the taxonomic class is Gammaproteobacteria or where the taxonomic genus is *Enterococcus*, *Staphylococcus* or *Streptococcus*. This group consequently contains all common Gram-negative bacteria, such as *Pseudomonas* and *Legionella* and all species within the order Enterobacterales. Group 2 consists of all microorganisms where the taxonomic phylum is Proteobacteria, Firmicutes, Actinobacteria or Sarcomastigophora, or where the taxonomic genus is *Absidia*, *Acremonium*, *Actinotignum*, *Alternaria*, *Anaerosalibacter*, *Apophysomyces*, *Arachnia*, *Aspergillus*, *Aureobacterium*, *Aureobasidium*, *Bacteroides*, *Basidiobolus*, *Beauveria*, *Blastocystis*, *Branhamella*, *Calymmatobacterium*, *Candida*, *Capnocytophaga*, *Catabacter*, *Chaetomium*, *Chryseobacterium*, *Chryseomonas*, *Chrysonilia*, *Cladophialophora*, *Cladosporium*, *Conidiobolus*, *Cryptococcus*, *Curvularia*, *Exophiala*, *Exserohilum*, *Flavobacterium*, *Fonsecaea*, *Fusarium*, *Fusobacterium*, *Hendersonula*, *Hypomyces*, *Koserella*, *Lelliottia*, *Leptosphaeria*, *Leptotrichia*, *Malassezia*, *Malbranchea*, *Mortierella*, *Mucor*, *Mycocentrospora*, *Mycoplasma*, *Nectria*, *Ochroconis*, *Oidiodendron*, *Phoma*, *Piedraia*, *Pithomyces*, *Pityrosporum*, *Prevotella*, *Pseudallescheria*, *Rhizomucor*, *Rhizopus*, *Rhodotorula*, *Scolecobasidium*, *Scopulariopsis*, *Scytalidium*, *Sporobolomyces*, *Stachybotrys*, *Stomatococcus*, *Treponema*, *Trichoderma*, *Trichophyton*, *Trichosporon*, *Tritirachium* or *Ureaplasma*. Group 3 consists of all other microorganisms.

All matches are sorted descending on their matching score and for all user input values, the top match will be returned. This will lead to the effect that e.g., "E. coli" will return the microbial ID of *Escherichia coli* (m = 0.688, a highly prevalent microorganism found in humans) and not *Entamoeba coli* ( $m = 0.079$ , a less prevalent microorganism in humans), although the latter would alphabetically come first.

#### Catalogue of Life

This package contains the complete taxonomic tree of almost all microorganisms  $\left(\sim 70,000\right)$  species) from the authoritative and comprehensive Catalogue of Life (CoL, [http://www.catalogueoflife.](http://www.catalogueoflife.org) [org](http://www.catalogueoflife.org)). The CoL is the most comprehensive and authoritative global index of species currently available. Nonetheless, we supplemented the CoL data with data from the List of Prokaryotic names with Standing in Nomenclature (LPSN, [lpsn.dsmz.de\)](https://lpsn.dsmz.de). This supplementation is needed until the [CoL+ project](https://github.com/CatalogueOfLife/general) is finished, which we await.

[Click here](#page-39-0) for more information about the included taxa. Check which versions of the CoL and LPSN were included in this package with [catalogue\\_of\\_life\\_version\(\)](#page-41-0).

#### Source

- 1. Becker K *et al.* Coagulase-Negative Staphylococci. 2014. Clin Microbiol Rev. 27(4): 870–926; doi: [10.1128/CMR.0010913](https://doi.org/10.1128/CMR.00109-13)
- 2. Becker K *et al.* Implications of identifying the recently defined members of the *S. aureus* complex, *S. argenteus* and *S. schweitzeri*: A position paper of members of the ESCMID Study Group for staphylococci and Staphylococcal Diseases (ESGS). 2019. Clin Microbiol Infect; doi: [10.1016/j.cmi.2019.02.028](https://doi.org/10.1016/j.cmi.2019.02.028)
- 3. Becker K *et al.* Emergence of coagulase-negative staphylococci 2020. Expert Rev Anti Infect Ther. 18(4):349-366; doi: [10.1080/14787210.2020.1730813](https://doi.org/10.1080/14787210.2020.1730813)
- 4. Lancefield RC A serological differentiation of human and other groups of hemolytic streptococci. 1933. J Exp Med. 57(4): 571–95; doi: [10.1084/jem.57.4.571](https://doi.org/10.1084/jem.57.4.571)
- 5. Catalogue of Life: 2019 Annual Checklist, <http://www.catalogueoflife.org>
- 6. List of Prokaryotic names with Standing in Nomenclature (March 2021), doi: [10.1099/ijsem.0.004332](https://doi.org/10.1099/ijsem.0.004332)
- 7. US Edition of SNOMED CT from 1 September 2020, retrieved from the Public Health Information Network Vocabulary Access and Distribution System (PHIN VADS), OID 2.16.840.1.114222.4.11.1009, version 12; url: [https://phinvads.cdc.gov/vads/ViewValueSet.action?oid=2.16.840.](https://phinvads.cdc.gov/vads/ViewValueSet.action?oid=2.16.840.1.114222.4.11.1009) [1.114222.4.11.1009](https://phinvads.cdc.gov/vads/ViewValueSet.action?oid=2.16.840.1.114222.4.11.1009)

#### Reference Data Publicly Available

All reference data sets (about microorganisms, antibiotics, R/SI interpretation, EUCAST rules, etc.) in this AMR package are publicly and freely available. We continually export our data sets to formats for use in R, SPSS, SAS, Stata and Excel. We also supply flat files that are machine-readable and suitable for input in any software program, such as laboratory information systems. Please find [all](https://msberends.github.io/AMR/articles/datasets.html) [download links on our website,](https://msberends.github.io/AMR/articles/datasets.html) which is automatically updated with every code change.

# Read more on Our Website!

On our website <https://msberends.github.io/AMR/> you can find [a comprehensive tutorial](https://msberends.github.io/AMR/articles/AMR.html) about how to conduct AMR data analysis, the [complete documentation of all functions](https://msberends.github.io/AMR/reference/) and [an example](https://msberends.github.io/AMR/articles/WHONET.html) [analysis using WHONET data.](https://msberends.github.io/AMR/articles/WHONET.html)

# See Also

[microorganisms](#page-96-0)

```
# taxonomic tree -----------------------------------------------------------
mo_kingdom("E. coli")mo_kingdom("E. coli")  # "Bacteria"<br>mo_phylum("E. coli")  # "Proteobacteria"
mo_class("E. coli") # "Gammaproteobacteria"
mo_order("E. coli") # "Enterobacterales"
mo_family("E. coli") # "Enterobacteriaceae"
mo_genus("E. coli") # "Escherichia"
mo_species("E. coli") # "coli"<br>mo_subspecies("E. coli") # ""
mo\_subspecies("E. coli")# colloquial properties ----------------------------------------------------
```
```
mo_name("E. coli") # "Escherichia coli"
mo_fullname("E. coli") # "Escherichia coli" - same as mo_name()
mo_shortname("E. coli") # "E. coli"
# other properties ---------------------------------------------------------
mo_gramstain("E. coli") # "Gram-negative"
mo_snomed("E. coli") # 112283007, 116395006, ... (SNOMED codes)
mo_type("E. coli") # "Bacteria" (equal to kingdom, but may be translated)
mo_rank("E. coli") # "species"
mo_url("E. coli") # get the direct url to the online database entry
mo_synonyms("E. coli") # get previously accepted taxonomic names
# scientific reference -----------------------------------------------------
mo_ref("E. coli") # "Castellani et al., 1919"
mo_authors("E. coli") # "Castellani et al."
mo_year("E. coli") # 1919
# abbreviations known in the field -----------------------------------------
mo_genus("MRSA")  # "Staphylococcus"<br>mo_species("MRSA")  # "aureus"<br>mo_shortname("VISA")  # "S. aureus"
mo_species("MRSA")
mo_species( MKSA )<br>mo_shortname("VISA")
mo_gramstain("VISA") # "Gram-positive"
mo_genus("EHEC") # "Escherichia"
mo_species("EHEC") # "coli"
# known subspecies ---------------------------------------------------------
mo_name("doylei") # "Campylobacter jejuni doylei"
mo_genus("doylei") # "Campylobacter"
mo_species("doylei") # "jejuni"
mo_subspecies("doylei") # "doylei"
mo_fullname("K. pneu rh") # "Klebsiella pneumoniae rhinoscleromatis"
mo_shortname("K. pneu rh") # "K. pneumoniae"
# Becker classification, see ?as.mo ----------------------------------------
mo_fullname("S. epi") # "Staphylococcus epidermidis"
mo_fullname("S. epi", Becker = TRUE) # "Coagulase-negative Staphylococcus (CoNS)"
mo_shortname("S. epi") # "S. epidermidis"
mo_shortname("S. epi", Becker = TRUE) # "CoNS"
# Lancefield classification, see ?as.mo ------------------------------------
mo_fullname("S. pyo") \qquad \qquad \qquad # "Streptococcus pyogenes"
mo_fullname("S. pyo", Lancefield = TRUE) # "Streptococcus group A"
mo_shortname("S. pyo") # "S. pyogenes"
mo_shortname("S. pyo", Lancefield = TRUE) # "GAS" (='Group A Streptococci')
# language support --------------------------------------------------------
mo_gramstain("E. coli", language = "de") # "Gramnegativ"
mo_gramstain("E. coli", language = "nl") # "Gram-negatief"
mo_gramstain("E. coli", language = "es") # "Gram negativo"
# mo_type is equal to mo_kingdom, but mo_kingdom will remain official
mo_kingdom("E. coli") \qquad \qquad \qquad # "Bacteria" on a German system
mo_type("E. coli") # "Bakterien" on a German system
```

```
mo_type("E. coli") \qquad \qquad \qquad \qquad # "Bacteria" on an English system
mo_fullname("S. pyogenes",
            Lancefield = TRUE,<br>language = "de")
                                            # "Streptococcus Gruppe A"
mo_fullname("S. pyogenes",
            Lancefield = TRUE,<br>language = "nl")
                                           # "Streptococcus groep A"
# other --------------------------------------------------------------------
mo_is_yeast(c("Candida", "E. coli")) # TRUE, FALSE
# gram stains and intrinsic resistance can also be used as a filter in dplyr verbs
if (require("dplyr")) {
  example_isolates %>%
    filter(mo_is_gram_positive())
 example_isolates %>%
    filter(mo_is_intrinsic_resistant(ab = "vanco"))
}
# get a list with the complete taxonomy (from kingdom to subspecies)
mo_taxonomy("E. coli")
# get a list with the taxonomy, the authors, Gram-stain,
# SNOMED codes, and URL to the online database
mo_info("E. coli")
```
mo\_source *User-Defined Reference Data Set for Microorganisms*

# <span id="page-109-0"></span>Description

These functions can be used to predefine your own reference to be used in [as.mo\(\)](#page-23-0) and consequently all [mo\\_\\*](#page-103-0) functions (such as [mo\\_genus\(\)](#page-103-1) and [mo\\_gramstain\(\)](#page-103-1)).

This is the fastest way to have your organisation (or analysis) specific codes picked up and translated by this package, since you don't have to bother about it again after setting it up once.

#### Usage

```
set_mo_source(
 path,
  destination = getOption("AMR_mo_source", "~/mo_source.rds")
)
get_mo_source(destination = getOption("AMR_mo_source", "~/mo_source.rds"))
```
<span id="page-109-1"></span>

#### <span id="page-110-0"></span>Arguments

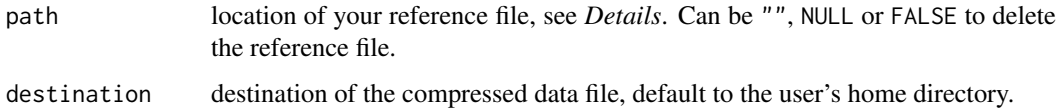

#### Details

The reference file can be a text file separated with commas (CSV) or tabs or pipes, an Excel file (either 'xls' or 'xlsx' format) or an R object file (extension '.rds'). To use an Excel file, you will need to have the readxl package installed.

[set\\_mo\\_source\(\)](#page-109-0) will check the file for validity: it must be a [data.frame,](#page-0-0) must have a column named "mo" which contains values from [microorganisms\\$mo](#page-96-0) and must have a reference column with your own defined values. If all tests pass, [set\\_mo\\_source\(\)](#page-109-0) will read the file into R and will ask to export it to "~/mo\_source.rds". The CRAN policy disallows packages to write to the file system, although '*exceptions may be allowed in interactive sessions if the package obtains confirmation from the user*'. For this reason, this function only works in interactive sessions so that the user can specifically confirm and allow that this file will be created. The destination of this file can be set with the destination argument and defaults to the user's home directory. It can also be set as an R option, using options(AMR\_mo\_source = "my/location/file.rds").

The created compressed data file "mo\_source.rds" will be used at default for MO determination (function [as.mo\(\)](#page-23-0) and consequently all mo\_\* functions like [mo\\_genus\(\)](#page-103-1) and [mo\\_gramstain\(\)](#page-103-1)). The location and timestamp of the original file will be saved as an attribute to the compressed data file.

The function [get\\_mo\\_source\(\)](#page-109-0) will return the data set by reading "mo\_source.rds" with [readRDS\(\)](#page-0-0). If the original file has changed (by checking the location and timestamp of the original file), it will call [set\\_mo\\_source\(\)](#page-109-0) to update the data file automatically if used in an interactive session.

Reading an Excel file (.xlsx) with only one row has a size of 8-9 kB. The compressed file created with [set\\_mo\\_source\(\)](#page-109-0) will then have a size of 0.1 kB and can be read by [get\\_mo\\_source\(\)](#page-109-0) in only a couple of microseconds (millionths of a second).

#### How to Setup

Imagine this data on a sheet of an Excel file (mo codes were looked up in the [microorganisms](#page-96-0) data set). The first column contains the organisation specific codes, the second column contains an MO code from this package:

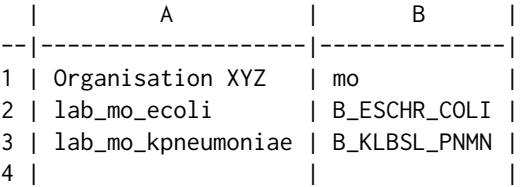

We save it as "home/me/ourcodes. xlsx". Now we have to set it as a source:

```
set_mo_source("home/me/ourcodes.xlsx")
#> NOTE: Created mo_source file '/Users/me/mo_source.rds' (0.3 kB) from
#> '/Users/me/Documents/ourcodes.xlsx' (9 kB), columns
#> "Organisation XYZ" and "mo"
```
<span id="page-111-0"></span>It has now created a file "~/mo\_source.rds" with the contents of our Excel file. Only the first column with foreign values and the 'mo' column will be kept when creating the RDS file.

And now we can use it in our functions:

```
as.mo("lab_mo_ecoli")
#> Class <mo>
#> [1] B_ESCHR_COLI
mo_genus("lab_mo_kpneumoniae")
#> [1] "Klebsiella"
# other input values still work too
as.mo(c("Escherichia coli", "E. coli", "lab_mo_ecoli"))
#> NOTE: Translation to one microorganism was guessed with uncertainty.
#> Use mo_uncertainties() to review it.
#> Class <mo>
#> [1] B_ESCHR_COLI B_ESCHR_COLI B_ESCHR_COLI
```
If we edit the Excel file by, let's say, adding row 4 like this:

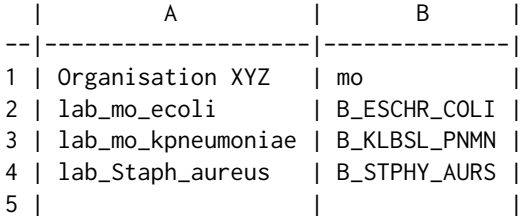

...any new usage of an MO function in this package will update your data file:

```
as.mo("lab_mo_ecoli")
#> NOTE: Updated mo_source file '/Users/me/mo_source.rds' (0.3 kB) from
#> '/Users/me/Documents/ourcodes.xlsx' (9 kB), columns
#> "Organisation XYZ" and "mo"
#> Class <mo>
#> [1] B_ESCHR_COLI
mo_genus("lab_Staph_aureus")
#> [1] "Staphylococcus"
```
To delete the reference data file, just use "", NULL or FALSE as input for [set\\_mo\\_source\(\)](#page-109-0):

set\_mo\_source(NULL) #> Removed mo\_source file '/Users/me/mo\_source.rds'

If the original file (in the previous case an Excel file) is moved or deleted, the mo\_source.rds file will be removed upon the next use of  $as.mo()$  or any  $mo-*$  function.

#### Stable Lifecycle

The [lifecycle](#page-87-0) of this function is stable. In a stable function, major changes are unlikely. This means that the unlying code will generally evolve by adding new arguments; removing arguments or changing the meaning of existing arguments will be avoided.

<span id="page-112-1"></span> $pca$  113

If the unlying code needs breaking changes, they will occur gradually. For example, a argument will be deprecated and first continue to work, but will emit an message informing you of the change. Next, typically after at least one newly released version on CRAN, the message will be transformed to an error.

# Read more on Our Website!

On our website <https://msberends.github.io/AMR/> you can find [a comprehensive tutorial](https://msberends.github.io/AMR/articles/AMR.html) about how to conduct AMR data analysis, the [complete documentation of all functions](https://msberends.github.io/AMR/reference/) and [an example](https://msberends.github.io/AMR/articles/WHONET.html) [analysis using WHONET data.](https://msberends.github.io/AMR/articles/WHONET.html)

<span id="page-112-0"></span>pca *Principal Component Analysis (for AMR)*

# Description

Performs a principal component analysis (PCA) based on a data set with automatic determination for afterwards plotting the groups and labels, and automatic filtering on only suitable (i.e. nonempty and numeric) variables.

# Usage

```
pca(
  x,
  ...,
  retx = TRUE,center = TRUE,
  scale. = TRUE,
  tol = NULL,rank. = NULL
)
```
# Arguments

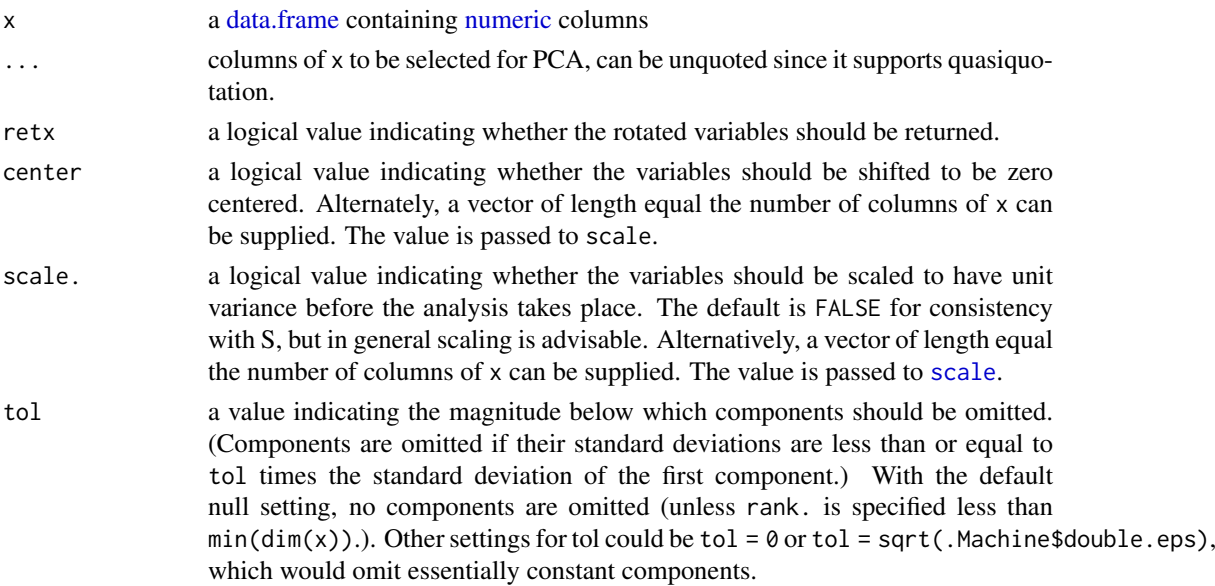

<span id="page-113-0"></span>rank. optionally, a number specifying the maximal rank, i.e., maximal number of principal components to be used. Can be set as alternative or in addition to tol, useful notably when the desired rank is considerably smaller than the dimensions of the matrix.

# Details

The [pca\(\)](#page-112-0) function takes a [data.frame](#page-0-0) as input and performs the actual PCA with the R function [prcomp\(\)](#page-0-0).

The result of the [pca\(\)](#page-112-0) function is a [prcomp](#page-0-0) object, with an additional attribute non\_numeric\_cols which is a vector with the column names of all columns that do not contain [numeric](#page-0-0) values. These are probably the groups and labels, and will be used by [ggplot\\_pca\(\)](#page-70-0).

## Value

An object of classes [pca](#page-112-0) and [prcomp](#page-0-0)

#### Stable Lifecycle

The [lifecycle](#page-87-0) of this function is stable. In a stable function, major changes are unlikely. This means that the unlying code will generally evolve by adding new arguments; removing arguments or changing the meaning of existing arguments will be avoided.

If the unlying code needs breaking changes, they will occur gradually. For example, a argument will be deprecated and first continue to work, but will emit an message informing you of the change. Next, typically after at least one newly released version on CRAN, the message will be transformed to an error.

# Read more on Our Website!

On our website <https://msberends.github.io/AMR/> you can find [a comprehensive tutorial](https://msberends.github.io/AMR/articles/AMR.html) about how to conduct AMR data analysis, the [complete documentation of all functions](https://msberends.github.io/AMR/reference/) and [an example](https://msberends.github.io/AMR/articles/WHONET.html) [analysis using WHONET data.](https://msberends.github.io/AMR/articles/WHONET.html)

# Examples

```
# See ?example_isolates.
if (require("dplyr")) {
 # calculate the resistance per group first
 resistance_data <- example_isolates %>%
   group_by(order = mo\_order(mo), # group on anything, like order
            genus = mo\_genus(mo)) %\gg% # and genus as we do here;
    summarise_if(is.rsi, resistance) # then get resistance of all drugs
 # now conduct PCA for certain antimicrobial agents
 pca_result <- resistance_data %>%
   pca(AMC, CXM, CTX, CAZ, GEN, TOB, TMP, SXT)
 pca_result
 summary(pca_result)
 biplot(pca_result)
 ggplot_pca(pca_result) # a new and convenient plot function
}
```
# `example\_isolates` is a data set available in the AMR package.

#### <span id="page-114-0"></span>Description

Functions to plot classes rsi, mic and disk, with support for base R and ggplot2.

#### Usage

```
## S3 method for class 'mic'
plot(
 x,
 main = paste("MIC values of", deparse(substitute(x))),
 ylab = "Frequency",
 xlab = "Minimum Inhibitory Concentration (mg/L)",
 mo = NULL.
 ab = NULL,guideline = "EUCAST",
 colours_RSI = c("#ED553B", "#3CAEA3", "#F6D55C"),
 language = get_locale(),
 expand = TRUE,...
)
## S3 method for class 'mic'
ggplot(
 data,
 mapping = NULL,
 title = paste("MIC values of", deparse(substitute(data))),
 ylab = "Frequency",
 xlab = "Minimum Inhibitory Concentration (mg/L)",
 mo = NULL,ab = NULL,guideline = "EUCAST",
 colours_RSI = c("#ED553B", "#3CAEA3", "#F6D55C"),
 language = get_locale(),
 expand = TRUE,...
)
## S3 method for class 'disk'
plot(
 x,
 main = paste("Disk zones of", deparse(substitute(x))),
 ylab = "Frequency",
 xlab = "Disk diffusion diameter (mm)",
 mo = NULL,ab = NULL,guideline = "EUCAST",
```

```
colours_RSI = c("#ED553B", "#3CAEA3", "#F6D55C"),
  language = get\_locale(),
  expand = TRUE,...
)
## S3 method for class 'disk'
ggplot(
  data,
  mapping = NULL,title = paste("Disk zones of", deparse(substitute(data))),
 ylab = "Frequency",
  xlab = "Disk diffusion diameter (mm)",
  mo = NULL,ab = NULL,guideline = "EUCAST",
  colours_RSI = c("#ED553B", "#3CAEA3", "#F6D55C"),
  language = get_locale(),
  expand = TRUE,...
\lambda## S3 method for class 'rsi'
plot(
  x,
  ylab = "Percentage",
  xlab = "Antimicrobial Interpretation",
  main = paste("Resistance Overview of", deparse(substitute(x))),
  ...
\lambda## S3 method for class 'rsi'
ggplot(
  data,
  mapping = NULL,
  title = paste("Resistance Overview of", deparse(substitute(data))),
  xlab = "Antimicrobial Interpretation",
  ylab = "Frequency",
  colours_RSI = c("#ED553B", "#3CAEA3", "#F6D55C"),
  language = get\_locale(),
  ...
)
```
# Arguments

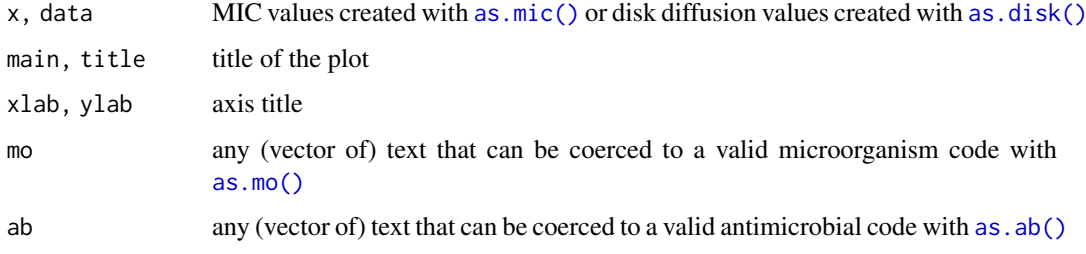

<span id="page-116-0"></span>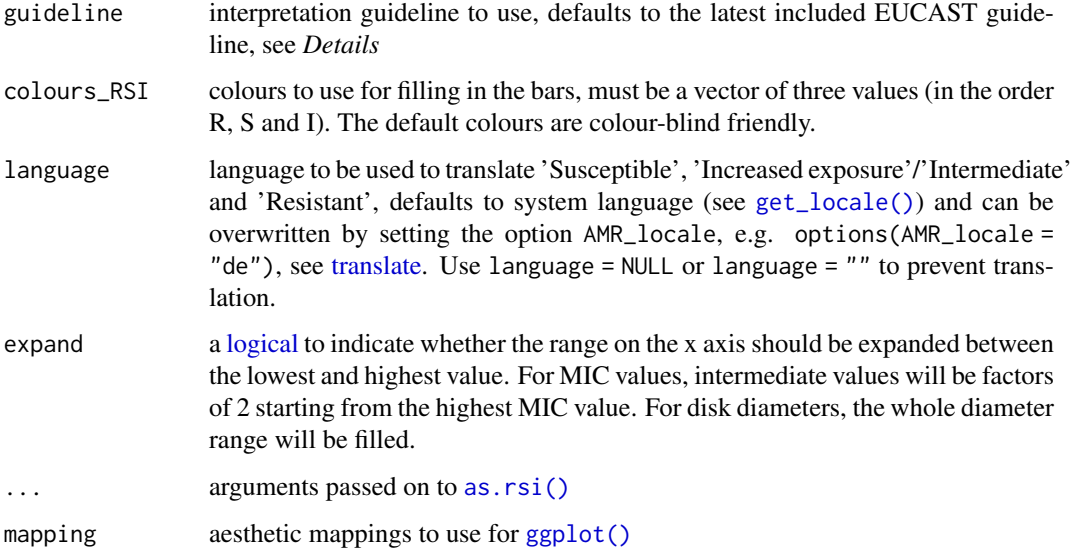

# Details

The interpretation of "I" will be named "Increased exposure" for all EUCAST guidelines since 2019, and will be named "Intermediate" in all other cases.

For interpreting MIC values as well as disk diffusion diameters, supported guidelines to be used as input for the guideline argument are: "EUCAST 2021", "EUCAST 2020", "EUCAST 2019", "EUCAST 2018", "EUCAST 2017", "EUCAST 2016", "EUCAST 2015", "EUCAST 2014", "EU-CAST 2013", "EUCAST 2012", "EUCAST 2011", "CLSI 2020", "CLSI 2019", "CLSI 2018", "CLSI 2017", "CLSI 2016", "CLSI 2015", "CLSI 2014", "CLSI 2013", "CLSI 2012", "CLSI 2011" and "CLSI 2010".

Simply using "CLSI" or "EUCAST" as input will automatically select the latest version of that guideline.

## Value

The ggplot functions return a [ggplot](#page-0-0) model that is extendible with any ggplot2 function.

# Stable Lifecycle

The [lifecycle](#page-87-0) of this function is stable. In a stable function, major changes are unlikely. This means that the unlying code will generally evolve by adding new arguments; removing arguments or changing the meaning of existing arguments will be avoided.

If the unlying code needs breaking changes, they will occur gradually. For example, a argument will be deprecated and first continue to work, but will emit an message informing you of the change. Next, typically after at least one newly released version on CRAN, the message will be transformed to an error.

#### Read more on Our Website!

On our website <https://msberends.github.io/AMR/> you can find [a comprehensive tutorial](https://msberends.github.io/AMR/articles/AMR.html) about how to conduct AMR data analysis, the [complete documentation of all functions](https://msberends.github.io/AMR/reference/) and [an example](https://msberends.github.io/AMR/articles/WHONET.html) [analysis using WHONET data.](https://msberends.github.io/AMR/articles/WHONET.html)

#### Examples

```
some_mic_values <- random_mic(size = 100)
some_disk_values <- random_disk(size = 100, mo = "Escherichia coli", ab = "cipro")
some_rsi_values <- random_rsi(50, prob_RSI = c(0.30, 0.55, 0.05))
plot(some_mic_values)
plot(some_disk_values)
plot(some_rsi_values)
# when providing the microorganism and antibiotic, colours will show interpretations:
plot(some_mic_values, mo = "S. aureus", ab = "ampicillin")
plot(some_disk_values, mo = "Escherichia coli", ab = "cipro")
if (require("ggplot2")) {
  ggplot(some_mic_values)
  ggplot(some_disk_values, mo = "Escherichia coli", ab = "cipro")
  ggplot(some_rsi_values)
}
```
proportion *Calculate Microbial Resistance*

#### <span id="page-117-0"></span>**Description**

These functions can be used to calculate the (co-)resistance or susceptibility of microbial isolates (i.e. percentage of S, SI, I, IR or R). All functions support quasiquotation with pipes, can be used in summarise() from the dplyr package and also support grouped variables, see *Examples*.

[resistance\(\)](#page-117-0) should be used to calculate resistance, [susceptibility\(\)](#page-117-0) should be used to calculate susceptibility.

#### Usage

```
resistance(..., minimum = 30, as_percent = FALSE, only_all_tested = FALSE)susceptibility(..., minimum = 30, as_percent = FALSE, only_all_tested = FALSE)
proportion_R(..., minimum = 30, as_percent = FALSE, only_all_tested = FALSE)
proportion_IR(..., minimum = 30, as_percent = FALSE, only_all_tested = FALSE)
proportion_I(..., minimum = 30, as_percent = FALSE, only_all_tested = FALSE)
proportion_SI(..., minimum = 30, as_percent = FALSE, only_all_tested = FALSE)
proportion_S(\ldots, \text{minimum} = 30, \text{ as\_percent} = \text{FALSE}, \text{ only\_all\_tested} = \text{FALSE})proportion_df(
  data,
  translate_ab = "name",
```
<span id="page-117-2"></span>

# <span id="page-118-0"></span>proportion 119

```
language = get_locale(),
  minimum = 30,as_percent = FALSE,
  combine_SI = TRUE,
  combine_IR = FALSE
)
rsi_df(
  data,
  translate_ab = "name",
  language = get_locale(),
  minimum = 30,as_percent = FALSE,
  combine_SI = TRUE,
  combine_IR = FALSE
\lambda
```
# Arguments

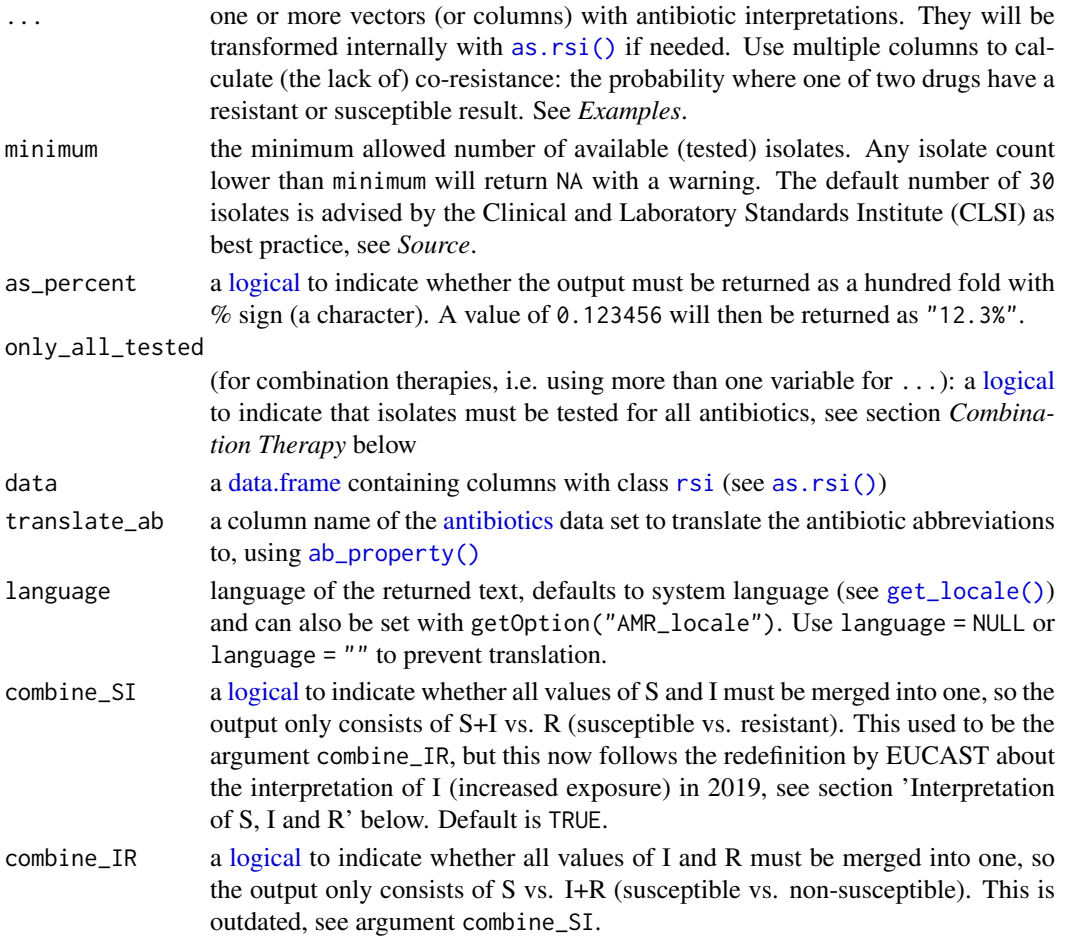

# Details

The function [resistance\(\)](#page-117-0) is equal to the function [proportion\\_R\(\)](#page-117-0). The function [susceptibility\(\)](#page-117-0) is equal to the function [proportion\\_SI\(\)](#page-117-0).

<span id="page-119-0"></span>Remember that you should filter your data to let it contain only first isolates! This is needed to exclude duplicates and to reduce selection bias. Use [first\\_isolate\(\)](#page-59-0) to determine them in your data set.

These functions are not meant to count isolates, but to calculate the proportion of resistance/susceptibility. Use the [count\(\)](#page-42-0) functions to count isolates. The function [susceptibility\(\)](#page-117-0) is essentially equal to count\_susceptible() / count\_all(). *Low counts can influence the outcome - the* proportion *functions may camouflage this, since they only return the proportion (albeit being dependent on the* minimum *argument).*

The function [proportion\\_df\(\)](#page-117-0) takes any variable from data that has an [rsi](#page-29-1) class (created with [as.rsi\(\)](#page-29-0)) and calculates the proportions R, I and S. It also supports grouped variables. The function [rsi\\_df\(\)](#page-117-0) works exactly like [proportion\\_df\(\)](#page-117-0), but adds the number of isolates.

# Value

A [double](#page-0-0) or, when as\_percent = TRUE, a [character.](#page-0-0)

#### Combination Therapy

When using more than one variable for  $\dots$  (= combination therapy), use only\_all\_tested to only count isolates that are tested for all antibiotics/variables that you test them for. See this example for two antibiotics, Drug A and Drug B, about how [susceptibility\(\)](#page-117-0) works to calculate the %SI:

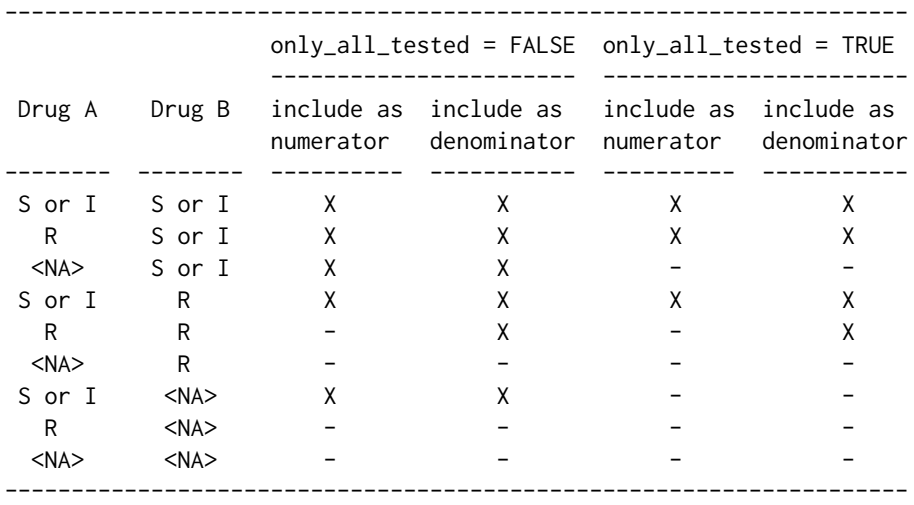

Please note that, in combination therapies, for only\_all\_tested = TRUE applies that:

 $count_S()$  +  $count_I()$  +  $count_R()$  =  $count_all()$ proportion\_S() + proportion\_I() + proportion\_R() = 1

and that, in combination therapies, for only\_all\_tested = FALSE applies that:

 $count_S()$  +  $count_I()$  +  $count_R()$  >=  $count_all()$ proportion\_S() + proportion\_I() + proportion\_R() >= 1

Using only\_all\_tested has no impact when only using one antibiotic as input.

#### <span id="page-120-0"></span>proportion and the set of the set of the set of the set of the set of the set of the set of the set of the set of the set of the set of the set of the set of the set of the set of the set of the set of the set of the set o

#### Stable Lifecycle

The [lifecycle](#page-87-0) of this function is stable. In a stable function, major changes are unlikely. This means that the unlying code will generally evolve by adding new arguments; removing arguments or changing the meaning of existing arguments will be avoided.

If the unlying code needs breaking changes, they will occur gradually. For example, a argument will be deprecated and first continue to work, but will emit an message informing you of the change. Next, typically after at least one newly released version on CRAN, the message will be transformed to an error.

#### Interpretation of R and S/I

In 2019, the European Committee on Antimicrobial Susceptibility Testing (EUCAST) has decided to change the definitions of susceptibility testing categories R and S/I as shown below ([https:](https://www.eucast.org/newsiandr/) [//www.eucast.org/newsiandr/](https://www.eucast.org/newsiandr/)).

#### •  $R =$  Resistant

A microorganism is categorised as *Resistant* when there is a high likelihood of therapeutic failure even when there is increased exposure. Exposure is a function of how the mode of administration, dose, dosing interval, infusion time, as well as distribution and excretion of the antimicrobial agent will influence the infecting organism at the site of infection.

•  $S =$  Susceptible

A microorganism is categorised as *Susceptible, standard dosing regimen*, when there is a high likelihood of therapeutic success using a standard dosing regimen of the agent.

• I = Increased exposure, but still susceptible

A microorganism is categorised as *Susceptible, Increased exposure* when there is a high likelihood of therapeutic success because exposure to the agent is increased by adjusting the dosing regimen or by its concentration at the site of infection.

This AMR package honours this (new) insight. Use [susceptibility\(\)](#page-117-0) (equal to [proportion\\_SI\(\)](#page-117-0)) to determine antimicrobial susceptibility and [count\\_susceptible\(\)](#page-42-1) (equal to [count\\_SI\(\)](#page-42-1)) to count susceptible isolates.

# Read more on Our Website!

On our website <https://msberends.github.io/AMR/> you can find [a comprehensive tutorial](https://msberends.github.io/AMR/articles/AMR.html) about how to conduct AMR data analysis, the [complete documentation of all functions](https://msberends.github.io/AMR/reference/) and [an example](https://msberends.github.io/AMR/articles/WHONET.html) [analysis using WHONET data.](https://msberends.github.io/AMR/articles/WHONET.html)

# Source

M39 Analysis and Presentation of Cumulative Antimicrobial Susceptibility Test Data, 4th Edition, 2014, *Clinical and Laboratory Standards Institute (CLSI)*. [https://clsi.org/standards/](https://clsi.org/standards/products/microbiology/documents/m39/) [products/microbiology/documents/m39/](https://clsi.org/standards/products/microbiology/documents/m39/).

# See Also

[count\(\)](#page-42-0) to count resistant and susceptible isolates.

# Examples

```
# example_isolates is a data set available in the AMR package.
?example_isolates
```

```
resistance(example_isolates$AMX) # determines %R
susceptibility(example_isolates$AMX) # determines %S+I
# be more specific
proportion_S(example_isolates$AMX)
proportion_SI(example_isolates$AMX)
proportion_I(example_isolates$AMX)
proportion_IR(example_isolates$AMX)
proportion_R(example_isolates$AMX)
if (require("dplyr")) {
  example_isolates %>%
    group_by(hospital_id) %>%
    summarise(r = resistance(CIP),
              n = n_rsi(CIP)) # n_rsi works like n_distinct in dplyr, see ?n_rsi
  example_isolates %>%
    group_by(hospital_id) %>%
    summarise(R = resistance(CIP, as_percent = TRUE),
              SI = susceptibility(CIP, as_percent = TRUE),
              n1 = count_all(CIP), # the actual total; sum of all three<br>n2 = n\_rsi(CIP), # same - analogous to n\_distinct# same - analogous to n_distinct
              total = n() \qquad # NOT the number of tested isolates!
  # Calculate co-resistance between amoxicillin/clav acid and gentamicin,
  # so we can see that combination therapy does a lot more than mono therapy:
  example_isolates %>% susceptibility(AMC) # %SI = 76.3%
  example_isolates %>% count_all(AMC) # n = 1879
  example isolates %>% susceptibility(GEN) # %SI = 75.4%
  example_isolates %>% count_all(GEN) # n = 1855
  example_isolates %>% susceptibility(AMC, GEN) # %SI = 94.1%
  example_isolates %>% count_all(AMC, GEN) # n = 1939
  # See Details on how `only_all_tested` works. Example:
  example_isolates %>%
    summarise(numerator = count_susceptible(AMC, GEN),
              denominator = count_all(AMC, GEN),
              proportion = susceptibility(AMC, GEN)example_isolates %>%
    summarise(numerator = count_susceptible(AMC, GEN, only_all_tested = TRUE),
              denominator = count_all(AMC, GEN, only_all_tested = TRUE),
              proportion = susceptibility(AMC, GEN, only_all_tested = TRUE))
  example_isolates %>%
    group_by(hospital_id) %>%
    summarise(cipro p = susceptibility(CIP, as percent = TRUE).
              cipro_n = count_all(CIP),
              genta_p = susceptibility(GEN, as_percent = TRUE),genta_n = count_all(GEN),
              combination_p = susceptibility(CIP, GEN, as_percent = TRUE),
              combination_n = count_all(CIP, GEN)
```
#### <span id="page-122-1"></span>random 123

```
# Get proportions S/I/R immediately of all rsi columns
example_isolates %>%
  select(AMX, CIP) %>%
 proportion_df(translate = FALSE)
# It also supports grouping variables
example_isolates %>%
 select(hospital_id, AMX, CIP) %>%
 group_by(hospital_id) %>%
 proportion_df(translate = FALSE)
```
}

# random *Random MIC Values/Disk Zones/RSI Generation*

# <span id="page-122-0"></span>Description

These functions can be used for generating random MIC values and disk diffusion diameters, for AMR data analysis practice. By providing a microorganism and antimicrobial agent, the generated results will reflect reality as much as possible.

#### Usage

```
random\_mic(size, mo = NULL, ab = NULL, ...)random\_disk(size, mo = NULL, ab = NULL, ...)random\_rsi(size, prob\_RSI = c(0.33, 0.33, 0.33), ...)
```
# Arguments

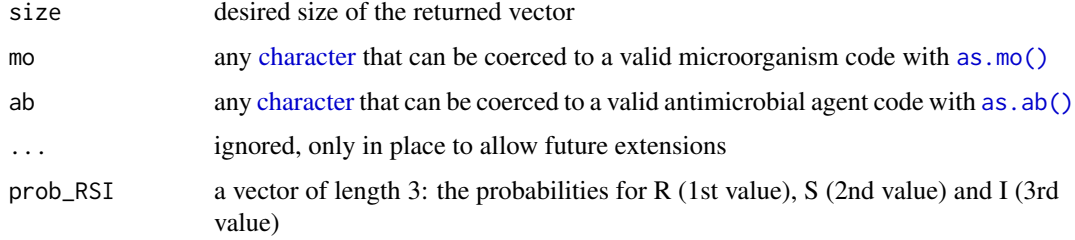

# Details

The base R function [sample\(\)](#page-0-0) is used for generating values.

Generated values are based on the latest EUCAST guideline implemented in the [rsi\\_translation](#page-127-0) data set. To create specific generated values per bug or drug, set the mo and/or ab argument.

# Value

class <mic> for [random\\_mic\(\)](#page-122-0) (see [as.mic\(\)](#page-21-0)) and class <disk> for [random\\_disk\(\)](#page-122-0) (see [as.disk\(\)](#page-19-0))

#### <span id="page-123-1"></span>Stable Lifecycle

The [lifecycle](#page-87-0) of this function is stable. In a stable function, major changes are unlikely. This means that the unlying code will generally evolve by adding new arguments; removing arguments or changing the meaning of existing arguments will be avoided.

If the unlying code needs breaking changes, they will occur gradually. For example, a argument will be deprecated and first continue to work, but will emit an message informing you of the change. Next, typically after at least one newly released version on CRAN, the message will be transformed to an error.

#### Read more on Our Website!

On our website <https://msberends.github.io/AMR/> you can find [a comprehensive tutorial](https://msberends.github.io/AMR/articles/AMR.html) about how to conduct AMR data analysis, the [complete documentation of all functions](https://msberends.github.io/AMR/reference/) and [an example](https://msberends.github.io/AMR/articles/WHONET.html) [analysis using WHONET data.](https://msberends.github.io/AMR/articles/WHONET.html)

#### Examples

```
random_mic(100)
random_disk(100)
random_rsi(100)
```

```
# make the random generation more realistic by setting a bug and/or drug:
random_mic(100, "Klebsiella pneumoniae")
random_mic(100, "Klebsiella pneumoniae", "meropenem") # range 0.0625-16
random_mic(100, "Streptococcus pneumoniae", "meropenem") # range 0.0625-4
random_disk(100, "Klebsiella pneumoniae") # range 8-50
random_disk(100, "Klebsiella pneumoniae", "ampicillin") # range 11-17
random_disk(100, "Streptococcus pneumoniae", "ampicillin") # range 12-27
```
<span id="page-123-0"></span>resistance\_predict *Predict antimicrobial resistance*

# Description

Create a prediction model to predict antimicrobial resistance for the next years on statistical solid ground. Standard errors (SE) will be returned as columns se\_min and se\_max. See *Examples* for a real live example.

### Usage

```
resistance_predict(
 x,
 col_ab,
 col_date = NULL,
 year_min = NULL,
 year_max = NULL,
 year_every = 1,
 minimum = 30,model = NULL,
```

```
I<sub>as_S</sub> = TRUE,preserve_measurements = TRUE,
  info = interactive(),
  ...
)
rsi_predict(
  x,
  col_ab,
  col_date = NULL,
  year_min = NULL,
  year_max = NULL,
  year_every = 1,
  minimum = 30,model = NULL,
  I<sub>as</sub>S = TRUE,preserve_measurements = TRUE,
  info = interactive(),
  ...
)
## S3 method for class 'resistance_predict'
plot(x, main = paste("Resistance Prediction of", x_name), ...)
## S3 method for class 'resistance_predict'
ggplot(x, main = paste("Resistance Prediction of", x_name), ribbon = TRUE, ...)ggplot_rsi_predict(
  x,
  main = paste("Resistance Prediction of", x_name),
  ribbon = TRUE,
  ...
\lambda
```
# Arguments

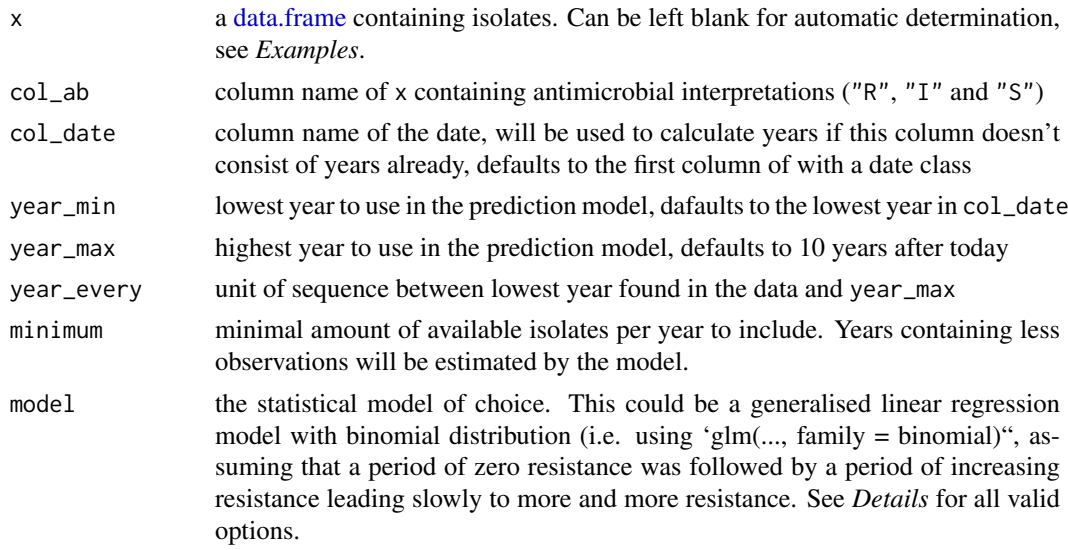

<span id="page-125-0"></span>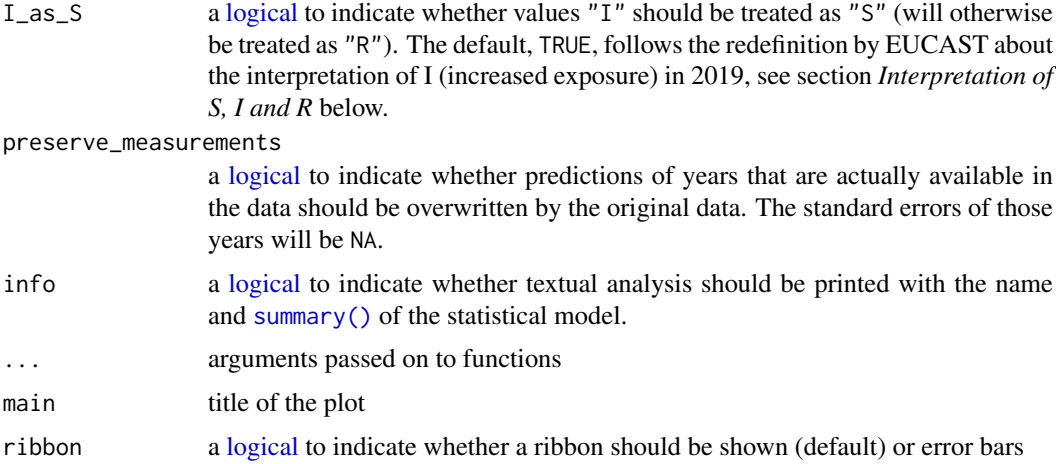

### Details

Valid options for the statistical model (argument model) are:

- "binomial" or "binom" or "logit": a generalised linear regression model with binomial distribution
- "loglin" or "poisson": a generalised log-linear regression model with poisson distribution
- "lin" or "linear": a linear regression model

#### Value

A [data.frame](#page-0-0) with extra class [resistance\\_predict](#page-123-0) with columns:

- year
- value, the same as estimated when preserve\_measurements = FALSE, and a combination of observed and estimated otherwise
- se\_min, the lower bound of the standard error with a minimum of  $\theta$  (so the standard error will never go below 0%)
- se\_max the upper bound of the standard error with a maximum of 1 (so the standard error will never go above 100%)
- observations, the total number of available observations in that year, i.e.  $S + I + R$
- observed, the original observed resistant percentages
- estimated, the estimated resistant percentages, calculated by the model

Furthermore, the model itself is available as an attribute: attributes(x)\$model, see *Examples*.

#### Stable Lifecycle

The [lifecycle](#page-87-0) of this function is stable. In a stable function, major changes are unlikely. This means that the unlying code will generally evolve by adding new arguments; removing arguments or changing the meaning of existing arguments will be avoided.

If the unlying code needs breaking changes, they will occur gradually. For example, a argument will be deprecated and first continue to work, but will emit an message informing you of the change. Next, typically after at least one newly released version on CRAN, the message will be transformed to an error.

#### <span id="page-126-0"></span>Interpretation of R and S/I

In 2019, the European Committee on Antimicrobial Susceptibility Testing (EUCAST) has decided to change the definitions of susceptibility testing categories R and S/I as shown below ([https:](https://www.eucast.org/newsiandr/) [//www.eucast.org/newsiandr/](https://www.eucast.org/newsiandr/)).

#### •  $R =$  Resistant

A microorganism is categorised as *Resistant* when there is a high likelihood of therapeutic failure even when there is increased exposure. Exposure is a function of how the mode of administration, dose, dosing interval, infusion time, as well as distribution and excretion of the antimicrobial agent will influence the infecting organism at the site of infection.

#### •  $S =$  Susceptible

A microorganism is categorised as *Susceptible, standard dosing regimen*, when there is a high likelihood of therapeutic success using a standard dosing regimen of the agent.

#### • I = Increased exposure, but still susceptible

A microorganism is categorised as *Susceptible, Increased exposure* when there is a high likelihood of therapeutic success because exposure to the agent is increased by adjusting the dosing regimen or by its concentration at the site of infection.

This AMR package honours this (new) insight. Use [susceptibility\(\)](#page-117-0) (equal to [proportion\\_SI\(\)](#page-117-0)) to determine antimicrobial susceptibility and [count\\_susceptible\(\)](#page-42-1) (equal to [count\\_SI\(\)](#page-42-1)) to count susceptible isolates.

### Read more on Our Website!

On our website <https://msberends.github.io/AMR/> you can find [a comprehensive tutorial](https://msberends.github.io/AMR/articles/AMR.html) about how to conduct AMR data analysis, the [complete documentation of all functions](https://msberends.github.io/AMR/reference/) and [an example](https://msberends.github.io/AMR/articles/WHONET.html) [analysis using WHONET data.](https://msberends.github.io/AMR/articles/WHONET.html)

#### See Also

The [proportion\(\)](#page-117-1) functions to calculate resistance

Models: [lm\(\)](#page-0-0) [glm\(\)](#page-0-0)

# Examples

```
x <- resistance_predict(example_isolates,
                        col\_ab = "AMX",year_min = 2010,
                        model = "binomial")
plot(x)
if (require("ggplot2")) {
  ggplot_rsi_predict(x)
}
# using dplyr:
if (require("dplyr")) {
  x <- example_isolates %>%
    filter_first_isolate() %>%
    filter(mo_genus(mo) == "Staphylococcus") %>%
    resistance_predict("PEN", model = "binomial")
  plot(x)
  # get the model from the object
```

```
mymodel <- attributes(x)$model
  summary(mymodel)
}
# create nice plots with ggplot2 yourself
if (require("dplyr") & require("ggplot2")) {
  data <- example_isolates %>%
    filter(mo == as.mo("E. coli")) %>%
    resistance_predict(col_ab = "AMX",
                       col_date = "date",
                       model = "binomial",
                       info = FALSE,
                       minimum = 15ggplot(data)
  ggplot(as.data.frame(data),
         \text{aes}(x = \text{year})) +geom_col(aes(y = value),
             fill = "grey75") +
    geom_errorbar(aes(ymin = se_min,
                      ymax = se_max),
                  colour = "grey50") +
    scale_y_{continuous}(limits = c(0, 1),
                       breaks = seq(0, 1, 0.1),
                       labels = paste0(seq(0, 100, 10), "%")) +
    labs(title = expression(paste("Forecast of Amoxicillin Resistance in ",
                                   italic("E. coli"))),
         y = "R",x = "Year") +theme_minimal(base_size = 13)
}
```
<span id="page-127-0"></span>rsi\_translation *Data Set for R/SI Interpretation*

#### Description

Data set containing reference data to interpret MIC and disk diffusion to R/SI values, according to international guidelines. Currently implemented guidelines are EUCAST (2011-2021) and CLSI (2010-2020). Use [as.rsi\(\)](#page-29-0) to transform MICs or disks measurements to R/SI values.

# Usage

rsi\_translation

# Format

A [data.frame](#page-0-0) with 21,996 observations and 10 variables:

• guideline Name of the guideline

#### <span id="page-128-0"></span>rsi\_translation 129

- method Either "DISK" or "MIC"
- site Body site, e.g. "Oral" or "Respiratory"
- $\bullet$  mo Microbial ID, see [as.mo\(\)](#page-23-0)
- ab Antibiotic ID, see [as.ab\(\)](#page-17-0)
- ref\_tbl Info about where the guideline rule can be found
- disk\_dose Dose of the used disk diffusion method
- breakpoint\_S Lowest MIC value or highest number of millimetres that leads to "S"
- breakpoint\_R Highest MIC value or lowest number of millimetres that leads to "R"
- uti A [logical](#page-0-0) value (TRUE/FALSE) to indicate whether the rule applies to a urinary tract infection (UTI)

# Details

The repository of this AMR package contains a file comprising this exact data set: [https://github.](https://github.com/msberends/AMR/blob/master/data-raw/rsi_translation.txt) [com/msberends/AMR/blob/master/data-raw/rsi\\_translation.txt](https://github.com/msberends/AMR/blob/master/data-raw/rsi_translation.txt). This file allows for machine reading EUCAST and CLSI guidelines, which is almost impossible with the Excel and PDF files distributed by EUCAST and CLSI. The file is updated automatically.

#### Reference Data Publicly Available

All reference data sets (about microorganisms, antibiotics, R/SI interpretation, EUCAST rules, etc.) in this AMR package are publicly and freely available. We continually export our data sets to formats for use in R, SPSS, SAS, Stata and Excel. We also supply flat files that are machine-readable and suitable for input in any software program, such as laboratory information systems. Please find [all](https://msberends.github.io/AMR/articles/datasets.html) [download links on our website,](https://msberends.github.io/AMR/articles/datasets.html) which is automatically updated with every code change.

# Read more on Our Website!

On our website <https://msberends.github.io/AMR/> you can find [a comprehensive tutorial](https://msberends.github.io/AMR/articles/AMR.html) about how to conduct AMR data analysis, the [complete documentation of all functions](https://msberends.github.io/AMR/reference/) and [an example](https://msberends.github.io/AMR/articles/WHONET.html) [analysis using WHONET data.](https://msberends.github.io/AMR/articles/WHONET.html)

# See Also

[intrinsic\\_resistant](#page-79-0)

<span id="page-129-0"></span>

#### Description

Skewness is a measure of the asymmetry of the probability distribution of a real-valued random variable about its mean.

When negative ('left-skewed'): the left tail is longer; the mass of the distribution is concentrated on the right of a histogram. When positive ('right-skewed'): the right tail is longer; the mass of the distribution is concentrated on the left of a histogram. A normal distribution has a skewness of 0.

#### Usage

```
skewness(x, na.rm = FALSE)
## Default S3 method:
skewness(x, na.rm = FALSE)
## S3 method for class 'matrix'
skewness(x, na.rm = FALSE)
## S3 method for class 'data.frame'
skewness(x, na.rm = FALSE)
```
#### Arguments

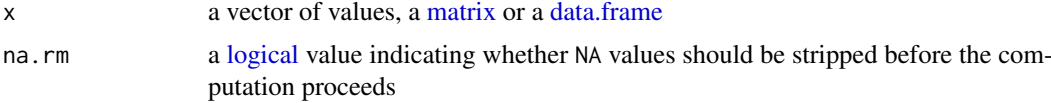

# Stable Lifecycle

The [lifecycle](#page-87-0) of this function is stable. In a stable function, major changes are unlikely. This means that the unlying code will generally evolve by adding new arguments; removing arguments or changing the meaning of existing arguments will be avoided.

If the unlying code needs breaking changes, they will occur gradually. For example, a argument will be deprecated and first continue to work, but will emit an message informing you of the change. Next, typically after at least one newly released version on CRAN, the message will be transformed to an error.

# Read more on Our Website!

On our website <https://msberends.github.io/AMR/> you can find [a comprehensive tutorial](https://msberends.github.io/AMR/articles/AMR.html) about how to conduct AMR data analysis, the [complete documentation of all functions](https://msberends.github.io/AMR/reference/) and [an example](https://msberends.github.io/AMR/articles/WHONET.html) [analysis using WHONET data.](https://msberends.github.io/AMR/articles/WHONET.html)

# See Also

[kurtosis\(\)](#page-86-0)

<span id="page-130-2"></span><span id="page-130-1"></span>

#### <span id="page-130-0"></span>**Description**

For language-dependent output of AMR functions, like [mo\\_name\(\)](#page-103-1), [mo\\_gramstain\(\)](#page-103-1), [mo\\_type\(\)](#page-103-1) and [ab\\_name\(\)](#page-4-1).

#### Usage

get\_locale()

#### **Details**

Strings will be translated to foreign languages if they are defined in a local translation file. Additions to this file can be suggested at our repository. The file can be found here: [https://github.](https://github.com/msberends/AMR/blob/master/data-raw/translations.tsv) [com/msberends/AMR/blob/master/data-raw/translations.tsv](https://github.com/msberends/AMR/blob/master/data-raw/translations.tsv). This file will be read by all functions where a translated output can be desired, like all  $mo-*$  functions (such as  $mo\_name()$ , [mo\\_gramstain\(\)](#page-103-1), [mo\\_type\(\)](#page-103-1), etc.) and [ab\\_\\*](#page-4-0) functions (such as [ab\\_name\(\)](#page-4-1), [ab\\_group\(\)](#page-4-1), etc.).

Currently supported languages are: Dutch, English, French, German, Italian, Portuguese and Spanish. Please note that currently not all these languages have translations available for all antimicrobial agents and colloquial microorganism names.

Please suggest your own translations [by creating a new issue on our repository.](https://github.com/msberends/AMR/issues/new?title=Translations)

#### Changing the Default Language:

The system language will be used at default (as returned by Sys.getenv("LANG") or, if LANG is not set, [Sys.getlocale\(\)](#page-0-0)), if that language is supported. But the language to be used can be overwritten in two ways and will be checked in this order:

- 1. Setting the R option AMR\_locale, e.g. by running options(AMR\_locale = "de")
- 2. Setting the system variable LANGUAGE or LANG, e.g. by adding LANGUAGE="de\_DE.utf8" to your .Renviron file in your home directory

So if the R option AMR\_locale is set, the system variables LANGUAGE and LANG will be ignored.

#### Stable Lifecycle

The [lifecycle](#page-87-0) of this function is stable. In a stable function, major changes are unlikely. This means that the unlying code will generally evolve by adding new arguments; removing arguments or changing the meaning of existing arguments will be avoided.

If the unlying code needs breaking changes, they will occur gradually. For example, a argument will be deprecated and first continue to work, but will emit an message informing you of the change. Next, typically after at least one newly released version on CRAN, the message will be transformed to an error.

# Read more on Our Website!

On our website <https://msberends.github.io/AMR/> you can find [a comprehensive tutorial](https://msberends.github.io/AMR/articles/AMR.html) about how to conduct AMR data analysis, the [complete documentation of all functions](https://msberends.github.io/AMR/reference/) and [an example](https://msberends.github.io/AMR/articles/WHONET.html) [analysis using WHONET data.](https://msberends.github.io/AMR/articles/WHONET.html)

### <span id="page-131-0"></span>Examples

```
# The 'language' argument of below functions
# will be set automatically to your system language
# with get_locale()
# English
mo_name("CoNS", language = "en")
#> "Coagulase-negative Staphylococcus (CoNS)"
# German
mo_name("CoNS", language = "de")
#> "Koagulase-negative Staphylococcus (KNS)"
# Dutch
mo_name("CoNS", language = "nl")
#> "Coagulase-negatieve Staphylococcus (CNS)"
# Spanish
mo_name("CoNS", language = "es")
#> "Staphylococcus coagulasa negativo (SCN)"
# Italian
mo_name("CoNS", language = "it")
#> "Staphylococcus negativo coagulasi (CoNS)"
# Portuguese
mo_name("CoNS", language = "pt")
#> "Staphylococcus coagulase negativo (CoNS)"
```
WHOCC *WHOCC: WHO Collaborating Centre for Drug Statistics Methodology*

#### Description

All antimicrobial drugs and their official names, ATC codes, ATC groups and defined daily dose (DDD) are included in this package, using the WHO Collaborating Centre for Drug Statistics Methodology.

# **WHOCC**

This package contains all ~550 antibiotic, antimycotic and antiviral drugs and their Anatomical Therapeutic Chemical (ATC) codes, ATC groups and Defined Daily Dose (DDD) from the World Health Organization Collaborating Centre for Drug Statistics Methodology (WHOCC, [https://](https://www.whocc.no) [www.whocc.no](https://www.whocc.no)) and the Pharmaceuticals Community Register of the European Commission ([https:](https://ec.europa.eu/health/documents/community-register/html/reg_hum_atc.htm) [//ec.europa.eu/health/documents/community-register/html/reg\\_hum\\_atc.htm](https://ec.europa.eu/health/documents/community-register/html/reg_hum_atc.htm)).

These have become the gold standard for international drug utilisation monitoring and research.

The WHOCC is located in Oslo at the Norwegian Institute of Public Health and funded by the Norwegian government. The European Commission is the executive of the European Union and promotes its general interest.

NOTE: The WHOCC copyright does not allow use for commercial purposes, unlike any other info from this package. See [https://www.whocc.no/copyright\\_disclaimer/.](https://www.whocc.no/copyright_disclaimer/.)

#### <span id="page-132-0"></span>WHONET 133

# Read more on Our Website!

On our website <https://msberends.github.io/AMR/> you can find [a comprehensive tutorial](https://msberends.github.io/AMR/articles/AMR.html) about how to conduct AMR data analysis, the [complete documentation of all functions](https://msberends.github.io/AMR/reference/) and [an example](https://msberends.github.io/AMR/articles/WHONET.html) [analysis using WHONET data.](https://msberends.github.io/AMR/articles/WHONET.html)

#### Examples

```
as.ab("meropenem")
ab_name("J01DH02")
```
ab\_tradenames("flucloxacillin")

WHONET *Data Set with 500 Isolates - WHONET Example*

# Description

This example data set has the exact same structure as an export file from WHONET. Such files can be used with this package, as this example data set shows. The antibiotic results are from our [example\\_isolates](#page-57-0) data set. All patient names are created using online surname generators and are only in place for practice purposes.

# Usage

WHONET

# Format

A [data.frame](#page-0-0) with 500 observations and 53 variables:

- Identification number ID of the sample
- Specimen number ID of the specimen
- Organism Name of the microorganism. Before analysis, you should transform this to a valid microbial class, using [as.mo\(\)](#page-23-0).
- Country Country of origin
- Laboratory Name of laboratory
- Last name Fictitious last name of patient
- First name Fictitious initial of patient
- Sex Fictitious gender of patient
- Age Fictitious age of patient

# <span id="page-133-0"></span>134 WHONET

- Age category Age group, can also be looked up using [age\\_groups\(\)](#page-8-0) • Date of admission
- [Date](#page-0-0) of hospital admission • Specimen date
	- [Date](#page-0-0) when specimen was received at laboratory
- Specimen type Specimen type or group
- Specimen type (Numeric) Translation of "Specimen type"
- Reason Reason of request with Differential Diagnosis
- Isolate number ID of isolate
- Organism type Type of microorganism, can also be looked up using [mo\\_type\(\)](#page-103-1)
- Serotype Serotype of microorganism
- Beta-lactamase

Microorganism produces beta-lactamase?

• ESBL

Microorganism produces extended spectrum beta-lactamase?

- Carbapenemase Microorganism produces carbapenemase?
- MRSA screening test Microorganism is possible MRSA?
- Inducible clindamycin resistance Clindamycin can be induced?
- Comment Other comments
- Date of data entry [Date](#page-0-0) this data was entered in WHONET
- AMP\_ND10:CIP\_EE

28 different antibiotics. You can lookup the abbreviations in the [antibiotics](#page-11-0) data set, or use e.g. [ab\\_name\("AMP"\)](#page-4-1) to get the official name immediately. Before analysis, you should transform this to a valid antibiotic class, using [as.rsi\(\)](#page-29-0).

# Reference Data Publicly Available

All reference data sets (about microorganisms, antibiotics, R/SI interpretation, EUCAST rules, etc.) in this AMR package are publicly and freely available. We continually export our data sets to formats for use in R, SPSS, SAS, Stata and Excel. We also supply flat files that are machine-readable and suitable for input in any software program, such as laboratory information systems. Please find [all](https://msberends.github.io/AMR/articles/datasets.html) [download links on our website,](https://msberends.github.io/AMR/articles/datasets.html) which is automatically updated with every code change.

# Read more on Our Website!

On our website <https://msberends.github.io/AMR/> you can find [a comprehensive tutorial](https://msberends.github.io/AMR/articles/AMR.html) about how to conduct AMR data analysis, the [complete documentation of all functions](https://msberends.github.io/AMR/reference/) and [an example](https://msberends.github.io/AMR/articles/WHONET.html) [analysis using WHONET data.](https://msberends.github.io/AMR/articles/WHONET.html)

# **Index**

```
∗ Becker
    as.mo, 24
∗ Lancefield
    as.mo, 24
∗ becker
    as.mo, 24
∗ datasets
    antibiotics, 12
    dosage, 52
    example_isolates, 58
    example_isolates_unclean, 59
    intrinsic_resistant, 80
    microorganisms, 97
    microorganisms.codes, 99
    microorganisms.old, 100
    rsi_translation, 128
    WHONET, 133
∗ guess
    as.mo, 24
∗ lancefield
    as.mo, 24
∗ mo
    as.mo, 24
%like% (like), 89
%like_case% (like), 89
%unlike% (like), 89
%unlike_case% (like), 89
3MRGN (mdro), 91
4MRGN (mdro), 91
ab, 19
ab (as.ab), 18
ab_*, 4, 12, 19, 131
ab_atc (ab_property), 5
ab_atc_group1 (ab_property), 5
ab_atc_group2 (ab_property), 5
ab_cid (ab_property), 5
ab_cid(), 6
ab_class (antibiotic_class_selectors),
         15
ab_ddd (ab_property), 5
ab_ddd(), 6
ab_from_text, 3
ab_from_text(), 20
```
ab\_group *(*ab\_property*)*, [5](#page-4-2) ab\_group(), *[4](#page-3-0)*, *[131](#page-130-2)* ab\_info *(*ab\_property*)*, [5](#page-4-2) ab\_info(), *[6](#page-5-0)* ab\_loinc *(*ab\_property*)*, [5](#page-4-2) ab\_loinc(), *[13](#page-12-0)* ab\_name *(*ab\_property*)*, [5](#page-4-2) ab\_name(), *[4](#page-3-0)*, *[59](#page-58-0)*, *[76](#page-75-0)*, *[131](#page-130-2)* ab\_name(AMP), *[134](#page-133-0)* ab\_property, [5](#page-4-2) ab\_property(), *[3](#page-2-0)*, *[13](#page-12-0)*, *[44](#page-43-0)*, *[75](#page-74-0)*, *[119](#page-118-0)* ab\_synonyms *(*ab\_property*)*, [5](#page-4-2) ab\_synonyms(), *[6](#page-5-0)* ab\_tradenames *(*ab\_property*)*, [5](#page-4-2) ab\_tradenames(), *[6](#page-5-0)* ab\_url *(*ab\_property*)*, [5](#page-4-2) ab\_url(), *[6](#page-5-0)* abs(), *[23](#page-22-0)* acos(), *[23](#page-22-0)* acosh(), *[23](#page-22-0)* age, [8](#page-7-0) age(), *[9,](#page-8-1) [10](#page-9-0)* age\_groups, [9](#page-8-1) age\_groups(), *[9](#page-8-1)*, *[134](#page-133-0)* all(), *[23](#page-22-0)* all\_antimicrobials *(*key\_antimicrobials*)*, [83](#page-82-0) all\_antimicrobials(), *[63](#page-62-0)*, *[85](#page-84-0)* aminoglycosides *(*antibiotic\_class\_selectors*)*, [15](#page-14-0) aminoglycosides(), *[16](#page-15-0)* AMR, [11](#page-10-0) anti\_join\_microorganisms *(*join*)*, [82](#page-81-0) antibiotic\_class\_selectors, [15](#page-14-0) antibiotics, *[3](#page-2-0)*, *[5](#page-4-2)[–7](#page-6-0)*, *[12](#page-11-1)*, [12,](#page-11-1) *[13](#page-12-0)*, *[16](#page-15-0)*, *[18](#page-17-1)*, *[20](#page-19-1)*, *[39](#page-38-0)*, *[44](#page-43-0)*, *[59](#page-58-0)*, *[75](#page-74-0)*, *[78](#page-77-0)*, *[119](#page-118-0)*, *[134](#page-133-0)* antimicrobials\_equal *(*key\_antimicrobials*)*, [83](#page-82-0) antimicrobials\_equal(), *[85](#page-84-0)* antivirals, *[13](#page-12-0)* antivirals *(*antibiotics*)*, [12](#page-11-1) any(), *[23](#page-22-0)*

as.ab, [18](#page-17-1) as.ab(), *[3](#page-2-0)[–6](#page-5-0)*, *[12](#page-11-1)*, *[18,](#page-17-1) [19](#page-18-0)*, *[31](#page-30-0)*, *[54](#page-53-0)*, *[78](#page-77-0)*, *[105](#page-104-0)*, *[116](#page-115-0)*, *[123](#page-122-1)*, *[129](#page-128-0)* as.character(), *[89](#page-88-0)* as.disk, [20](#page-19-1) as.disk(), *[32,](#page-31-0) [33](#page-32-0)*, *[116](#page-115-0)*, *[123](#page-122-1)* as.mic, [22](#page-21-1) as.mic(), *[32,](#page-31-0) [33](#page-32-0)*, *[116](#page-115-0)*, *[123](#page-122-1)* as.mo, [24](#page-23-1) as.mo(), *[26,](#page-25-0) [27](#page-26-0)*, *[31](#page-30-0)*, *[33](#page-32-0)*, *[39](#page-38-0)*, *[41](#page-40-0)*, *[53](#page-52-0)*, *[59](#page-58-0)*, *[61](#page-60-0)*, *[82](#page-81-0)*, *[84](#page-83-0)*, *[91](#page-90-0)*, *[97](#page-96-1)*, *[99–](#page-98-0)[102](#page-101-0)*, *[104,](#page-103-2) [105](#page-104-0)*, *[107](#page-106-0)*, *[110](#page-109-1)[–112](#page-111-0)*, *[116](#page-115-0)*, *[123](#page-122-1)*, *[129](#page-128-0)*, *[133](#page-132-0)* as.POSIXlt(), *[8](#page-7-0)* as.rsi, [30](#page-29-2) as.rsi(), *[16](#page-15-0)*, *[21](#page-20-0)[–23](#page-22-0)*, *[31,](#page-30-0) [32](#page-31-0)*, *[44](#page-43-0)*, *[54](#page-53-0)*, *[59](#page-58-0)*, *[62](#page-61-0)*, *[75,](#page-74-0) [76](#page-75-0)*, *[78](#page-77-0)*, *[84](#page-83-0)*, *[92](#page-91-0)*, *[117](#page-116-0)*, *[119,](#page-118-0) [120](#page-119-0)*, *[128](#page-127-1)*, *[134](#page-133-0)* asin(), *[23](#page-22-0)* asinh(), *[23](#page-22-0)* atan(), *[23](#page-22-0)* atanh(), *[23](#page-22-0)* ATC *(*ab\_property*)*, [5](#page-4-2) atc\_online\_ddd *(*atc\_online\_property*)*, [35](#page-34-0) atc\_online\_groups *(*atc\_online\_property*)*, [35](#page-34-0) atc\_online\_property, [35](#page-34-0) availability, [37](#page-36-0) betalactams

*(*antibiotic\_class\_selectors*)*, [15](#page-14-0) biplot(), *[71](#page-70-1)* boxplot.stats(), *[23](#page-22-0)* BRMO *(*mdro*)*, [91](#page-90-0) brmo *(*mdro*)*, [91](#page-90-0) browseURL(), *[105](#page-104-0)* bug\_drug\_combinations, [38](#page-37-0) bug\_drug\_combinations(), *[39](#page-38-0)*

```
c(), 94
carbapenems
        (antibiotic_class_selectors),
         15
case_when(), 47, 93
catalogue_of_life, 40
catalogue_of_life_version, 42
catalogue_of_life_version(), 28, 40, 42,
         98, 100, 101, 108
ceiling(), 23
cephalosporins
        (antibiotic_class_selectors),
         15
```
cephalosporins\_1st *(*antibiotic\_class\_selectors*)*, [15](#page-14-0) cephalosporins\_2nd *(*antibiotic\_class\_selectors*)*, [15](#page-14-0) cephalosporins\_3rd *(*antibiotic\_class\_selectors*)*, [15](#page-14-0) cephalosporins\_4th *(*antibiotic\_class\_selectors*)*, [15](#page-14-0) cephalosporins\_5th *(*antibiotic\_class\_selectors*)*, [15](#page-14-0) character, *[3,](#page-2-0) [4](#page-3-0)*, *[6](#page-5-0)*, *[8](#page-7-0)*, *[18,](#page-17-1) [19](#page-18-0)*, *[22](#page-21-1)*, *[25](#page-24-0)[–27](#page-26-0)*, *[36](#page-35-0)*, *[39](#page-38-0)*, *[53,](#page-52-0) [54](#page-53-0)*, *[61](#page-60-0)*, *[81,](#page-80-0) [82](#page-81-0)*, *[84,](#page-83-0) [85](#page-84-0)*, *[89](#page-88-0)*, *[92](#page-91-0)*, *[105,](#page-104-0) [106](#page-105-0)*, *[120](#page-119-0)*, *[123](#page-122-1)* chisq.test(), *[65](#page-64-0)[–68](#page-67-0)* Click here, *[28](#page-27-0)*, *[40](#page-39-0)*, *[42](#page-41-0)*, *[98](#page-97-0)*, *[100,](#page-99-0) [101](#page-100-0)*, *[108](#page-107-0)* cos(), *[23](#page-22-0)* cosh(), *[23](#page-22-0)* cospi(), *[23](#page-22-0)* count, [43](#page-42-2) count(), *[120,](#page-119-0) [121](#page-120-0)* count\_all *(*count*)*, [43](#page-42-2) count\_all(), *[44](#page-43-0)* count\_df *(*count*)*, [43](#page-42-2) count\_df(), *[44](#page-43-0)*, *[76](#page-75-0)* count\_I *(*count*)*, [43](#page-42-2) count\_IR *(*count*)*, [43](#page-42-2) count\_R *(*count*)*, [43](#page-42-2) count\_R(), *[44](#page-43-0)* count\_resistant *(*count*)*, [43](#page-42-2) count\_resistant(), *[43,](#page-42-2) [44](#page-43-0)* count\_S *(*count*)*, [43](#page-42-2) count\_SI *(*count*)*, [43](#page-42-2) count\_SI(), *[33](#page-32-0)*, *[44,](#page-43-0) [45](#page-44-0)*, *[96](#page-95-0)*, *[121](#page-120-0)*, *[127](#page-126-0)* count\_susceptible *(*count*)*, [43](#page-42-2) count\_susceptible(), *[33](#page-32-0)*, *[43](#page-42-2)[–45](#page-44-0)*, *[96](#page-95-0)*, *[121](#page-120-0)*, *[127](#page-126-0)* cummax(), *[23](#page-22-0)* cummin(), *[23](#page-22-0)* cumprod(), *[23](#page-22-0)* cumsum(), *[23](#page-22-0)* custom\_eucast\_rules, [47](#page-46-0) custom\_eucast\_rules(), *[53,](#page-52-0) [54](#page-53-0)* custom\_mdro\_guideline *(*mdro*)*, [91](#page-90-0) custom\_mdro\_guideline(), *[92,](#page-91-0) [93](#page-92-0)* data.frame, *[13](#page-12-0)*, *[20](#page-19-1)*, *[25,](#page-24-0) [26](#page-25-0)*, *[29](#page-28-0)*, *[31,](#page-30-0) [32](#page-31-0)*, *[37](#page-36-0)*, *[39](#page-38-0)*, *[44](#page-43-0)*, *[52,](#page-51-0) [53](#page-52-0)*, *[55](#page-54-0)*, *[58,](#page-57-1) [59](#page-58-0)*, *[61,](#page-60-0) [62](#page-61-0)*, *[75](#page-74-0)*, *[78](#page-77-0)*,

*[80](#page-79-1)*, *[82](#page-81-0)[–85](#page-84-0)*, *[87](#page-86-1)*, *[91,](#page-90-0) [92](#page-91-0)*, *[97](#page-96-1)*, *[100,](#page-99-0) [101](#page-100-0)*,

## INDEX 137

*[111](#page-110-0)*, *[113,](#page-112-1) [114](#page-113-0)*, *[119](#page-118-0)*, *[125,](#page-124-0) [126](#page-125-0)*, *[128](#page-127-1)*, *[130](#page-129-0)*, *[133](#page-132-0)* Date, *[134](#page-133-0)* digamma(), *[23](#page-22-0)* disk, *[20,](#page-19-1) [21](#page-20-0)*, *[31,](#page-30-0) [32](#page-31-0)* disk *(*as.disk*)*, [20](#page-19-1) dosage, [52,](#page-51-0) *[53](#page-52-0)* double, *[6](#page-5-0)*, *[8](#page-7-0)*, *[69](#page-68-0)*, *[120](#page-119-0)* EUCAST *(*eucast\_rules*)*, [53](#page-52-0) eucast\_dosage *(*eucast\_rules*)*, [53](#page-52-0) eucast\_dosage(), *[52,](#page-51-0) [53](#page-52-0)* eucast\_exceptional\_phenotypes *(*mdro*)*, [91](#page-90-0) eucast\_rules, [53](#page-52-0) eucast\_rules(), *[32](#page-31-0)*, *[47](#page-46-0)*, *[55](#page-54-0)*, *[94](#page-93-0)* example\_isolates, [58,](#page-57-1) *[133](#page-132-0)* example\_isolates\_unclean, [59](#page-58-0) exp(), *[23](#page-22-0)* expm1(), *[23](#page-22-0)* facet\_rsi *(*ggplot\_rsi*)*, [73](#page-72-0) facet\_rsi(), *[76](#page-75-0)* factor, *[10](#page-9-0)*, *[22,](#page-21-1) [23](#page-22-0)*, *[30](#page-29-2)*, *[33](#page-32-0)*, *[92](#page-91-0)* filter(), *[16](#page-15-0)*, *[69](#page-68-0)* filter\_first\_isolate *(*first\_isolate*)*, [60](#page-59-1) filter\_first\_isolate(), *[62](#page-61-0)* first isolate, [60](#page-59-1) first\_isolate(), *[62,](#page-61-0) [63](#page-62-0)*, *[69](#page-68-0)*, *[83](#page-82-0)*, *[85,](#page-84-0) [86](#page-85-0)*, *[120](#page-119-0)* fisher.test(), *[66](#page-65-0)* fivenum(), *[23](#page-22-0)* floor(), *[23](#page-22-0)* fluoroquinolones *(*antibiotic\_class\_selectors*)*, [15](#page-14-0) format(), *[38,](#page-37-0) [39](#page-38-0)* format.bug\_drug\_combinations *(*bug\_drug\_combinations*)*, [38](#page-37-0) full\_join\_microorganisms *(*join*)*, [82](#page-81-0) g.test, [65](#page-64-0) g.test(), *[65](#page-64-0)* gamma(), *[23](#page-22-0)* generic functions, *[23](#page-22-0)* geom\_rsi *(*ggplot\_rsi*)*, [73](#page-72-0) geom\_rsi(), *[76](#page-75-0)* get\_episode, [68](#page-67-0) get\_episode(), *[68,](#page-67-0) [69](#page-68-0)* get\_locale *(*translate*)*, [131](#page-130-2) get\_locale(), *[6](#page-5-0)*, *[25](#page-24-0)*, *[39](#page-38-0)*, *[44](#page-43-0)*, *[75](#page-74-0)*, *[105](#page-104-0)*, *[117](#page-116-0)*, *[119](#page-118-0)* get\_mo\_source *(*mo\_source*)*, [110](#page-109-1) get\_mo\_source(), *[25](#page-24-0)*, *[111](#page-110-0)* ggplot, *[117](#page-116-0)* ggplot(), *[117](#page-116-0)*

ggplot.disk *(*plot*)*, [115](#page-114-0) ggplot.mic *(*plot*)*, [115](#page-114-0) ggplot.resistance\_predict *(*resistance\_predict*)*, [124](#page-123-1) ggplot.rsi *(*plot*)*, [115](#page-114-0) ggplot2, *[73](#page-72-0)* ggplot2::facet\_wrap(), *[76](#page-75-0)* ggplot2::geom\_text(), *[76](#page-75-0)* ggplot2::scale\_y\_continuous(), *[76](#page-75-0)* ggplot2::theme(), *[76](#page-75-0)* ggplot\_pca, [71](#page-70-1) ggplot\_pca(), *[73](#page-72-0)*, *[114](#page-113-0)* ggplot\_rsi, [73](#page-72-0) ggplot\_rsi(), *[76](#page-75-0)* ggplot\_rsi\_predict *(*resistance\_predict*)*, [124](#page-123-1) glm(), *[127](#page-126-0)* glycopeptides *(*antibiotic\_class\_selectors*)*, [15](#page-14-0) grepl(), *[89,](#page-88-0) [90](#page-89-0)* guess\_ab\_col, [78](#page-77-0) guess\_ab\_col(), *[55](#page-54-0)*, *[94](#page-93-0)* inner\_join *(*join*)*, [82](#page-81-0) inner\_join\_microorganisms *(*join*)*, [82](#page-81-0) integer, *[6](#page-5-0)*, *[8](#page-7-0)*, *[21](#page-20-0)*, *[44](#page-43-0)*, *[106](#page-105-0)* interaction(), *[82](#page-81-0)* intrinsic\_resistant, *[15](#page-14-0)*, *[31](#page-30-0)*, [80,](#page-79-1) *[99](#page-98-0)*, *[106](#page-105-0)*, *[129](#page-128-0)* IQR(), *[23](#page-22-0)* is.ab *(*as.ab*)*, [18](#page-17-1) is.disk *(*as.disk*)*, [20](#page-19-1) is.mic *(*as.mic*)*, [22](#page-21-1) is.mo *(*as.mo*)*, [24](#page-23-1) is.rsi *(*as.rsi*)*, [30](#page-29-2) is.rsi(), *[32](#page-31-0)* is.rsi.eligible(), *[32](#page-31-0)* is\_new\_episode *(*get\_episode*)*, [68](#page-67-0) is\_new\_episode(), *[60](#page-59-1)*, *[62](#page-61-0)*, *[68,](#page-67-0) [69](#page-68-0)* italicise\_taxonomy, [81](#page-80-0) italicize\_taxonomy *(*italicise\_taxonomy*)*, [81](#page-80-0)

# ioin, [82](#page-81-0)

key\_antimicrobials, [83](#page-82-0) key\_antimicrobials(), *[61](#page-60-0)[–64](#page-63-0)*, *[85](#page-84-0)* kurtosis, [87](#page-86-1) kurtosis(), *[130](#page-129-0)*

labels\_rsi\_count *(*ggplot\_rsi*)*, [73](#page-72-0) labels\_rsi\_count(), *[75,](#page-74-0) [76](#page-75-0)*

left\_join\_microorganisms *(*join*)*, [82](#page-81-0) lgamma(), *[23](#page-22-0)* lifecycle, *[4](#page-3-0)*, *[6](#page-5-0)*, *[8](#page-7-0)*, *[10](#page-9-0)*, *[16](#page-15-0)*, *[19](#page-18-0)*, *[21](#page-20-0)*, *[23](#page-22-0)*, *[27](#page-26-0)*, *[33](#page-32-0)*, *[36](#page-35-0)*, *[38,](#page-37-0) [39](#page-38-0)*, *[44](#page-43-0)*, *[51](#page-50-0)*, *[56](#page-55-0)*, *[64](#page-63-0)*, *[67](#page-66-0)*, *[69](#page-68-0)*, *[72](#page-71-0)*, *[76](#page-75-0)*, *[79](#page-78-0)*, *[81](#page-80-0)*, *[83](#page-82-0)*, *[86–](#page-85-0)[88](#page-87-1)*, [88,](#page-87-1) *[90](#page-89-0)*, *[94](#page-93-0)*, *[103](#page-102-0)*, *[106](#page-105-0)*, *[112](#page-111-0)*, *[114](#page-113-0)*, *[117](#page-116-0)*, *[121](#page-120-0)*, *[124](#page-123-1)*, *[126](#page-125-0)*, *[130,](#page-129-0) [131](#page-130-2)* like, [89](#page-88-0) like(), *[89](#page-88-0)* list, *[3,](#page-2-0) [4](#page-3-0)*, *[6](#page-5-0)*, *[37](#page-36-0)*, *[42](#page-41-0)*, *[47](#page-46-0)*, *[96](#page-95-0)*, *[106](#page-105-0)* lm(), *[127](#page-126-0)* log(), *[23](#page-22-0)* log10(), *[23](#page-22-0)* log1p(), *[23](#page-22-0)* log2(), *[23](#page-22-0)* logical, *[3](#page-2-0)*, *[6](#page-5-0)*, *[8,](#page-7-0) [9](#page-8-1)*, *[16](#page-15-0)*, *[18](#page-17-1)*, *[21,](#page-20-0) [22](#page-21-1)*, *[25](#page-24-0)*, *[31,](#page-30-0) [32](#page-31-0)*, *[39](#page-38-0)*, *[44](#page-43-0)*, *[53,](#page-52-0) [54](#page-53-0)*, *[58](#page-57-1)*, *[61–](#page-60-0)[63](#page-62-0)*, *[69](#page-68-0)*, *[72](#page-71-0)*, *[75](#page-74-0)*, *[78](#page-77-0)*, *[84](#page-83-0)*, *[87](#page-86-1)*, *[89](#page-88-0)*, *[91,](#page-90-0) [92](#page-91-0)*, *[117](#page-116-0)*, *[119](#page-118-0)*, *[126](#page-125-0)*, *[129,](#page-128-0) [130](#page-129-0)* macrolides *(*antibiotic\_class\_selectors*)*, [15](#page-14-0) mad(), *[23](#page-22-0)* March 2021, *[54](#page-53-0)* matrix, *[65,](#page-64-0) [66](#page-65-0)*, *[87](#page-86-1)*, *[130](#page-129-0)* max(), *[23](#page-22-0)* MDR *(*mdro*)*, [91](#page-90-0) mdr\_cmi2012 *(*mdro*)*, [91](#page-90-0) mdr\_cmi2012(), *[92](#page-91-0)* mdr\_tb *(*mdro*)*, [91](#page-90-0) mdr\_tb(), *[92](#page-91-0)* mdro, [91](#page-90-0) mdro(), *[55](#page-54-0)*, *[92](#page-91-0)*, *[94](#page-93-0)* mean(), *[23](#page-22-0)* median(), *[23](#page-22-0)* merge(), *[82](#page-81-0)* mic, *[22,](#page-21-1) [23](#page-22-0)*, *[31,](#page-30-0) [32](#page-31-0)* mic *(*as.mic*)*, [22](#page-21-1) microorganisms, *[15](#page-14-0)*, *[26,](#page-25-0) [27](#page-26-0)*, *[29](#page-28-0)*, *[41–](#page-40-0)[43](#page-42-2)*, *[48](#page-47-0)*, *[59](#page-58-0)*, *[81,](#page-80-0) [82](#page-81-0)*, [97,](#page-96-1) *[100,](#page-99-0) [101](#page-100-0)*, *[105,](#page-104-0) [106](#page-105-0)*, *[108](#page-107-0)*, *[111](#page-110-0)* microorganisms.codes, *[99](#page-98-0)*, [99](#page-98-0) microorganisms.old, *[27](#page-26-0)*, [100](#page-99-0) microorganisms\$fullname, *[102](#page-101-0)* microorganisms\$mo, *[111](#page-110-0)* min(), *[23](#page-22-0)* mo, *[24,](#page-23-1) [25](#page-24-0)*, *[27](#page-26-0)*, *[31](#page-30-0)*, *[39](#page-38-0)*, *[53](#page-52-0)*, *[61](#page-60-0)*, *[82](#page-81-0)*, *[84](#page-83-0)*, *[91](#page-90-0)* mo *(*as.mo*)*, [24](#page-23-1) mo\_\*, *[26,](#page-25-0) [27](#page-26-0)*, *[29](#page-28-0)*, *[99](#page-98-0)*, *[102](#page-101-0)*, *[107](#page-106-0)*, *[110](#page-109-1)*, *[112](#page-111-0)*, *[131](#page-130-2)* mo\_authors *(*mo\_property*)*, [104](#page-103-2) mo\_authors(), *[105](#page-104-0)* mo\_class *(*mo\_property*)*, [104](#page-103-2)

mo\_domain *(*mo\_property*)*, [104](#page-103-2) mo\_domain(), *[106](#page-105-0)* mo\_failures *(*as.mo*)*, [24](#page-23-1) mo\_failures(), *[26](#page-25-0)* mo\_family *(*mo\_property*)*, [104](#page-103-2) mo\_fullname *(*mo\_property*)*, [104](#page-103-2) mo\_genus *(*mo\_property*)*, [104](#page-103-2) mo\_genus(), *[29](#page-28-0)*, *[110,](#page-109-1) [111](#page-110-0)* mo\_gramstain *(*mo\_property*)*, [104](#page-103-2) mo\_gramstain(), *[29](#page-28-0)*, *[106](#page-105-0)*, *[110,](#page-109-1) [111](#page-110-0)*, *[131](#page-130-2)* mo\_info *(*mo\_property*)*, [104](#page-103-2) mo\_info(), *[106](#page-105-0)* mo\_is\_gram\_negative *(*mo\_property*)*, [104](#page-103-2) mo\_is\_gram\_negative(), *[106](#page-105-0)* mo\_is\_gram\_positive *(*mo\_property*)*, [104](#page-103-2) mo\_is\_gram\_positive(), *[106](#page-105-0)* mo\_is\_intrinsic\_resistant *(*mo\_property*)*, [104](#page-103-2) mo\_is\_intrinsic\_resistant(), *[106](#page-105-0)* mo\_is\_yeast *(*mo\_property*)*, [104](#page-103-2) mo\_is\_yeast(), *[106](#page-105-0)* mo\_kingdom *(*mo\_property*)*, [104](#page-103-2) mo\_kingdom(), *[106](#page-105-0)* mo\_matching\_score, [102](#page-101-0) mo\_matching\_score(), *[27](#page-26-0)*, *[102](#page-101-0)*, *[107](#page-106-0)* mo\_name *(*mo\_property*)*, [104](#page-103-2) mo\_name(), *[131](#page-130-2)* mo\_order *(*mo\_property*)*, [104](#page-103-2) mo\_phylum *(*mo\_property*)*, [104](#page-103-2) mo\_property, [104](#page-103-2) mo\_property(), *[97](#page-96-1)*, *[99](#page-98-0)*, *[101](#page-100-0)* mo\_rank *(*mo\_property*)*, [104](#page-103-2) mo\_ref *(*mo\_property*)*, [104](#page-103-2) mo\_ref(), *[105](#page-104-0)* mo\_renamed *(*as.mo*)*, [24](#page-23-1) mo\_renamed(), *[26](#page-25-0)* mo\_shortname *(*mo\_property*)*, [104](#page-103-2) mo\_shortname(), *[39](#page-38-0)*, *[105](#page-104-0)* mo\_snomed *(*mo\_property*)*, [104](#page-103-2) mo\_snomed(), *[97](#page-96-1)*, *[106](#page-105-0)* mo\_source, [110](#page-109-1) mo\_species *(*mo\_property*)*, [104](#page-103-2) mo\_subspecies *(*mo\_property*)*, [104](#page-103-2) mo\_synonyms *(*mo\_property*)*, [104](#page-103-2) mo\_taxonomy *(*mo\_property*)*, [104](#page-103-2) mo\_taxonomy(), *[106](#page-105-0)* mo\_type *(*mo\_property*)*, [104](#page-103-2) mo\_type(), *[131](#page-130-2)*, *[134](#page-133-0)* mo\_uncertainties *(*as.mo*)*, [24](#page-23-1) mo\_uncertainties(), *[26](#page-25-0)* mo\_url *(*mo\_property*)*, [104](#page-103-2) mo\_url(), *[106](#page-105-0)*

# INDEX 139

mo\_year *(*mo\_property*)*, [104](#page-103-2) mo\_year(), *[105,](#page-104-0) [106](#page-105-0)* mrgn *(*mdro*)*, [91](#page-90-0) mrgn(), *[92](#page-91-0)* mutate(), *[69](#page-68-0)* n\_rsi *(*count*)*, [43](#page-42-2) n\_rsi(), *[44](#page-43-0)* numeric, *[4](#page-3-0)*, *[9](#page-8-1)*, *[22,](#page-21-1) [23](#page-22-0)*, *[75](#page-74-0)*, *[106](#page-105-0)*, *[113,](#page-112-1) [114](#page-113-0)* oxazolidinones *(*antibiotic\_class\_selectors*)*, [15](#page-14-0) pca, [113,](#page-112-1) *[114](#page-113-0)* pca(), *[71,](#page-70-1) [72](#page-71-0)*, *[114](#page-113-0)* PDR *(*mdro*)*, [91](#page-90-0) penicillins *(*antibiotic\_class\_selectors*)*, [15](#page-14-0) plot, [115](#page-114-0) plot.resistance\_predict *(*resistance\_predict*)*, [124](#page-123-1) portion *(*proportion*)*, [118](#page-117-2) prcomp, *[114](#page-113-0)* prcomp(), *[71](#page-70-1)*, *[114](#page-113-0)* princomp, *[71](#page-70-1)* princomp(), *[71](#page-70-1)* prod(), *[23](#page-22-0)* proportion, [118](#page-117-2) proportion(), *[127](#page-126-0)* proportion\_\*, *[46](#page-45-0)* proportion\_df *(*proportion*)*, [118](#page-117-2) proportion\_df(), *[120](#page-119-0)* proportion\_I *(*proportion*)*, [118](#page-117-2) proportion\_IR *(*proportion*)*, [118](#page-117-2) proportion\_R *(*proportion*)*, [118](#page-117-2) proportion\_R(), *[119](#page-118-0)* proportion\_S *(*proportion*)*, [118](#page-117-2) proportion\_SI *(*proportion*)*, [118](#page-117-2) proportion\_SI(), *[33](#page-32-0)*, *[45](#page-44-0)*, *[96](#page-95-0)*, *[119](#page-118-0)*, *[121](#page-120-0)*, *[127](#page-126-0)* quantile(), *[23](#page-22-0)* random, [123](#page-122-1) random\_disk *(*random*)*, [123](#page-122-1) random\_disk(), *[123](#page-122-1)* random\_mic *(*random*)*, [123](#page-122-1) random\_mic(), *[123](#page-122-1)* random\_rsi *(*random*)*, [123](#page-122-1) range(), *[23](#page-22-0)*

readRDS(), *[94](#page-93-0)*, *[111](#page-110-0)*

resistance *(*proportion*)*, [118](#page-117-2)

resistance(), *[37](#page-36-0)*, *[44](#page-43-0)*, *[118,](#page-117-2) [119](#page-118-0)* resistance\_predict, [124,](#page-123-1) *[126](#page-125-0)* right\_join\_microorganisms *(*join*)*, [82](#page-81-0) round(), *[23](#page-22-0)* rsi, *[30](#page-29-2)*, *[44](#page-43-0)*, *[59](#page-58-0)*, *[75,](#page-74-0) [76](#page-75-0)*, *[119,](#page-118-0) [120](#page-119-0)* rsi *(*as.rsi*)*, [30](#page-29-2) rsi\_df *(*proportion*)*, [118](#page-117-2) rsi\_df(), *[44](#page-43-0)*, *[76](#page-75-0)*, *[120](#page-119-0)* rsi\_predict *(*resistance\_predict*)*, [124](#page-123-1) rsi\_translation, *[31](#page-30-0)*, *[123](#page-122-1)*, [128](#page-127-1) sample(), *[123](#page-122-1)* saveRDS(), *[94](#page-93-0)* scale, *[113](#page-112-1)* scale\_rsi\_colours *(*ggplot\_rsi*)*, [73](#page-72-0) scale\_rsi\_colours(), *[76](#page-75-0)* scale\_y\_percent *(*ggplot\_rsi*)*, [73](#page-72-0) scale\_y\_percent(), *[76](#page-75-0)* sd(), *[23](#page-22-0)* select(), *[16](#page-15-0)* semi\_join\_microorganisms *(*join*)*, [82](#page-81-0) set\_mo\_source *(*mo\_source*)*, [110](#page-109-1) set\_mo\_source(), *[25](#page-24-0)*, *[99](#page-98-0)*, *[111,](#page-110-0) [112](#page-111-0)* sign(), *[23](#page-22-0)* signif(), *[23](#page-22-0)* sin(), *[23](#page-22-0)* sinh(), *[23](#page-22-0)* sinpi(), *[23](#page-22-0)* skewness, [130](#page-129-0) skewness(), *[87](#page-86-1)* sqrt(), *[23](#page-22-0)* sum(), *[23](#page-22-0)* summarise(), *[16](#page-15-0)*, *[69](#page-68-0)* summary(), *[126](#page-125-0)* susceptibility *(*proportion*)*, [118](#page-117-2) susceptibility(), *[33](#page-32-0)*, *[37](#page-36-0)*, *[44,](#page-43-0) [45](#page-44-0)*, *[96](#page-95-0)*, *[118](#page-117-2)[–121](#page-120-0)*, *[127](#page-126-0)* Sys.getlocale(), *[131](#page-130-2)* tan(), *[23](#page-22-0)* tanh(), *[23](#page-22-0)* tanpi(), *[23](#page-22-0)* tetracyclines *(*antibiotic\_class\_selectors*)*, [15](#page-14-0) theme\_rsi *(*ggplot\_rsi*)*, [73](#page-72-0) theme\_rsi(), *[76](#page-75-0)* translate, *[105](#page-104-0)*, *[117](#page-116-0)*, [131](#page-130-2) trigamma(), *[23](#page-22-0)* trunc(), *[23](#page-22-0)* utils::browseURL(), *[6](#page-5-0)* var(), *[23](#page-22-0)*

# 140 INDEX

variable grouping , *[69](#page-68-0)* vector , *[19](#page-18-0)* , *[26,](#page-25-0) [27](#page-26-0)* WHOCC , [132](#page-131-0) WHONET , [133](#page-132-0) will be translated , *[6](#page-5-0)* , *[106](#page-105-0)* write us an email (see section 'Contact Us') , *[51](#page-50-0)* , *[81](#page-80-0)* , *[88](#page-87-1)*

XDR *(*mdro *)* , [91](#page-90-0)